UNIVERSIDAD NACIONAL DEL COMAHUE FACULTAD DE INGENIERÍA DEPARTAMENTO DE INGENIERÍA CIVIL

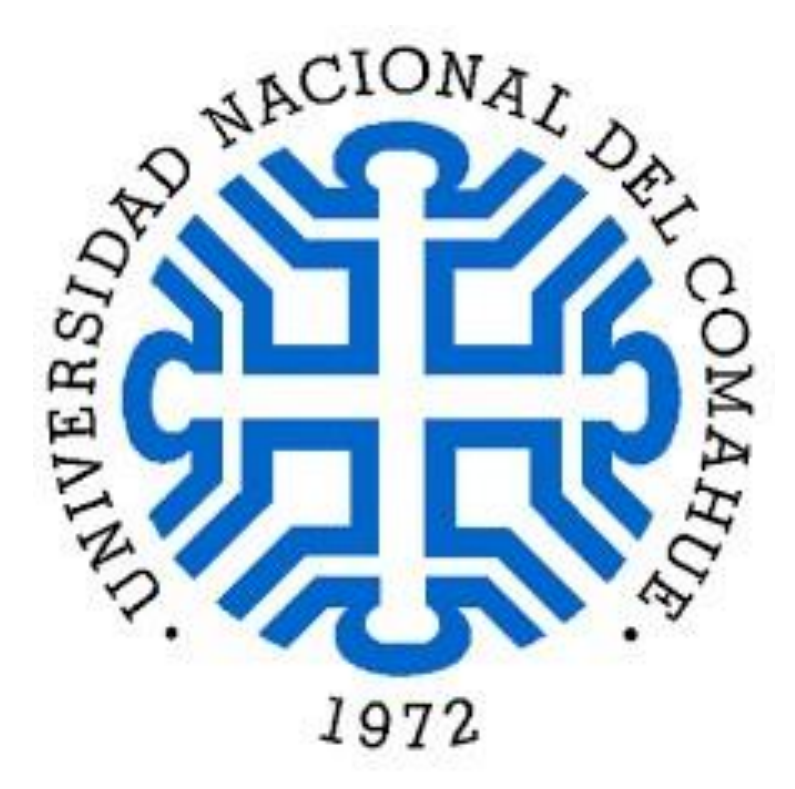

**Proyecto Integrador Profesional (PIP)**

**Carrera Ingeniería Civil**

# **"APROVECHAMIENTO MULTIPROPOSITO LA INVERNADA - EVALUACIÓN Y DISEÑO PRELIMINAR DE SU DIQUE COMPENSADOR"**

Perteneciente a la cuenca hídrica del Río Neuquén

**Autor: Carlos Emilio Pesce**

**Ciudad de Neuquén, 2021**

**Dirección de tesis**

**Director: Ing. Fernando Losano**

**Codirector: Ing. Carlos González Pisani**

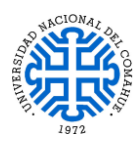

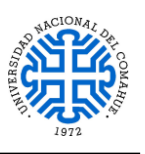

# <span id="page-1-0"></span>*RESUMEN*

*El presente trabajo tiene como finalidad localizar y dimensionar, de forma preliminar, un Dique Compensador ubicado aguas abajo del Aprovechamiento Multipropósito La Invernada. Su función consiste en almacenar y optimizar los desembalses provenientes de la Central La Invernada, durante el período de baja hidraulicidad del Río Neuquén, y así determinar cuanta energía es generada a partir de su construcción, permitiendo a su vez regular el caudal erogado por la central hacia aguas abajo del dique.* 

*Para su ubicación, se consideraron distintos emplazamientos en función de la geología, geomorfología del cauce e hidrología de la zona, y de acuerdo al sitio seleccionado se dimensionaron y verificaron las distintas partes componentes del dique tales como la presa, vertedero, central hidroeléctrica, ataguías y túnel de desvío; teniendo en cuenta los materiales más convenientes a utilizar en su análisis.* 

*Como herramienta de diseño se utilizó el software AutoCAD Civil 3D versión 2017; para cerciorar los resultados obtenidos de las obras, se implementaron los softwares de elementos finitos RFEM 5.19 y SLIDE 2 v 5.0.* 

*Para concluir, se analizó la factibilidad del proyecto en base a la cantidad de energía generada además de los cambios y beneficios que aportan al área de implantación.*

*Palabras claves: análisis, diseño, presupuesto, factibilidad.*

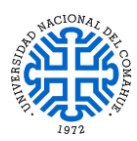

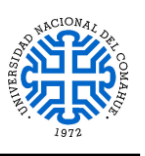

# <span id="page-2-0"></span>*ABSTRACT*

*The purpose of this work is to locate and size, in a preliminary way, a Compensating Dam located downstream of La Invernada Multipurpose Project. Its function consists of storing and optimizing the discharges from La Invernada Power Plant, during the period of low hydraulic activity in Neuquén River, and thus determining how much energy is generated from its construction, allowing at the same time to regulate the flowrate delivered by the hydropower plant, downstream of the dike.*

*For its location, different sites were considered depending on the geology, geomorphology of the riverbed and hydrology of the area, and according to the selected site, different component parts of the dike such as the dam, spillway, hydroelectric plant, cofferdams and diversion tunnel were dimensioned and verified; taking into account the most convenient materials to be use in your analysis.*

*As a design tool, AutoCAD Civil 3D version 2017 software was used; to verify the results obtained from the works, the finite element software RFEM 5.19 and SLIDE 2 v 5.0 were implemented.*

*To conclude, the feasibility of the project was analyzed based on the amount of energy generated in addition to the changes and benefits that they bring to the implementation area.*

*Keywords: analysis, design, budget, feasibility.*

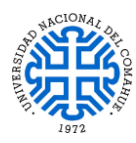

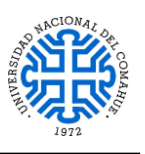

# <span id="page-3-0"></span>*AGRADECIMIENTOS*

*A mis tutores de tesis, los Ingenieros Fernando Losano y Carlos González Pisani, por brindarme sus conocimientos y acompañamiento a lo largo de este gran trabajo.*

*A mis asesores, el Ingeniero Oscar Navarro, Vicepresidente de la empresa H.I.S.S.A. HIDRONOR Ingeniería y Servicios S.A y el Ingeniero Daniel Accattatis, Director de la empresa E.M.H.I.D.R.O S.E.P; por brindarme los medios, su tiempo, conocimientos, acompañamiento y sobre todo por darme la posibilidad de hacer de este tema mi tesis de grado.*

*A mi familia, por haber estado siempre presente de forma incondicional brindándome todo su apoyo, cariño y comprensión no solo a lo largo de mi carrera, sino también en todos los momentos de mi vida.*

*A mis amigos, compañeros de estudio y profesores, con quienes compartí esta maravillosa carrera y de quienes he aprendido mucho.*

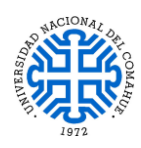

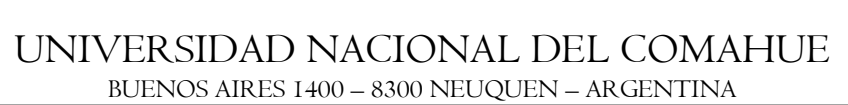

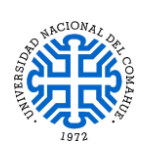

# **INDICE GENERAL**

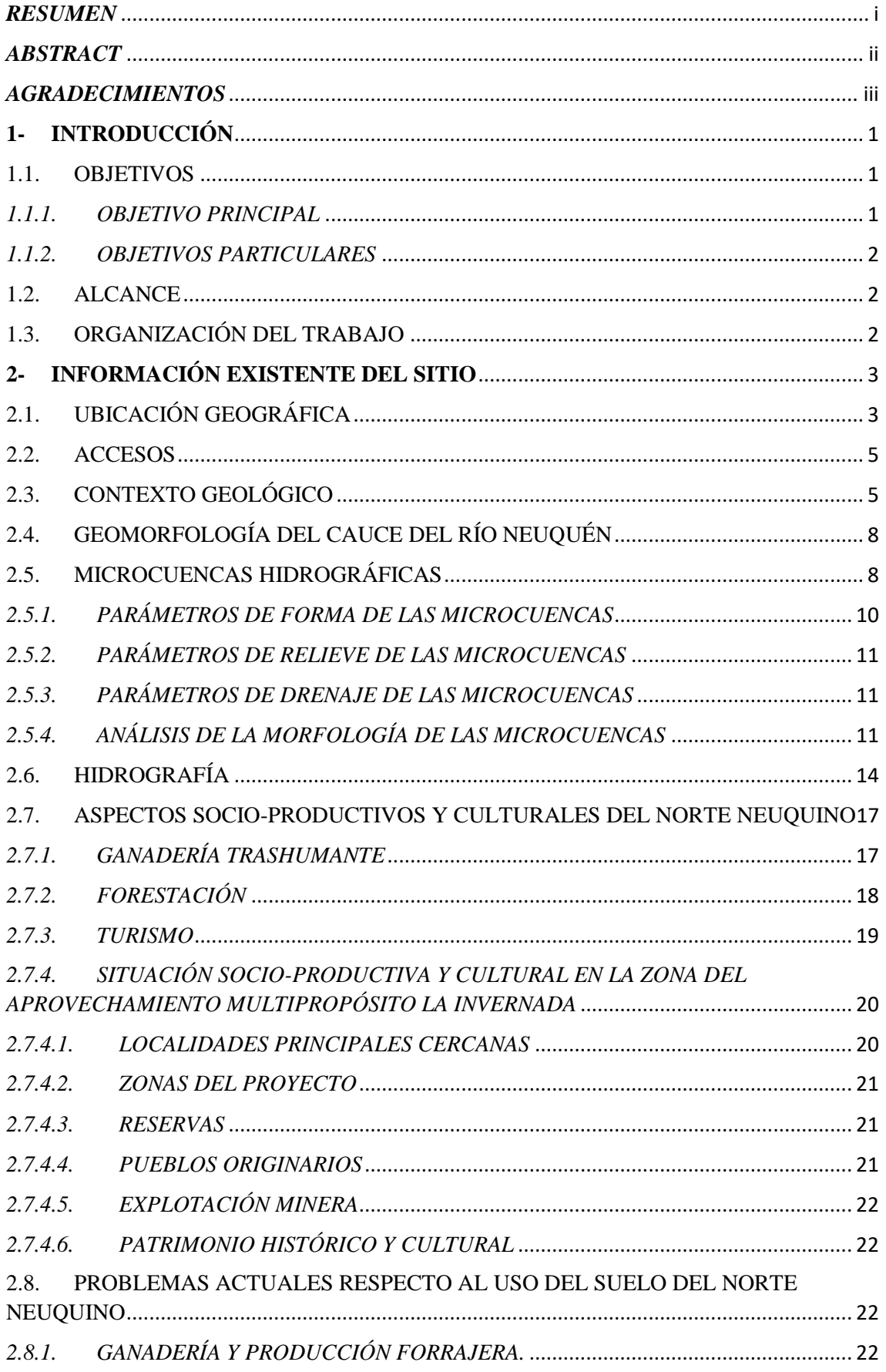

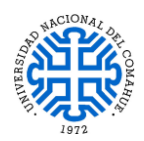

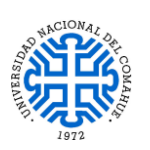

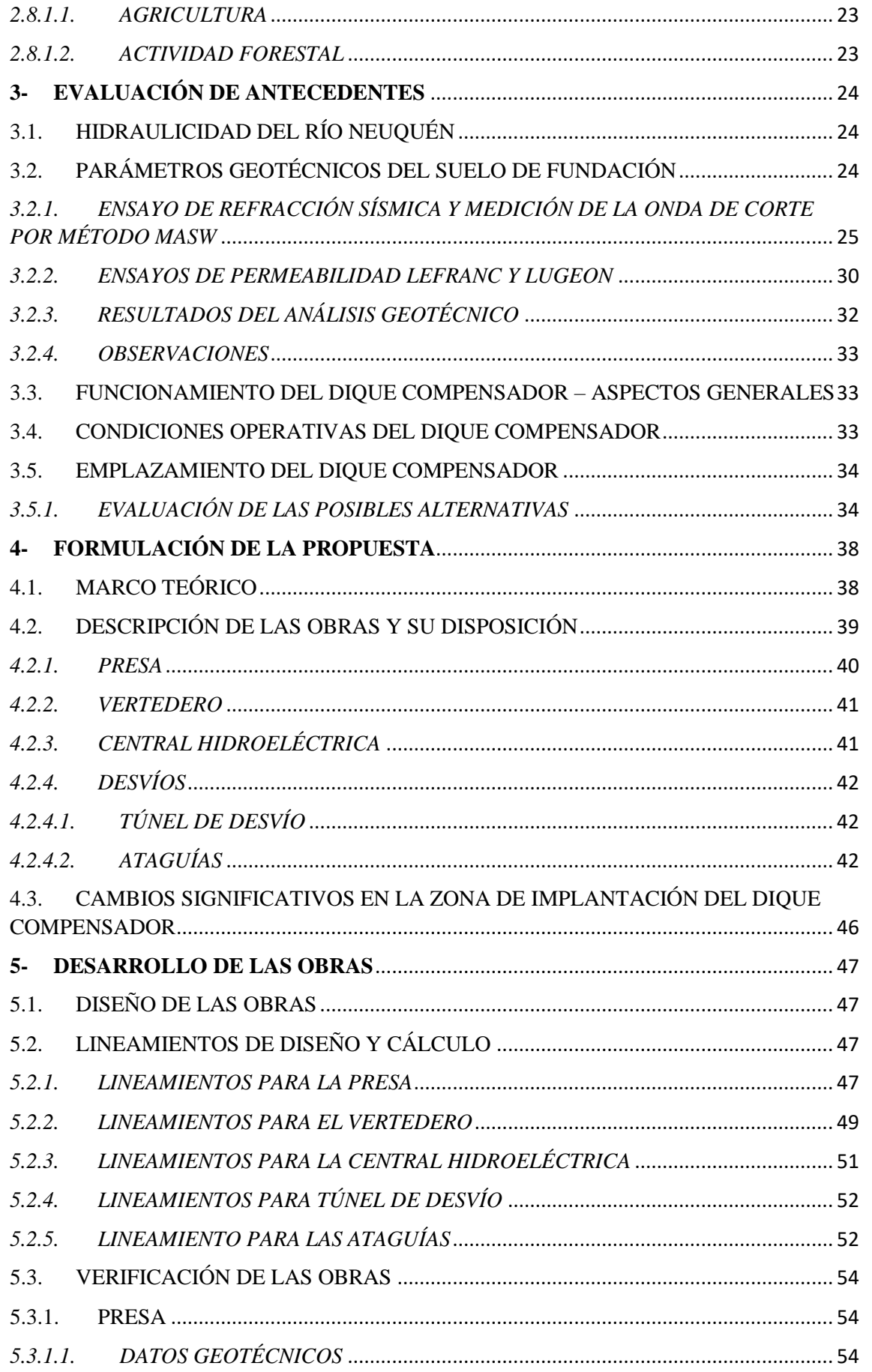

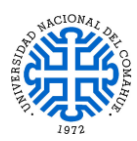

# UNIVERSIDAD NACIONAL DEL COMAHUE BUENOS AIRES 1400 - 8300 NEUQUEN - ARGENTINA

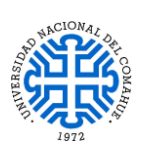

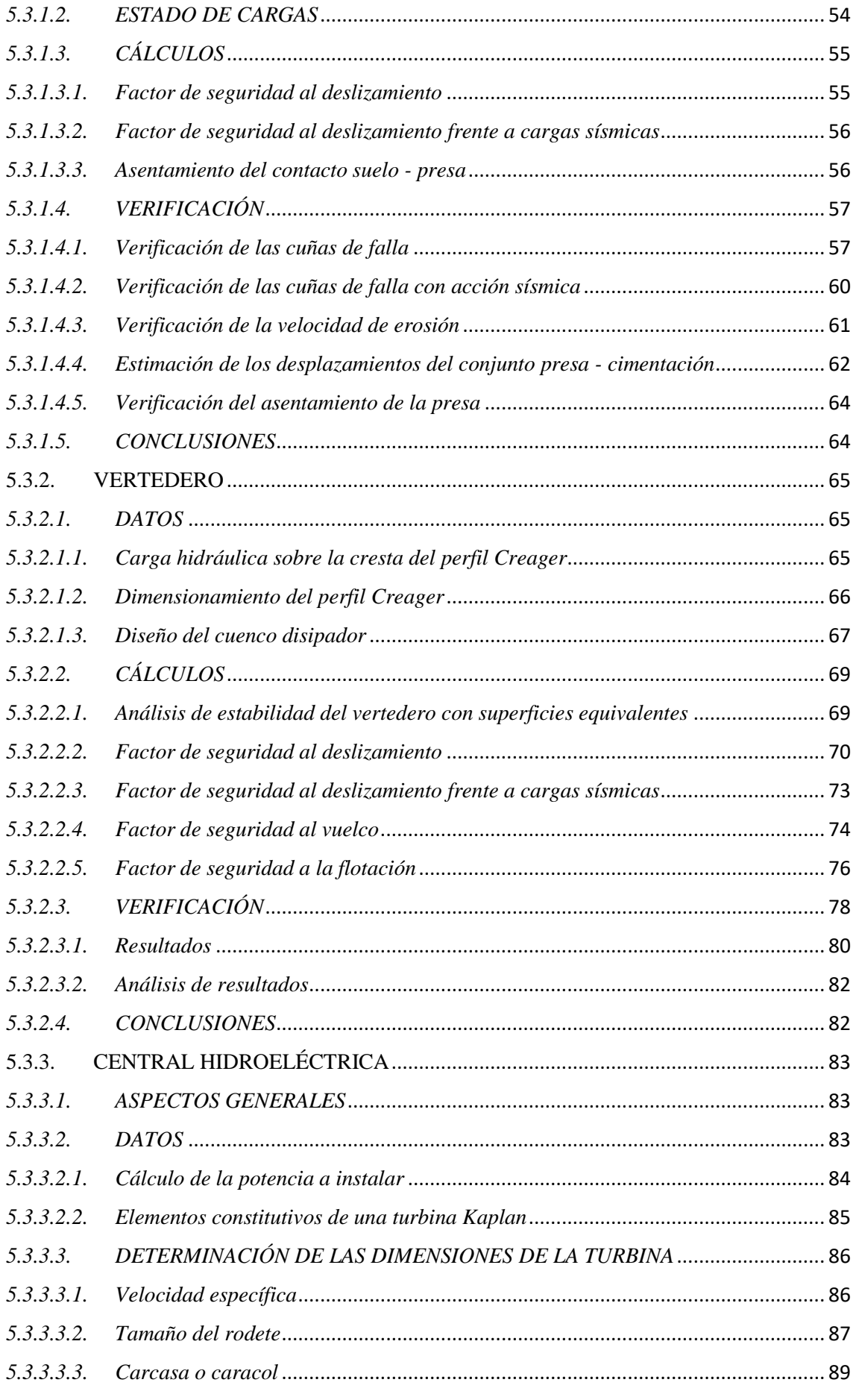

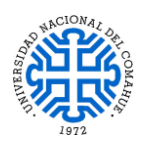

# UNIVERSIDAD NACIONAL DEL COMAHUE BUENOS AIRES 1400 - 8300 NEUQUEN - ARGENTINA

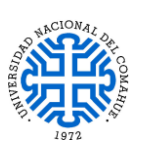

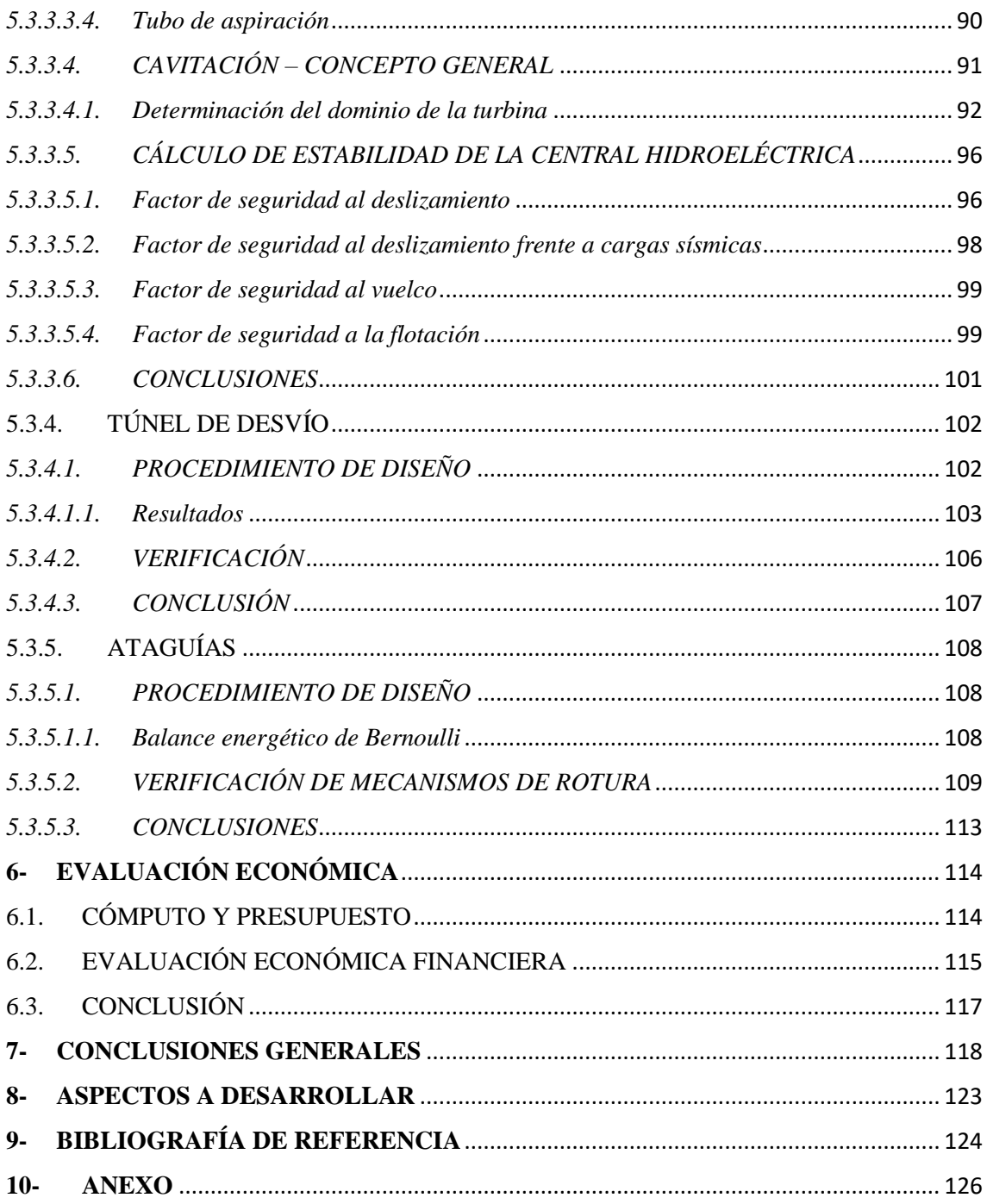

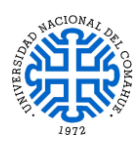

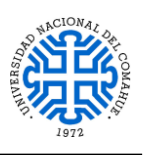

# **INDICE DE FIGURAS**

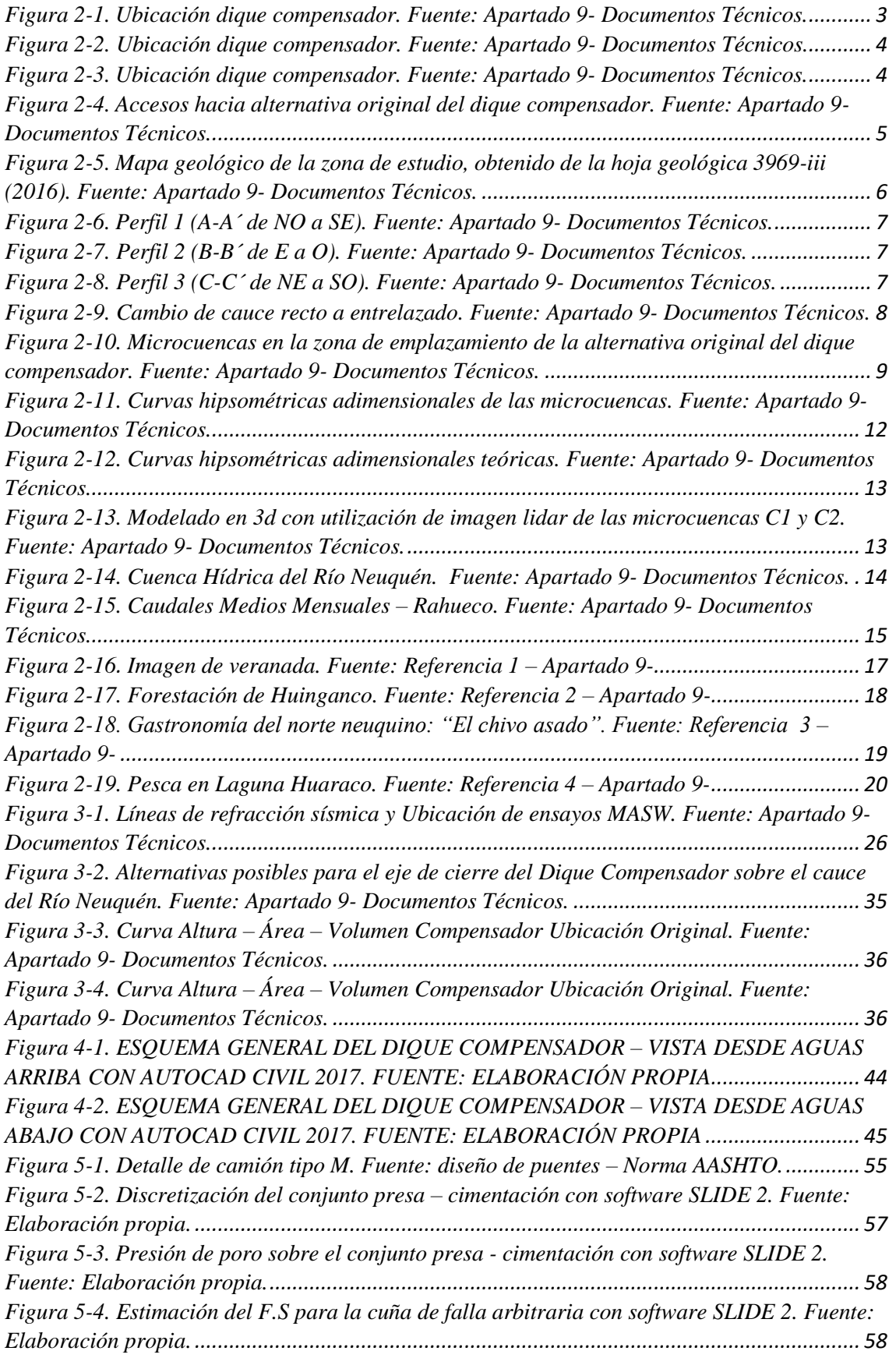

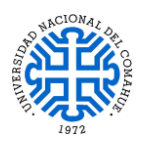

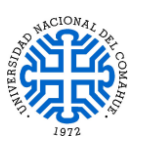

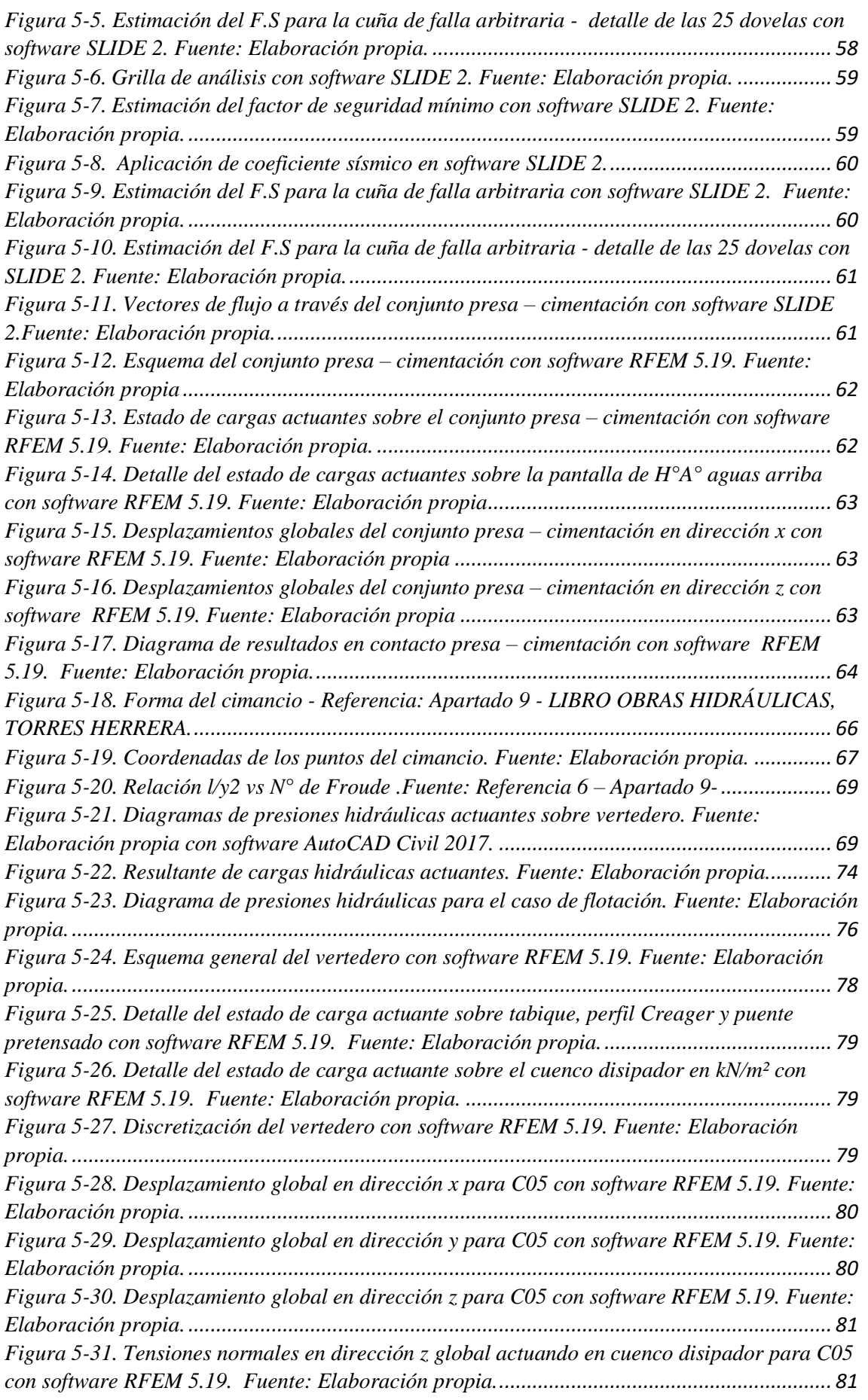

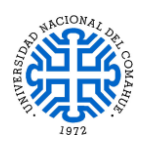

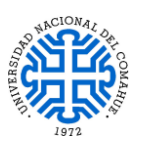

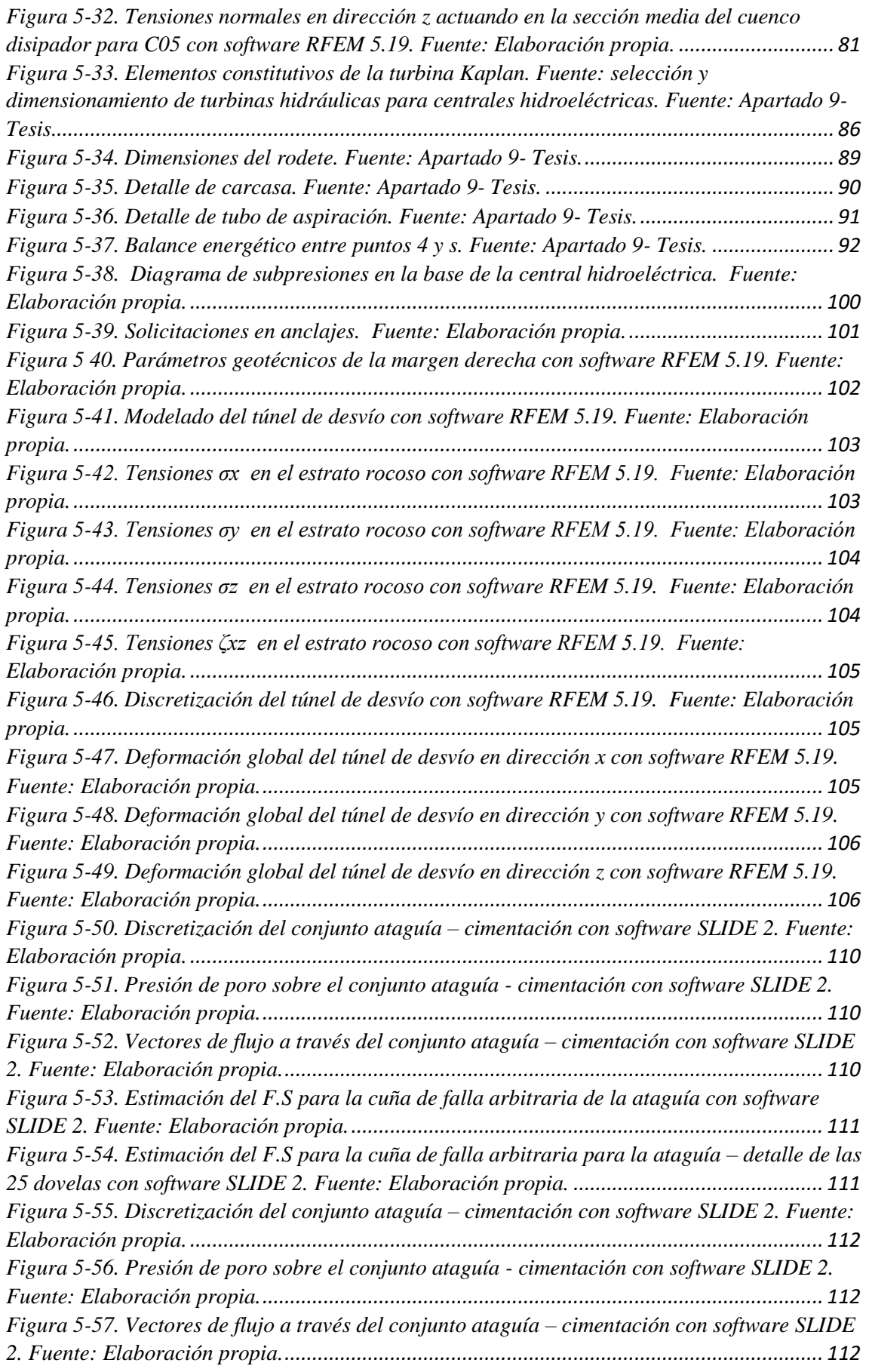

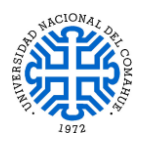

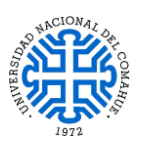

*Figura 5-58. Estimación del F.S para la cuña de falla arbitraria de la ataguía con software SLIDE 2. Fuente: Elaboración propia...................................................................................... [113](#page-125-1) Figura 5-59. Estimación del F.S para la cuña de falla arbitraria para la ataguía – detalle de las 25 dovelas con software SLIDE 2. Fuente: Elaboración propia. ............................................. [113](#page-125-2) Figura 7-1. Variación en la potencia generada por semana – período de baja hidraulicidad del río Neuquén Fuente: Elaboración propia................................................................................. 119 Figura 7-2. Variación en la potencia generada por semana – período de alta hidraulicidad del río Neuquén. Fuente: Elaboración propia................................................................................ 120*

# **INDICE DE TABLAS**

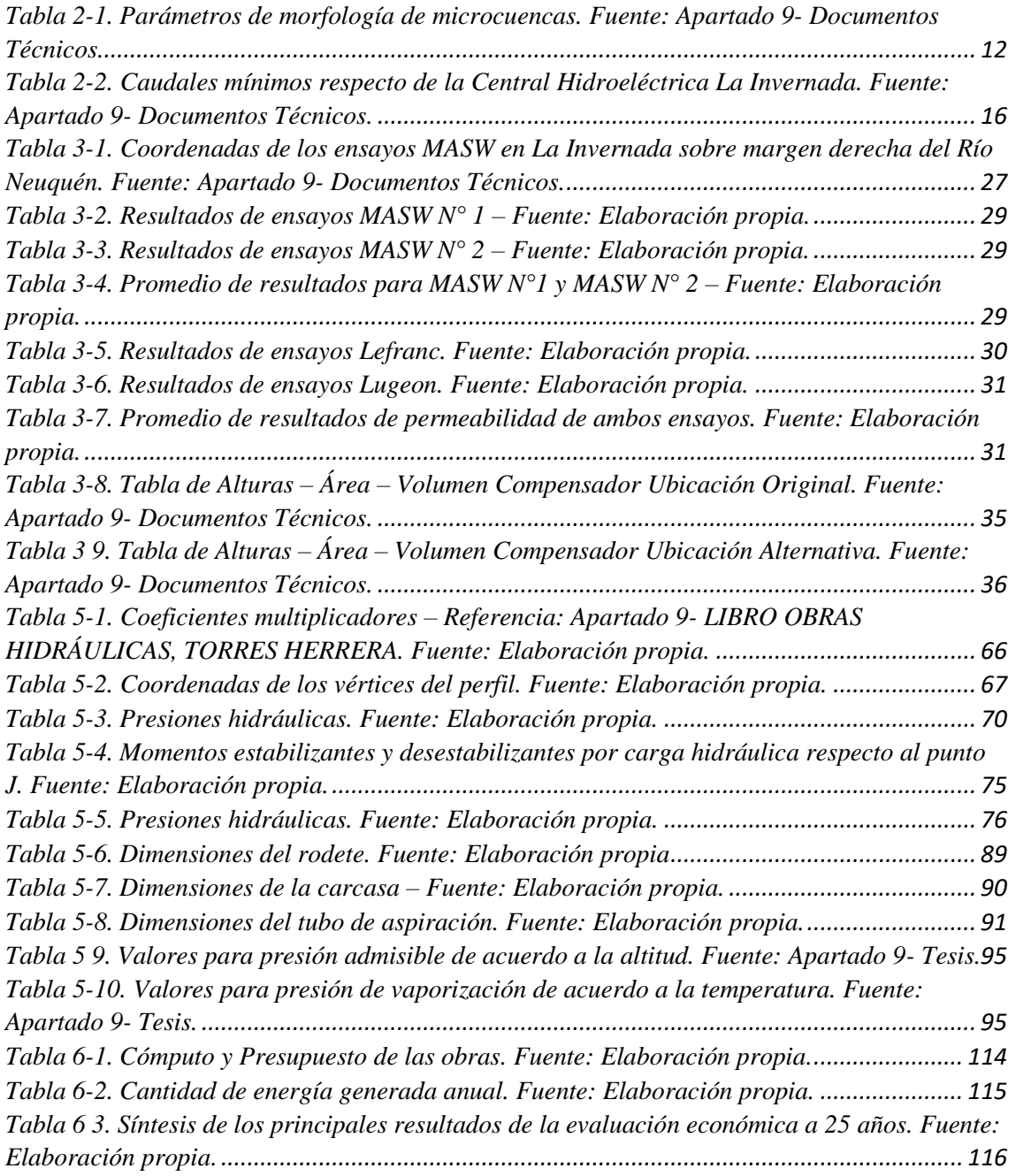

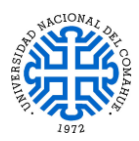

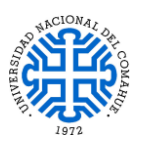

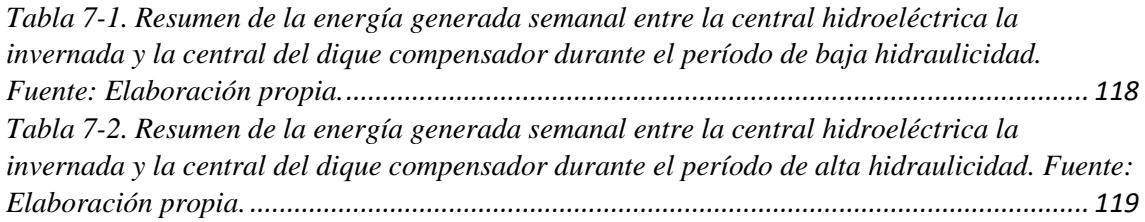

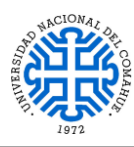

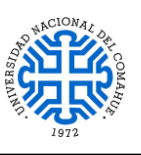

# <span id="page-13-0"></span>**1- INTRODUCCIÓN**

El Dique Compensador es un proyecto que fue propuesto por el consorcio conformado por las firmas INTERTECHNE Consultores Sociedad Anónima – HISSA, Hidronor Ingeniería y Servicios Sociedad Anónima – HCA Consultora Sociedad de Responsabilidad Limitada y Consultora Oscar G. Grimaux y Asociados Sociedad Anónima Técnica (IHHG) y la Inspección, para la Secretaria de Energía de la Nación y EMHIDRO S.E.P, con el fin de solventar la problemática que presenta el proyecto del Aprovechamiento Multipropósito La Invernada respecto a sus desembalses los cuales deben estar limitados por gradientes de ascenso y descenso, que normalmente se estiman alrededor en un 15 %, lo que no permite que con la potencia instalada (560 MW) se pueda erogar las 24 horas el caudal mínimo hacia aguas abajo durante la época de baja hidraulicidad. Esto es contraproducente para el proyecto ya que bajo esa condición no se podría aprovechar las horas de suministro de energía de punta con los mejores precios horarios del SADI. De esta manera lo que se busca es embalsar los caudales generados por La Invernada con un Dique Compensador, almacenarlos y liberarlos hacia aguas abajo en forma continua sin picos de caudal, actuando de esta manera como una central de base.

El Dique Compensador a su vez brindará una gran solución contra la erosión de ambas márgenes del Río Neuquén, aportando beneficios a la actividad agrícola-ganadera por medio de futuros proyectos de irrigación realizados a partir de los caudales embalsados.

# <span id="page-13-1"></span>**1.1. OBJETIVOS**

### <span id="page-13-2"></span>*1.1.1. OBJETIVO PRINCIPAL*

Consiste en realizar un análisis técnico-económico del Dique Compensador de acuerdo a los desembalses provenientes del Aprovechamiento Multipropósito La Invernada. Para ello, se diseñará de forma preliminar sus obras de manera tal que verifique la estabilidad global de todo el conjunto.

Una vez diseñado y verificado el conjunto estructural, se determinarán cuáles serán los cambios y beneficios de su implantación en la zona.

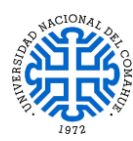

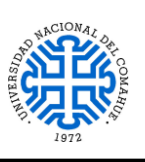

### <span id="page-14-0"></span>*1.1.2. OBJETIVOS PARTICULARES*

- Recolectar información inherente a la zona de implantación del Dique Compensador y sus alrededores.
- Plantear la ubicación de las obras y su funcionamiento.
- Diseñar y verificar las obras dentro del valle a nivel de anteproyecto.
- Realizar el cómputo y presupuesto de las obras.
- Efectuar el análisis ambiental, técnico y económico de todo el conjunto estructural.

### <span id="page-14-1"></span>**1.2. ALCANCE**

El desarrollo de este trabajo se efectuará con documentación técnica proporcionada por las empresas HISSA S.A. y EMHIDRO S.E.P.

Para este estudio, se tendrá en cuenta la geología y geomorfología de la zona de emplazamiento, la fluctuación de los caudales ecológicos del Rio Neuquén, con los cuales se dimensionará el vaso contenedor, y el caudal de crecida a evacuar proveniente del Aprovechamiento Multipropósito La Invernada.

### <span id="page-14-2"></span>**1.3. ORGANIZACIÓN DEL TRABAJO**

El desarrollo de este trabajo estará organizado de la siguiente manera:

- $\triangleright$  Apartado 1 Introducción
- $\triangleright$  Apartado [2-](#page-15-0) Información existente del sitio
- Apartado [3-](#page-36-0) Evaluación de antecedentes
- Apartado [4-](#page-50-0) Formulación de la propuesta
- Apartado [5-](#page-59-0) Desarrollo de las obras
- Apartado [6-](#page-126-0) Evaluación económica
- $\triangleright$  Apartado [7-](#page-130-0) Conclusiones generales
- $\triangleright$  Apartado [8-](#page-135-0) Aspectos a desarrollar
- Apartado [9-](#page-136-0) Bibliografía de referencia
- Apartado [10-](#page-138-0) Anexo

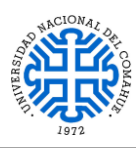

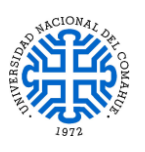

# <span id="page-15-0"></span>**2- INFORMACIÓN EXISTENTE DEL SITIO**

# <span id="page-15-1"></span>**2.1. UBICACIÓN GEOGRÁFICA**

El Dique Compensador está ubicado en la cuenca alta del Río Neuquén, en los 37°22'24,71" Sur / 70°22'58,38" Oeste, sobre el faldeo sur del Cerro Mayal, a 8 km aguas arriba de la confluencia entre los ríos Neuquén y Curi Levu en cercanía de la ciudad de Chos Malal [\(Figura 2-1,](#page-15-2) [Figura 2-2](#page-16-0) y [Figura 2-3\)](#page-16-1).

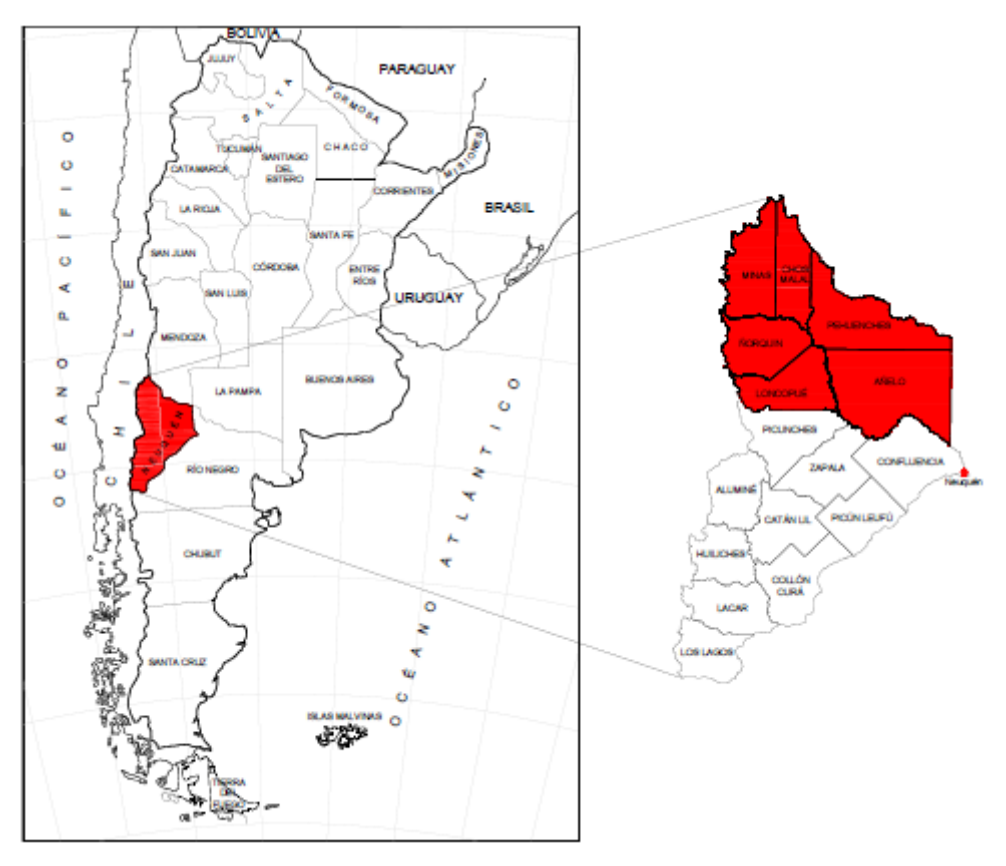

<span id="page-15-2"></span>*Figura 2-1. Ubicación dique compensador. Fuente: Apartado [9-](#page-136-0) Documentos Técnicos.*

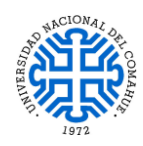

UNIVERSIDAD NACIONAL DEL COMAHUE BUENOS AIRES 1400 – 8300 NEUQUEN – ARGENTINA

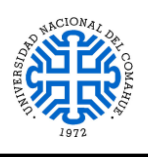

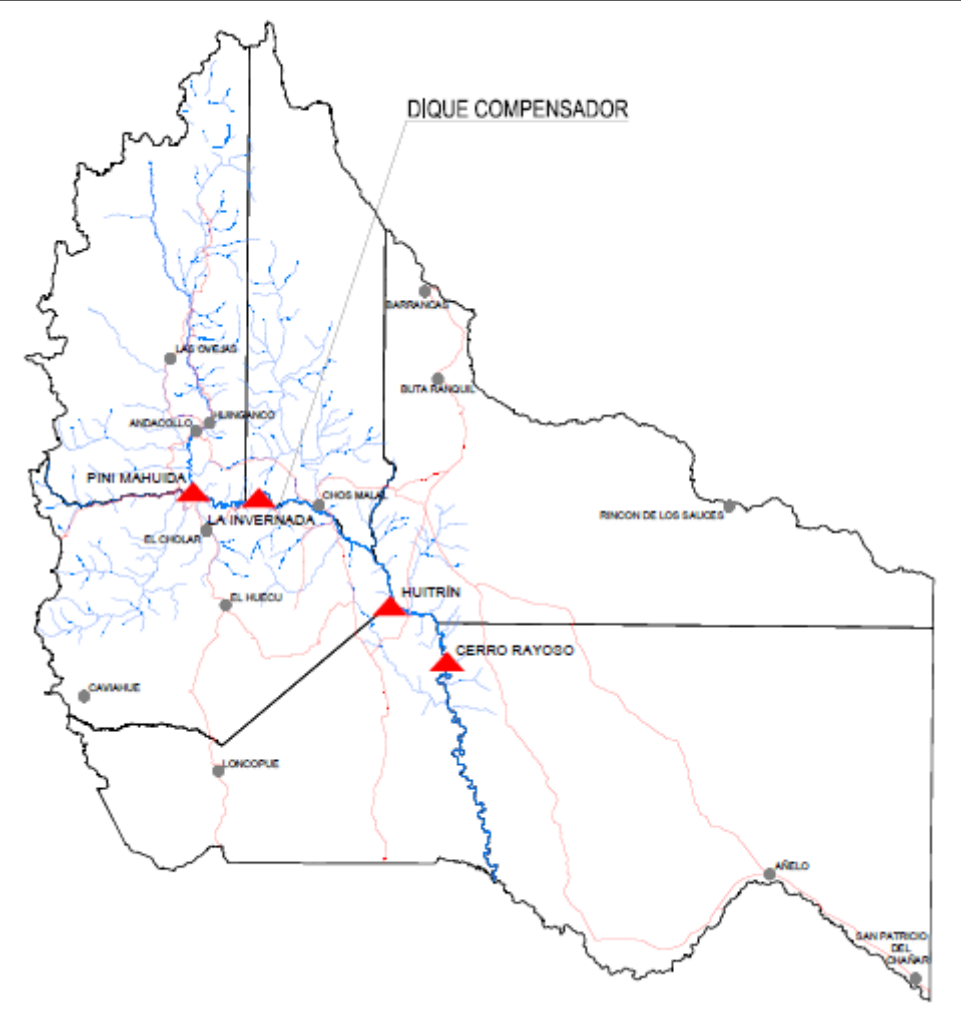

<span id="page-16-0"></span>*Figura 2-2. Ubicación dique compensador. Fuente: Apartado [9-](#page-136-0) Documentos Técnicos.*

<span id="page-16-1"></span>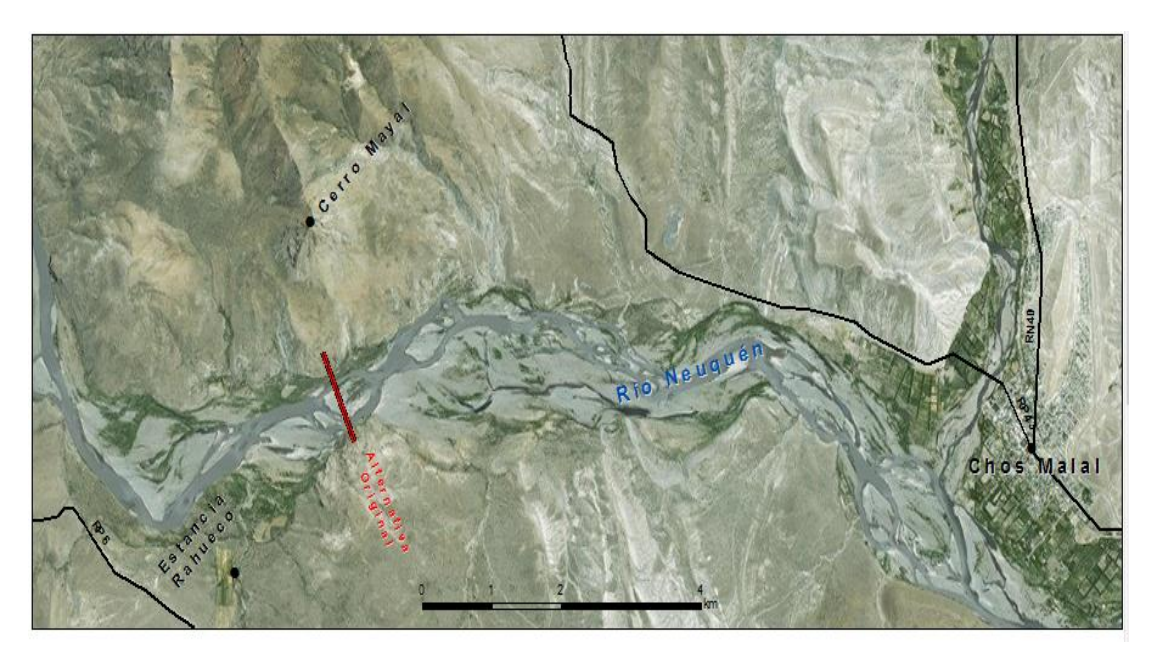

*Figura 2-3. Ubicación dique compensador. Fuente: Apartado [9-](#page-136-0) Documentos Técnicos.*

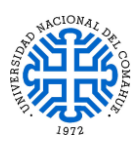

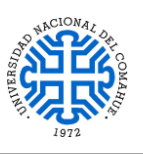

#### <span id="page-17-0"></span>**2.2. ACCESOS**

En la zona existen al menos tres accesos hacia el cierre del dique compensador [\(Figura 2-4\)](#page-17-2), una por la Ruta Provincial N° 43 posicionándose en la margen izquierda del Río Neuquén y dos por la Ruta Provincial N°6 situándose sobre la margen derecha del mismo. El acceso por la margen izquierda (acceso 1) es un conocido sendero utilizado habitualmente por turistas para realizar el ascenso al Cerro Mayal; desde la ruta provincial N°43 hacia el eje del dique existen 8000 metros de distancia.

Por la margen derecha, el segundo acceso se encuentra en el kilómetro 15 de la Ruta Provincial N°6, siendo un camino de ripio (acceso 2) que conduce al margen del Río con un recorrido aproximado de 8030 metros, en el kilómetro 18 de la misma ruta existe el tercer acceso, pero este se encuentra dentro de las inmediaciones de la estancia Rahueco, este tiene un recorrido de 2500 metros desde la entrada de la estancia hacia el margen del Rio.

<span id="page-17-2"></span>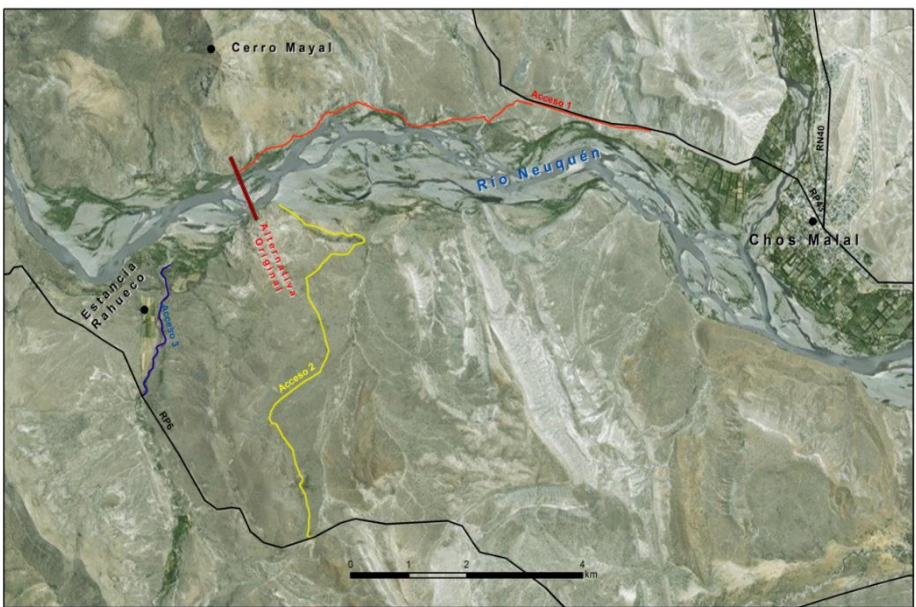

*Figura 2-4. Accesos hacia alternativa original del dique compensador. Fuente: Apartado [9-](#page-136-0) Documentos Técnicos.*

# <span id="page-17-1"></span>**2.3. CONTEXTO GEOLÓGICO**

En la zona del emplazamiento dominan los depósitos clásticos, a los que se subordinan, de forma localizadas, cuerpos ígneos en ambos márgenes del cierre del dique compensador [\(Figura 2-5\)](#page-18-0). El cinturón deformacional dispuso las rocas más antiguas hacia el occidente, este patrón se observa sobre la margen derecha del Río Neuquén, donde a 4500 metros de distancia con respecto al eje del dique, afloran los depósitos de pelitas negras ricas en materia orgánica, laminadas, con intercalaciones de calizas, de la

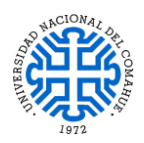

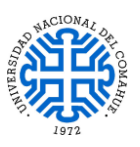

Formación Vaca Muerta, pasando hacia el oriente a la Formación Mulichinco, compuesta por aproximadamente 500 metros de conglomerados, areniscas y limolitas donde son frecuentes las intercalaciones de calizas.

Sobre la margen izquierda afloran el Miembro Pilmatué constituido por 650 metros de una sucesión marina de lutitas grises y fangolitas marinas finamente laminadas con intercalaciones de delgados bancos de calizas. Sobre el mismo margen del Rio, pero por debajo del eje del dique, afloran los depósitos de bancos arenosos del Miembro Avilé con una tonalidad frecuentemente verdosa a blanco amarillenta de espesores variables. Prosiguiendo a este, el Miembro Agua de la Mula se encuentra constituido por pelitas negras, margas y calizas. En la margen Izquierda del Río, aguas arriba del eje del Dique, quedan expuestos los depósitos de la Formación Huitrín, integrada por calizas, areniscas pardas y yeso.

La Formación Colipilli se halla en ambos márgenes del Río, y particularmente sobre la margen derecha interceptando el eje del dique. Es posible encontrarse con filones capa y lacolitos corresponden mayormente a andesitas hornblendíferas, aunque también no se descarta la presencia de pórfiros dioríticos y monzodioríticos cuarzosos.

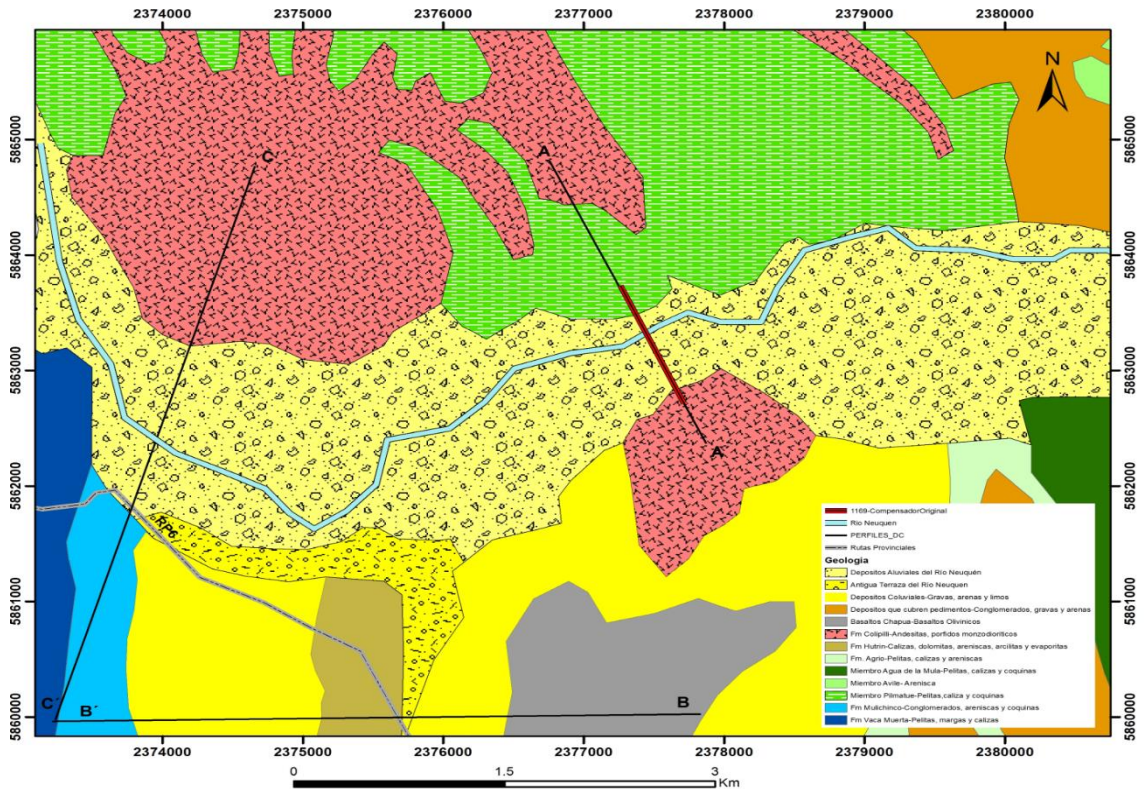

<span id="page-18-0"></span>*Figura 2-5. Mapa geológico de la zona de estudio, obtenido de la hoja geológica 3969-iii (2016). Fuente: Apartado [9-](#page-136-0) Documentos Técnicos.*

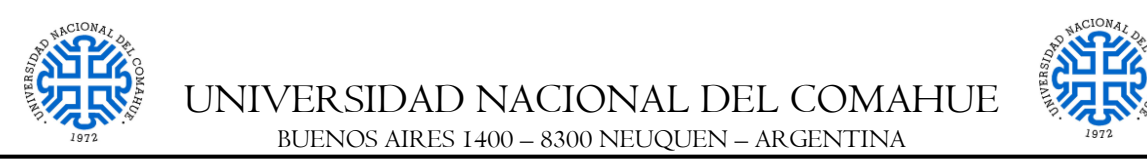

En la zona de emplazamiento del dique se trazó el perfil 1 [\(Figura 2-6\)](#page-19-0), allí se ilustra como afloran en ambos márgenes los filones capa y lacolitos de naturaleza andesítica de la Formación Colipilli, estos cuerpos afectaron los depósitos peliticos, calizas y coquinas que afloran sobre la margen izquierda. En el perfil 2 se observa a la Formación Huitrín conformando el núcleo del sinclinal Mayal, con un espesor aproximado de 400 metros, cubierto parcialmente por depósitos coluviales [\(Figura 2-7\)](#page-19-1).

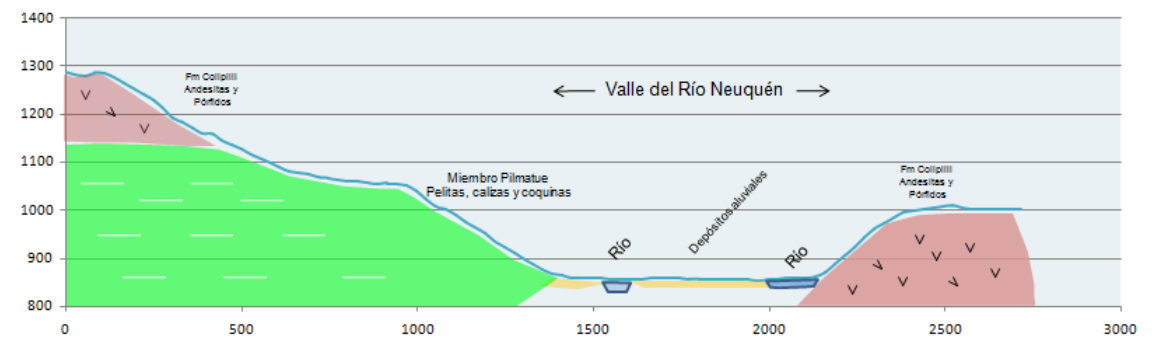

*Figura 2-6. Perfil 1 (A-A´ de NO a SE). Fuente: Apartado [9-](#page-136-0) Documentos Técnicos.*

<span id="page-19-0"></span>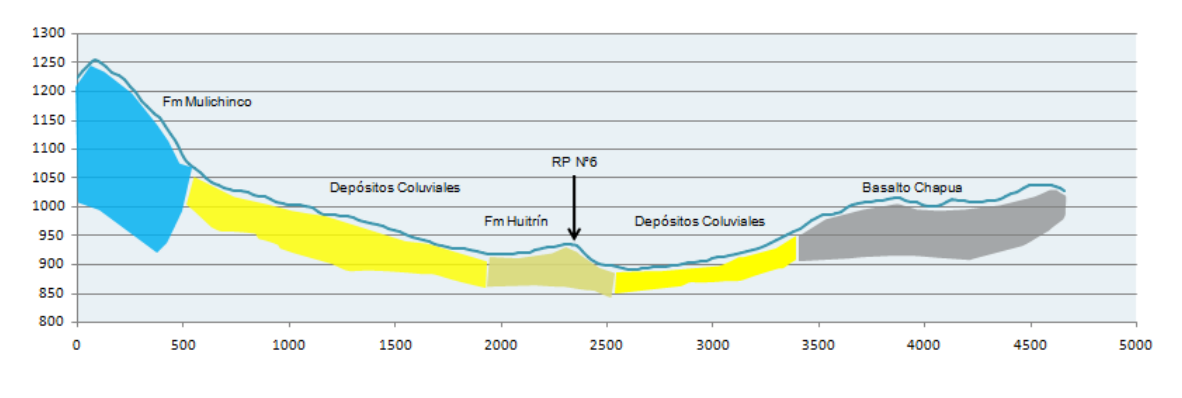

*Figura 2-7. Perfil 2 (B-B´ de E a O). Fuente: Apartado [9-](#page-136-0) Documentos Técnicos.*

<span id="page-19-1"></span>El perfil 3 [\(Figura 2-8\)](#page-19-2) se destaca por el dominio de la Formación Colipilli sobre la margen izquierda, con un aumento del valle del Rio y sobre la margen opuesta los depósitos clásticos marinos de la Formación Mulichinco y Vaca Muerta ().

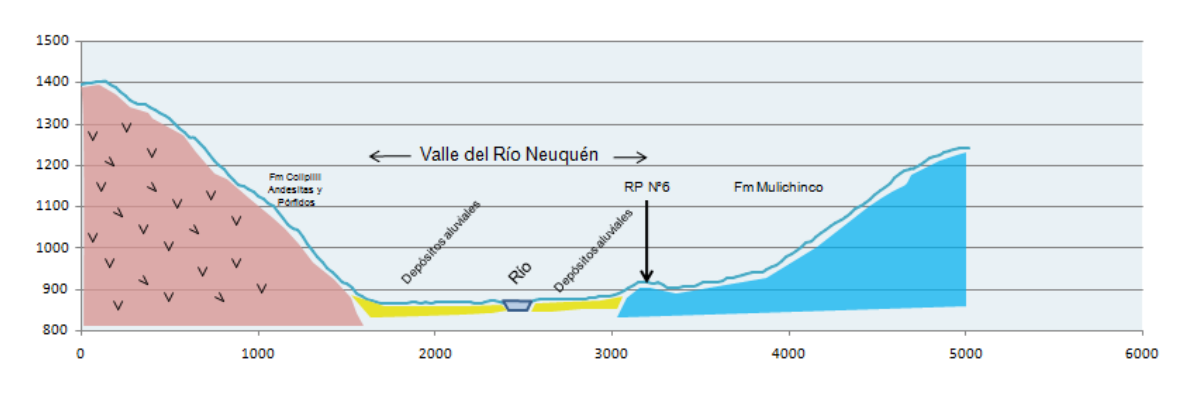

<span id="page-19-2"></span>*Figura 2-8. Perfil 3 (C-C´ de NE a SO). Fuente: Apartad[o 9-](#page-136-0) Documentos Técnicos.*

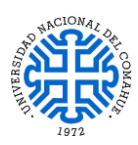

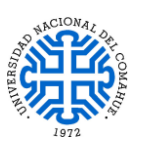

### <span id="page-20-0"></span>**2.4. GEOMORFOLOGÍA DEL CAUCE DEL RÍO NEUQUÉN**

La geomorfología del cauce del Rio Neuquén, a 4000 metros aguas arriba del eje del dique, presenta un cambio abrupto que afecta sus rasgos morfológicos, hidrológicos, hidráulicos y sedimentológicos. Este cambio puede estar influenciado, posiblemente, por una disminución de la pendiente. En diferentes imágenes satelitales se observa un cambio en el grado de sinuosidad como en el grado de entrelazamiento [\(Figura 2-9\)](#page-20-2) en cercanía a la estancia Rahueco, lo que implica un pasaje de un cauce recto hacia uno entrelazado, con un aumento del porcentaje de bancos de arenas, arenas gravosas o grava arenosa e islas vegetadas. Esto implica que en este punto existe una sedimentación de parte de la carga que está siendo transportada por el fondo, dando origen a bancos, que en diferentes etapas, puede seguir creciendo en volumen hasta que alcanza una altura tal que quede emergido durante la mayor parte del tiempo, con desarrollo de vegetación permanente en su superficie transformando al banco en una isla fluvial.

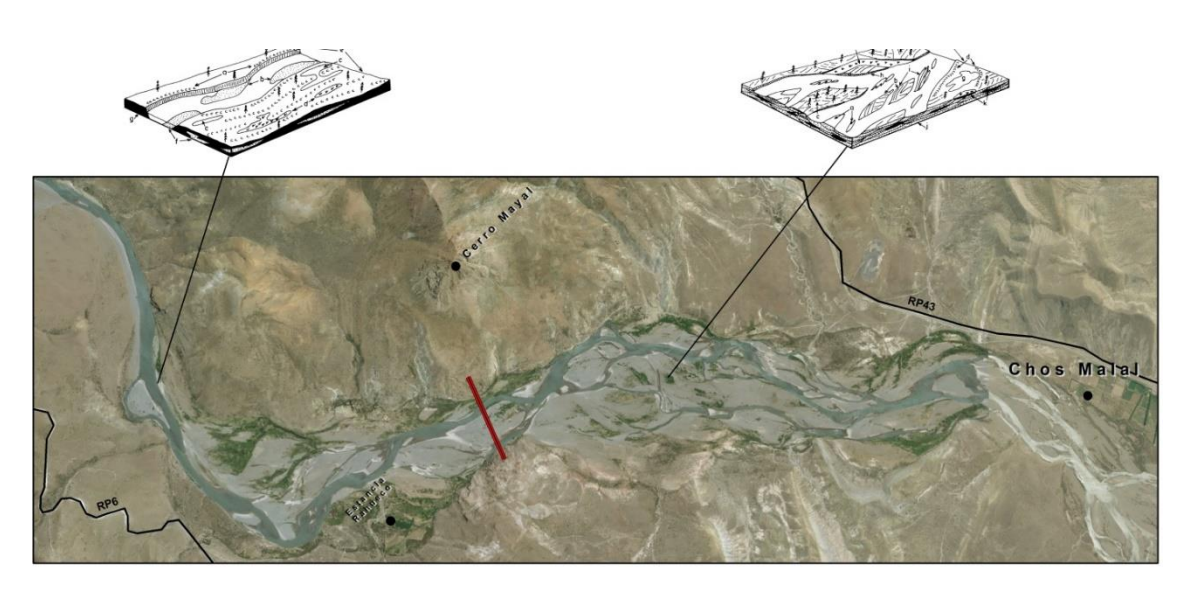

*Figura 2-9. Cambio de cauce recto a entrelazado. Fuente: Apartad[o 9-](#page-136-0) Documentos Técnicos.*

### <span id="page-20-2"></span><span id="page-20-1"></span>**2.5. MICROCUENCAS HIDROGRÁFICAS**

Se observan tres microcuencas, dos sobre la margen izquierda del rio y otra sobre la margen derecha, a 1500 metros de distancia del eje del cierre original del Dique Compensador [\(Figura 2-10\)](#page-21-0). La importancia del conocimiento de su comportamiento se debe a que estas se comportan como un colector que recibe la precipitación y la convierte en escurrimiento. Esta transformación depende de las condiciones climáticas y las

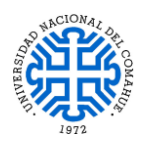

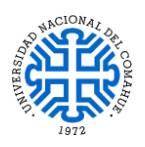

características físicas de la cuenca. Las propiedades morfométricas de una cuenca hidrográfica proporcionan conclusiones preliminares sobre las características ambientales del territorio a partir de la descripción precisa de la geometría de las formas superficiales.

El análisis de las características morfológicas y funcionales de las microcuencas aledañas al cierre del dique compensador, se basó en establecer y analizar los parámetros morfométricos de forma, de relieve y relativos a la red hidrográfica, mediante el uso de Sistemas de Información Geográfica (SIG) y planillas de cálculo. El material de base para obtener los parámetros fueron obtenidos por medio del modelo digital de elevación (MDE), el cual es corregido por el Instituto Geográfico Nacional (IGN), con un tamaño de pixel de 30 m x 30 m.

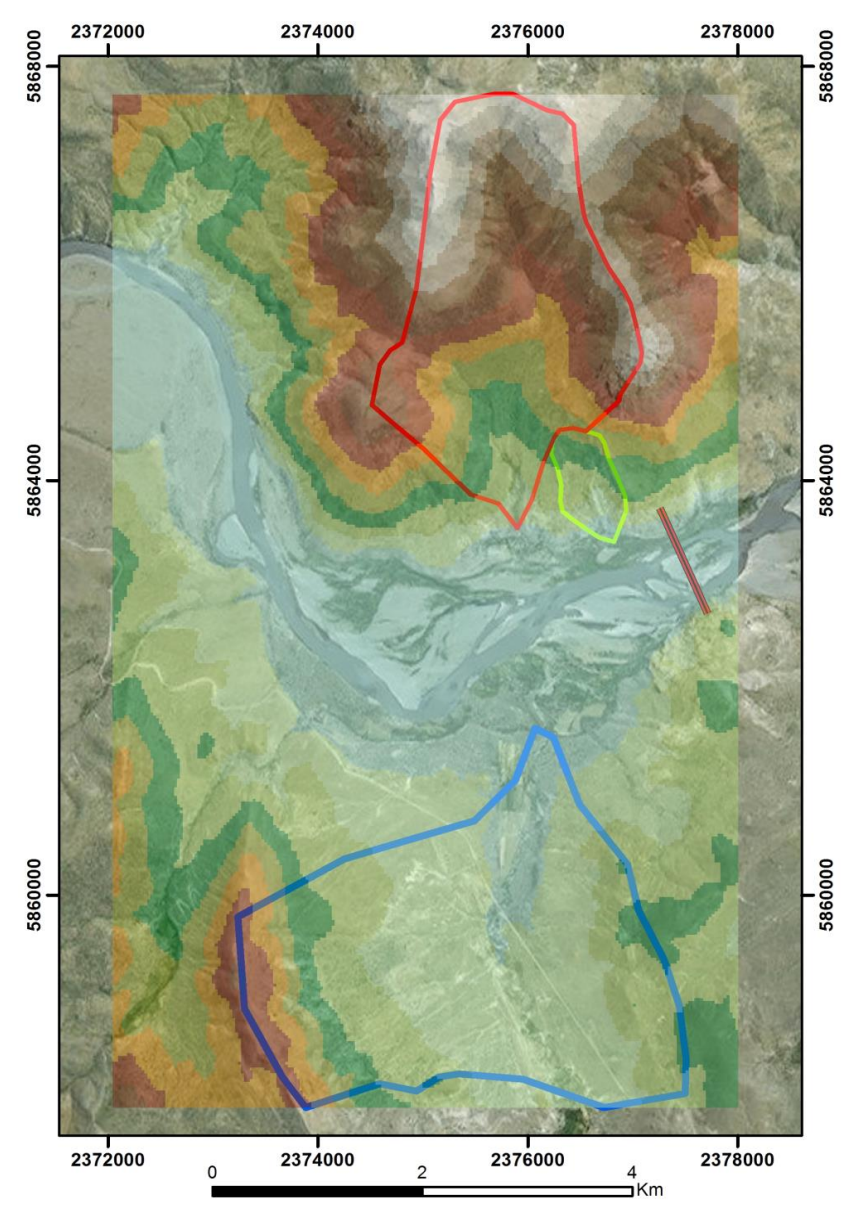

<span id="page-21-0"></span>*Figura 2-10. Microcuencas en la zona de emplazamiento de la alternativa original del dique compensador. Fuente: Apartado [9-](#page-136-0) Documentos Técnicos.*

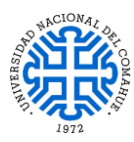

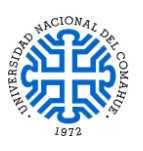

### <span id="page-22-0"></span>*2.5.1. PARÁMETROS DE FORMA DE LAS MICROCUENCAS*

*Perímetro (km):* Es la medición de la línea envolvente de la cuenca hidrográfica, por la divisoria de aguas topográficas.

*Área (km²):* Es la superficie encerrada por la divisoria de aguas. Su unidad de medida es kilómetro cuadrado.

*Longitud del cauce principal (km):* Es la longitud definida con la sumatoria de las longitudes de todos los cursos de agua que drenan por la cuenca.

*Coeficiente de compacidad de Gravelius (Kc):* es un valor adimensional y permite relacionar el perímetro de la cuenca con el perímetro de un círculo de área equivalente al de la cuenca, y de esta manera representar esta característica. Para interpretar el Kc de una cuenca, se ha de comparar con una cuenca ideal de forma circular, con sus tributarios dispuestos radialmente y que desembocan en el punto central (López Cadenas de Llano, 1998). Se expresa como una relación entre Perímetro (km) y Área (km²), por medio de la *[Ecuación 1](#page-22-1)*.

$$
K_c = 0.28 \frac{P}{\sqrt{A}}
$$

Donde:  $K<sub>n</sub> = Coeficiente de Compacidad$  $P = Perímetro de la cuenca (km)$  $A = \text{Área}$  de la cuenca (km<sup>2</sup>)

**Ecuación 1. Ecuación de Índice de Gravelius**

<span id="page-22-1"></span>El Kc está relacionado estrechamente con el tiempo de concentración, que es el tiempo que tarda una gota de lluvia en moverse desde la parte más lejana de la cuenca hasta la salida. En este momento ocurre la máxima concentración de agua, puesto que están llegando las gotas de lluvia de todos los puntos de la cuenca. Según el valor que tome este coeficiente, la cuenca tendrá diferente forma:

- $\bullet$  Kc = 1,00 representa una cuenca redonda
- $\text{Kc} = 1.25$  representa una cuenca oval redonda
- $Kc = 1,50$  representa una cuenca oblonga
- $\text{Kc} = \text{igual}$  o mayor a 1,75 representa cuenca rectangular oblonga.

Su valor será mayor que la unidad y crecerá con la irregularidad de la forma de la cuenca. A medida que su Kc tiende a 1, es decir cuando tiende a ser redonda, la peligrosidad de la cuenca a las crecidas es mayor, porque las distancias relativas de los

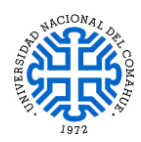

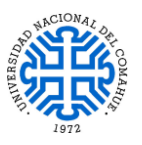

puntos de la divisoria con respecto a uno central, no presenta diferencias mayores y el tiempo de concentración se hace menor, por lo tanto mayor será la posibilidad de que las ondas de crecidas sean continuas.

#### <span id="page-23-0"></span>*2.5.2. PARÁMETROS DE RELIEVE DE LAS MICROCUENCAS*

*Curva hipsométrica adimensional (CHA):* Expresa el potencial evolutivo de la microcuenca hidrográfica, por medio de un gráfico de dos ejes donde la ordenada es la Altura relativa (h/H) y la abscisa es Área relativa (a/A), donde h: Intervalo entre curvas de nivel (m), H: Desnivel total de la cuenca (m), A: Superficie total de la cuenca (ha) y a: Área entre curvas de nivel (ha). Representa una forma sigmoidal, cóncava hacia arriba en la parte superior y convexa en la parte baja. El grado de sinuosidad es muy variable, igual que la pendiente en el punto de inflexión. Cuando las curvas hipsométricas presentan variaciones, ya sea por apartarse de las teóricas o por presentar más de un punto de inflexión, puede relacionarse con controles tectónicos o litológicos particulares.

#### <span id="page-23-1"></span>*2.5.3. PARÁMETROS DE DRENAJE DE LAS MICROCUENCAS*

*Tiempo de concentración (tc):* Es el tiempo que tarda el flujo superficial en contribuir al caudal de salida, desde el punto más alejado hasta la desembocadura de la cuenca (Chow et al., 1994; Gaspari et al., 2009). El tiempo de concentración también depende de la forma de la cuenca. Kirpich (1940) desarrolló una ecuación empírica, a partir de información antecedente de siete cuencas rurales estadounidenses, con canales bien definidos y pendiente pronunciadas (3 a 10%) (Chow et al., 1994). La *[Ecuación 2](#page-23-3)* muestra su expresión de cálculo.

Kirpich (en Wanielista, 1997, modificada aquí a unidades métricas):

 $t_c$  = tiempo de concentración (minutos) donde:  $t_c = 3.98 \cdot \left(\frac{L}{S^{0.5}}\right)^{0.77}$  $(2)$  $L =$ longitud del cauce (km.)  $S =$  pendiente media (m/m)

**Ecuación 2. Ecuación de Kirpich modificada**

#### <span id="page-23-3"></span><span id="page-23-2"></span>*2.5.4. ANÁLISIS DE LA MORFOLOGÍA DE LAS MICROCUENCAS*

De acuerdo al análisis obtenido en la [Tabla 2-1](#page-24-0) y de las curvas hipsométricas adimensional [\(Figura 2-11\)](#page-24-1) se observa que el índice de Gravelius indica que las

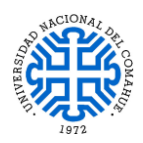

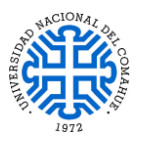

microcuencas son desfavorables para la generación de crecidas debido a su relación con las distancias al punto de control, con un tiempo de concentración bajo. Las curvas hipsométricas adimensionales muestran que las microcuencas 1 y 2 se encuentran en una fase transicional entre una cuenca con potencial erosivo hacia una cuenca en equilibrio hacia los sectores más bajos [\(Figura 2-13\)](#page-25-0), caso opuesto representa la cuenca 3 sobre la margen derecha con una cuenca típica sedimentaria en una fase de vejez.

|                | MicroCuenca1 | MicroCuenca2 | MicroCuenca3 |
|----------------|--------------|--------------|--------------|
| Min(m)         | 896          | 864          | 871          |
| Max(m)         | 1740         | 1083         | 927          |
| Largo(m)       | 4274         | 1011         | 4065         |
| $S = Dy/Dx$    | 0.197473093  | 0.216617211  | 0.013776138  |
| Tc(min)        | 22.75045905  | 7.232687025  | 61.02393745  |
| Årea(km2)      | 6.46627      | 0.52406      | 9.71313      |
| Perímetro (km) | 10.772       | 2,895        | 13.225       |
| kc             | 1.195293637  | 1.12         | 1.197350391  |

<span id="page-24-0"></span>*Tabla 2-1. Parámetros de morfología de microcuencas. Fuente: Apartado [9-](#page-136-0) Documentos Técnicos.*

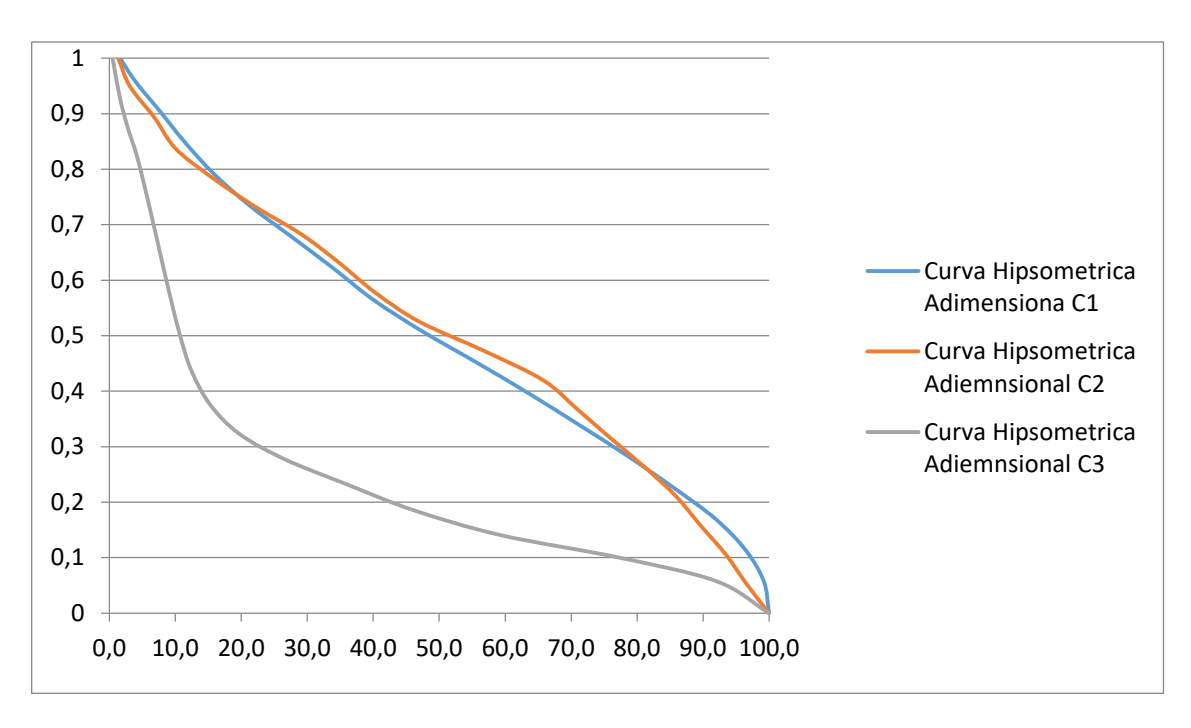

<span id="page-24-1"></span>*Figura 2-11. Curvas hipsométricas adimensionales de las microcuencas. Fuente: Apartad[o 9-](#page-136-0) Documentos Técnicos.*

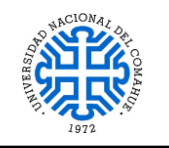

UNIVERSIDAD NACIONAL DEL COMAHUE BUENOS AIRES 1400 – 8300 NEUQUEN – ARGENTINA

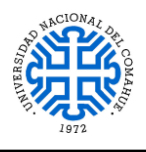

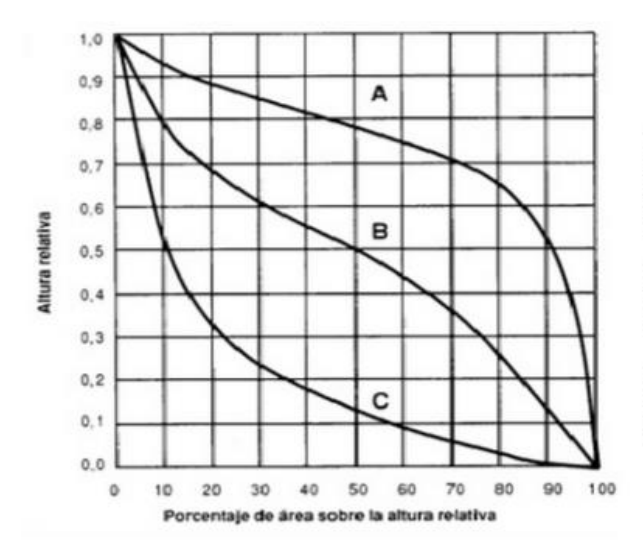

Curva A: refleja una cuenca con gran potencial erosivo (fase de juventud).

Curva B: es una cuenca en equilibrio (fase de madurez).

Curva C: es una cuenca sedimentaria (fase de vejez).

*Figura 2-12. Curvas hipsométricas adimensionales teóricas. Fuente: Apartado [9-](#page-136-0) Documentos Técnicos.*

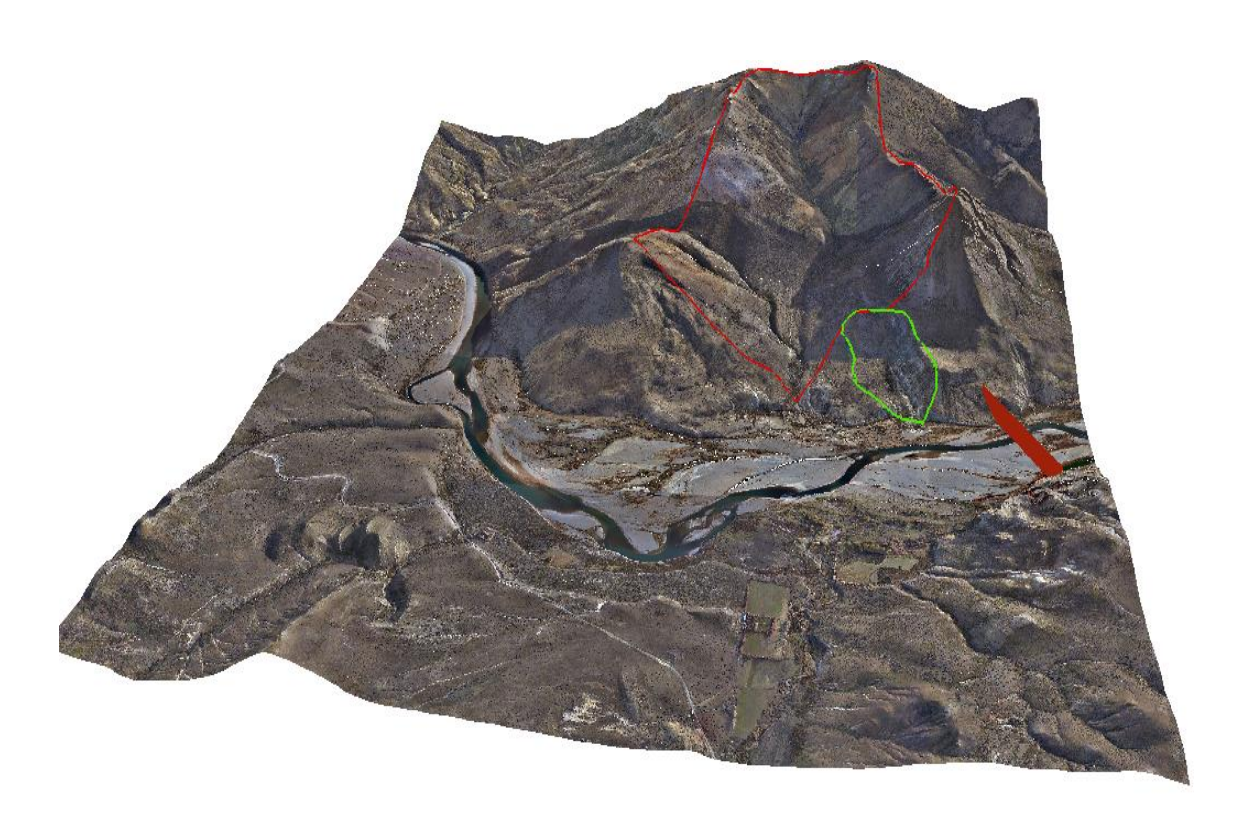

*Figura 2-13. Modelado en 3d con utilización de imagen lidar de las microcuencas C1 y C2. Fuente: Apartado [9-](#page-136-0) Documentos Técnicos.*

<span id="page-25-0"></span>*Fuente: Apartado [9-](#page-136-0) Documentos Técnicos - Aprovechamientos Multipropósito en la cuenca media del Río Neuquén - Informe preliminar de la geología del Dique Compensador La Invernada – Proporcionado por la firma HISSA S.A.*

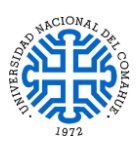

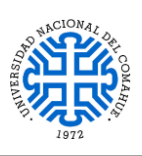

# <span id="page-26-0"></span>**2.6. HIDROGRAFÍA**

La cuenca del Río Neuquén, ubicada en el NO de la provincia homónima, tiene una extensión aproximada de 32.500 km<sup>2</sup>. Se halla comprendida entre los paralelos de latitud sur 36º 10' y 39º 10' y los meridianos de longitud oeste 68º 00' y 71º 10'. Su nacimiento se produce en la confluencia de los arroyos Los Chenques y Pehuenche, y se extiende hasta su confluencia con el río Limay formando el río Negro, extendiéndose hasta su desembocadura en el Océano Atlántico.

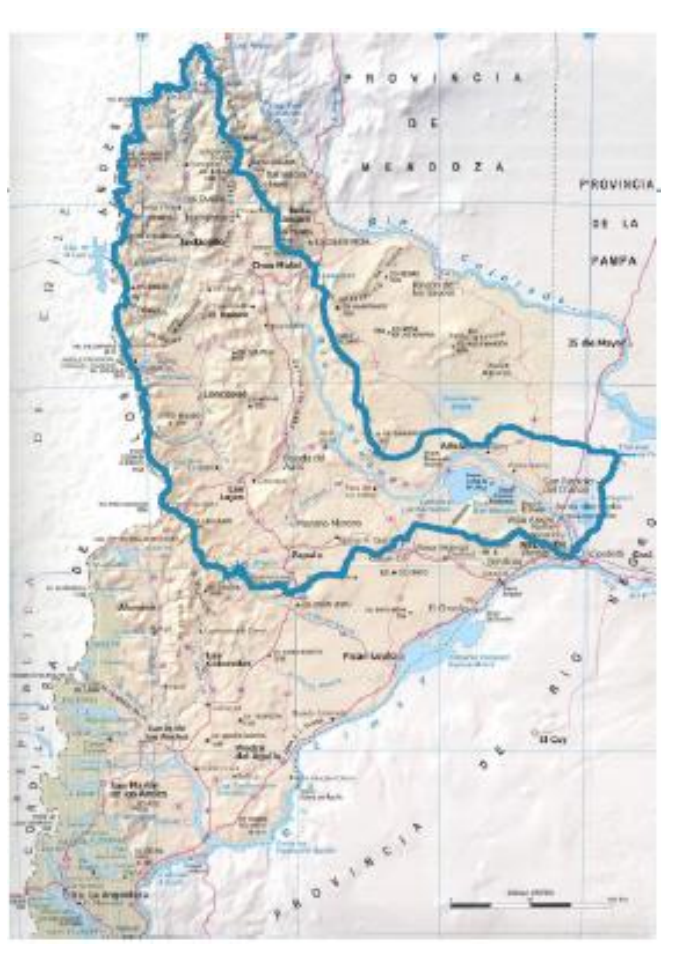

*Figura 2-14. Cuenca Hídrica del Río Neuquén. Fuente: Apartad[o 9-](#page-136-0) Documentos Técnicos.*

La cuenca de aporte, que no supera un tercio de la superficie total, se ubica en las estribaciones orientales de la cordillera de los Andes. La parte restante, constituida por la porción inferior de su cuenca media y baja, se extiende en un área de características semiáridas cuya red hidrográfica constituye virtualmente el drenaje natural de la cuenca superior.

El curso principal del río colecta, desde su naciente hasta Paso de los Indios, los aportes de afluentes que, con dirección O-E, drenan la falda oriental de la cordillera. Aguas abajo del eje de La Invernada se encuentra en operación la Estación Hidrométrica Rahueco, con un registro de más de 30 años y con un caudal medio de 192 m<sup>3</sup>/s. Los caudales medio mensuales se incluyen en la siguiente figura.

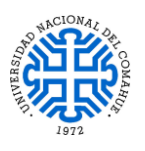

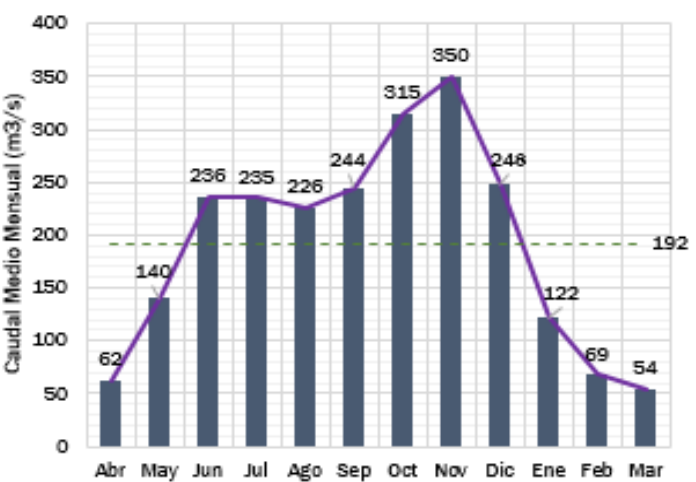

#### Caudales Medios Mensuales - Rahueco

<span id="page-27-0"></span>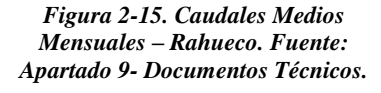

El fenómeno meteorológico que provoca las precipitaciones, en esta zona de la cordillera de los Andes, se debe al ingreso de masas de aire húmedo provenientes del Océano Pacífico las cuales ascienden debido a la cadena montañosa, se enfrían adiabáticamente por disminución de la presión atmosférica, se condensan y precipitan en forma de lluvia o nieve; las más importantes son las que ocurren en la parte alta de la cordillera, en el límite con Chile con un promedio de 2700 mm anuales, mientras que en la porción oriental de la cuenca la precipitación media anual es solo de 300 mm. Esta disminución brusca es causada por la pérdida de gran parte de la humedad de las masas de aire en la muralla cordillerana, y en otras barreras orográficas que se interponen entre los extremos de la cuenca.

Las precipitaciones más importantes, que promedian 2.700 mm anuales, ocurren en la parte alta de la cordillera, en el límite con Chile. En la porción oriental de la cuenca la precipitación media anual es sólo 300 mm. Esta brusca variación es causada por la pérdida de gran parte de la humedad de las masas de aire en la muralla cordillerana y en otras barreras orográficas que se interponen entre uno y otro extremo de la cuenca.

De acuerdo a la [Figura 2-15](#page-27-0) se aprecia que el régimen hidrológico del río Neuquén, de rasgo pluvionival, se caracteriza por poseer doble onda de crecida anual. La primera de ellas ocurre en época invernal, principalmente en el período mayo-agosto, época en que se produce el 70 al 80 % del total de precipitaciones en la cuenca. Por su distribución areal, una parte importante de estas precipitaciones, bajo forma de nieve, se acumula en las zonas altas. La porción que precipita bajo forma de lluvia es la que produce la onda invernal, caracterizada por poseer un pico de gran magnitud con relación al

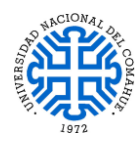

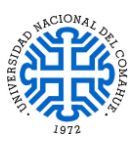

volumen escurrido. Los derrames medios estimados para el período mayo-agosto representan aproximadamente la tercera parte del total anual.

La segunda onda de crecida, habitual hacia fines de la primavera (noviembrediciembre), se origina principalmente por fusión de nieve. Se caracteriza por resultar más moderada que la invernal. En promedio, el aporte medio entre los meses de Octubre y Marzo es del orden de la mitad del derrame medio anual. Los estiajes son habituales hacia fines del verano y comienzo del otoño (febrero-abril).

Debido a la altura de esta parte de la cuenca, las temperaturas medias son comparativamente más frías que otras zonas que se hallan a igual latitud. La media anual varía entre 10° y 15 °C, según la altura. Valores aún inferiores deben esperarse en las zonas más elevadas del área, de acuerdo con el gradiente vertical de temperatura.

**Los caudales ecológicos, luego de la implantación del Aprovechamiento Multipropósito La Invernada hacia aguas abajo del mismo, se estiman que serán aproximadamente equivalentes a los establecidos para Chihuido I**, los cuales se incluyen en la siguiente tabla:

| <b>Meses</b>        | Caudal mínimo<br>$(m^3/s)$ |
|---------------------|----------------------------|
| Enero               | 28.5                       |
| Febrero             | 22.2                       |
| Marzo               | 22,2                       |
| Abril               | 22,2                       |
| Mayo                | 31.7                       |
| Junio               | 34,9                       |
| Julio               | 38,1                       |
| Agosto              | 38.1                       |
| Septiembre          | 44.4                       |
| Octubre             | 63.4                       |
| Noviembre           | 44.4                       |
| <b>Diciembre</b>    | 31,7                       |
| Promedio            | 35,2                       |
| <b>Caudal Medio</b> | 192,7                      |

*Tabla 2-2. Caudales mínimos respecto de la Central Hidroeléctrica La Invernada. Fuente: Apartad[o 9-](#page-136-0) Documentos Técnicos.*

*Fuente: Apartado [9-](#page-136-0) Documentos Técnicos - Aprovechamientos Multipropósito en la cuenca media del Río Neuquén La Invernada – Informe Final (30 -10 - 2017). Elaborado por Consorcio IHHG y aprobado por GGA/OEN.*

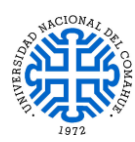

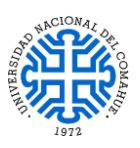

# <span id="page-29-0"></span>**2.7. ASPECTOS SOCIO-PRODUCTIVOS Y CULTURALES DEL NORTE NEUQUINO**

### <span id="page-29-1"></span>*2.7.1. GANADERÍA TRASHUMANTE*

Es la actividad socio-productiva más destacada del norte Neuquino y está asociada a la cría de ganado caprino, principalmente, y mixto; en algunas casos en complemento con ganado bovino, ovino y equino. Se trata de un modo de vida que involucra una fuerte participación familiar cuyos conocimientos y recursos (animales, campos, etc) son transmitidos generacionalmente; actualmente involucra alrededor de 2.500 grupos domésticos de crianceros de la provincia, conformados por campesinos

criollos e integrantes de Comunidades Mapuche, significando el desplazamiento anual de

alrededor de 46.000 bovinos y 316.000 cabezas de ganado menor, siendo para algunos el sistema ganadero la única fuente de ingresos y para otros un complemento de otras actividades productivas.

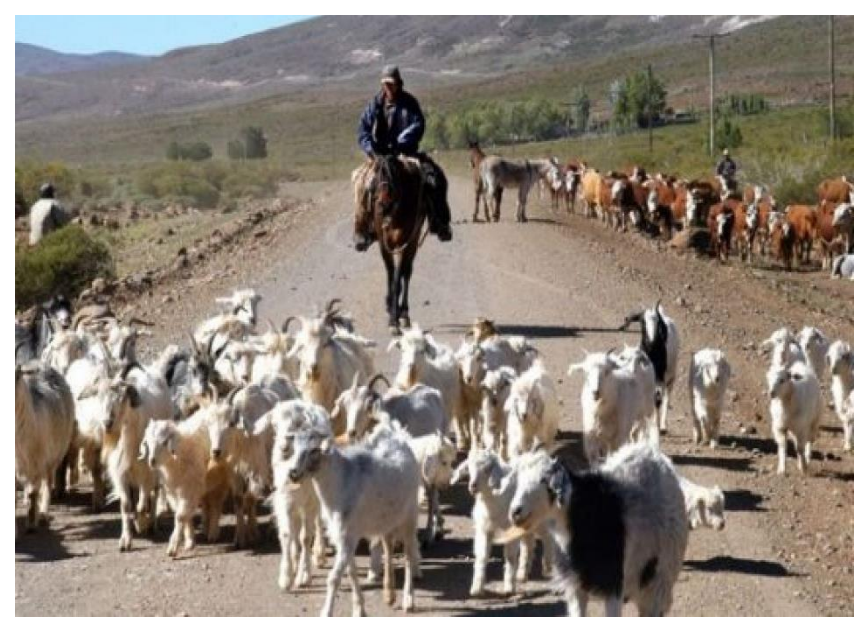

*Figura 2-16. Imagen de veranada. Fuente: Referencia 1 – Apartad[o 9-](#page-136-0)*

Tanto el desarrollo de la actividad como sus productos, el conocido "Chivito del Norte Neuquino", aportan componentes simbólicos y culturales otorgando identidad territorial a los productores y pobladores locales, destacando en esta población de crianceros el apego a la tierra y a los animales y su voluntad de permanecer en la misma actividad. Esto es uno de los factores que explica la continuidad intergeneracional de la forma social de trabajo ganadero trashumante.

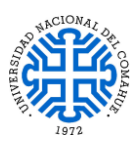

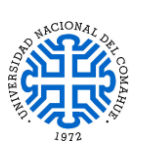

### <span id="page-30-0"></span>*2.7.2. FORESTACIÓN*

Desde finales de la década del ´60 la provincia de Neuquén impulsa distintas políticas de promoción y desarrollo del sector forestal siendo el norte neuquino, especialmente los

departamentos Minas, Ñorquín y Loncopué, una de las áreas más forestadas de la provincia.

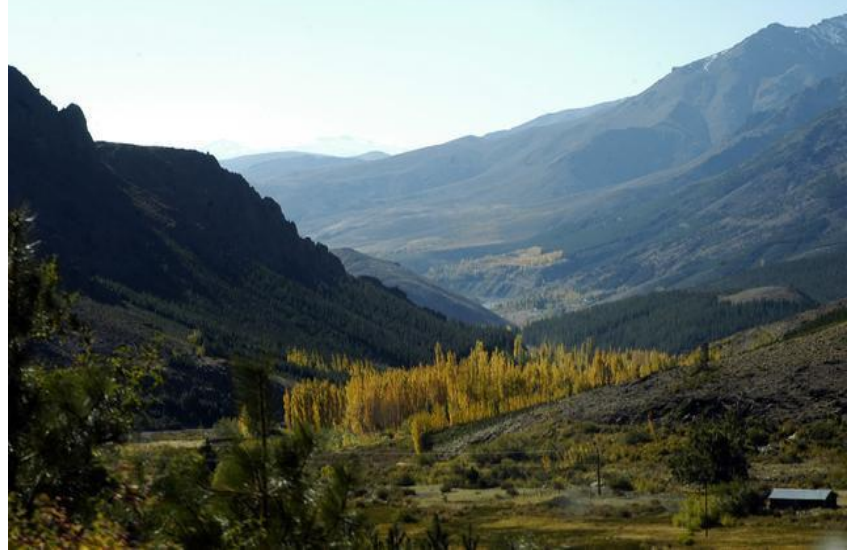

*Figura 2-17. Forestación de Huinganco. Fuente: Referencia 2 – Apartad[o 9-](#page-136-0)*

Desde sus orígenes, la promoción de esta actividad tuvo como objetivo contrarrestar el éxodo poblacional provocado por la falta de fuentes de trabajo. La silvicultura, fue considerada como una alternativa viable a la ganadería trashumante y a la actividad minera, capaz de revertir el proceso migratorio de las áreas rurales a los centros urbanos y de mitigar los procesos erosivos causados por la ganadería.

Actualmente se desarrollan emprendimientos privados, públicos y mixtos. En el caso de los emprendimientos públicos se destaca la existencia de Bosque Modelo Norte de Neuquén, que forma parte del Programa Nacional de Bosques Modelos y se lleva a cabo en las localidades de Huinganco, Andacollo Varvarco y Las Ovejas. Esta iniciativa significa la instalación de más de 2.500 hectáreas de coníferas, cuya administración está a cargo de las municipalidades de las localidades arriba mencionadas y también por las Asociaciones de Fomento Rural Manzano Amargo y Pichi Neuquén, además de la creación del Vivero Forestal Provincial Huinganco. En cuanto a los emprendimientos mixtos se destaca el papel de la Corporación Forestal Neuquina (CORFONE), una empresa de capitales públicos y privados, que se encarga de la cosecha y producción de semillas y plantines, la plantación, el manejo forestal y la industrialización de la madera. En este punto cabe señalar la instalación del aserradero industrial en Las Ovejas con el objetivo de convertir a dicha localidad en un polo industrial maderero.

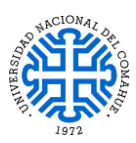

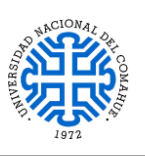

#### <span id="page-31-0"></span>*2.7.3. TURISMO*

La promoción del turismo en la zona norte de la provincia de Neuquén ha sido uno de los ejes de la política pública de los últimos años, como complemento de la diversificación productiva y como puesta en valor de zonas destacadas. Numerosos estudios desarrollados por organismos provinciales y nacionales – COPADE; CFI; PROFODE; UNCOMA entre otros- acuerdan en el alto potencial turístico del norte

neuquino y su relevancia en la generación de puestos de trabajo, atracción de inversiones y ampliación de oportunidades para las poblaciones locales, especialmente para los jóvenes.

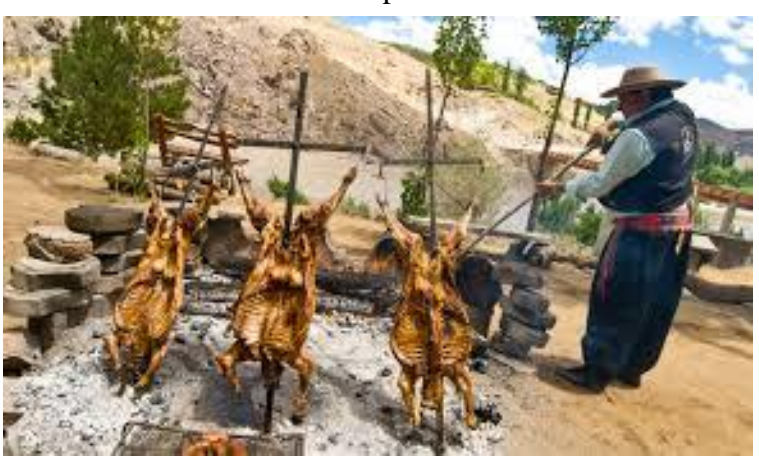

*Figura 2-18. Gastronomía del norte neuquino: "El chivo asado". Fuente: Referencia 3 – Apartado [9-](#page-136-0)*

El valor turístico del norte neuquino es ponderado tanto por su riqueza natural como cultural. Por un lado se destacan los recursos naturales, especialmente las Áreas Naturales Protegidas y volcanes – Domuyo; El Tromen; Epu Lauquen; Cañada Molina; Copahue y Auca Mahuida- y el peculiar paisaje de la Cordillera del Viento. Por otro lado, se destaca el atractivo cultural de dicha zona en términos de turismo rural, gastronomía rural –el chivo asado-, alojamiento rural, senderismo, pesca y especialmente la posibilidad de presenciar un modo de vida y costumbres ancestrales de los poblados tradicionales.

Otro factor de atracción turística de la zona norte de Neuquén es la existencia de yacimientos arqueológicos, principalmente sitios de pinturas rupestres. En este sentido, se destaca el Parque Arqueológico Colomichicó, próximo a la localidad de Varvarco, el cual es considerado como uno de los yacimientos más importantes del país y del continente. Se trata de 76 hectáreas con senderos y recorridos señalizados que permiten apreciar a más de 2.800 petroglifos sobre más de 800 bloques. El estilo de los mismos es muy variado, predomina el "estilo de paralelas".

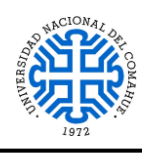

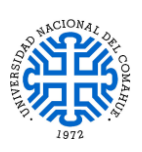

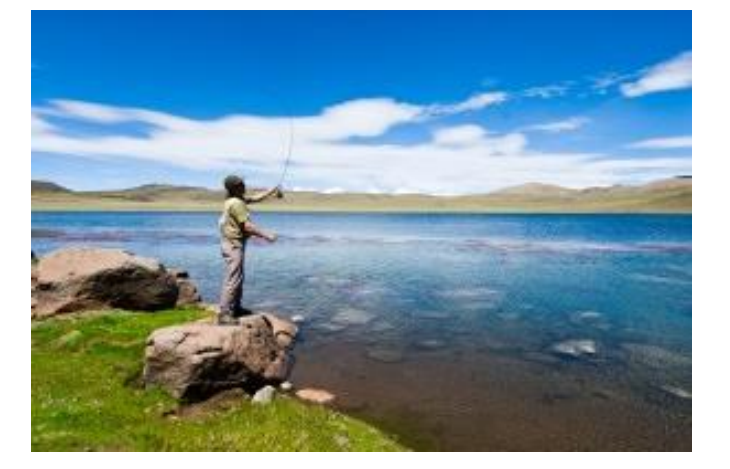

*Figura 2-19. Pesca en Laguna Huaraco. Fuente: Referencia 4 – Apartad[o 9-](#page-136-0)*

Si bien su antigüedad aún no está definida, la comunidad científica acuerda que son de la época precolombina y podrían datarse alrededor del año 1.000 AP (antes del presente).

Resulta interesante destacar que en los diferentes estudios promovidos por el gobierno de la provincia de Neuquén se propone un abordaje de las problemáticas territoriales desde una visión microregional -COPADE, CFI-, que se complementa en muchos casos con los conocidos Corredores, con el fin de desarrollar planes de desarrollo sustentable en los que la actividad turística es considerada como una pieza fundamental. Dicha visión micro regional privilegia las dinámicas de los procesos productivos locales de cara a la integración provincial.

# <span id="page-32-0"></span>*2.7.4. SITUACIÓN SOCIO-PRODUCTIVA Y CULTURAL EN LA ZONA DEL APROVECHAMIENTO MULTIPROPÓSITO LA INVERNADA*

### <span id="page-32-1"></span>*2.7.4.1. LOCALIDADES PRINCIPALES CERCANAS*

Este aprovechamiento hidroeléctrico se sitúa en la parte media del Río Neuquén que ocupa la zona norte de la provincia homónima, unos 25 km aguas arriba de Chos Malal. Esta localidad es el conglomerado urbano más importante del norte neuquino (13.123 habitantes), constituyendo el centro administrativo y de servicios de la zona. Ubicada a unos 70 Km hacia el sudoeste de la localidad de Chos Malal, accediendo por la RP 06, en la confluencia de los arroyos El Cholar y Vutaleuvún y El Chacay se encuentra la localidad de El Cholar (983 habitantes), perteneciente al Departamento Ñorquín.

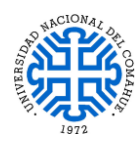

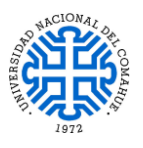

El embalse programado para el proyecto se encuentra en porciones sobre la RP 06 no afectando de manera directa ninguna de estas dos localidades.

### <span id="page-33-0"></span>*2.7.4.2. ZONAS DEL PROYECTO*

El terreno en la zona de proyecto es muy escarpado, y la principal ruta de acceso, la RP 6, se encuentra en algunos puntos a más de 1.600 m de altura respecto de la cuenca del Río Neuquén. Se observan en la zona algunos pobladores que habitan a la vera del río, en locaciones de difícil acceso. Las afectaciones sociales identificadas consisten mayoritariamente en unidades domésticas de producción.

Debido a las características del terreno, la observación de las afectaciones individuales se realizó desde cierta distancia. Sin embargo, se puede razonablemente presumir, a partir de lo observado, que en materia productiva los pobladores se podrían dedicar a la ganadería trashumante con predominio de caprinos, con complemento de ovinos, como es característico en la zona. Si existen otras actividades productivas entre estos pobladores, dadas las características del lugar, es probable que estén limitadas a la manutención y usufructo propio.

Adicionalmente, se identificó río abajo, una propiedad denominada Estancia Raihueco dedicada principalmente a la cría de bovinos. Si bien el casco de la misma se encuentra por fuera de la superficie afectada por el embalse, sobre la RP 6, en cercanías del empalme con la RN 40 que conduce a la ciudad de Chos Malal, una porción de la propiedad se encontraría afectada por el embalse río arriba.

#### <span id="page-33-1"></span>*2.7.4.3. RESERVAS*

No se registran reservas naturales o áreas naturales protegidas dentro de la zona del embalse programada para el proyecto o en inmediaciones del mismo.

### <span id="page-33-2"></span>*2.7.4.4. PUEBLOS ORIGINARIOS*

Cabe señalar que la provincia del Neuquén cuenta con un total de 57 comunidades Mapuche, de las cuales 38 poseen reconocimiento legal, esto es "personería jurídica". En razón de la disponibilidad de información, el criterio que se utilizó para evaluar la presencia de pueblos originarios en la zona de proyecto se limitó a aquellas comunidades

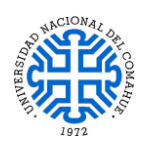

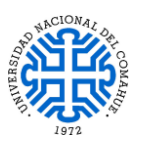

con el mencionado reconocimiento legal. Sin embargo, debe tenerse en cuenta que este reconocimiento constituye una cuestión de conflicto. La confederación Mapuche reconoce 19 comunidades Mapuche en la provincia, las cuales se encuentran inscriptas en el RENACI (Registro Nacional de Comunidades Indígenas del Instituto Nacional Indígena), pero carecen de reconocimiento legal.

# <span id="page-34-0"></span>*2.7.4.5. EXPLOTACIÓN MINERA*

No se registra actividad de explotación minera dentro de la superficie del embalse planificado para el proyecto.

#### <span id="page-34-1"></span>*2.7.4.6. PATRIMONIO HISTÓRICO Y CULTURAL*

No se registra patrimonio histórico o cultural directamente afectado por el embalse del proyecto. Cabe señalar que se identificó in situ, sobre la costa del lago, material arqueológico consistente en una punta biface de sílice. En tanto sólo se encontró un artefacto lítico aislado, puede presumirse que el mismo habría sido trasladado al lugar desde un sitio cercano como resultado de efectos deposicionales y/o de la intervención de otros factores naturales y/o humanos. Por tal motivo, de acuerdo a la práctica arqueológica corriente, no se recomiendan estudios de prospección ni otras medidas adicionales.

# <span id="page-34-2"></span>**2.8. PROBLEMAS ACTUALES RESPECTO AL USO DEL SUELO DEL NORTE NEUQUINO**

### <span id="page-34-3"></span>*2.8.1. GANADERÍA Y PRODUCCIÓN FORRAJERA.*

- Desarrollo de la ganadería en muchos casos marginales y rudimentarios.
- Escasez de forraje principalmente por cuestiones edafoclimaticas y de manejo, el sobrepastoreo, la degradación de suelos, la ausencia de un manejo racional de los recursos y los rodeos por falta de apotreramiento (falta de alambrados, por ejemplo).
- Estados precarios de la tenencia de la tierra.
- Tránsito entre invernada y veranada, según el paraje, varia en su duración desde unos pocos días, a tres o cuatro semanas o más. En estos últimos casos, el regreso a la invernada produce un deterioro adicional del rodeo que pierde una proporción importante del peso ganado en el verano.

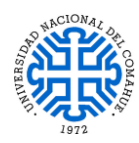

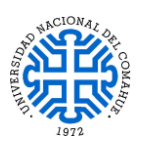

 El grado de intensidad de estas restricciones a la producción se acrecienta en el caso de los pequeños productores. En estos, las pequeñas dimensiones de sus rodeos, baja calidad, avanzado proceso de degradación de tierras (incluyendo las de veranada), baja disponibilidad de recursos, va corrientemente asociada a esquemas de comercialización informales y precarios.

# <span id="page-35-0"></span>*2.8.1.1. AGRICULTURA*

- Las pequeñas áreas irrigadas dentro de los valles, están dedicadas en su gran mayoría a la producción de cultivos anuales, para el auto sustento, tales como cultivos hortícolas y cereales como pasturas y granos para el complemento forrajero del ganado, principalmente maíz, alfalfa, avena y siembra de mallines con leguminosas y gramíneas.
- Combinación de riego e intersiembra de especies forrajeras exóticas y, en otros muy poco frecuentes, concentradas en pequeñas áreas sistematizadas y sembradas con alfalfa y otras especies forrajeras lo que permite a los productores aumentar la receptividad de los campos, a costos relativamente bajos.
- Baja eficiencia en la aplicación del riego por no disponer de forma inmediata el recurso.

### <span id="page-35-1"></span>*2.8.1.2. ACTIVIDAD FORESTAL*

- Problemas relacionados con la adaptabilidad de las especies, manejo, gestión y comercialización del recurso, generando conflictos con el uso ganadero del suelo, obligando a desplazar a los productores y ocasionando contratiempos en el tiempo de arreo entre veranadas e invernadas.
- Actualmente es un escenario de conflicto con los ganaderos, puesto que gran parte de la superficie destinada a la forestación constituía tierras fiscales utilizadas por los crianceros, ya sea como veranadas, áreas de pastoreo en invernada o rutas de arreo.

*Fuente: Apartado [9-](#page-136-0) Documentos Técnicos - Aprovechamientos Multipropósito en la cuenca media del Río Neuquén La Invernada –– Informe Final (17 -10 - 2017). Estudios Socio ambientales. Anexo LI –A03.*
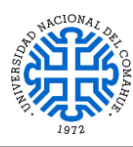

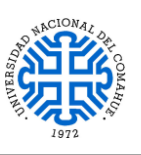

## <span id="page-36-1"></span>**3- EVALUACIÓN DE ANTECEDENTES**

En este apartado, se analizarán los datos más relevantes de la documentación recopilada y expuesta en el Apartado [2-,](#page-15-0) cuyos resultados serán utilizados para la posterior formulación y desarrollo de la propuesta de este trabajo.

## <span id="page-36-0"></span>**3.1. HIDRAULICIDAD DEL RÍO NEUQUÉN**

Como se ve en la [Figura 2-15](#page-27-0) y la [Tabla 2-2,](#page-28-0) se concluye que el río Neuquén se encuentra en baja hidraulicidad entre los meses de Enero y Mayo constatando la problemática planteada al comienzo del presente trabajo respecto a la generación de energía hidroeléctrica de la Central Hidroeléctrica La Invernada, por ende el Dique Compensador deberá contar con un volumen embalsado tal que permita a dicha central operar en su máxima capacidad de turbinado para esa época, actuando como una central de base. A partir de finales de Mayo hasta fines de Diciembre, ambas centrales podrán operar en su máxima capacidad, lo cual sería factible para la Central Hidroeléctrica La Invernada ya que contaría con un gran suministro de energía adicional mejorando su rentabilidad.

## **3.2. PARÁMETROS GEOTÉCNICOS DEL SUELO DE FUNDACIÓN**

Debido a que aún no se ha realizado perforaciones en el sitio de implantación del Dique Compensador, se decidió extrapolar los datos obtenidos de los ensayos de campo realizados en la zona del Aprovechamiento Multipropósito La Invernada, para determinar los siguientes parámetros geotécnicos del suelo de fundación y las márgenes en la zona de implantación del mismo; ya que el contexto geológico es muy similar:

- Módulo de Elasticidad "E".
- Módulo de Corte "G".
- Coeficiente de Poisson "v".
- Densidades del suelo.
- Permeabilidad "k"

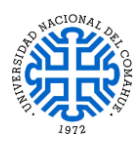

**.** 

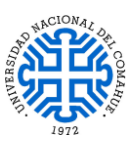

# <span id="page-37-0"></span>*3.2.1. ENSAYO DE REFRACCIÓN SÍSMICA<sup>1</sup> Y MEDICIÓN DE LA ONDA DE CORTE POR MÉTODO MASW<sup>2</sup>*

De acuerdo al INFORME FINAL – Anexo LI-A11- ESTUDIOS GEOSÍSMICOS (Apartado [9-\)](#page-136-0) proporcionado por la empresa EMHIDRO S.E.P, el Grupo Consultor ha desarrollado, durante los meses de noviembre y diciembre de 2016, trabajos de Investigación Geofísica como parte de los estudios que deben concretarse correspondientes a los Aprovechamientos Multipropósito en la Cuenca Media del río Neuquén. Estos consistieron en la ejecución de líneas de refracción sísmica y medición de la velocidad sísmica de la onda de corte, para obtener resultados que permitan definir características del suelo y roca en las distintas zonas del proyecto como también discriminar en la roca los diversos estados de alteración de la misma. Todo esto se hizo con el propósito de que sea posible analizar, conjuntamente con datos de otras disciplinas, las alternativas de ubicación que resulten más apropiadas para la fundación de las obras.

Para este propósito, se realizaron 6 perfiles de refracción y 3 localizaciones para la medición de la onda de corte mediante el método MASW como se puede ver en la siguiente figura:

 $<sup>1</sup>$  El método de refracción sísmica, consiste en medir los tiempos de propagación de una perturbación sísmica desde el</sup> punto de generación hasta cada uno de los sensores ó geófonos. Éstos al disponerse en línea sobre el terreno obtienen como primer arribo la señal de refracción. La fuente de energía puede ser mecánica o mediante explosivos y está ubicada en línea con los geófonos. En cada posición de disparo se obtiene un "registro sísmico" donde es posible leer gráfica o digitalmente los tiempos de arribo de la onda P a cada sensor; luego son representados gráficamente en función de la distancia al punto de energía y mediante cálculo gráfico analítico, o por software, se obtienen las velocidades  $V_p$  de los distintos estratos y un perfil continuo de sus profundidades.

Este método permite obtener un perfil continuo de los espesores, características y geometría de las distintas capas geológicas presentes en la formación, permitiendo a su vez, individualizar los distintos mantos del terreno: suelo superficial, material aluvial o coluvial, grado de compacidad, perfil del techo de roca, las condiciones en que ésta se encuentra y estructuras existentes.

<sup>&</sup>lt;sup>2</sup> Consiste en aplicar una técnica de campo similar a la sísmica de refracción, con el mismo equipamiento y sensores, y realizar, mediante software específico, el análisis espectral de ondas superficiales para lograr de este modo la determinación de la rigidez del subsuelo mediante la determinación de la velocidad de la onda de corte (V<sub>s</sub>) con la profundidad. Si se conoce este dato juntamente con la Velocidad Sísmica de la Onda de Presión Vp, junto con la densidad obtenida de un clásico ensayo geotécnico, es posible calcular diversos parámetros utilizados en Ingeniería.

UNIVERSIDAD NACIONAL DEL COMAHUE BUENOS AIRES 1400 – 8300 NEUQUEN – ARGENTINA

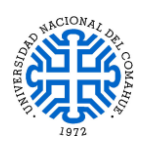

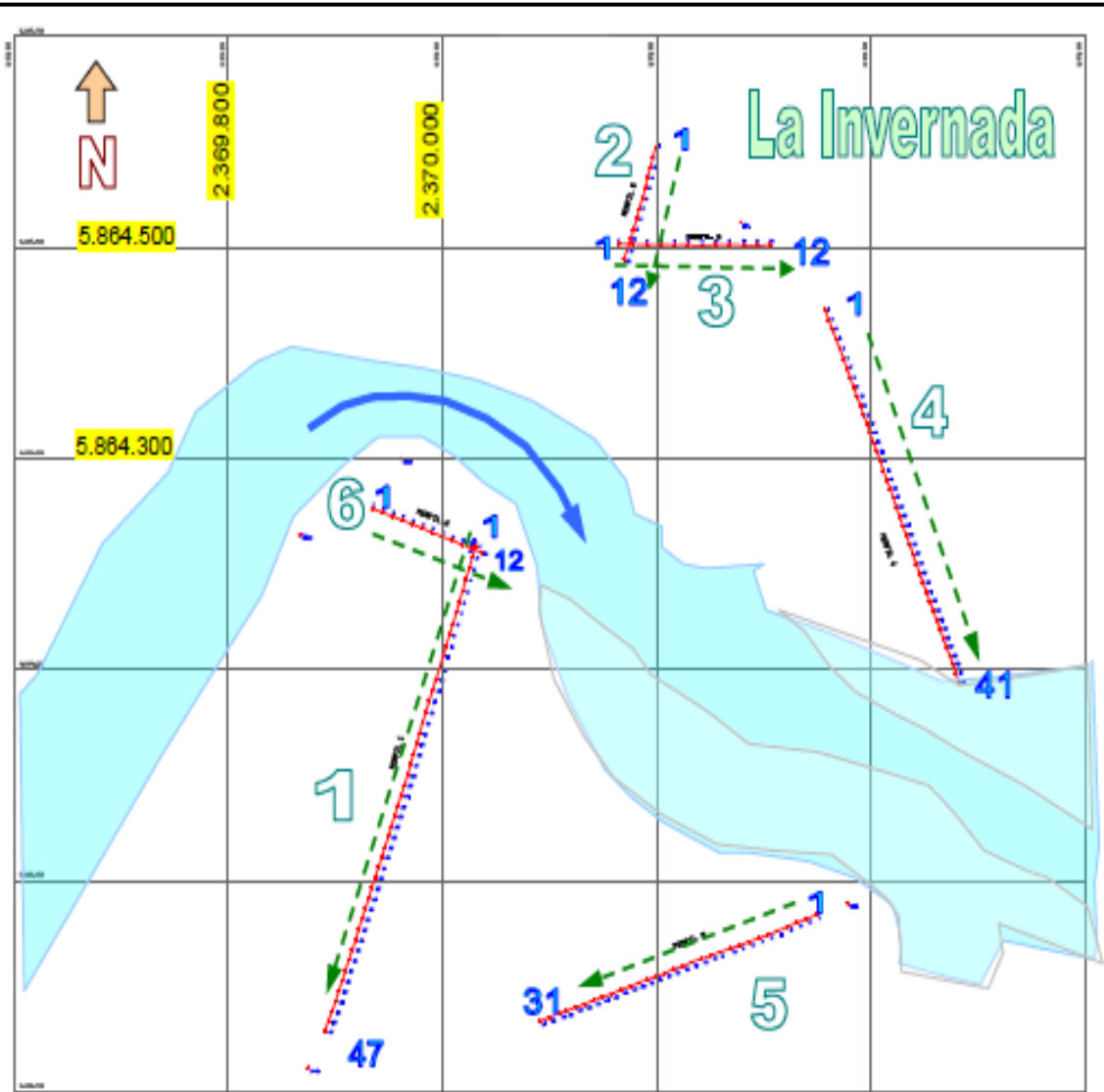

<span id="page-38-0"></span>*Figura 3-1. Líneas de refracción sísmica y Ubicación de ensayos MASW. Fuente: Apartado [9-](#page-136-0) Documentos Técnicos.*

Los valores de los parámetros obtenidos con sísmica se los denomina "dinámicos" y son mayores que los que se obtienen en un ensayo "cuasi estático" en laboratorio. No obstante, es posible utilizar factores de corrección empíricos y estadísticos para obtener datos "estáticos deducidos" a partir de los dinámicos. Los parámetros dinámicos se obtienen por medio de las siguientes expresiones:

- $E_d = 2. \gamma. V_s^2$ . (1 + ν) Módulo de Elasticidad Dinámico
- $G_d = \gamma$ . V<sub>S</sub><sup>2</sup> Módulo de Corte Dinámico
- $B_d = E_d/(3.(1-2.v))$  Módulo de Compresibilidad Dinámico
- $v = (q^2 2)/(2.(q^2 1))$  Coeficiente de Poisson
- $q = V_p/V_s$  Relación entre velocidad de onda P respecto de S
- γ = Densidad del suelo en cuestión

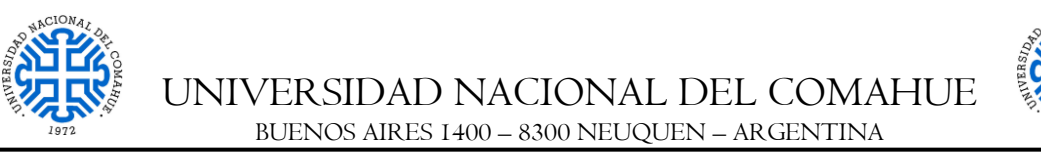

De los ensayos realizados en la zona, se optó por extrapolar los resultados obtenidos por el método MASW para usarlos en los cálculos preliminares del Dique Compensador, los cuales se realizaron sobre la margen derecha de la zona de emplazamiento de La Invernada, en cercanías de la misma. Ver [Figura 3-1.](#page-38-0) Esto se decidió por el alto grado de precisión obtenido de dicho ensayo. Sus coordenadas son:

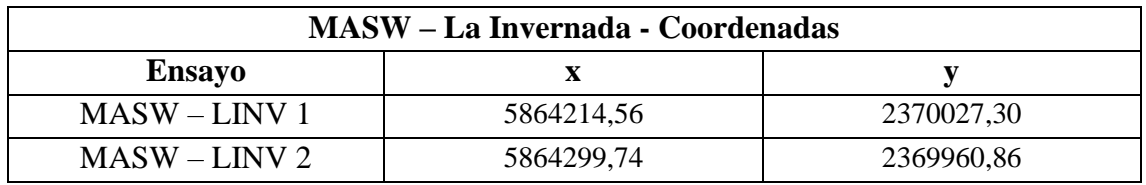

*Tabla 3-1. Coordenadas de los ensayos MASW en La Invernada sobre margen derecha del Río Neuquén. Fuente: Apartad[o 9-](#page-136-0) Documentos Técnicos.*

Existen diversas correlaciones entre la velocidad de onda de corte  $V<sub>s</sub>$  y el ensayo de penetración estándar ( $N_{SPT}$ ). Por medio de una correlación estadística se puede establecer la siguiente relación:

> **Vs** (m/s) =  $51.5 * N^{0.516}$  $N = (V_s / 51.5)^{1/0.516}$

Dado que el suelo del lecho del río está constituido por depósitos aluviales, conformados por arenas y gravas, se tomaron como referencia los siguientes valores de pesos específicos, relaciones de vacíos y porcentaje de densidad relativa, de acuerdo a la bibliografía de consulta, para poder estimar los parámetros geotécnicos a utilizar. Esto se hizo para profundidades que van de 0 a 10 m, 10 a 20 m y más de 20 m, tomando como hipótesis grados de compactación iguales a 40, 60 y 80 %, obteniendo los siguientes resultados:

### *De 0 a 10 m:*

 $\gamma_{\rm d} = 1$ ,60 t  $m<sup>3</sup>$  $e_{\min} = 0.14$  $e_{\text{max}} = 0.85$ 

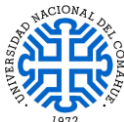

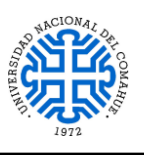

t  $\frac{1}{\text{m}^3}$ 

> t  $m<sup>3</sup>$

BUENOS AIRES 1400 – 8300 NEUQUEN – ARGENTINA  $D_r = 40 \%$  $\mathbf{e} = -\frac{\mathbf{D}_r}{4.04}$  $\frac{P_{\text{r}}}{100}$ . ( $e_{\text{max}} - e_{\text{min}}$ ) +  $e_{\text{max}} = -$ 40  $\frac{10}{100}$ . (0,85 – 0,14) + 0,85 = **0**, 57  $\gamma_{\text{sat}} = \gamma_{\text{d}} + ($ e  $\frac{1}{1+e}$ ).  $\gamma_w = 1,60$  $t$  $\frac{1}{m^3}$  + ( 0,57  $\frac{1}{1 + 0.57}$ . 1  $t$  $\frac{1}{m^3}$  = 1,96  $\gamma_{\rm b} = \gamma_{\rm sat} - \gamma_{\rm w} = 1.96$ t  $\frac{1}{\text{m}^3}$  – 1,00 t  $\frac{1}{\text{m}^3} = 0,96$ t  $\mathbf{m}^3$ *De 10 a 20 m:*  $\gamma_{\rm d}=1.80\frac{\rm t}{{\rm m}^3}$  $e_{\min} = 0.14$  $e_{\text{m\'ax}} = 0.85$  $D_r = 60 %$  $e = \frac{D_r}{100}$  $\frac{1}{100}$ . ( $e_{\text{max}} - e_{\text{min}}$ ) +  $e_{\text{max}} = -$ 60  $\frac{1}{100}$ . (0,85 – 0,14) + 0,85 = **0,42**  $\gamma_{\text{sat}} = \gamma_{\text{d}} + ($ e  $\frac{1}{1+e}$ ).  $\gamma_w = 1,60$ t  $\frac{1}{\text{m}^3}$  +  $\left(\right)$ 0,57  $\frac{1}{1 + 0.42}$ . 1,00 t  $\frac{1}{\text{m}^3}$  = 2, 10  $\gamma_{\rm b} = \gamma_{\rm sat} - \gamma_{\rm w} = 2.10$ t  $\frac{1}{\text{m}^3}$  – 1,00 t  $\frac{1}{\text{m}^3} = 1,10$ t  ${\bf m}^3$ *> 20 m:*  $\gamma_{\rm d} = 2,00\,\frac{\rm t}{{\rm m}^3}$  $e_{\min} = 0.14$  $e_{\text{max}} = 0.85$  $D_r = 80\%$ 

$$
\mathbf{e} = \frac{\mathbf{D}_{\rm r}}{100} \cdot (\mathbf{e}_{\rm max} - \mathbf{e}_{\rm min}) + \mathbf{e}_{\rm max} = -\frac{80}{100} \cdot (0.85 - 0.14) + 0.85 = \mathbf{0.28}
$$

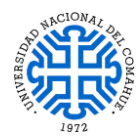

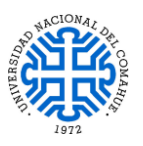

$$
\gamma_{\text{sat}} = \gamma_{\text{d}} + \left(\frac{e}{1+e}\right) \cdot \gamma_{\text{w}} = 2,00\,\frac{t}{m^3} + \left(\frac{0,57}{1+0,42}\right) \cdot 1,00\,\frac{t}{m^3} = 2,22\,\frac{\text{t}}{\text{m}^3}
$$

$$
\gamma_b = \gamma_{sat} - \gamma_w = 2.22 \frac{t}{m^3} - 1.00 \frac{t}{m^3} = 1.22 \frac{t}{m^3}
$$

Determinados los pesos específicos (saturados y sumergidos) con las relaciones de vacíos para las profundidades mencionadas, se construyeron las siguientes tablas para estimar los parámetros geotécnicos de acuerdo a los valores de velocidad de ondas de corte  $V_s$ , velocidades de ondas longitudinales de compresión  $V_p$  y la cantidad de golpes N obtenidas de los ensayos MASW. Cabe señalar que los valores de velocidades de ondas longitudinales de compresión  $V_p$  se obtuvieron de tomografías sísmicas por refracción.

| Prof. [m] | $N_{\text{SPT}}$ | $Vp$ [m/s] | $Vs$ [m/s] | Vp/Vs | Poisson v | Tipo de suelo   | Yd [t/m <sup>3</sup> ] | $E_d$ [MN/m <sup>2</sup> ] | $G_d$ [MN/m <sup>2</sup> ] |
|-----------|------------------|------------|------------|-------|-----------|-----------------|------------------------|----------------------------|----------------------------|
| 1,8       | 51               | 1750       | 392        | 4,47  | 0,47      | Gravas y arenas | 1,6                    | 723,38                     | 245,44                     |
| 4,1       | 55               | 1780       | 407        | 4,37  | 0,47      | Gravas y arenas | 1,6                    | 781,34                     | 265,33                     |
|           | 64               | 1800       | 440        | 4,09  | 0,47      | Gravas y arenas | 1,6                    | 911,00                     | 310,25                     |
| 10,4      | 67               | 1830       | 451        | 4.06  | 0,47      | Gravas y arenas | 1,8                    | 1074,14                    | 365,93                     |
| 14,2      | 75               | 1870       | 478        | 3.91  | 0,47      | Gravas y arenas | 1,8                    | 1204,58                    | 411,10                     |
| 18,6      | 121              | 1900       | 612        | 3.11  | 0,44      | Gravas y arenas | 1,8                    | 1942,55                    | 673,47                     |
| 23,6      | 200              | 1950       | 793        | 2.46  | 0,40      | Gravas y arenas | 2                      | 3521,89                    | 1256,92                    |
| 39,9      | 276              | 2300       | 936        | 2,46  | 0,40      | Gravas y arenas | $\mathcal{P}$          | 4909,63                    | 1752,52                    |

*Tabla 3-2. Resultados de ensayos MASW N° 1 – Fuente: Elaboración propia.*

| Prof. [m] | $N_{\rm SPT}$ | $Vp$ [m/s] | $Vs$ [m/s] | V <sub>p</sub> /V <sub>s</sub> | Poisson v | Tipo de suelo   | $Yd_{\text{adop}}$ [t/m <sup>3</sup> ] | $E_d$ [MN/m <sup>2</sup> ] | $G_d$ [MN/m <sup>2</sup> ] |
|-----------|---------------|------------|------------|--------------------------------|-----------|-----------------|----------------------------------------|----------------------------|----------------------------|
| 1,6       | 36            | 1700       | 327        | 5,20                           | 0,48      | Gravas y arenas | 1,6                                    | 507,40                     | 171,33                     |
| 3,6       | 30            | 1680       | 298        | 5.64                           | 0,48      | Gravas y arenas | 1,6                                    | 421,23                     | 141,95                     |
| 6         | 31            | 1680       | 303        | 5,55                           | 0,48      | Gravas y arenas | 1,6                                    | 435,56                     | 146,83                     |
| 8,9       | 74            | 1800       | 475        | 3.79                           | 0,46      | Gravas y arenas | 1,6                                    | 1054,26                    | 360,40                     |
| 12,1      | 119           | 1980       | 606        | 3,26                           | 0,45      | Gravas y arenas | 1,8                                    | 1917.44                    | 661,99                     |
| 15,7      | 132           | 2000       | 640        | 3.13                           | 0.44      | Gravas y arenas | 1,8                                    | 2126,26                    | 736,75                     |
| 19,7      | 152           | 2050       | 688        | 2,98                           | 0.44      | Gravas y arenas | 1,8                                    | 2448,45                    | 852,22                     |
| 24,2      | 218           | 2250       | 829        | 2,71                           | 0.42      | Gravas y arenas | $\overline{2}$                         | 3905,80                    | 1373,83                    |
| 38,7      | 332           | 2450       | 1030       | 2,38                           | 0,39      | Gravas y arenas | $\overline{2}$                         | 5906,85                    | 2120,60                    |

*Tabla 3-3. Resultados de ensayos MASW N° 2 – Fuente: Elaboración propia.*

Haciendo un promedio ponderado de los valores obtenidos, se obtuvieron los siguientes resultados:

| Nombre      | Prof. [m] | Vs [m/s] | Vp [m/s] | <b>Vp/Vs</b> | Poisson v | Tipo de suelo   | Yd <sub>adop</sub> [t/m <sup>3</sup> ] | $E_d$ [MN/m <sup>21</sup> | $G_d$ [MN/m <sup>2</sup> ] |
|-------------|-----------|----------|----------|--------------|-----------|-----------------|----------------------------------------|---------------------------|----------------------------|
| Estrato N°1 | 0 a 10 m  | 377.4    | 1741,4   | 4,6          | 0.475     | Gravas v arenas | 1,6                                    | 690.6                     | 234,5                      |
| Estrato N°2 | 10a20m    | 579.1    | 1938,3   | 3,3          | 0,450     | Gravas v arenas | .8                                     | 1785.6                    | 616,9                      |
| Estrato N°3 | > 20 m    | 896,8    | 2237,5   | 2,5          | 0,404     | Gravas y arenas | 2,0                                    | 4561.0                    | 1626,0                     |

<span id="page-41-0"></span>*Tabla 3-4. Promedio de resultados para MASW N°1 y MASW N° 2 – Fuente: Elaboración propia.*

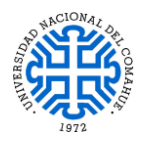

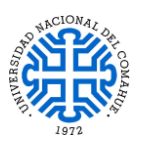

**Dado que los valores obtenidos para módulos de elasticidad y de corte se obtuvieron bajo cargas transitorias, se tomará como hipótesis que los mismos son 2 veces mayores que en el caso de haberse obtenido bajo carga estática (Casagrande and Shannon, 1949, Arena de Manchester). De esta manera se podrá asumir que los materiales, tanto de la presa como de la cimentación, presentan un comportamiento elástico, isótropo con relaciones de tipo cuasi lineal existiendo una relación biunívoca entre tensiones y deformaciones tanto para cargas como descarga.**

### *3.2.2. ENSAYOS DE PERMEABILIDAD LEFRANC Y LUGEON*

Los valores de permeabilidad utilizados se obtuvieron por extrapolación de los resultados de perforaciones realizadas sobre las márgenes de la zona de La Invernada (Informe Final – Anexo LI-A12 Sondeos Exploratorios – Apartado [9-\)](#page-136-0), estableciendo un promedio ponderado de los resultados cada 10 m de profundidad. Los resultados obtenidos se pueden apreciar en las siguientes tablas:

*Tabla 3-5. Resultados de ensayos Lefranc. Fuente: Elaboración propia.*

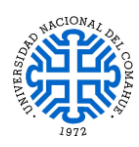

UNIVERSIDAD NACIONAL DEL COMAHUE BUENOS AIRES 1400 – 8300 NEUQUEN – ARGENTINA

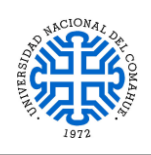

| Resultados de ensayos Lugeon |                |          |       |           |  |  |  |
|------------------------------|----------------|----------|-------|-----------|--|--|--|
| Sondeo                       | Ensayo         | Prof.[m] | U.L   | k [cm/s]  |  |  |  |
|                              | $\mathbf{1}$   | 10       | 11,39 | 0,0001139 |  |  |  |
|                              | $\overline{2}$ | 15       | 4,18  | 0,0000418 |  |  |  |
|                              | 3              | 20       | 1,8   | 0,000018  |  |  |  |
| 1                            | 4              | 25       | 1,68  | 0,0000168 |  |  |  |
|                              | 5              | 30       | 0,7   | 0,000007  |  |  |  |
|                              | 6              | 35       | 0,39  | 0,0000039 |  |  |  |
|                              | 7              | 40       | 0,48  | 0,0000048 |  |  |  |
|                              | $\mathbf{1}$   | 30       | 0,98  | 0,0000098 |  |  |  |
|                              | 2              | 35       | 4,54  | 0,0000454 |  |  |  |
|                              | 3              | 40       | 0,47  | 0,0000047 |  |  |  |
|                              | 4              | 45       | 0,44  | 0,0000044 |  |  |  |
|                              | 5              | 50       | 4,64  | 0,0000464 |  |  |  |
| 2                            | 6              | 55       | 0,92  | 0,0000092 |  |  |  |
|                              | 7              | 60       | 0,73  | 0,0000073 |  |  |  |
|                              | 8              | 65       | 3,24  | 0,0000324 |  |  |  |
|                              | 9              | 70       | 0,38  | 0,0000038 |  |  |  |
|                              | 10             | 75       | 1,07  | 0,0000107 |  |  |  |
|                              | 11             | 80       | 1,17  | 0,0000117 |  |  |  |
|                              | 1              | 20       | 6,83  | 0,0000683 |  |  |  |
|                              | $\overline{2}$ | 25       | 9,1   | 0,000091  |  |  |  |
| 3                            | 3              | 30       | 3,51  | 0,0000351 |  |  |  |
|                              | 4              | 35       | 0,57  | 0,0000057 |  |  |  |
|                              | 5              | 40       | 34,31 | 0,0003431 |  |  |  |
|                              | 1              | 10       | 11,18 | 0,0001118 |  |  |  |
|                              | $\overline{2}$ | 15       | 4,18  | 0,0000418 |  |  |  |
|                              | 3              | 20       | 1,82  | 0,0000182 |  |  |  |
| 4                            | 4              | 25       | 1,68  | 0,0000168 |  |  |  |
|                              | 5              | 30       | 0,7   | 0,000007  |  |  |  |
|                              | 6              | 35       | 0,39  | 0,0000039 |  |  |  |
|                              | 7              | 40       | 0,24  | 0,0000024 |  |  |  |
|                              | 1              | 15       | 2,84  | 0,0000284 |  |  |  |
|                              | 2              | 20       | 2,23  | 0,0000223 |  |  |  |
|                              | 3              | 25       | 1,35  | 0,0000135 |  |  |  |
| 5                            | 4              | 30       | 2,71  | 0,0000271 |  |  |  |
|                              | 5              | 35       | 3,64  | 0,0000364 |  |  |  |
|                              | 6              | 40       | 1,41  | 0,0000141 |  |  |  |
|                              | 7              | 45       | 3,13  | 0,0000313 |  |  |  |
|                              | 1              | 15       | 34,32 | 0,0003432 |  |  |  |
|                              | 2              | 24       | 9,45  | 0,0000945 |  |  |  |
| 6                            | 3              | 29       | 7,81  | 0,0000781 |  |  |  |
|                              | 4              | 95       | 2,98  | 0,0000298 |  |  |  |
|                              | 1              | 17       | 29,47 | 0,0002947 |  |  |  |
|                              | 2              | 22       | 24,91 | 0,0002491 |  |  |  |
| 7                            | 3              | 27       | 23,09 | 0,0002309 |  |  |  |
|                              | 4              | 32       | 3,31  | 0,0000331 |  |  |  |
|                              | 5              | 40       | 6,84  | 0,0000684 |  |  |  |
|                              |                |          |       |           |  |  |  |

*Tabla 3-6. Resultados de ensayos Lugeon. Fuente: Elaboración propia.*

| Promedio de resultados |             |  |  |  |
|------------------------|-------------|--|--|--|
| Prof. [m]              | k [cm/s]    |  |  |  |
| 0 a 10 m               | 0,001634143 |  |  |  |
| 10a20m                 | 0,00009945  |  |  |  |
| > 20 m                 | 4,52529E-05 |  |  |  |

<span id="page-43-0"></span>*Tabla 3-7. Promedio de resultados de permeabilidad de ambos ensayos. Fuente: Elaboración propia.*

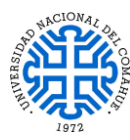

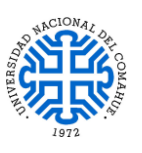

### <span id="page-44-0"></span>*3.2.3. RESULTADOS DEL ANÁLISIS GEOTÉCNICO*

Los parámetros geotécnicos a utilizar para los cálculos preliminares, de acuerdo a los resultados obtenidos en las [Tabla 3-4](#page-41-0) y [Tabla 3-7](#page-43-0) y aplicando las respectivas correcciones estadísticas a los Módulos de Elasticidad ( $E_d$ ) y de Corte ( $G_d$ ) como se propuso al final de la Sección [3.2.1,](#page-37-0) son:

### *Suelo para espaldones (para talud y ataguía):*

 $y = 2$  t/m<sup>3</sup> = 20 KN/m<sup>3</sup>  $\mathbf{\sigma} = 38^\circ$ **ν = 0,403 E = 2280,50 MN/m² = 228,05 KN/cm² G = 813 MN/m² = 81,30 KN/cm²**  $k = 4,52 \times 10^{-7}$  m/s

*Suelo de cimentación:*

**.** 

 $\gamma_b = 1.1 \text{ t/m}^3 = 11 \text{ KN/m}^3$  $\mathbf{\Phi} = 35^\circ$ **ν = 0,447 E = 892,50 MN/m² = 89,25 KN/cm² G = 308,5 MN/m² = 30,85 KN/cm²**  $k = 1.634 \times 10^{-5}$  m/s

*Filtro (finger drenes<sup>3</sup> ) para presa:*

 $\gamma = 1.8 \text{ t/m}^3 = 18 \text{ K} \text{N} \text{/m}^3$  $\mathbf{\sigma} = 38^\circ$ **ν = 0,447 E = 89,28 KN/cm² G = 30,85 KN/cm²**  $k = 4.52 \times 10^{-5}$  m/s

<sup>3</sup> El material que constituye los filtros debe tener menos del 5 % en peso de partículas y menor que el pasante tamiz 200, su curva granulométrica debe ser muy similar a la del material a proteger, siempre que este no sea muy uniforme y su permeabilidad debe ser igual a 100 veces la permeabilidad del medio a proteger. A los fines prácticos, y por falta de datos, se supone que poseen parámetros geotécnicos análogos al suelo de cimentación salvo el peso específico, el cual se adoptó como  $\gamma = 1.8 \frac{t}{m^3} = 18 \frac{\text{KN}}{\text{m}^3}$ .

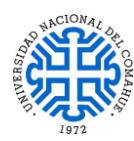

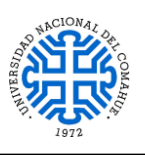

### *3.2.4. OBSERVACIONES*

- La central hidroeléctrica del Dique Compensador deberá erogar hacia aguas abajo el caudal mínimo ecológico en época de baja hidraulicidad.
- No hay antecedentes respecto al estado de la roca ígnea que conforma la margen derecha, por lo tanto se adoptará para el desarrollo de este trabajo una **andesita**  cuyos parámetros geotécnicos se obtendrán de la bibliografía de referencia.

## <span id="page-45-0"></span>**3.3. FUNCIONAMIENTO DEL DIQUE COMPENSADOR – ASPECTOS GENERALES**

Ante la situación mencionada en la Secció[n 3.1](#page-36-0) se ha considerado conveniente que el dique compensador ubicado aguas debajo de La Invernada, cumpla con los siguientes objetivos:

- a) Recibir los caudales generados por La Invernada almacenándolos y liberándolos hacia aguas abajo en forma continua, sin picos de caudal. Para cumplir con esta condición debe disponerse de un volumen útil equivalente al que sea considerado en el régimen operativo propuesto.
- <span id="page-45-1"></span>b) Disponer de un vertedero que permita el pasaje de los caudales de crecidas que genere La Invernada, hasta el valor máximo de 11.850 m $\frac{3}{s}$ .
- c) Disponer de una central hidroeléctrica que permita generar el caudal regulado por el dique compensador, lo cual puede ser una complementación para generación adicional.
- d) Se debe garantizar la continuidad y seguridad vial a lo largo de su nivel de coronamiento.

## **3.4. CONDICIONES OPERATIVAS DEL DIQUE COMPENSADOR**

Las condiciones operativas más severas que pueden ser previstas, corresponderían a una situación tal como la siguiente:

 De acuerdo a la [Tabla 2-2,](#page-28-0) el río Neuquén presenta baja hidraulicidad entre los meses de Enero y Mayo por lo tanto se tomará como premisa de diseño de la central permitir la erogación del caudal mínimo de  $63,4 \text{ m}^3/\text{s}$  (correspondiente al mes de Octubre) hacia aguas abajo durante 24 horas diarias.

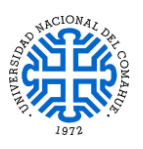

- Por requerimientos del SADI la Central de La Invernada opera con su máxima potencia en las horas de mayor demanda.
- En el embalse La Invernada no se cuenta con suficiente volumen acumulado para permitir erogar las 24 horas el caudal mínimo durante la época de baja hidraulicidad.
- La operación se extiende desde el día lunes a las 18 hs hasta el día viernes a las 22 hs, permaneciendo parada la central durante todo el fin de semana.
- Por lo expuesto, el Dique Compensador debe asegurar la provisión del caudal mínimo hacia aguas abajo entre las 22,01 hs del día viernes, hasta las 17,59 hs del día lunes.
- El volumen necesario para esta hipótesis es el siguiente: 68 horas x 3.600 segundos x 63,4 m<sup>3</sup>/s = 15.5 Hm<sup>3</sup>
- El nivel máximo operativo del Dique Compensador debería corresponder a la cota de restitución adoptada para la Central La Invernada, correspondiendo al nivel 874 msnm.

A los fines de esta primera evaluación de los requerimientos para el Dique Compensador, se adoptan los siguientes valores:

# **Volumen Útil necesario erogado: 20 Hm<sup>3</sup> Nivel máximo operativo: 874 msnm**

## **3.5. EMPLAZAMIENTO DEL DIQUE COMPENSADOR**

### *3.5.1. EVALUACIÓN DE LAS POSIBLES ALTERNATIVAS*

De acuerdo a información proporcionada por la firma HISSA S.A, para la evaluación del posible emplazamiento se utilizó como documentación de referencia la topografía obtenida a partir de la restitución que surge del relevamiento Lidar, para el tramo del río que va desde la restitución de La Invernada hasta la ciudad de Chos Malal.

Aguas debajo del emplazamiento de La Invernada el valle del río se ensancha por lo cual no resulta simple ubicar posibles ejes con volúmenes acotados de obras.

De las evaluaciones preliminares realizadas, fueron ubicados dos posibles ejes, según la siguiente descripción como se puede apreciar en la siguiente figura:

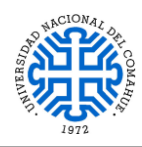

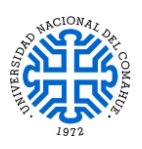

*Figura 3-2. Alternativas posibles para el eje de cierre del Dique Compensador sobre el cauce del Río Neuquén. Fuente: Apartado [9-](#page-136-0) Documentos Técnicos.*

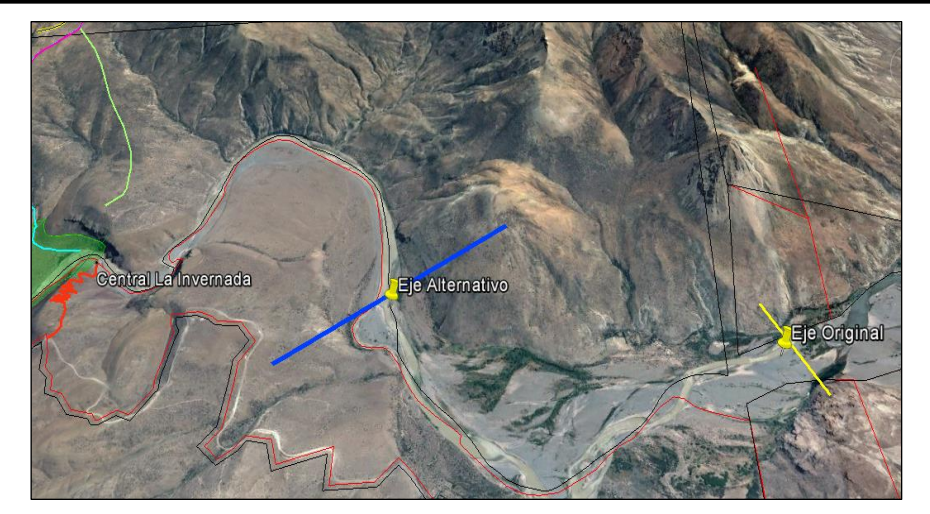

**3.5.1.1.** *Eje original:* Se ubica a unos 11.500 metros aguas debajo de la restitución de la central La Invernada y presenta un ancho de valle, al nivel previsto de coronamiento, del orden de unos 800 metros de ancho. La evaluación de las condiciones de regulación del presente eje se presenta en la [Tabla 3-8:](#page-47-0)

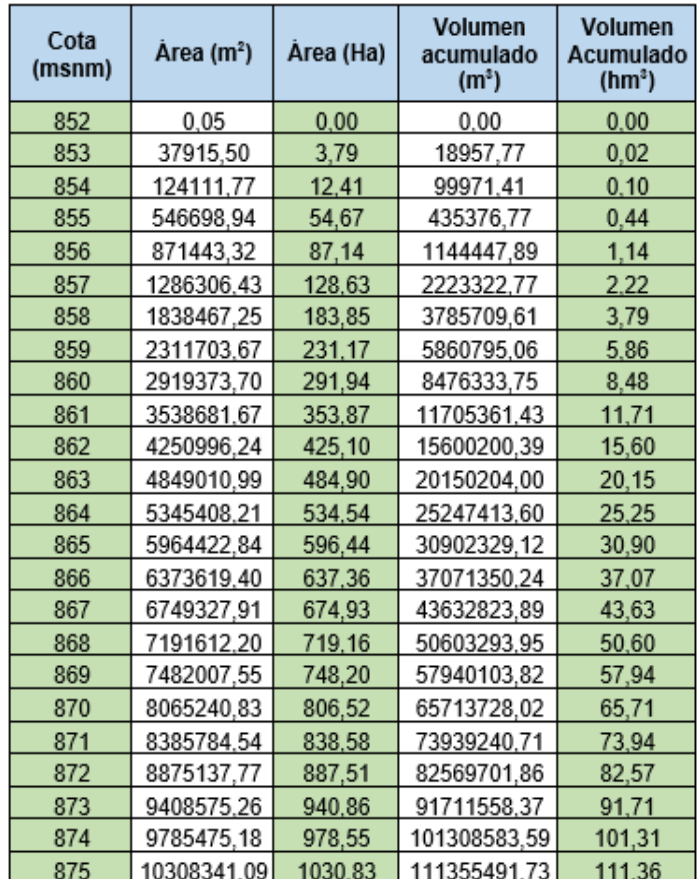

<span id="page-47-0"></span>*Tabla 3-8. Tabla de Alturas – Área – Volumen Compensador Ubicación Original. Fuente: Apartado [9-](#page-136-0) Documentos Técnicos.*

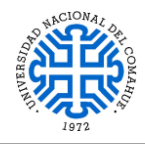

UNIVERSIDAD NACIONAL DEL COMAHUE BUENOS AIRES 1400 – 8300 NEUQUEN – ARGENTINA

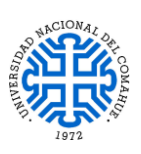

*Figura 3-3. Curva Altura – Área – Volumen Compensador Ubicación Original. Fuente: Apartado [9-](#page-136-0) Documentos Técnicos.*

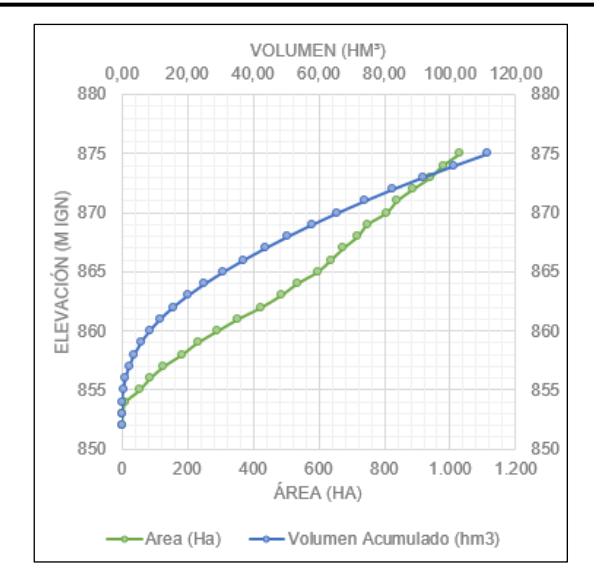

**3.5.1.2.** *Eje alternativo:* Se ubica a unos 5.500 metros aguas debajo de la restitución de la central La Invernada y presenta un ancho de valle, al nivel previsto de coronamiento, del orden de unos 1.300 metros de ancho. La evaluación de las condiciones de regulación del presente eje se presenta en la siguiente [Tabla 3 9](#page-48-0).

| Cota<br>(msnm) | Årea (m <sup>2</sup> ) | Area (Ha) | Volumen<br>acumulado<br>(m <sup>3</sup> ) | Volumen<br>Acumulado<br>(hm <sup>3</sup> ) |
|----------------|------------------------|-----------|-------------------------------------------|--------------------------------------------|
| 864            | 14031.25               | 1,40      | 0.00                                      | 0,00                                       |
| 865            | 264267,97              | 26,43     | 139149,61                                 | 0,14                                       |
| 866            | 442780,15              | 44,28     | 492673,67                                 | 0,49                                       |
| 867            | 593155,01              | 59,32     | 1010641,25                                | 1,01                                       |
| 868            | 893153,46              | 89,32     | 1753795.48                                | 1,75                                       |
| 869            | 1049175,00             | 104,92    | 2724959,71                                | 2,72                                       |
| 870            | 1499909,77             | 149,99    | 3999502,10                                | 4.00                                       |
| 871            | 1668747,91             | 166,87    | 5583830,94                                | 5,58                                       |
| 872            | 2021928,06             | 202,19    | 7429168,92                                | 7,43                                       |
| 873            | 2417182,22             | 241,72    | 9648724,06                                | 9.65                                       |
| 874            | 2667807,67             | 266,78    | 12191219,00                               | 12,19                                      |
| 875            | 3045783,84             | 304,58    | 15048014.76                               | 15,05                                      |

<span id="page-48-0"></span>*Tabla 3 9. Tabla de Alturas – Área – Volumen Compensador Ubicación Alternativa. Fuente: Apartad[o 9-](#page-136-0) Documentos Técnicos.*

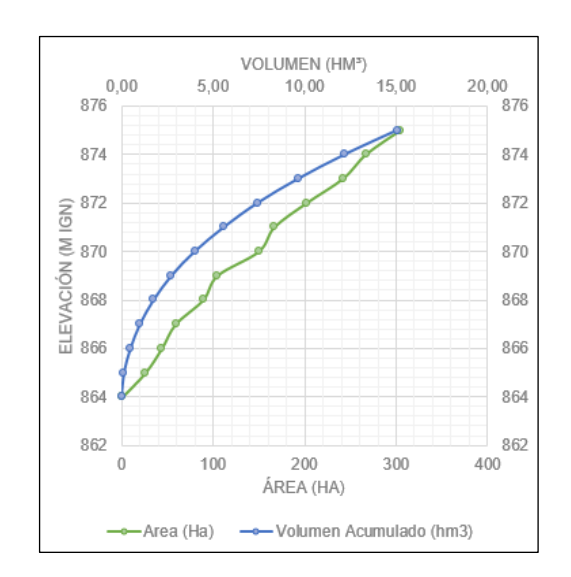

*Figura 3-4. Curva Altura – Área – Volumen Compensador Ubicación Original. Fuente: Apartad[o 9-](#page-136-0) Documentos Técnicos.*

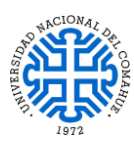

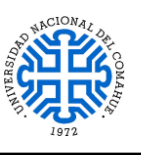

# **3.5.1.3. Evaluación de ambos ejes**

La evaluación de ambos posibles ejes indica que resultará conveniente, por el mayor volumen de regulación y menor ancho del valle; adoptar el denominado "Ubicación Original" para esta evaluación preliminar.

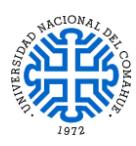

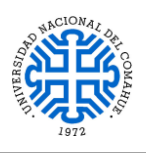

## **4- FORMULACIÓN DE LA PROPUESTA**

### **4.1. MARCO TEÓRICO**

Una represa hidroeléctrica es una obra civil de gran magnitud cuya función consiste en embalsar el agua proveniente de los cursos de agua para la generación de energía hidroeléctrica, usos recreativos y agropecuarios.

Estos embalses son creados artificialmente mediante la construcción de una presa o muralla de gran altura que atraviesa en forma transversal el río, dividiendo al mismo en dos sectores: **aguas arriba** (desde el embalse hasta la naciente del río) y **aguas abajo** (desde las turbinas hasta la desembocadura del río) asegurando a su vez el suministro de agua en épocas de sequía. Si el emprendimiento hidroeléctrico es de menor importancia, se construye una presa de baja altura o dique sin embalse o con uno pequeño; en este caso, el flujo de agua que se utiliza para generar electricidad puede alterarse según la variación del caudal en distintas épocas del año.

Para la generación de energía hidroeléctrica, se hace fluir el agua acumulada en el embalse a través de conductos adquiriendo energía cinética y de esta manera, al pasar a través de una turbina hidroeléctrica, transfiere dicha energía cinética a un generador eléctrico donde es transformada en energía eléctrica. La energía generada es enviada mediante cables de alta tensión, hasta las centrales de distribución y transformación de la electricidad.

Dentro de una represa hidroeléctrica **la obra de excedencias o vertedero, es la más importante ya que influye en todo el conjunto estructural actuando como un órgano de seguridad de la presa, permitiendo la salida de los volúmenes de agua excedentes a los del aprovechamiento garantizando la seguridad de todo el embalse**. Para su diseño es necesario conocer la avenida de diseño, las características del vaso y el programa de operación de la propia obra.

Con mucha frecuencia las presas inundan tramos de carreteras y caminos que quedan localizados dentro del vaso de almacenamiento y es indispensable su relocalización; en esos casos la cortina puede representar una buena solución para cruzar el río por un camino nacional o provincial, por lo que dicha posibilidad se debe tener en cuenta en el diseño. Las cortinas tipo gravedad, arco grueso, tierra y materiales graduados se adaptan bien para la construcción de un camino en su corona; no así los tipos de arcos

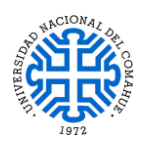

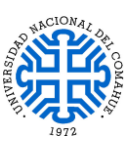

delgados y machones, en donde se deben hacer consideraciones especiales al respecto, muchas veces de un costo elevado.

En el caso de navegación fluvial, en donde hubiere necesidad de prever la construcción de exclusas, solamente la cortina en arco podría presentar algunas dificultades en la localización de las mismas, pero por lo general no es un factor determinante en la selección de las mismas.

Si bien los embalses tienen efectos benéficos para la zona tales como control de la erosión de las márgenes del río, abastecimiento de agua para riego de tierras áridas o semiáridas, recreación deportiva como pesca o actividades náuticas, existen otros efectos contraproducentes que son conflictivos para la sociedad y el ambiente. Por ejemplo, para la construcción de los embalses se inundan grandes extensiones. Esto, en muchos casos, ocasiona el desplazamiento de pobladores y la destrucción de gran parte de la vida silvestre del área afectada. Además, la acumulación de agua de un embalse hace subir el nivel de la napa freática (capa de agua subterránea), lo que puede producir el anegamiento y la salinización del suelo en los terrenos cercanos, y reducir la productividad agrícola, por lo tanto se deberá tener un plan de contingencias frente a dichas situaciones. *Fuente: Referencia 5 – Apartado [9-.](#page-136-0)*

### <span id="page-51-0"></span>**4.2. DESCRIPCIÓN DE LAS OBRAS Y SU DISPOSICIÓN**

La disposición de las obras estará directamente condicionada por el contexto geológico del área de implantación del dique compensador.

De acuerdo a la Sección [2.3,](#page-17-0) se optó por colocar las obras en el valle desde la margen derecha hacia la izquierda en el siguiente orden: túnel de desvío - central hidroeléctrica - vertedero evacuador de crecidas – presa; fundando las obras de hormigón armado (túnel, central y vertedero) sobre el estrato rocoso evitando de esta manera posibles asentamientos de las mismas, mientras que la presa se ubicará a continuación del vertedero abarcando todo el ancho del valle para generar el embalse, utilizando materiales graduados compactados en su modelación, con la incorporación de una pantalla de H°A° en su superficie aguas arriba y así aumentar su impermeabilidad.

Mediante un diseño simple y robusto de las obras, análogo a la presa de Pichi Picún Leufú, sin muchas variaciones geométricas, se busca determinar la seguridad estructural en su conjunto, facilitando su mantenimiento y con la posibilidad de incorporar mejoras a futuro sin complicaciones en caso de construirse.

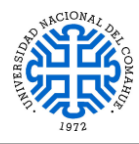

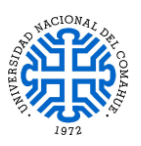

En caso de ser posible, la construcción de estas obras se hará una vez construidos los desvíos del río tales como las ataguías y el túnel de desvío. Ver Apartado [10-](#page-138-0) Anexo *- Plano N° 1 PIP: Disposición de las obras*. A continuación se detallarán los aspectos generales de cada una de las obras constituyentes del Dique Compensador.

### *4.2.1. PRESA*

La presa consiste en una solución del tipo CFRD (Concrete FaceRockfillDam), la cual se puede apreciar en el Apartad[o 10-](#page-138-0) Anexo - *Plano N° 2 PIP: Esquema de la presa*, en la que se utilizarán materiales del lecho del río, y/o alrededores, compactados y estabilizados para mantener su forma durante los procesos constructivos de la pantalla impermeable de H°A°.

Dado que no es sencillo alcanzar la cota de roca a lo ancho del valle, se consideró el diseño de dicho muro colado sobre la cara del talud aguas arriba de unos 45 cm de espesor; el hormigón utilizado será un H25. Este dispondrá de una profundidad de unos 12 metros hasta el estrato impermeable, aportando una mayor resistencia e impermeabilidad al talud. En caso de posibles filtraciones dentro de la estructura de tierra, se colocarán filtros y drenes (finger-drenes) para evitar el paso de partículas finas de los materiales contiguos permitiendo un drenaje satisfactorio. Los materiales que se utilizarán para filtros y drenes serán granulares con un criterio granulométrico estricto según normas, con ausencia de finos, alta resistencia y naturaleza inalterable.

La presa tiene como finalidad embalsar el agua proveniente de los desembalses de la Central Hidroeléctrica La Invernada, garantizando la seguridad estructural además de la continuidad vial en su nivel de coronamiento.

Al construirse con materiales graduados compactados, estos deberán seleccionarse de acuerdo a un minucioso estudio de granulometría tanto para los espaldones como los filtros evitando de esta manera posibles tubificaciones a través de la misma; además se debe verificar los mecanismos de rotura de la presa, prevaleciendo su seguridad frente a posibles deslizamientos (por carga hidráulica y acción sísmica) y asentamientos de sus materiales constituyentes de acuerdo a los estados de carga a los que estará sometida durante su vida útil; la velocidad del flujo a través de la misma, debe ser menor que la permeabilidad de todos los materiales que la conforman.

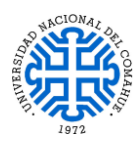

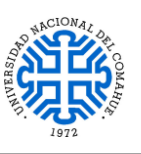

### *4.2.2. VERTEDERO*

El vertedero evacuador de crecidas debe estar construido de manera tal que permita erogar la crecida máxima posible de evacuar en La Invernada, que es de unos 11.850 m<sup>3</sup>/s tal y como se mencionó en la Sección [3.3](#page-45-0) inciso [b\).](#page-45-1) Este caudal puede ser controlado por un vertedero de 8 compuertas de unos 15,75 metros de ancho por 5,3 metros de alto. Cada vano está conformado por tabiques de H°A° de unos 3 m de espesor en cuyo nivel superior soportará el peso de un puente pretensado de unos 10,80 m de ancho que conectará la presa con la central permitiendo la continuidad vial; por cada tabique se colocarán cabinas de control de las compuertas a las cuales tendrán acceso solo el personal calificado para operarlas.

Tanto los tabiques de los vanos entre compuertas, como los de cierre contra la presa y la central, el cuenco disipador, el dentellón de salida y el tablero del puente, serán modelados adoptando un hormigón H25 mientras que para las vigas pretensadas del puente se utilizara un hormigón H30. Sus dimensiones y detalles podrán verse en el Apartado [10-](#page-138-0) Anexo - *Plano N°3 PIP: Esquema del vertedero.*

Al igual que en la presa, se garantizará la seguridad estructural frente a posibles deslizamientos, vuelcos y levantamientos ocasionados por la acción de la carga hidráulica sobre el mismo, como los posibles deslizamientos frente a la acción de cargas sísmicas.

### *4.2.3. CENTRAL HIDROELÉCTRICA*

La central hidroeléctrica debe estar preparada para su operación en base, sin oscilaciones diarias de caudal.

Resultaría conveniente equiparla con un factor de planta de 0,72, con el cual el caudal máximo de turbinado debería ser del orden de 1,4 módulos del río, aproximadamente unos  $270 \text{ m}^3\text{/s}.$ 

A partir del caudal instalado, se determina la potencia total para un salto de 30 metros. Ver Apartado [10-](#page-138-0) Anexo - *Plano N°4 PIP: Esquema de la central hidroeléctrica.*

También se debe garantizar la seguridad estructural frente a posibles deslizamientos, asentamiento y levantamientos ocasionados por la acción de la carga hidráulica y la acción sísmica sobre la misma además de verificar que no exista el fenómeno de cavitación en las turbinas durante su vida útil, ya que de lo contrario podría

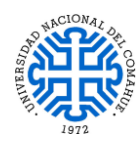

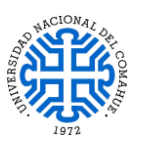

ocasionar deterioros de los conductos y picaduras en los alabes de las mismas con consecuencias catastróficas.

### *4.2.4. DESVÍOS*

### *4.2.4.1. TÚNEL DE DESVÍO*

Su función consiste en desviar y conducir el río interceptado por las ataguías hacia aguas debajo de la zona de emplazamiento del dique compensador. Debido al análisis de cuencas desarrollado en la Sección [2.5,](#page-20-0) se llegó a la conclusión de que las microcuencas 1 y 2 ubicadas sobre la margen izquierda se encuentran en una fase transicional entre una cuenca con potencial erosivo hacia una cuenca en equilibrio hacia los sectores más bajos [\(Figura 2-13\)](#page-25-0), por lo tanto sería contraproducente ubicar esta estructura sobre dicha margen debido a los riesgos que acarrea. Para solventar esto, se decidió ubicarlo a través de la margen derecha la cual, como se comentó en la descripción de las obras (Sección [4.2\)](#page-51-0) está compuesta por rocas ígneas. El túnel estará modelado con hormigón proyectado H25 y tendrá una sección tipo baúl cuyo espesor será de unos 40 cm (para evitar posibles desprendimientos de laja producto de la remoción de las rocas en caso de construirse) y atravesará toda la Formación Colipilli. Ver Apartado [10-](#page-138-0) Anexo - *Plano N°1 PIP: Disposición de las obras y Plano N°5 PIP: Esquemas de ataguías y túnel de desvío.*

Como caudal de diseño se tomó el que se utilizó para el diseño del túnel de desvió en el Aprovechamiento Multipropósito La Invernada, el cual es de 1390 m<sup>3</sup>/s para un período de recurrencia de 50 años obtenido de la Ficha Técnica: Aprovechamientos Multipropósito en la cuenca media del Río Neuquén La Invernada – Informe Final (30 - 10 - 2017). Elaborado por Consorcio IHHG y aprobado por GGA/OEN. Pág. 44.

Una vez prediseñado, se verificará la resistencia a la presión de confinamiento y la velocidad de escurrimiento del agua a través de él.

## *4.2.4.2. ATAGUÍAS*

Son pequeñas presas de tierra compactadas que se colocan a lo ancho del valle, atravesando el cauce del río y desviándolo de su curso natural para así poder realizar las obras antes mencionadas. En nuestro caso se dispondrán de 2 ataguías, una aguas arriba y otra aguas abajo respecto del eje de cierre, y se modelarán con materiales del lecho del

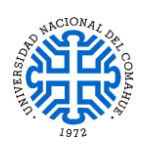

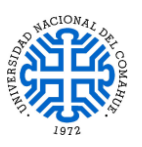

río y/o alrededores compactados y estabilizados de manera que mantengan su forma permitiendo el acceso al área de trabajo evitando posibles inundaciones de la zona de implantación de las demás obras en caso de materializarse el proyecto. Se deberá verificar los posibles mecanismos de falla de las mismas.

Para asegurar su impermeabilidad se colocará una pantalla de cemento bentonita en su interior, atravesando el suelo de cimentación hasta el manto impermeable que se encuentra aproximadamente a 12 m de profundidad. Ver apartado [10-](#page-138-0) Anexo- *Plano N°5 PIP: Esquemas de ataguías y túnel de desvío.*

**En la página siguiente se podrá apreciar las perspectivas de la ubicación de dichas obras en el valle de implantación. Las mismas fueron desarrolladas con la asistencia del software de diseño AutoCAD Civil 2017 y el aporte de las curvas de nivel del sitio de implantación proporcionadas por la empresa HISSA S.A.** 

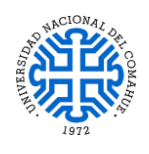

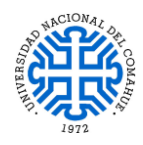

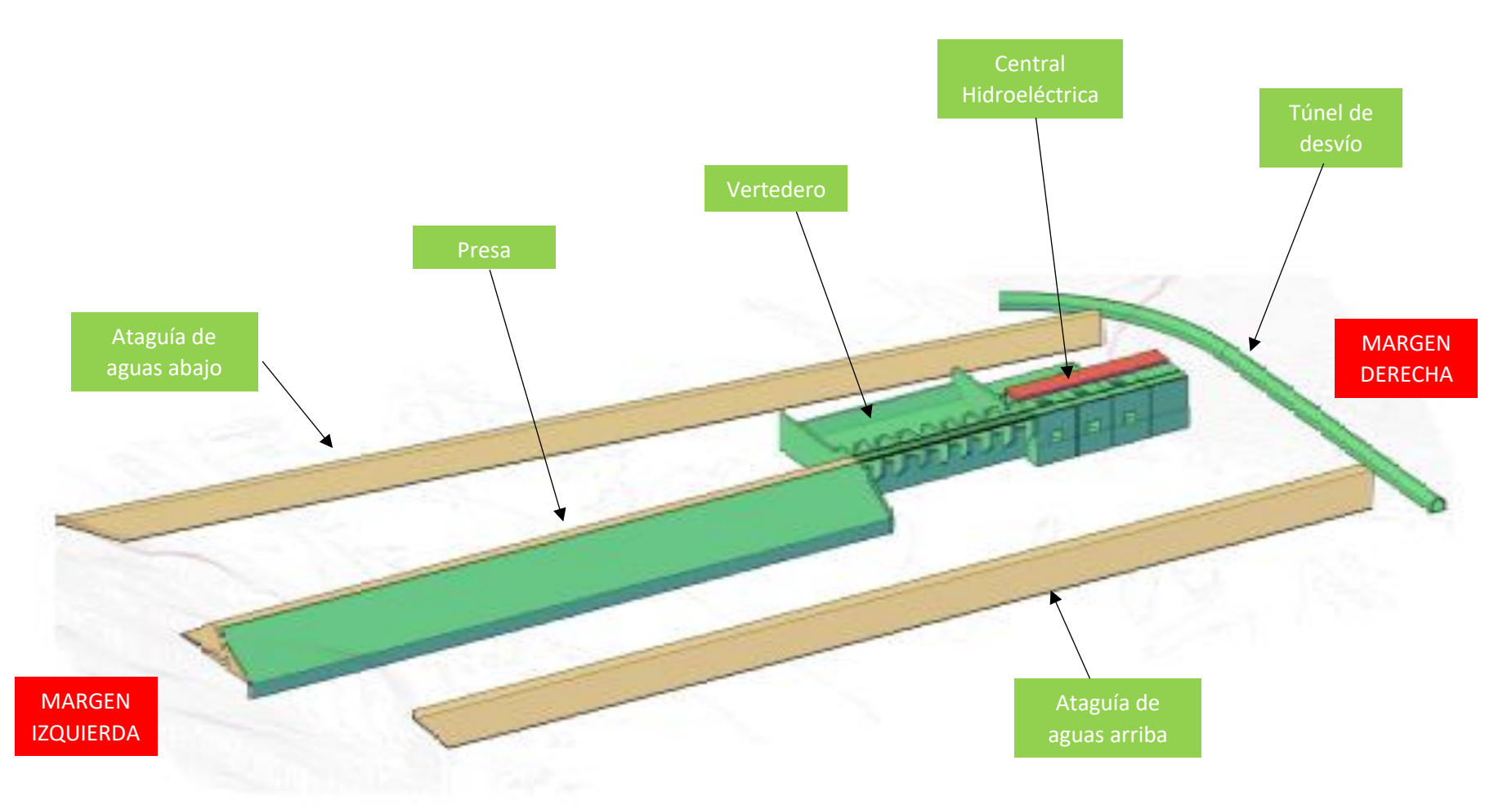

*Figura 4-1. ESQUEMA GENERAL DEL DIQUE COMPENSADOR – VISTA DESDE AGUAS ARRIBA CON AUTOCAD CIVIL 2017. FUENTE: ELABORACIÓN PROPIA*

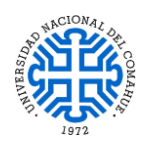

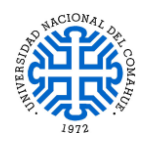

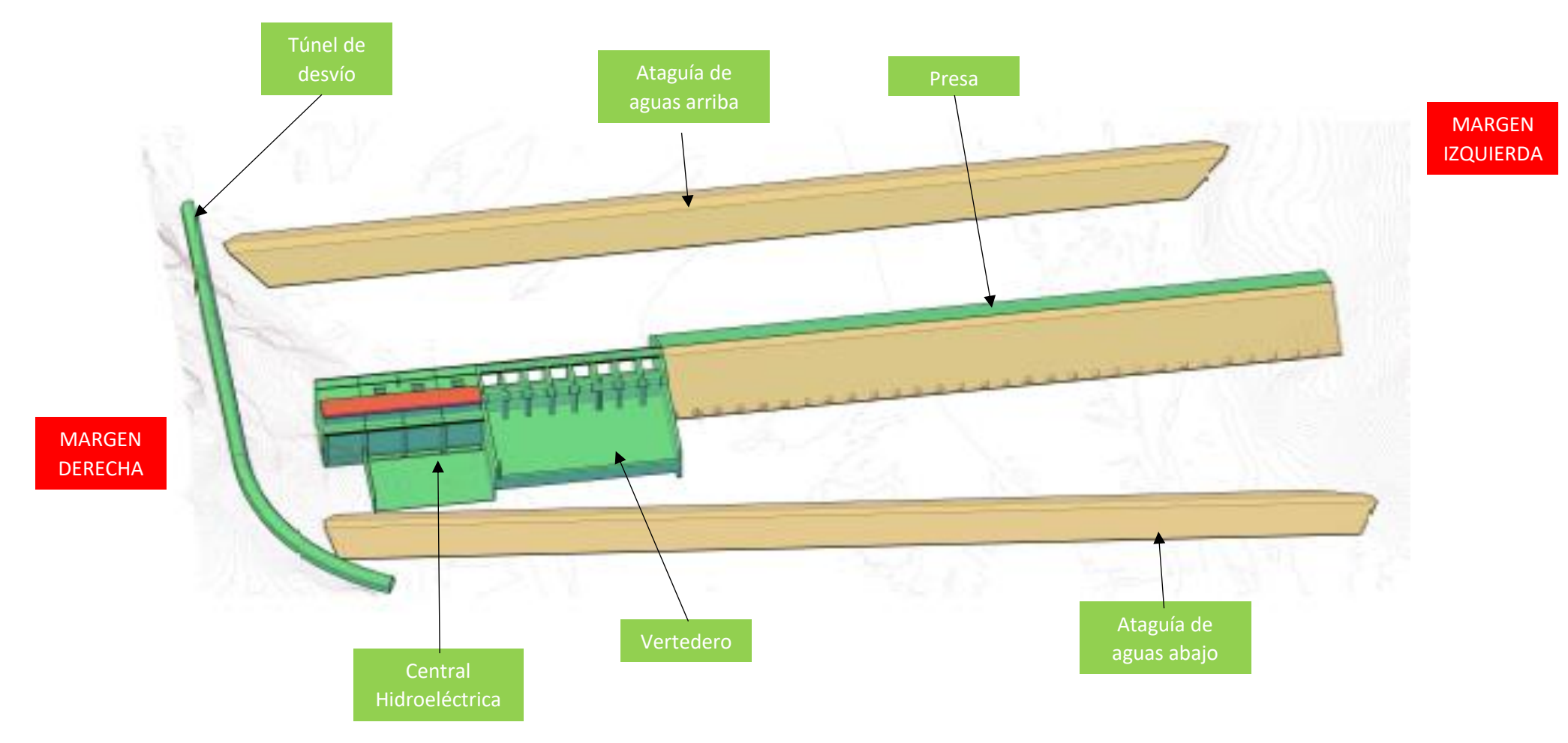

*Figura 4-2. ESQUEMA GENERAL DEL DIQUE COMPENSADOR – VISTA DESDE AGUAS ABAJO CON AUTOCAD CIVIL 2017. FUENTE: ELABORACIÓN PROPIA*

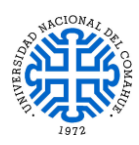

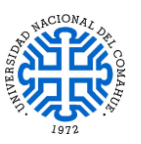

# **4.3. CAMBIOS SIGNIFICATIVOS EN LA ZONA DE IMPLANTACIÓN DEL DIQUE COMPENSADOR**

Debido a la problemática que atraviesa el norte neuquino respecto a la explotación agrícola-ganadera como se mencionó en la Sección [2.8,](#page-34-0) la implantación del Dique Compensador, tal y como se propuso en la Sección [4.2,](#page-51-0) generará muchos beneficios al norte neuquino, y por ende al Aprovechamiento Multipropósito La Invernada, ya que toda la zona presenta un enorme potencial tanto hidroeléctrico como en materia de ganadería, agricultura, turismo y comercio.

Los cambios más significativos debido a la implantación del Dique Compensador serán:

- Fuerte demanda de mano de obra durante el período constructivo.
- Calificada demanda de mano de obra durante la operación.
- Disponibilidad de un espejo de agua cercano a Chos Malal, de poca variación de nivel, para actividades deportivas y recreativas.
- Disponibilidad de un nuevo cruce vial entre ambas márgenes del río.
- Control efectivo de los gradientes de caudal aguas abajo para no afectar márgenes del río en cercanías de Chos Malal.
- Generación de energía renovable adicional para consumo humano.
- Inundación de un área natural de 980 Has que no podrán ser usada para producción agropecuaria.
- Pérdida de un sector de aproximadamente 5 km del curso del río natural.

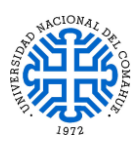

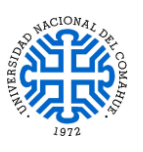

## **5- DESARROLLO DE LAS OBRAS**

### <span id="page-59-0"></span>**5.1. DISEÑO DE LAS OBRAS**

El diseño de las obras se llevó a cabo con la asistencia del software AutoCAD Civil 2017, respetando las pautas planteadas en la Sección [4.2.](#page-51-0) Los esquemas de las mismas se podrán apreciar en el Apartado [10-](#page-138-0) Anexo.

## <span id="page-59-1"></span>**5.2. LINEAMIENTOS DE DISEÑO Y CÁLCULO**

A continuación se detallan las hipótesis de diseño y cálculo que se emplearán para cada una de las obras constituyentes de acuerdo a la bibliografía de consulta.

### <span id="page-59-2"></span>*5.2.1. LINEAMIENTOS PARA LA PRESA*

- a- Al ser una presa de materiales sueltos compactados, se analizará la rotura a favor de los materiales de baja resistencia por medio del análisis de cuñas de falla con el método de Bishop, dado que es el más empleado en el estudio de taludes por brindar resultados satisfactorios en comparación con el método ordinario de dovelas, siendo este último más conservador. La diferencia entre ambos radica en que el método de Bishop tiene en cuenta el efecto de las fuerzas sobre los lados de cada dovela. Dicho análisis se efectuará con la ayuda del software de E.F SLIDE 2 v 5.0.
- <span id="page-59-3"></span>b- Se procederá a la determinación del factor de seguridad al deslizamiento teniendo en cuenta la aplicación de la totalidad de las cargas, de manera que verifique la condición mínima de equilibrio F.S  $\geq$  1. Respecto a la pantalla de H°A°, al prolongarse hasta el estrato impermeable, ubicado a 12 m de profundidad, se supone que ésta no presenta fisuras que permitan la filtración a través de la cimentación evitando que se genere erosiones internas bajo la presa, quedando como **posible superficie de deslizamiento el contacto presa – cimentación**. Ver Apartado [10-](#page-138-0) Anexo - *Plano N° 2 PIP: Esquema de la presa.*
- <span id="page-59-4"></span>c- La estimación del asentamiento en el contacto presa-cimentación se realizará estableciendo una cota superior del mismo. Para ello se utilizará un valor tabulado

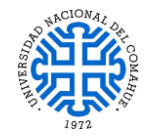

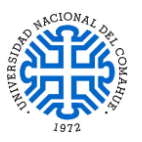

de emin, que corresponde al estado más compacto posible, de esa formación en particular, en comparación con la relación de vacíos natural, permitiendo calcular el cambio en oquedad que pueda presentarse en el caso más desfavorable imaginable (cargas de tipo transitorias como vibraciones, sismos, etc, combinadas con las cargas permanentes actuantes). Una vez obtenido  $\Delta e$  y e<sub>0</sub> el procedimiento de cálculo es análogo al empleado para el análisis de la compresibilidad de las arcillas:

$$
\Delta H = \frac{\Delta_e}{1+e_0} \cdot H
$$

Siendo H la altura media del estrato.

d- La corroboración de los asentamientos y deslizamientos del conjunto presa – cimentación se verificarán por medio del análisis de elementos finitos para un estado de deformación plana de la presa, por medio de un modelado del mismo problema con la asistencia del software de E.F. RFEM 5.19; **contando a su vez con el apoyo del equipo técnico de Dlubal Software Argentina, para el diseño y modelado de las demás estructuras del Dique Compensador**. Este análisis se realizará para el siguiente estado de cargas:

**Peso propio del talud + Carga Hidráulica + Presión efectiva (s/pantalla) + Carga vehicular<sup>4</sup>**

- e- Para el análisis de deslizamiento del terraplén por acción sísmica, se supone que las fuerzas de inercia en la masa deslizante, cuya resultante es NW, pasa por el centro de gravedad del talud. Luego adoptando un coeficiente pseudoestático Nmáx = 0,43 correspondiente al sismo máximo de diseño cuya recurrencia es de 10000 años, se verifica el factor de seguridad de manera que  $F.S \ge 1,1$  exigido en la práctica.
- <span id="page-60-0"></span>f- Los parámetros de la pantalla de H°A° a utilizar serán:
	- Peso específico  $\gamma = 25 \frac{\text{KN}}{\text{m}^3}$

**.** 

Coeficiente de Poisson  $v = 0.20$ 

<sup>4</sup> Dada la falta de información respecto al tránsito circundante de la zona de emplazamiento del Dique Compensador (no hay registros de TMDA), se optó por estimar como carga vehicular la ejercida por un camión M18 de la norma AASHTO de la siguiente manera:  $q_L = \frac{36 \text{ KN} + 144 \text{ KN}}{4.2 \text{ m} + 3.8 \text{ m}}$  $\frac{10 \text{ NN} + 144 \text{ N}}{4,3 \text{ m} \times 1,8 \text{ m}}$  x 1 m = 23,25 KN/m

Esta carga se aplicó en ambos carriles (6 m de ancho en total). El numerador es la sumatoria de la carga ejercida por los ejes del camión mientras que el denominador es su superficie de apoyo.

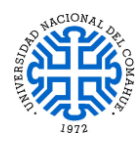

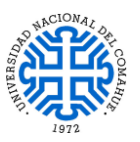

• Módulo de Elasticidad E = 4700.  $\sqrt{f'c}$  = 4700.  $\sqrt{25}$  MPa = 23500 MPa = 2350 KN/cm²

• **Módulo de Corte G** = 
$$
\frac{E}{2.(1+v)} = \frac{2350 \frac{KN}{cm^2}}{2*(1+0.2)} = 979.16 \frac{KN}{cm^2}
$$

g- Se buscará comprobar que la velocidad del flujo de agua a través de la presa sea inferior a la permeabilidad de los suelos utilizados.

## *5.2.2. LINEAMIENTOS PARA EL VERTEDERO*

a- Cuando los vertederos tienen un flujo controlado por compuertas, la capacidad de descarga se determina con la ecuación de los orificios:

$$
Q = N.C.\sqrt{2.g}.L.h^{\frac{3}{2}}
$$

Donde:

Q: caudal de diseño en m<sup>3</sup>/s.

L: Ancho del vertedero en m.

h: altura sobre la cresta en m.

C: coeficiente de gasto.

h: altura desde el piso de la cresta hasta el nivel de embalse en m.

N: cantidad de vanos.

- b- El cuenco disipador se diseñará de manera tal que no exista flujo supercrítico (NF  $<$  1) y que la velocidad del flujo sea igual o menor a 20 m/s con el fin de evitar que se formen zonas de baja presión que favorezcan el desarrollo de cavitación y erosión en la superficie del concreto.
- <span id="page-61-0"></span>c- A los fines prácticos, y dada la complejidad de las superficies tanto del perfil Creager como del dentellón de salida para el cálculo de las presiones hidrostáticas, se procederá a reemplazarlas por superficies equivalentes para facilitar la estimación de los factores de seguridad contra el vuelco, deslizamiento y flotación además de la estabilidad frente a la acción sísmica, verificando la condición de estabilidad mínima  $F.S \geq 1,1$  con el coeficiente sísmico Nmáx = 0,43 utilizado para la presa.

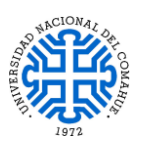

- <span id="page-62-0"></span>d- Se verificará la condición de flotación para el caso de presencia de filtraciones descartando la influencia de las presiones laterales. Esta situación se da cuando se cierren las compuertas en el momento de llenado del vaso y el cuenco se encuentra vació lo que podría originar levantamientos del conjunto estructural. Como hipótesis para este caso, se supone que existe un gradiente de presiones en la base de la galería filtrante equivalente a la mitad de la diferencia de alturas entre la cota del nivel aguas arriba y la altura del tirante  $y_2$  a la salida del cuenco disipador (o restitución). La condición de estabilidad mínima exigida en la práctica es F.S > 1,5.
- e- Respecto a los asentamientos diferenciales del suelo de fundación, estos no se considerarán ya que el aliviadero está fundado sobre una roca ígnea (andesita), correspondiente a la margen derecha, por lo que las deformaciones son prácticamente nulas, quedando por verificar que las tensiones de compresión en el contacto sean inferiores a la capacidad portante de la roca de fundación adoptada.
- f- Debido a la falta de información respecto al estado de la roca de cimentación, se calcularán los respectivos factores de seguridad mencionados en [c-](#page-61-0) y [d-](#page-62-0) de acuerdo al estado más desfavorable, el cual se da cuando el vertedero se encuentra sometido a su vez por subpresiones ocasionadas por la carga hidráulica del embalse. Esto se hará partiendo de la hipótesis de que la roca de fundación no es un sólido perfecto y que presenta fisuras en su matriz cercanas al contacto con la estructura, las cuales permitirían el paso del agua por debajo de la misma ocasionando posibles levantamientos.
- g- Para hacer una estimación preliminar de los deslizamientos de la estructura, se hará un modelado 3D de la misma con el software de elementos finitos RFEM 5.19 de acuerdo a las dimensiones establecidas en el *Plano N°3 PIP - Esquema del Vertedero*, suponiendo que la acción de la infiltración no es significativa debido a la acción de anclajes ubicados debajo de la losa del cuenco disipador que contrarrestarán su efecto; además de que no existirán desplazamientos en el contacto de la cimentación del cuenco con la roca. De este modo, **se hará un análisis lineal para la combinación de peso propio, carga vehicular y carga hidráulica**, usando elementos triangulares y cuadrangulares de 8 m de lado para la discretización del conjunto. Para este estudio no se consideraron las deformaciones por variaciones de temperatura ni la acción sísmica.

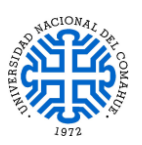

h- Para determinar la cantidad de armadura a utilizar, dada la complejidad de dicha estructura, se utilizará una herramienta de integración proporcionada por el software RFEM 5.19, la cual se denomina *viga de integración*<sup>5</sup>o de resultados. A **los fines del presente trabajo, no se profundizará en esta herramienta ya que excedería el margen del objetivo principal el cual consiste solo en el diseño preliminar.**

### *5.2.3. LINEAMIENTOS PARA LA CENTRAL HIDROELÉCTRICA*

- a- Se desprecian los asientos diferenciales en el contacto con el suelo de cimentación, ya que al igual que el vertedero, está fundada sobre una roca ígnea (andesita) correspondientes a la margen derecha, por lo que las deformaciones verticales serán prácticamente nulas.
- b- Al no haber información con respecto al estado de la roca de cimentación, se calcularan los respectivos factores de seguridad de forma análoga a los obtenidos en el vertedero, es decir que se asumirá la hipótesis de que la roca de fundación no es un sólido perfecto y que presenta fisuras en su matriz cercanas al contacto con la estructura, las cuales permitirán el paso del agua por debajo de la misma ocasionando posibles levantamientos.
- c- El análisis de estabilidad se realizará para la sección más crítica de la central, siendo ésta la que atraviesa la obra de toma, turbina y tubo de aspiración en el momento en que se cierran las compuertas de desagüe para realizar las respectivas tareas de mantenimiento. Ver Apartado [10-](#page-138-0) Anexo - *Plano N° 4 PIP: Esquema de Central Hidroeléctrica.*
- d- Se verificará la condición de flotación para el caso de presencia de filtraciones descartando la influencia de las presiones laterales. Esto ocurre cuando se cierran las compuertas de la obra de toma y el tubo de aspiración para la posterior realización de las tareas de mantenimiento lo que podría ocasionar levantamientos del conjunto estructural. Como ya se comentó en las hipótesis de cálculo para el

**.** 

<sup>5</sup> La viga de integración, es una herramienta proporcionada por la empresa Dlubal Software para RFEM 5.19 la cual permite integrar todos los esfuerzos y tensiones, tanto en elementos sólidos como superficiales, en una barra y de esta manera por medio del módulo RF-CONCRETE MEMBER de dicho programa, analizar la misma como una barra de H°A° y así obtener la armadura total correspondiente al solido o superficie en cuestión. Esta viga de integración no aporta rigidez al sistema.

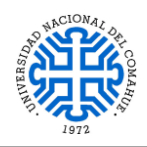

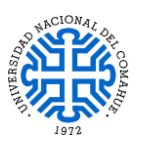

vertedero se supone que existe un gradiente ΔH de presiones en la base de las galerías filtrantes equivalente a la mitad de la diferencia de alturas entre la cota de aguas arriba y la altura del tirante a la salida del cuenco; en este caso al proponerse 2 galerías filtrantes (Ver *Plano N° 4 PIP: Esquema de Central Hidroeléctrica)*  la caída de presión en cada una será igual a ΔH/2. Para simplificar los cálculos de subpresiones, por medio del software AutoCAD Civil 2017 se determinará el área equivalente a dicho gradiente y la misma se restará al área correspondiente de la fuerza ascendente por subpresión.

## *5.2.4. LINEAMIENTOS PARA TÚNEL DE DESVÍO*

- a- Dada la magnitud tanto del estrato rocoso correspondiente a la margen derecha como de la estructura del túnel para su modelado, el cual tiene una longitud de 505,54 m a través de la Formación Colipilli, se optó por analizar los 100 m del tramo del túnel que se encuentren sometidos a las máximas presiones de confinamiento, siendo estos los comprendidos debajo de la progresiva 1+076,38 sobre el eje de cierre del Dique Compensador. Ver Apartado [10-](#page-138-0) Anexo - *Plano N°1 PIP: Disposición de las obras y Plano N°5 PIP: Esquemas de ataguías y túnel de desvío.*
- b- Para una estimación preliminar de los esfuerzos y simplificando cálculos, se supone que la roca no presenta un grado de fisuración significativo comportándose de esta manera como un sólido inalterado.
- c- Como ya se comentó con anterioridad, el túnel se modelará con hormigón H25 y tendrá una sección tipo baúl cuyo espesor será de unos 40 cm. Esto se deduce del proceso constructivo para proteger a los trabajadores durante el periodo de excavación del mismo, ya que al atravesar un estrato rocoso inalterado y en buen estado existe el riesgo de desprendimientos de laja (o rocas explosivas) producto de la remoción lo cual puede ser muy peligroso. La falla se alcanzará cuando las tensiones tangenciales sean iguales a las máximas presiones de confinamiento sobre las paredes del túnel.

## *5.2.5. LINEAMIENTO PARA LAS ATAGUÍAS*

a- Al ser pequeñas presas de materiales compactados, se verificará de forma preliminar la rotura a favor de aquellos cuya resistencia es baja por medio del

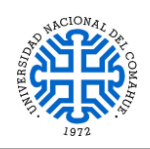

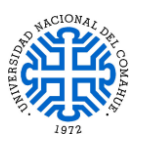

análisis de una posible cuña de falla solo para la acción de las cargas gravitatorias e hidráulicas en ambas ataguías; a su vez deberá verificarse que la velocidad de escurrimiento a través de las mismas, es decir que F.S > 1. Esto se realizará con la ayuda del software de elementos finitos SLIDE 2 y por el Método de Bishop, respetando las dimensiones establecidas en el *Plano N°5 PIP: Esquema de ataguías y túnel de desvío.*

- b- Dado que éstas tendrán una pantalla de cemento bentonita que se prolongará desde el coronamiento de ambas hasta los 12 m de profundidad, a la que se estima que se encuentra el estrato impermeable, se supondrá que no va a existir flujo a través de la misma, o será insignificante, por lo tanto no habrá problemas de erosión interna en la cimentación.
- c- Es menester conocer en primera instancia la altura máxima a la que se estima que llegará el agua en cada ataguía, para ello se hará un balance energético aguas arriba y abajo, y a lo largo del túnel de desvío. Se intuye que el escurrimiento es a sección llena y que la altura a la salida del conducto coincide con el borde superior del mismo.

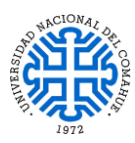

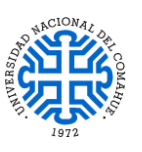

### **5.3. VERIFICACIÓN DE LAS OBRAS**

Establecido el diseño de las obras tal y como se hizo mención en la Sección [5.1,](#page-59-0) siguiendo las hipótesis establecidas en la Sección [5.2,](#page-59-1) se procede a verificar la seguridad global de todo el conjunto.

### **5.3.1. PRESA**

### *5.3.1.1. DATOS GEOTÉCNICOS*

Los datos a utilizar para el análisis preliminar de la presa son los que se mencionaron en el Apartado [3-,](#page-36-1) Sección [3.2.3.](#page-44-0)

### <span id="page-66-0"></span>*5.3.1.2. ESTADO DE CARGAS*

A parte de su peso propio, la presa está sometida a un estado de cargas hidrostática para el máximo nivel de operación del embalse (cota 874 msnm) actuando sobre la superficie aguas arriba de la pantalla de H°A° hasta el lecho de roca el cual se estima a una profundidad de 12 m por debajo del cauce del río; además está sometida a la carga de transito propuesta en su nivel de coronamiento.

Para el análisis preliminar se procedió a determinar los estados de cargas por cada unidad de longitud del talud ( $b = 1$  m) desde el contacto suelo – presa hacia arriba, siendo ésta la sección más crítica por lo planteado en las hipótesis (Sección [5.2.1\)](#page-59-2):

- *Peso del talud:*  $W = γ.A<sub>talud</sub> = 20 KN/m<sup>3</sup>.$  1650 m<sup>2</sup> = 33000 KN/m
- *Peso de la pantalla:*  $P_{H^{\circ}A^{\circ}} = \gamma_{H^{\circ}A^{\circ}}$ . A<sub>pantalla</sub> = 25 KN/m<sup>3</sup>. 24,294 m<sup>2</sup> = **607,35 KN/m**
- *Empuje del agua sobre pantalla (por encima del nivel del cauce):*  $P_{hid} = \gamma_w.H.L.0,5 = 10 \text{ KN/m}^3$ . 21 m .37,56 m. 0,5 = **3943,8 KN/m**

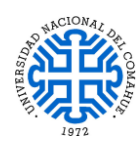

UNIVERSIDAD NACIONAL DEL COMAHUE BUENOS AIRES 1400 – 8300 NEUQUEN – ARGENTINA

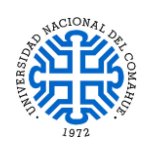

 Carga vehicular: Como ya se comentó en las hipótesis, al no haber registros respecto al tipo de tránsito circundante en la zona de emplazamiento del Dique Compensador, se optó por estimar como carga vehicular la ejercida por un camión M18 de la norma AASHTO tal como se muestra en la [Figura 5-1:](#page-67-0)

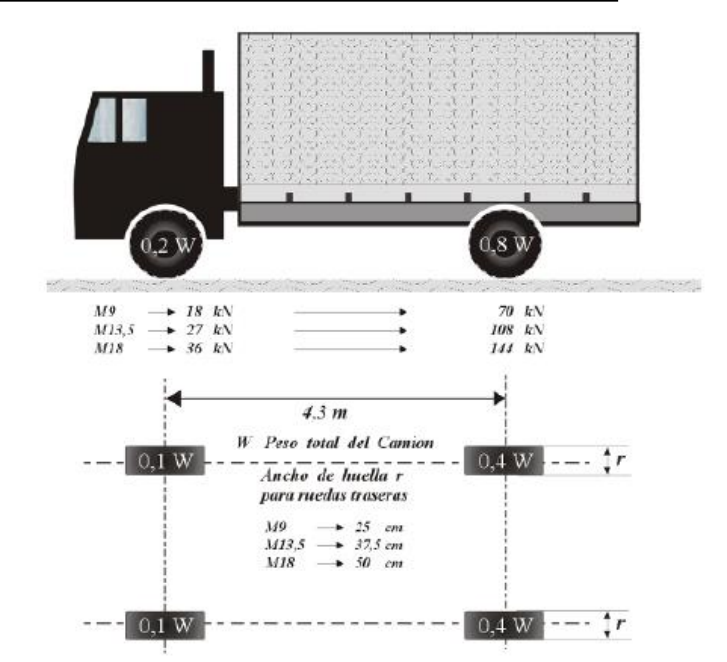

<span id="page-67-0"></span>*Figura 5-1. Detalle de camión tipo M. Fuente: diseño de puentes – Norma AASHTO.*

La carga ejercida por el camión M18 sobre ambos carriles (6 m de ancho en total) se estimó de la siguiente manera:

$$
q_{L} = \frac{36 \text{ KN} + 144 \text{ KN}}{4,3 \text{ m x } 1,8 \text{ m}} \times 1 \text{ m} = 23,25 \text{ KN/m}
$$

El numerador es la sumatoria de la carga ejercida por los ejes del camión mientras que el denominador es su superficie de apoyo.

### *5.3.1.3. CÁLCULOS*

### *5.3.1.3.1. Factor de seguridad al deslizamiento*

Con las fuerzas obtenidas en [5.3.1.2](#page-66-0) y respetando la hipótesis [b-](#page-59-3) Sección [5.2.1,](#page-59-2) se procede a determinar el F.S al deslizamiento como el cociente entre las fuerzas estabilizantes y desestabilizantes de la siguiente manera:

$$
FS_{D} = \frac{F_{e}}{F_{d}}
$$
  
\n
$$
FS_{D} = \frac{(W + P_{H^{o}A^{o}} + P_{hid} \cdot \cos(\theta) + q_{veh}) \cdot tg(\phi)}{P_{hid} \cdot \text{sen}(\theta)}
$$
  
\n
$$
FS_{D} = \frac{(33000 \frac{KN}{m} + 607,35 \frac{KN}{m} + 3943,8 \frac{KN}{m} \cos(34^{o}) + 23,25 \frac{KN}{m}) \cdot tg(35^{o})}{3943,8 \cdot \text{sen}(34^{o})}
$$

### $FS_D = 11,72 > 1$  VERIFICA

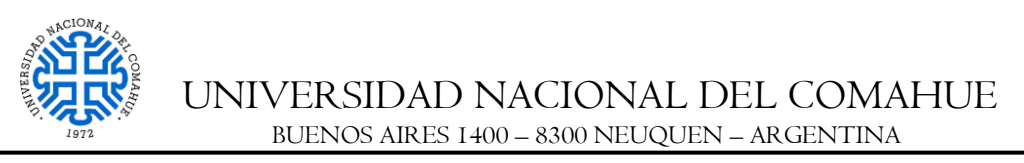

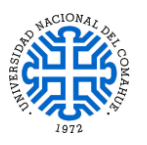

### *5.3.1.3.2. Factor de seguridad al deslizamiento frente a cargas sísmicas*

El procedimiento de cálculo es similar al caso anterior solo que ahora se debe tener en cuenta la fuerza sísmica desestabilizante la cual es  $F_{\text{sísmica}} = N_{\text{max}}(W + P_{H^{\circ}A^{\circ}} + P_{H^{\circ}A^{\circ}})$  $P_{hid}$ . cos(θ) + q<sub>veh</sub>). Recalculando se obtiene:

$$
\mathbf{FS_{DS}} = \frac{\mathbf{F_e}}{\mathbf{F_d}}
$$

$$
FS_{DS} = \frac{(W + P_{H^{\circ}A^{\circ}} + P_{hid} \cdot \cos(\theta) + q_{veh}) \cdot tg(\emptyset)}{P_{hid} \cdot \text{sen}(\theta) + N_{max}(W + P_{H^{\circ}A^{\circ}} + P_{hid} \cdot \cos(\theta) + q_{veh})}
$$

$$
FS_{DS} = \frac{\left(33000 \frac{KN}{m} + 607,35 \frac{KN}{m} + 3943,8 \frac{KN}{m} \cdot \cos(34) + 23,25 \frac{KN}{m}\right) \cdot \text{tg}(35)}{3943,8 \frac{KN}{m} \cdot \text{sen}(34) + 0,43 \cdot \left(33000 \frac{KN}{m} + 607,35 \frac{KN}{m} + 3943,8 \frac{KN}{m} \cdot \cos(34) + 23,25 \frac{KN}{m}\right)}
$$

$$
FS_{DS} = \frac{25837,77 \frac{KN}{m}}{18072,41 \frac{KN}{m}}
$$

$$
FS_{DS}=1,43>1,1 \,\text{VERIFICA}
$$

### *5.3.1.3.3. Asentamiento del contacto suelo - presa*

Como el suelo de cimentación es una grava arenosa, y al no tener datos de ensayos de la zona de emplazamiento, se realizó una estimación hipotética del mismo para el caso más desfavorable de acuerdo a la bibliografía consultada en concordancia con la hipótesis [c-](#page-59-4) Sección [5.2.1:](#page-59-2)

 $e_{min} = 0.14$  (correspondiente a una arena limosa y grava)

 $e_0 = 0.57$  (dato hipotético adoptado)

 $H = 6$  m (profundidad media del estrato de cimentación)

$$
\Delta H = \frac{\Delta_e}{1 + e_0} \cdot H
$$

$$
\Delta H = \frac{(0.57 - 0.14)}{1 + 0.57} \cdot 6 \text{ m}
$$

$$
\Delta H = 1.64 \text{ m}
$$

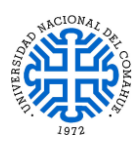

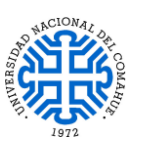

### *5.3.1.4. VERIFICACIÓN*

A continuación, se efectuó un análisis más detallado de la presa para cerciorar la veracidad de los cálculos anteriores, por medio de los softwares de elementos finitos RFEM 5.19 y SLIDE 2 v 5.0 para el estado de cargas actuantes. Los datos de los materiales a utilizar son los especificados en la Sección [3.2.3](#page-44-0) y la Sección [5.2.1](#page-59-2) inciso [f-](#page-60-0) . Los modelados se realizaron respetando las dimensiones establecidas en el *Plano N° 2 PIP: Esquema de la presa.*

### *5.3.1.4.1. Verificación de las cuñas de falla*

Para determinar la estabilidad frente a posibles roturas de materiales de baja resistencia por el Método de Bishop se usó el software de E.F. SLIDE 2, del paquete de RocScience, el cual mediante un proceso iterativo permite analizar todas y cada una de las superficies de falla propuestas de manera tal que se cumpla la condición F.S > 1.

Para ello, se procedió en primera instancia a estimar con el mismo la línea piezométrica a través de la presa, dado que es conocido que la presencia de agua disminuye la capacidad portante de los suelos granulares. Una vez determinada, se iteró hasta obtener la condición de estabilidad F.S > 1 para todas las posibles cuñas de falla. En las siguientes figuras se mostrará este procedimiento:

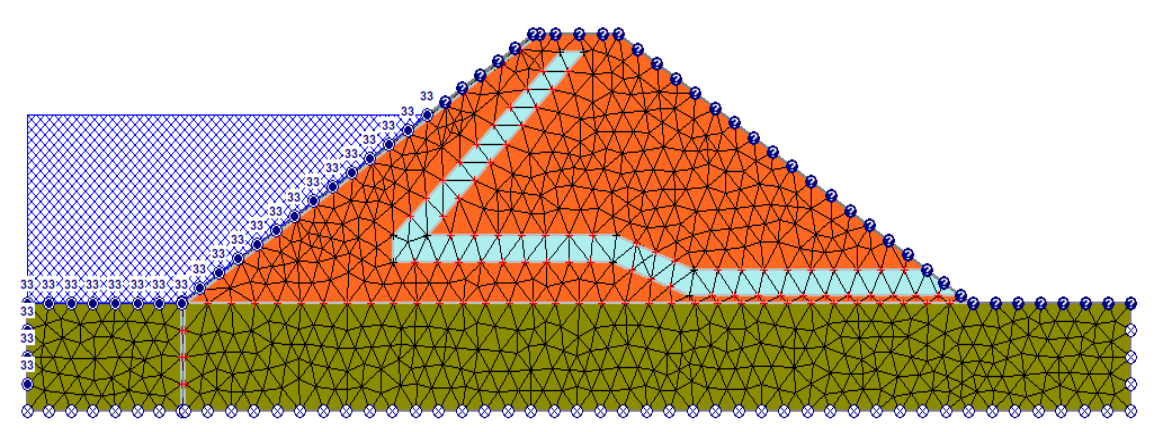

*Figura 5-2. Discretización del conjunto presa – cimentación con software SLIDE 2. Fuente: Elaboración propia.*

Con el modelado del conjunto ya realizado y agregándole la carga de agua de 33 m aguas arriba de la pantalla de H°A°, tomando como plano de referencia el estrato impermeable, se obtuvo la línea piezométrica y las presiones actuantes por medio del módulo de análisis para presiones de agua del software SLIDE 2 Groundwater. Se utilizaron 1500 elementos triangulares durante el proceso de cálculo.

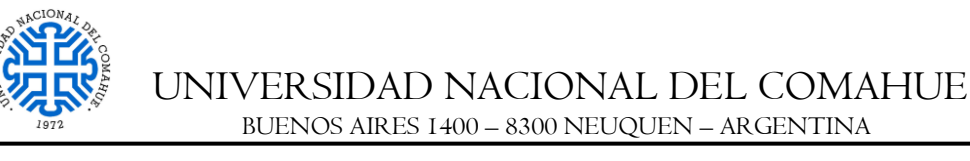

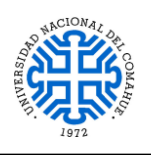

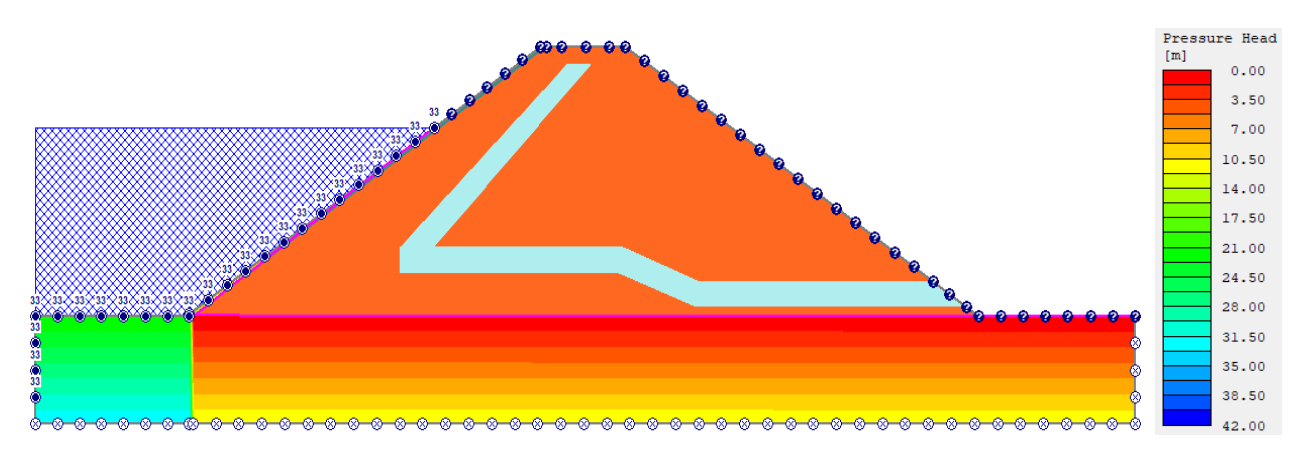

*Figura 5-3. Presión de poro sobre el conjunto presa - cimentación con software SLIDE 2. Fuente: Elaboración propia.*

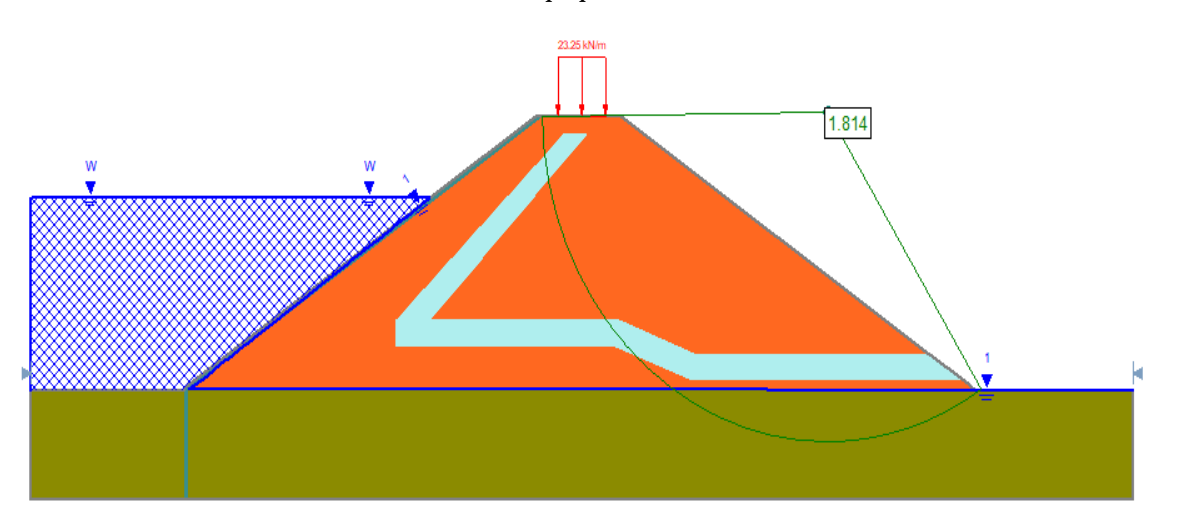

<span id="page-70-0"></span>*Figura 5-4. Estimación del F.S para la cuña de falla arbitraria con software SLIDE 2. Fuente: Elaboración propia.*

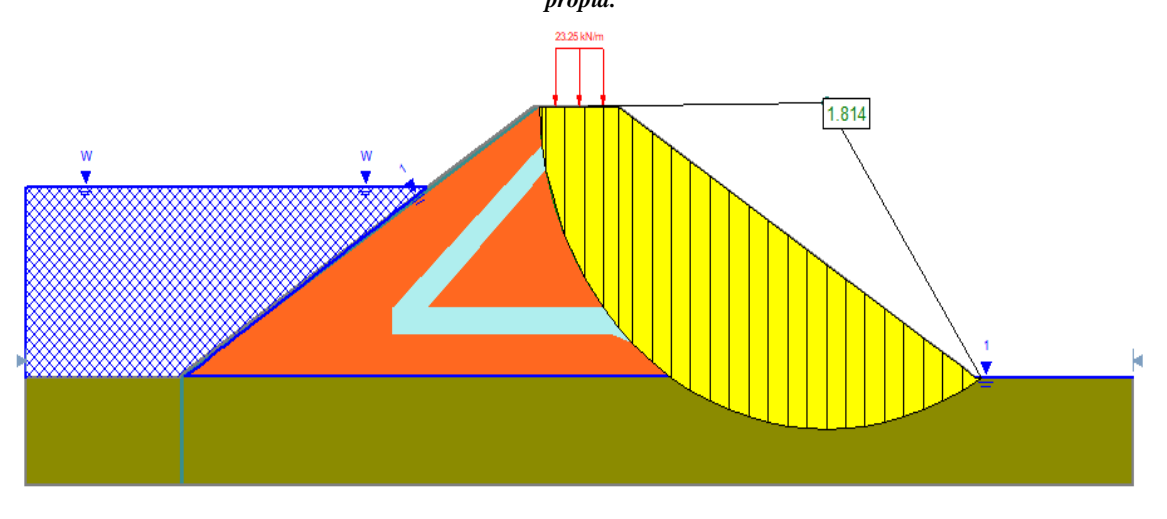

<span id="page-70-1"></span>*Figura 5-5. Estimación del F.S para la cuña de falla arbitraria - detalle de las 25 dovelas con software SLIDE 2. Fuente: Elaboración propia.*

Observando las [Figura 5-4](#page-70-0) y [Figura](#page-70-1) 5-5, se obtiene que el  $F.S = 1,814 > 1$ , por lo tanto verifica la condición mínima de estabilidad. A continuación, se procede de manera similar solo que ahora se utiliza una grilla de 25 intervalos en horizontal y vertical,

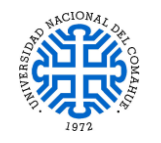

# UNIVERSIDAD NACIONAL DEL COMAHUE BUENOS AIRES 1400 – 8300 NEUQUEN – ARGENTINA

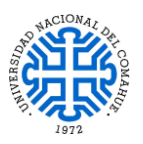

ubicada de forma arbitraria, donde cada punto de la misma representa el centro de curvatura de cada superficie de falla; siendo por ende un proceso iterativo cuya cantidad de ecuaciones es igual a la cantidad de puntos de la grilla por la cantidad de dovelas a analizar de cada superficie por 50 iteraciones c/u; en este caso se adoptará un total de 25 dovelas por cada superficie de falla. Aquí se busca encontrar el FS<sub>mín</sub> que cumpla la condición mínima de estabilidad, o sea  $FS<sub>mín</sub> > 1$ . Las siguientes imágenes plasman la situación:

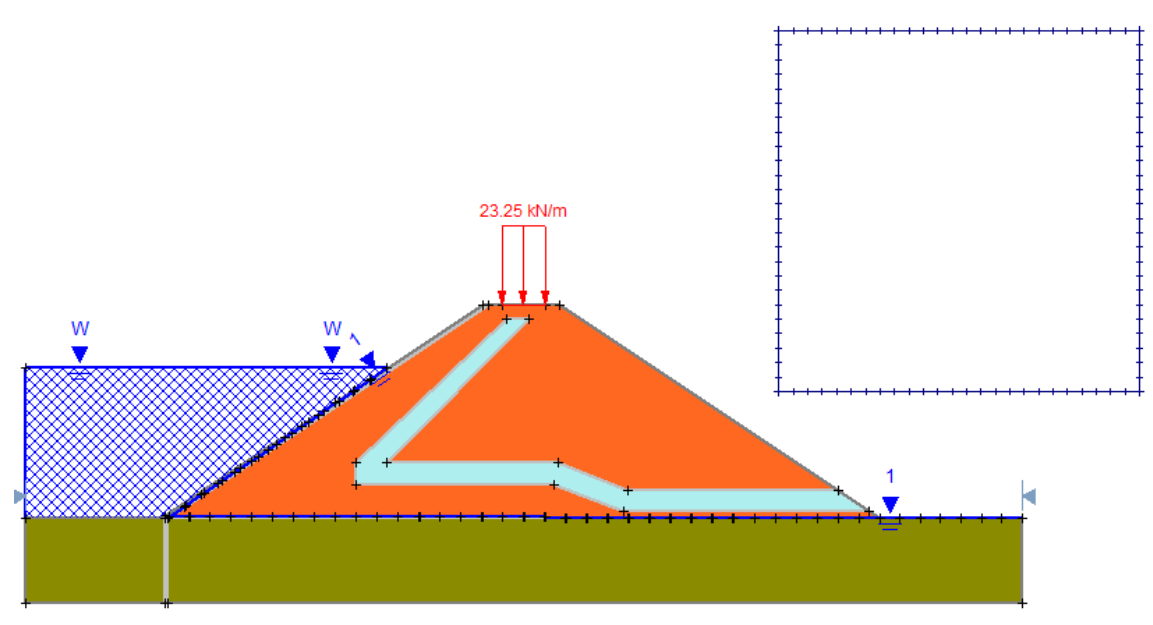

*Figura 5-6. Grilla de análisis con software SLIDE 2. Fuente: Elaboración propia.*

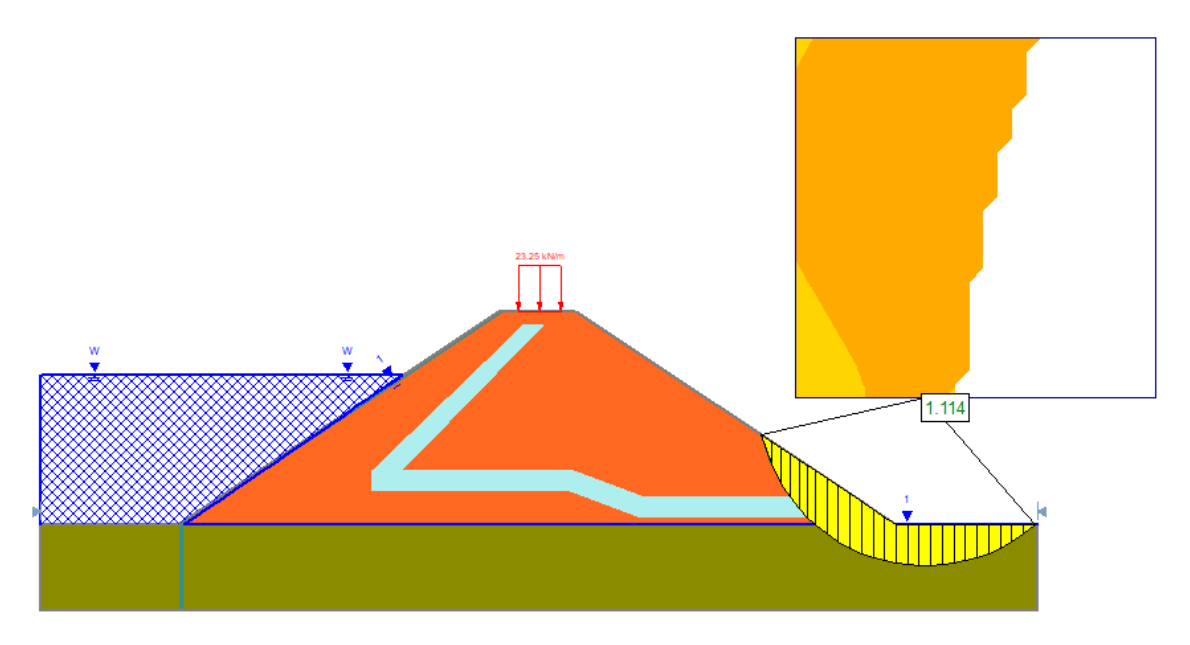

*Figura 5-7. Estimación del factor de seguridad mínimo con software SLIDE 2. Fuente: Elaboración propia.*

Como se puede apreciar, el FS<sub>mín</sub> > 1 entonces verifica la condición límite de seguridad.
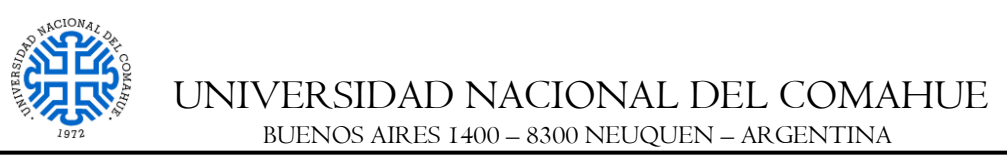

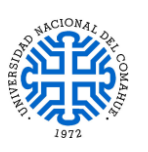

## *5.3.1.4.2. Verificación de las cuñas de falla con acción sísmica*

Se corrobora el análisis realizado en [5.3.1.3.2](#page-68-0) para el modelado de la [Figura 5-4,](#page-70-0) para otra cuña de falla arbitraria, y con la aplicación del coeficiente sísmico psedoestático  $N_{\text{max}} = 0.43$ :

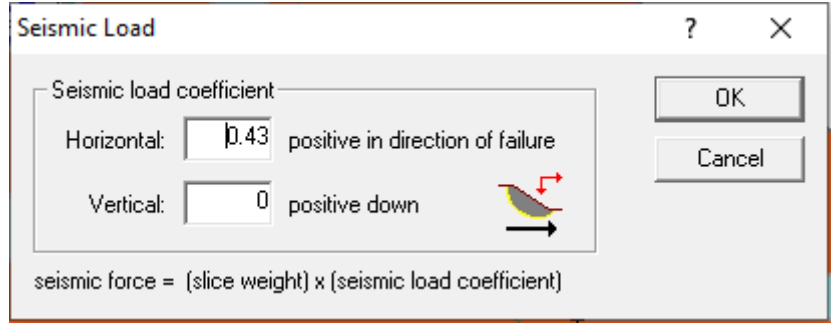

*Figura 5-8. Aplicación de coeficiente sísmico en software SLIDE 2.*

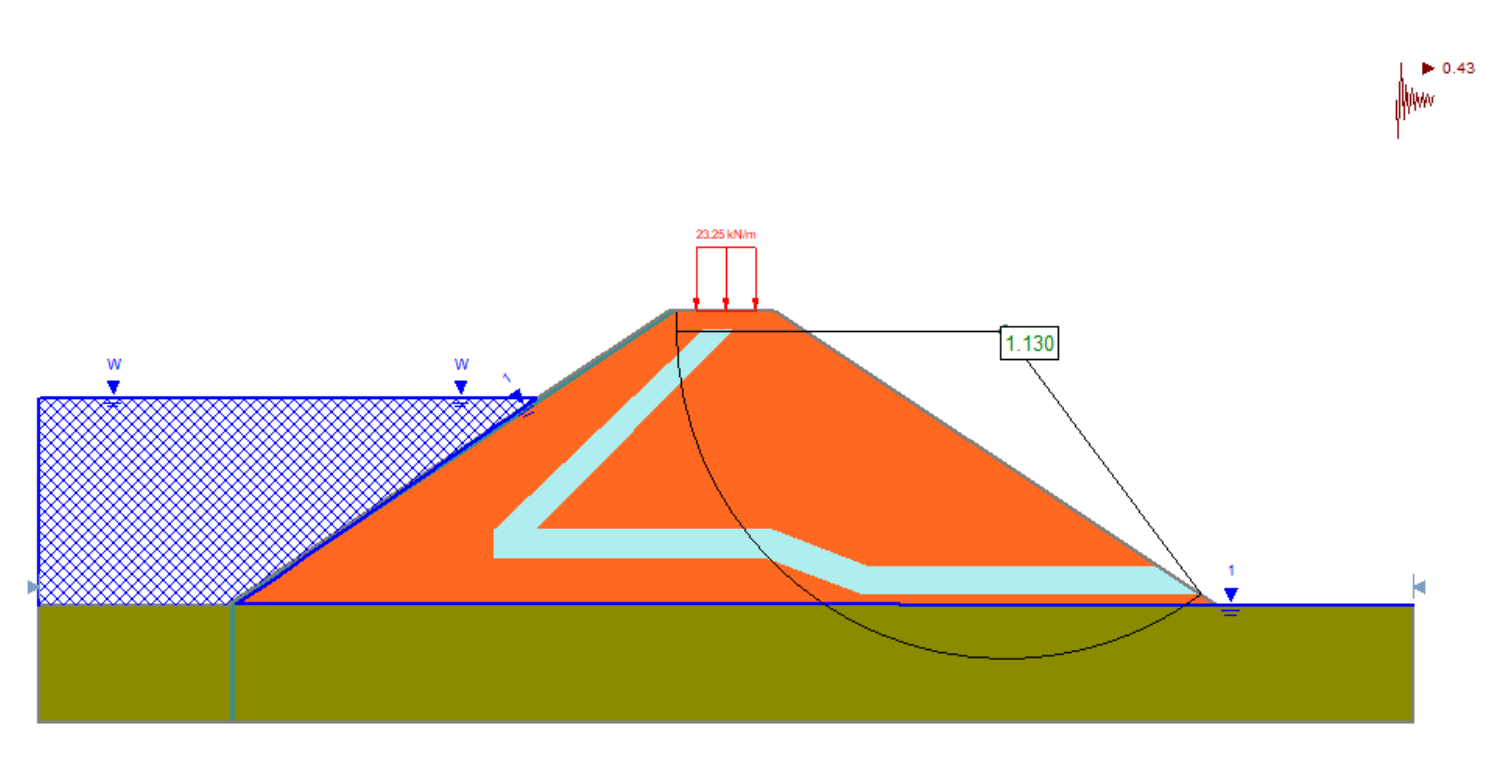

*Figura 5-9. Estimación del F.S para la cuña de falla arbitraria con software SLIDE 2. Fuente: Elaboración propia.*

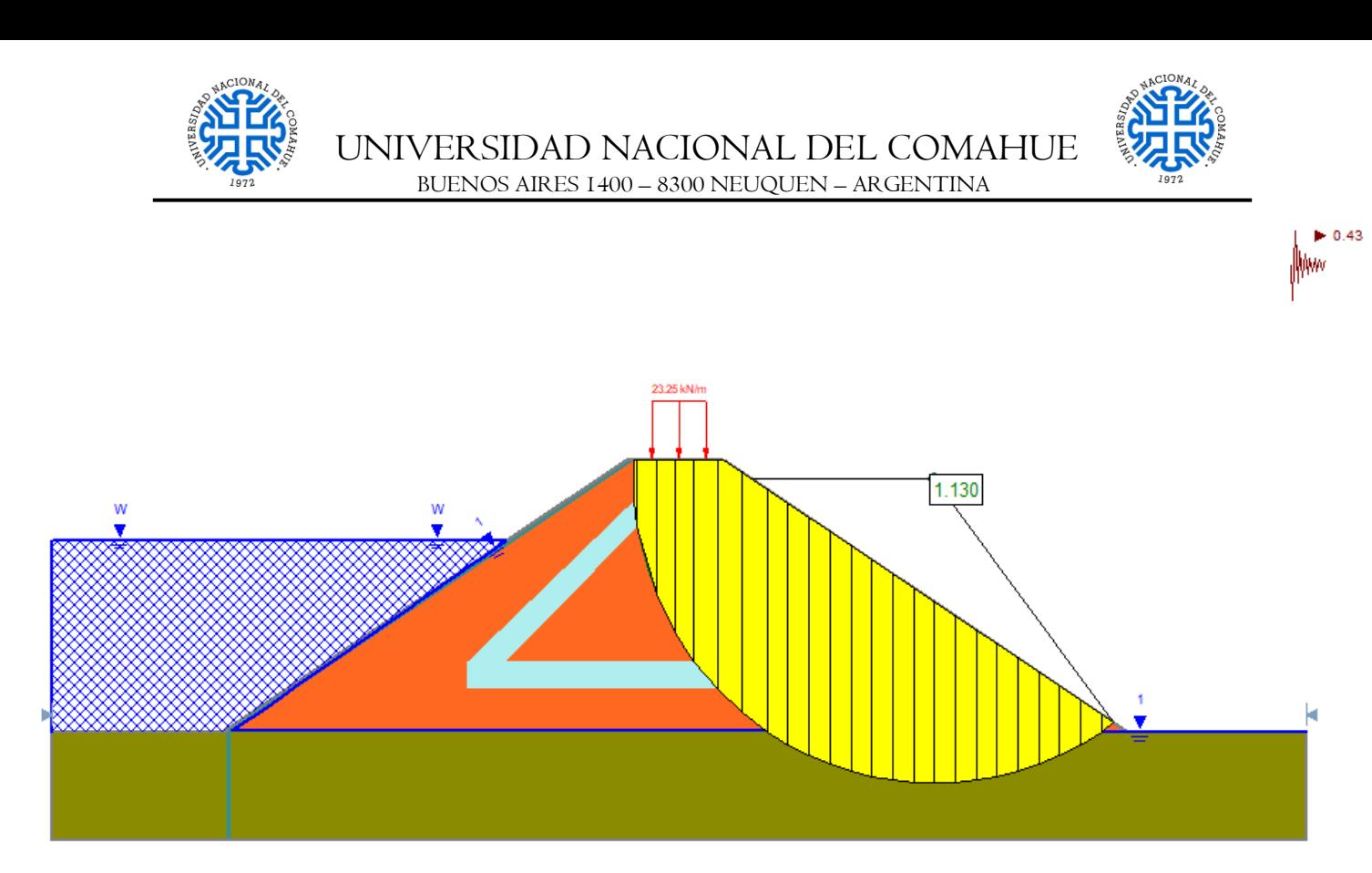

*Figura 5-10. Estimación del F.S para la cuña de falla arbitraria - detalle de las 25 dovelas con SLIDE 2. Fuente: Elaboración propia.*

<span id="page-73-0"></span>**Observación:** los F.S de la [Figura 5-4,](#page-70-0) hasta la [Figura](#page-73-0) 5-10 son mayores a 1, por lo tanto queda verificada la estabilidad del talud frente a las posibles superficies de falla supuestas.

#### *5.3.1.4.3. Verificación de la velocidad de erosión*

Partiendo del modelado señalado en la Sección [5.3.1.4.1.](#page-69-0) [\(Figura 5-2\)](#page-69-1), y atendiendo a la hipótesis planteada en el inciso [g-](#page-61-0) de la Sección [5.2.1,](#page-59-0) se puede obtener los diagramas de velocidad del flujo con sus vectores:

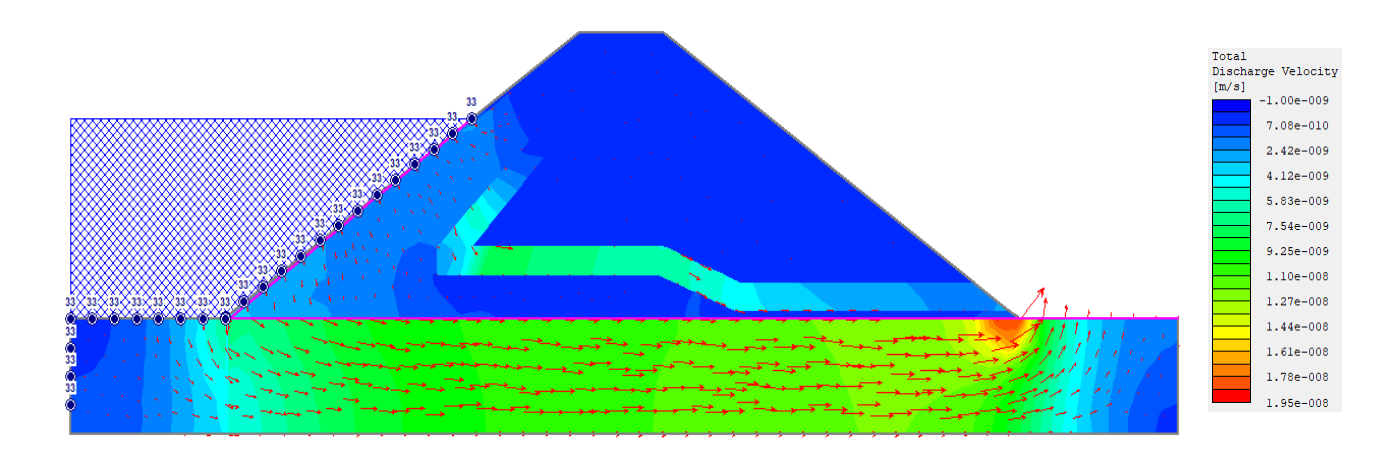

<span id="page-73-1"></span>*Figura 5-11. Vectores de flujo a través del conjunto presa – cimentación con software SLIDE 2.Fuente: Elaboración propia.*

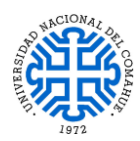

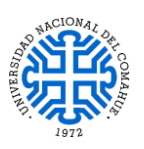

**Observación:** En la [Figura 5-11](#page-73-1) se puede observar que la máxima velocidad de flujo correspondiente a  $1.95 \times 10^{-8}$  m/s es menor que las permeabilidades correspondientes a los suelos de los espaldones y el filtro, entonces se descarta la posibilidad de tubificaciones a través del conjunto presa - cimentación, verificando de esta manera la permeabilidad del sistema.

## *5.3.1.4.4. Estimación de los desplazamientos del conjunto presa - cimentación*

Implementando el software de E.F. RFEM 5.19 se modelo el talud en 2D, respetando las dimensiones establecidas en el *Plano N°2 PIP: Esquema de la presa*, para el estado de carga nombrado en la Sección [5.2.1](#page-59-0) y un ancho de faja de 1 m, por ser un caso de deformación plana ya que las deformaciones actuantes a lo largo del eje longitudinal del mismo son nulas.

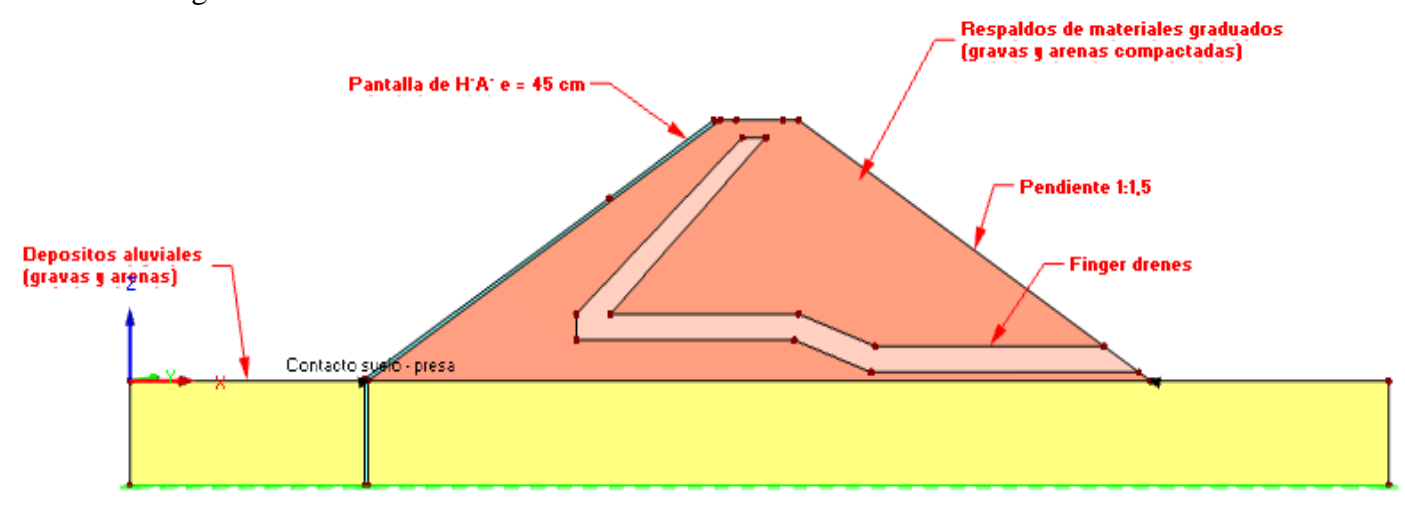

*Figura 5-12. Esquema del conjunto presa – cimentación con software RFEM 5.19. Fuente: Elaboración propia*

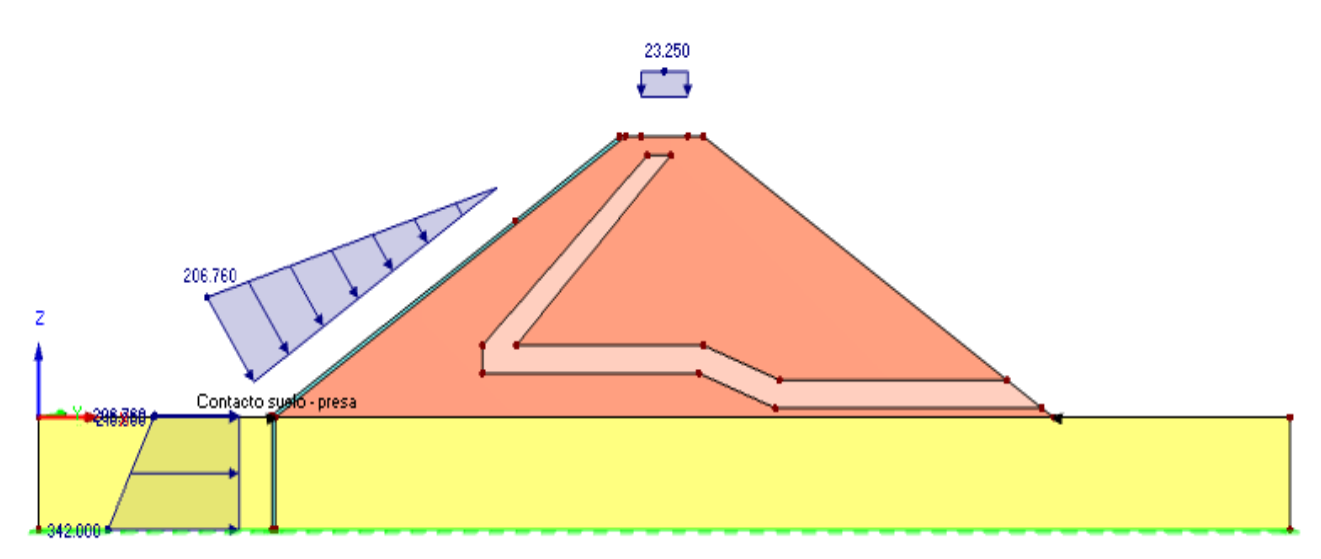

<span id="page-74-0"></span>*Figura 5-13. Estado de cargas actuantes sobre el conjunto presa – cimentación con software RFEM 5.19. Fuente: Elaboración propia.*

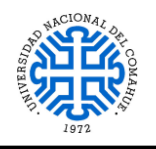

UNIVERSIDAD NACIONAL DEL COMAHUE BUENOS AIRES 1400 – 8300 NEUQUEN – ARGENTINA

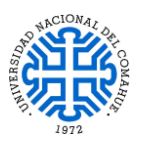

 $\overline{\mathbf{z}}$  $rac{2.4}{2.1}$  $\frac{1.9}{1.6}$  $\frac{1.4}{1.1}$ 

 $0.9$  $0.6$  $04$  $\overline{0.1}$ 

 $-0.2$  $-0.4$ Máx : 2.4<br>Mín : -0.4

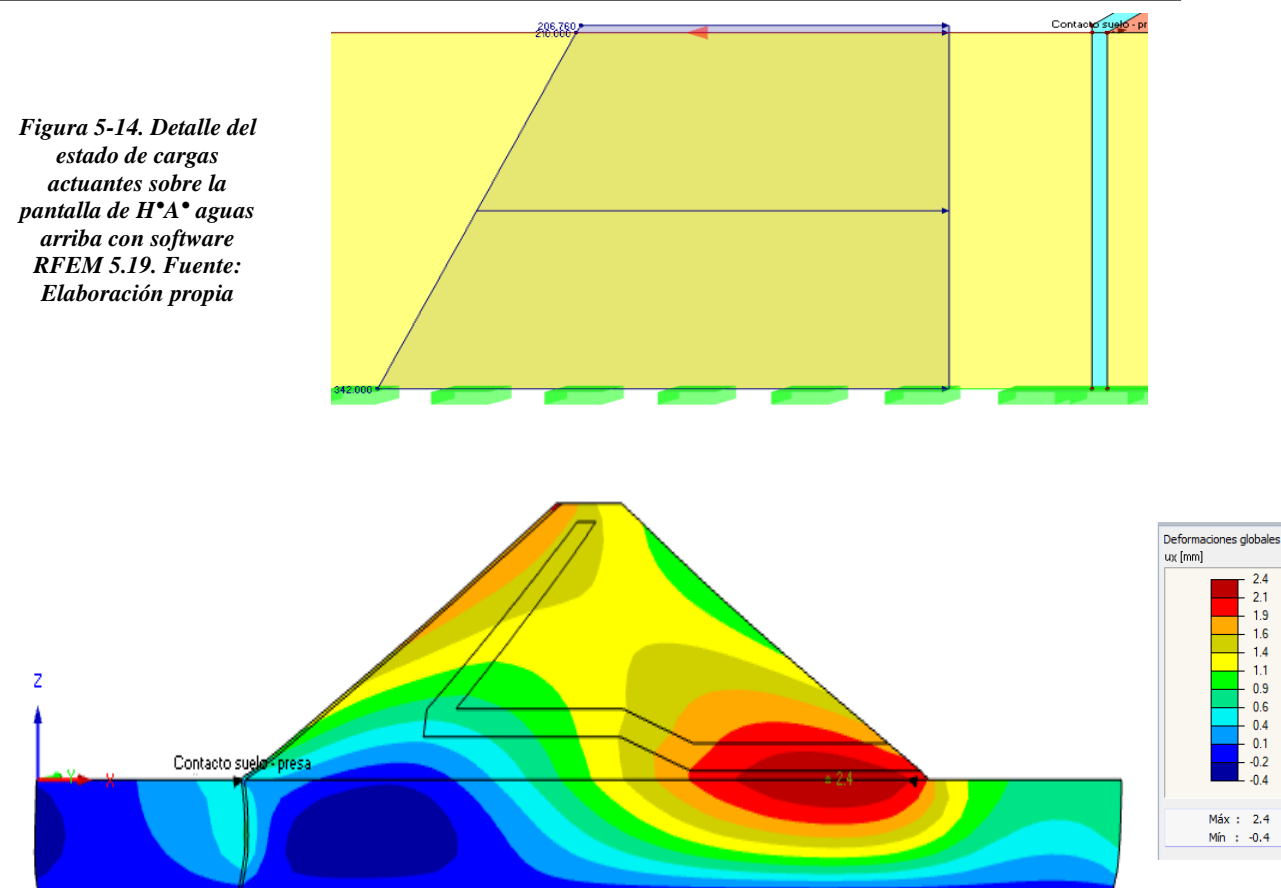

*Figura 5-15. Desplazamientos globales del conjunto presa – cimentación en dirección x con software RFEM 5.19. Fuente: Elaboración propia*

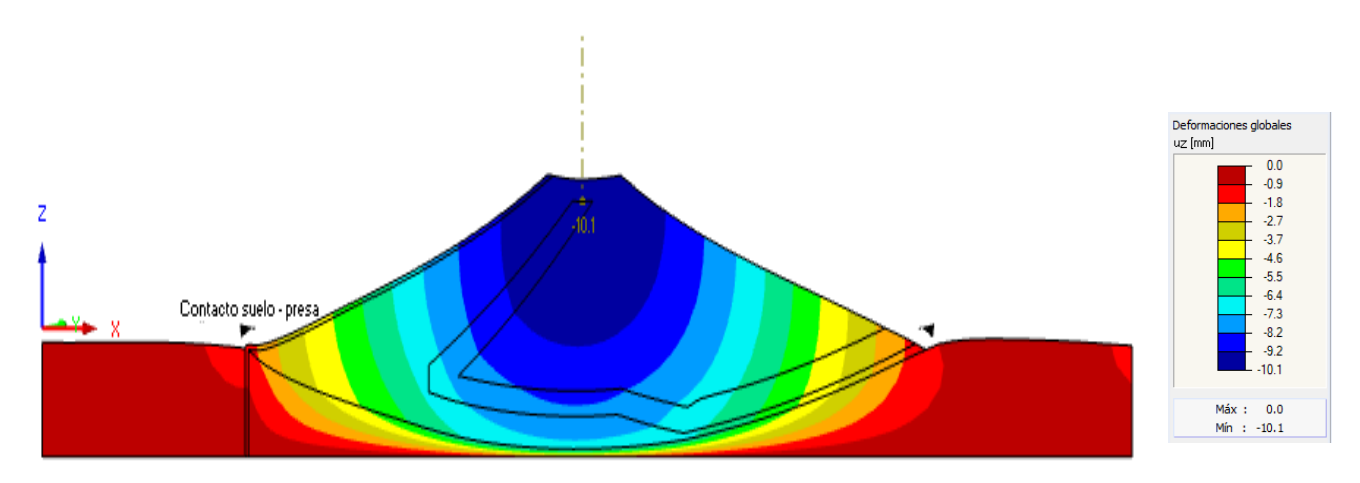

*Figura 5-16. Desplazamientos globales del conjunto presa – cimentación en dirección z con software RFEM 5.19. Fuente: Elaboración propia*

**Observación:** La presa abarca aproximadamente 500 m del valle en donde se va a materializar el dique, por lo tanto si comparamos la magnitud de las deformaciones respecto a su longitud estás serán prácticamente nulas.

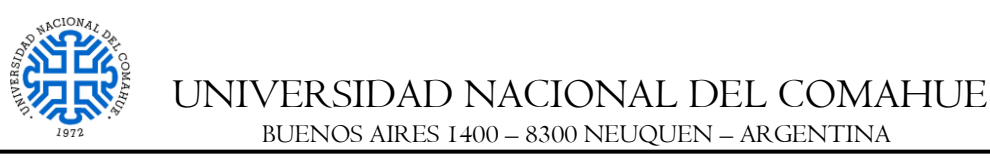

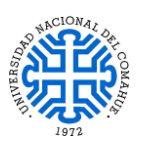

## *5.3.1.4.5. Verificación del asentamiento de la presa*

El siguiente diagrama de resultados, obtenido con el software de elementos finitos RFEM 5.19, para el estado de cargas presentado en la [Figura 5-13,](#page-74-0) exhibe la deformación en el contacto entre la presa y el suelo de cimentación:

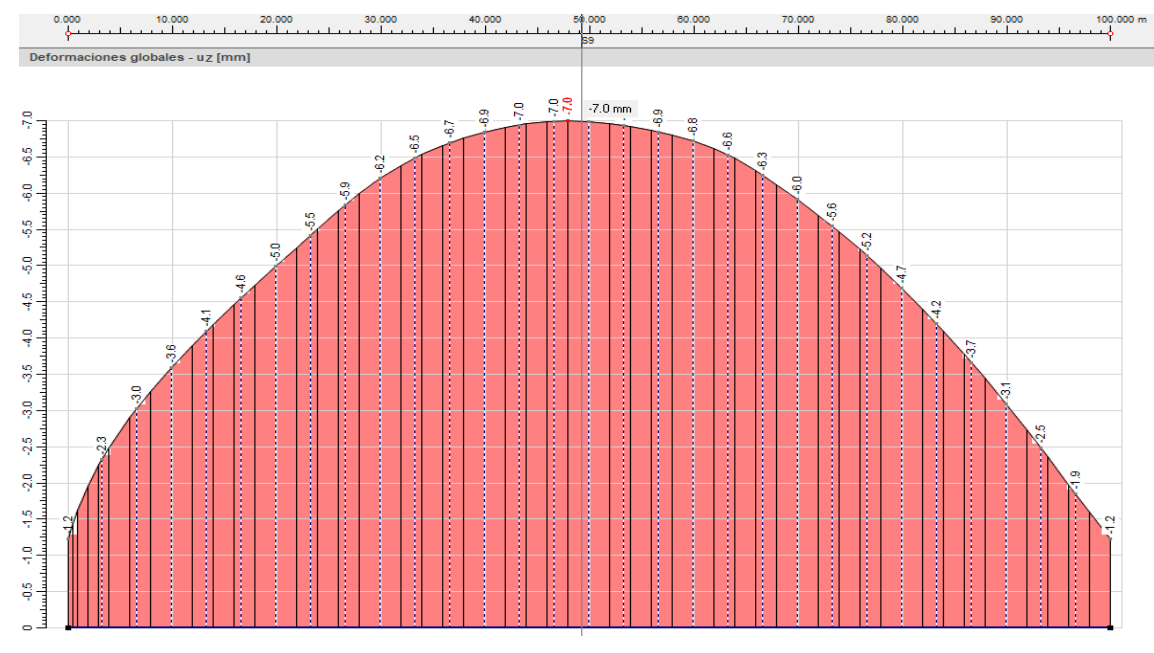

*Figura 5-17. Diagrama de resultados en contacto presa – cimentación con software RFEM 5.19. Fuente: Elaboración propia.*

**Observación:** Comparando con el asentamiento estimado en [5.3.1.3.3](#page-68-1) se tiene:

## $\Delta H = 1,64 \, m \gg v_{max} = 0,007 \, m \, \text{VERIFICA}$

## *5.3.1.5. CONCLUSIONES*

De acuerdo a los resultados obtenidos en la Sección [5.3.1.3,](#page-67-0) y comparándolos con los obtenidos en [5.3.1.4,](#page-69-2) se puede apreciar que tanto los factores de seguridad como las deformaciones fueron bien estimadas y por ende queda verificada, de manera preliminar, la seguridad estructural de la presa.

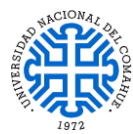

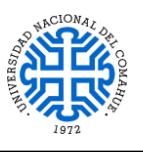

# **5.3.2. VERTEDERO**

# *5.3.2.1. DATOS*

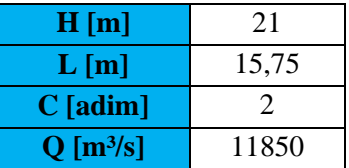

# *5.3.2.1.1. Carga hidráulica sobre la cresta del perfil Creager*

Resolviendo la ecuación de los orificios planteada en [5.2.2](#page-61-1) inciso [a-](#page-61-2) y despejando la variable h se obtiene la siguiente expresión:

$$
h^{\frac{3}{2}} = \frac{Q}{N.C.\sqrt{2.g. L}}
$$

$$
h = \left(\frac{Q}{N.C.\sqrt{2.g. L}}\right)^{\frac{2}{3}}
$$

Reemplazando los datos de la tabla anterior:

$$
h = \left(\frac{11850 \frac{m^3}{s}}{8.2 \cdot \sqrt{2.9.8 \frac{m}{s^2}} .15.75 m}\right)^{\frac{2}{3}}
$$

$$
h = 4.83 m
$$

Con el valor obtenido de h se procede a determinar la altura total del perfil Creager como:

$$
W = H - h
$$
  
W = 21 m - 4,83 m  

$$
W = 16,17 m
$$

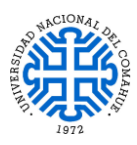

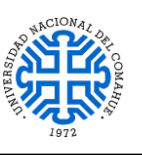

# *5.3.2.1.2. Dimensionamiento del perfil Creager*

Para determinar la forma del perfil Creager, se utilizó los coeficientes multiplicadores mostrados en la siguiente tabla, respecto al borde superior del mismo tal y como se expone en la [Figura 5-18.](#page-78-0)

<span id="page-78-1"></span>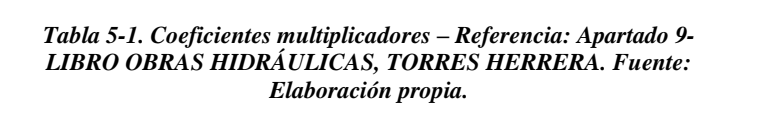

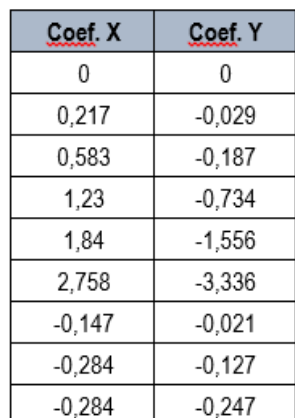

<span id="page-78-0"></span>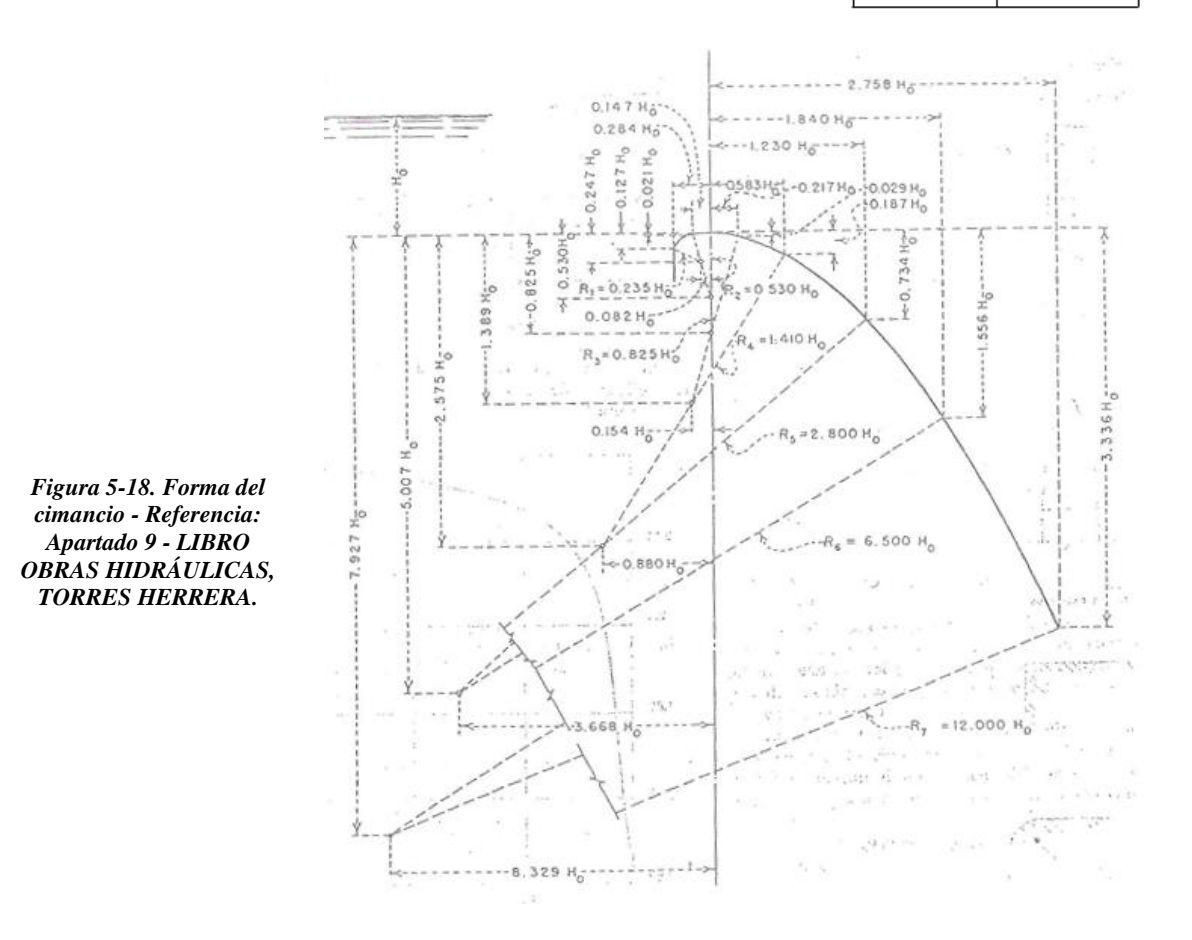

Tomando como eje de coordenadas el borde superior del perfil y multiplicando cada uno de los coeficientes de la [Tabla 5-1](#page-78-1) por la altura sobre la cresta h ya calculada, se determinan las siguientes coordenadas de los vértices correspondientes al perfil Creager:

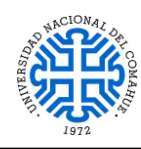

UNIVERSIDAD NACIONAL DEL COMAHUE BUENOS AIRES 1400 – 8300 NEUQUEN – ARGENTINA

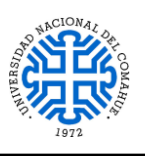

| χ       |         |
|---------|---------|
| $-1,37$ | -1,19   |
| $-1,37$ | $-0,61$ |
| $-0,71$ | $-0,10$ |
| 0       | 0       |
| 1,05    | $-0,14$ |
| 2,82    | $-0,90$ |
| 5,94    | $-3,55$ |
| 8,89    | $-7,52$ |
| 13.33   | -16.12  |

*Tabla 5-2. Coordenadas de los vértices del perfil. Fuente: Elaboración propia.*

Luego con el comando CONCATENAR en Excel, se exportan los puntos a un archivo CAD en el cual se terminó de definir la forma característica del perfil Creager. Ver Aparado [10-](#page-138-0) Anexo - Plano N°3 PIP: Esquema del Vertedero.

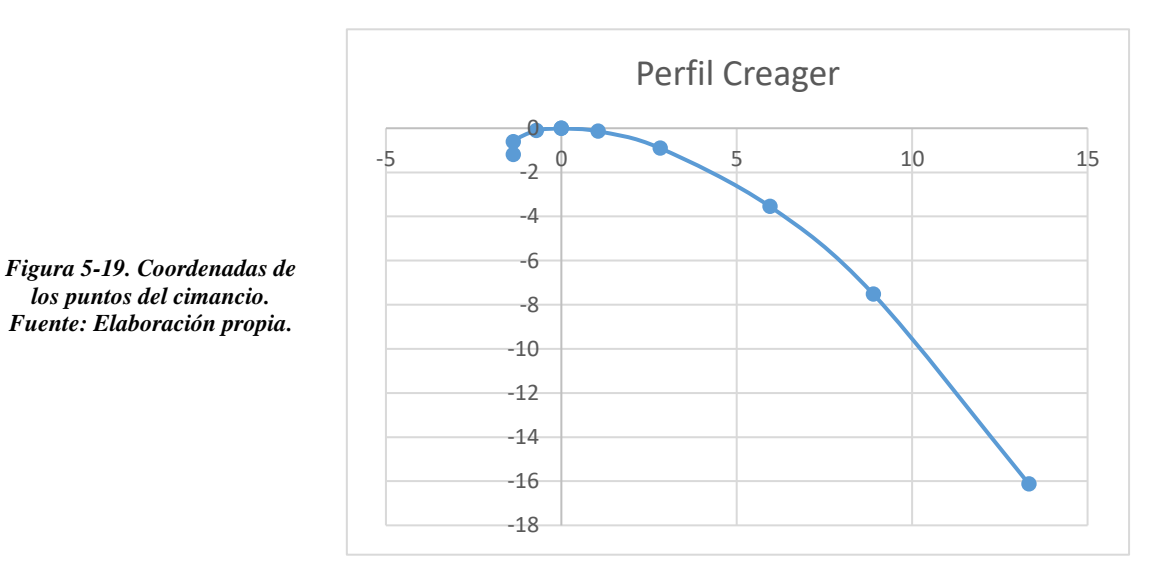

## *5.3.2.1.3. Diseño del cuenco disipador*

Para su diseño se consideró los siguientes parámetros de acuerdo a la hipótesis planteada en la Sección [5.2.2](#page-61-1) inciso [b-.](#page-61-3)

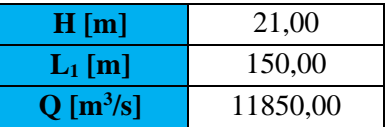

*Nota*: el parámetro L<sub>1</sub> corresponde al ancho total que ocupa el vertedero en el valle. La velocidad que se tiene en la base del vertedero se obtuvo con la siguiente expresión:

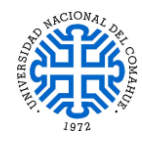

UNIVERSIDAD NACIONAL DEL COMAHUE BUENOS AIRES 1400 – 8300 NEUQUEN – ARGENTINA

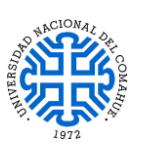

$$
V_1 = \sqrt{2 * g * H}
$$
  
\n
$$
V_1 = \sqrt{2.9,80 \frac{m}{s^2} \cdot 21 m}
$$
  
\n
$$
V_1 = 20,30 \frac{m}{s}
$$

Como la diferencia es mínima entonces, por una cuestión de practicidad, se adopta  $V_1 = 20$  m/s.

A continuación, se calcula el tirante  $y_1$  como:

$$
y_1 = \frac{q}{V_1}
$$

Donde:

$$
q = \frac{Q}{L_1} = \frac{11850 \frac{m^3}{s}}{150 m} = 79 \frac{m^3}{s} / m
$$

Por lo tanto:

$$
y_1 = \frac{79 \frac{\text{m}^3}{\text{s}}}{20,30 \text{ m}}
$$

 $y_1 = 3,90$  m

Con la altura del tirante  $y_1 = 3.90$  m, se procede a verificar el número de Froude de manera tal que se cumpla la condición NF > 1, evitando así el flujo supercrítico, de la siguiente manera:

$$
NF = \frac{V_1}{\sqrt{g * y_1}}
$$
  

$$
NF = \frac{20,30 \frac{m}{s}}{\sqrt{9,8 \frac{m}{s^2} \cdot 3,90 m}}
$$
  

$$
NF = 3,30
$$

Como NF > 1 por lo tanto el flujo es subcrítico sin posibles erosiones en la superficie de escurrimiento. Con el valor de NF = 3,30 y la ecuación del resalto hidráulico se obtuvo el tirante conjugado y2:

$$
y_2 = \frac{y_1}{2} \Big[ \Big( 1 + 8 * (F_1^2) \Big)^{1/2} - 1 \Big] = 16.2 m
$$

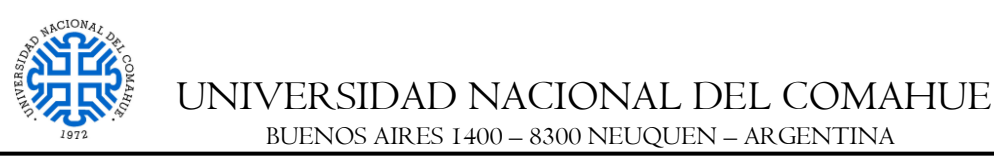

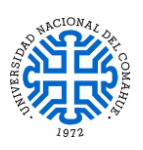

En base al siguiente grafico se determinó la relación  $L/y_2$  de acuerdo al número

de Froude:

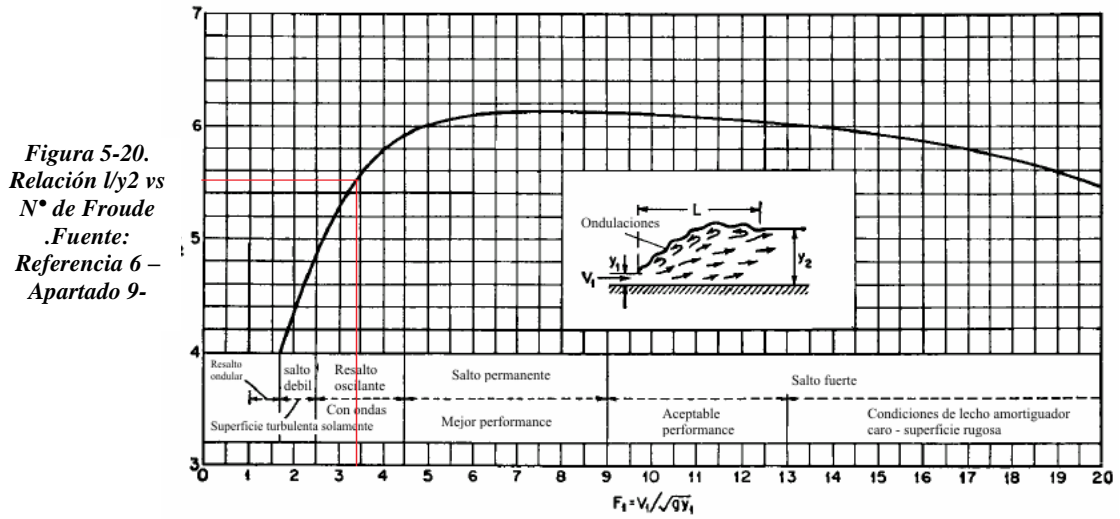

Para el número de Froude igual a 3,3 se obtiene:

$$
\frac{L}{y_2} = 5,50
$$

Y como el tirante y<sub>2</sub> es dato, entonces la longitud del tanque amortiguador es:

$$
L=89,30\;m
$$

# <span id="page-81-1"></span>*5.3.2.2. CÁLCULOS*

## *5.3.2.2.1. Análisis de estabilidad del vertedero con superficies equivalentes*

Se analiza la estabilidad del vertedero partiendo de las hipótesis mencionadas en la Sección [5.2.2](#page-61-1) inciso [c-y](#page-61-4) [f-.](#page-62-0)

La siguiente imagen describe la situación en cuestión:

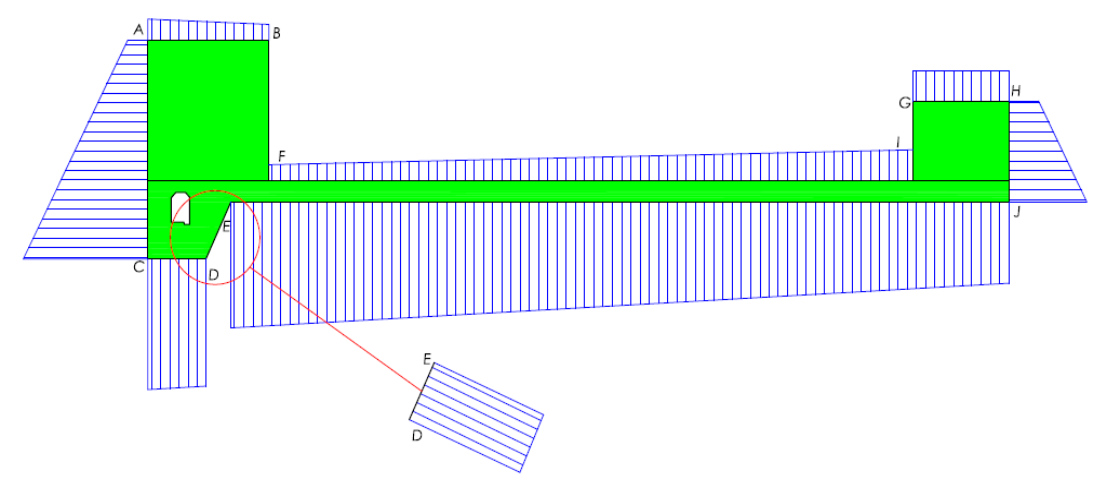

<span id="page-81-0"></span>*Figura 5-21. Diagramas de presiones hidráulicas actuantes sobre vertedero. Fuente: Elaboración propia con software AutoCAD Civil 2017.*

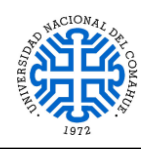

UNIVERSIDAD NACIONAL DEL COMAHUE BUENOS AIRES 1400 – 8300 NEUQUEN – ARGENTINA

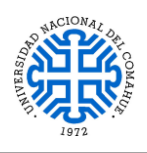

| Presión [t/m <sup>2</sup> ] |
|-----------------------------|
|                             |
|                             |
|                             |
|                             |
|                             |
|                             |
|                             |
|                             |
|                             |
|                             |
|                             |

*Tabla 5-3. Presiones hidráulicas. Fuente: Elaboración propia.*

## *5.3.2.2.2. Factor de seguridad al deslizamiento*

Se procede a calcular el peso de toda la estructura correspondiente al vertedero, y las fuerzas hidráulicas actuantes.

*Peso total de la estructura y momento estabilizante*: El peso total del vertedero comprende el peso de los tabiques, cuenco disipador, perfil Creager y dentellón de salida; más el peso del puente pretensado. Para determinar el peso de la estructura y su momento estabilizante respecto al borde más alejado hacia aguas abajo, se calculó el momento de cada componente respecto a dicho punto, (incluido el momento del puente), luego se suman y se divide por el peso total de la estructura, es decir:

$$
d_{\text{Fe}} = M_{\text{Total}}/P_{\text{Total}}.
$$

Para mayor comprensión de este procedimiento, se realizaron los cálculos para cada parte del vertedero de la siguiente manera:

*Perfil Creager*

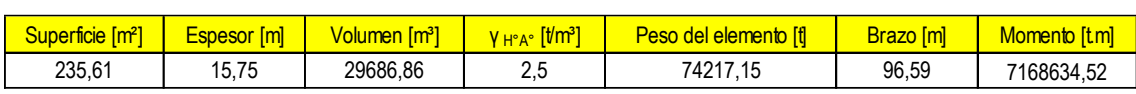

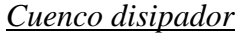

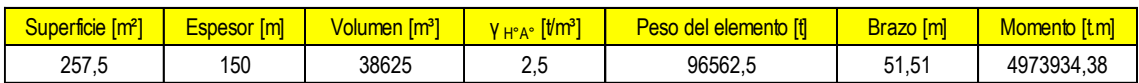

# *Dentellón de salida*

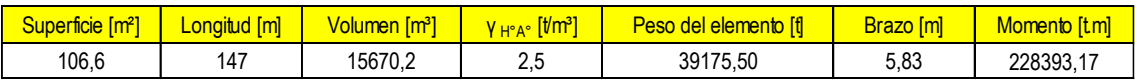

# *Galería filtrante*

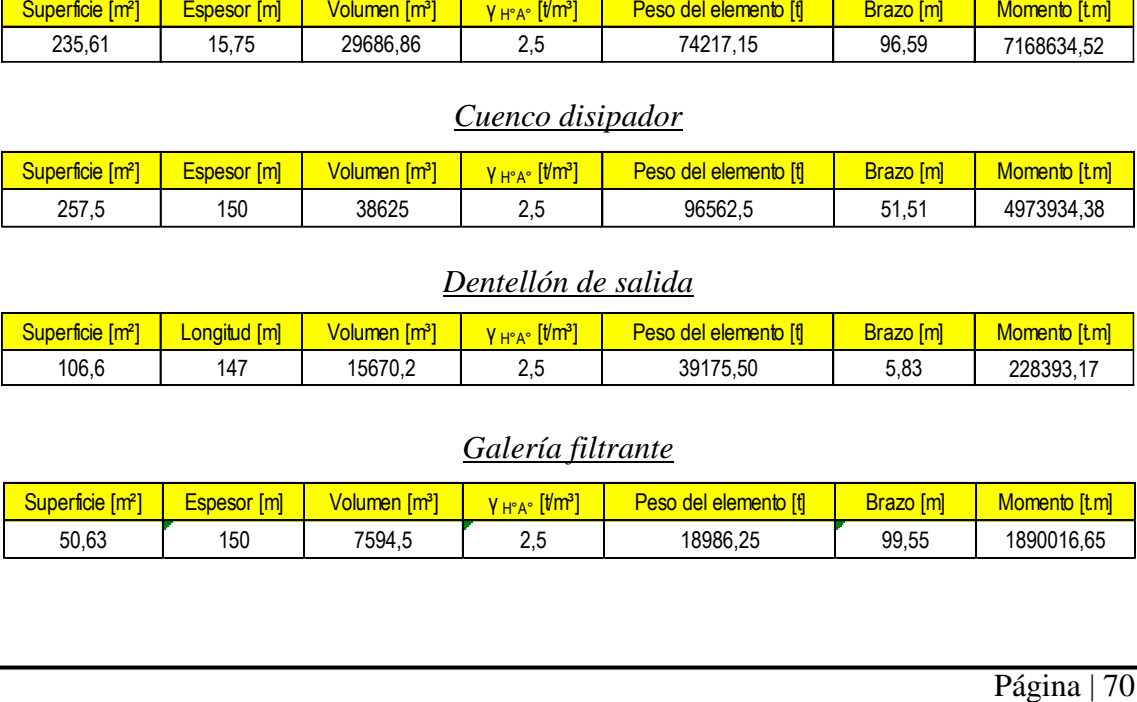

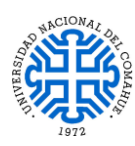

UNIVERSIDAD NACIONAL DEL COMAHUE

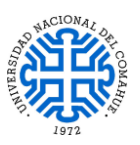

BUENOS AIRES 1400 – 8300 NEUQUEN – ARGENTINA

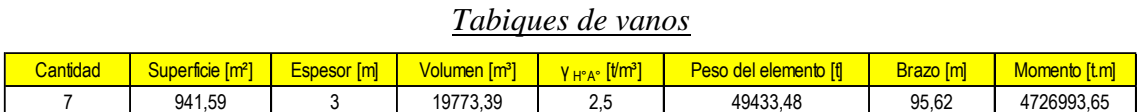

### *Tabique de cierre contra talud*

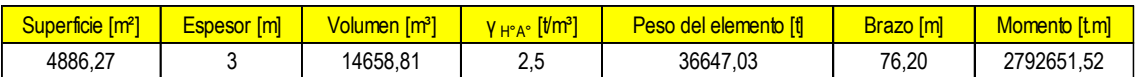

*Tabique de cierre contra central*

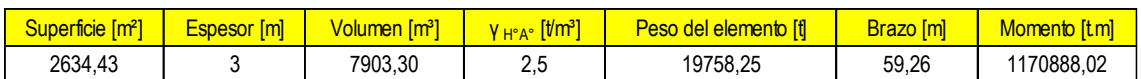

*Dados para soporte de compuertas*

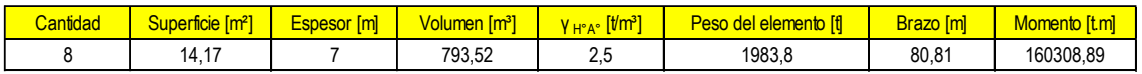

*Puente pretensado*

**Superficie [m] Factor** [m] **Especial (m) Factor Factoric Contract Contract Contract Contract Contract Contract Contract Contract Contract Contract Contract Person [m] <b>Factor** [m] **Factor** [m] **Factor Properties**  $P_{\text{nuente}} = P_{\text{vigas}} + P_{\text{tablero}}$  $P_{\text{puente}} = \gamma_{\text{H}^{\circ} \text{A}^{\circ}} * A_{\text{viga}} * L * N^{\circ}_{\text{vigas}} + \gamma_{\text{H}^{\circ} \text{A}^{\circ}} * A_{\text{tablero}}.$  L  $P_{\text{puente}} = 2.5$ t  $m<sup>3</sup>$  $*$  0,452 m<sup>2</sup>  $*$  150 m  $*$  5 + 2,5 t  $m<sup>3</sup>$  $*$  3,61 m<sup>2</sup>.150 m  $P_{\text{puente}} = 2201,25$  t

 $M_{\text{puente}} = P_{\text{puente}} * d_{\text{puente}_{\text{H}}}$  $M<sub>puente</sub> = 2201,25 t * 109,27 m$  $M_{\text{nuente}} = 240530,60$  t.m

 $P_{\text{TOTAL}} = P_{\text{puente}} + P_{\text{aliviadero}}$  $P_{\text{TOTAL}} = 2201,25 t + 336763,95 t$  $P_{\text{TOTAL}} = 338965, 20 t$ 

 $M_{\text{TOTAL}} = M_{\text{puente}} + M_{\text{alivieadero}}$  $M_{\text{TOTAL}} = 240530,60 \text{ t.m} + 23111820,78 \text{ t.m}$  $M_{\text{TOTAL}} = 23352351,38 \text{ t. m}$ 

> $d_{P_{\text{TOTAL}_J}} = \frac{M_{\text{TOTAL}}}{P_{\text{TOTAL}}}$ PTOTAL  $d_{P_{\text{TOTAL}_J}} =$ 23352351,38 t. m 338965,20 t  $d_{P_{TOTAL_J}} = 68,90 \text{ m}$

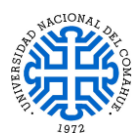

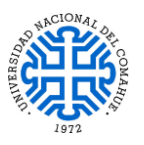

*Fuerzas hidráulicas actuantes:* Se procede a calcular los módulos de las fuerzas correspondientes a la carga hidráulica de la [Figura 5-21:](#page-81-0)

*Tramo AB:*

$$
F_{AB} = \frac{\left[4,83\frac{t}{m^2} + 3,90\frac{t}{m^2}\right] \times 14,57 \text{ m}}{2} = 64 \text{ t/m}
$$

*Tramo AC:*

$$
F_{AC} = \frac{\left[4,83\frac{t}{m^2} + 30,07\frac{t}{m^2}\right] \times 25,24 \text{ m}}{2} = 440,44 \text{ t/m}
$$

*Tramo CD:*

$$
F_{CD} = \frac{\left[30.07 \frac{t}{m^2} + 29.30 \frac{t}{m^2}\right] \times 7 \, m}{2} = 207.80 \, \text{t/m}
$$

*Tramo DE:*

$$
F_{DEx} = \frac{\left[29,30\frac{t}{m^2} + 29 \frac{t}{m^2}\right] \times 7,22 \frac{m}{m}}{2} * \cos(24^\circ) = 192,27 \frac{t}{m}
$$

*Tramo DE:*

$$
F_{DEy} = \frac{\left[29,30\frac{t}{m^2} + 29 \frac{t}{m^2}\right] \times 7,22 \frac{m}{m}}{2} * \text{sen}(24^\circ) = 85,60 \frac{t}{m}
$$

*Tramo EJ:*

$$
F_{EJ} = \frac{\left[29 \frac{t}{m^2} + 18,70 \frac{t}{m^2}\right] \cdot 93,84 \frac{m}{m}}{2} = 2238,08 \frac{t}{m}
$$

*Punto F:*

$$
F_F = \frac{3.90 \frac{t}{m^2} * 3.90 m}{2} = 7,605 \text{ t/m}
$$

*Tramo FI:*

$$
F_{FI} = \frac{\left[3,9\frac{t}{m^2} + 7,04 \ t/m^2\right] * 77,65 \ m}{2} = 424,74 \ t/m
$$

*Punto I:*

$$
F_I = \frac{7.04 \frac{t}{m^2} \cdot 7.04 \, m}{2} = 24.78 \, \text{t/m}
$$

*Tramo GH:*

$$
F_{GH} = 7.04 \frac{t}{m^2} * 11.65 \, m = 82.02 \, \text{t/m}
$$

*Tramo HJ:*

$$
F_{HJ} = \frac{\left[7.04 \frac{t}{m^2} + 18.70 \frac{t}{m^2}\right] \times 11.64 \frac{m}{m}}{2} = 149.81 \frac{t}{m}
$$

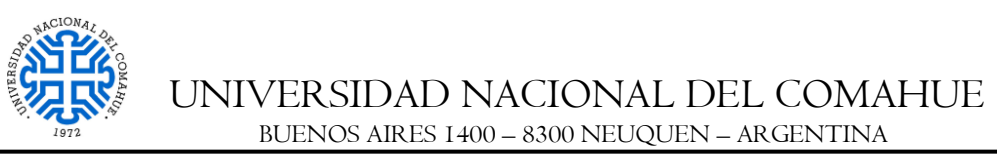

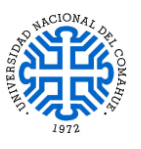

Luego se determina la carga vertical total actuante como:

$$
W = P_{\text{TOTAL}} + F_{AB} + F_{\text{FI}} + F_{\text{GH}} - F_{\text{CD}} - F_{\text{DEy}} - F_{\text{EI}}
$$
  

$$
W = 338965,20 \text{ t} + \left(64 \frac{t}{m} * 15,75 m * 8\right) + \left(424,74 \frac{t}{m} * 147 m\right) + \left(82,016 \frac{t}{m} * 147 m\right)
$$

$$
-\left(207,80 \frac{t}{m} * 150 m\right) - \left(85,60 \frac{t}{m} * 150 m\right) - \left(2238,08 \frac{t}{m} * 150 m\right)
$$

$$
W = 421522,33 \text{ t} - 379722 \text{ t}
$$

$$
W = 41800,33 \text{ t}
$$

*Normal al peso:* Aquí se tiene que tener en cuenta que el suelo de fundación es una andesita con  $\varnothing = 45^\circ$  por lo tanto la fuerza estabilizante (normal al peso) será:

$$
F_e
$$
 = W. $\tan \phi$  = 41800,33 t.  $\tan 45^\circ$  = 41800,33 t

A continuación, se determina el FS al deslizamiento en función de las fuerzas desestabilizantes y estabilizantes como:

$$
FS_{D} = \frac{F_{e}}{F_{d}}
$$
  
\n
$$
FS_{D} = \frac{F_{e}}{F_{AC} - F_{DEx} - F_{F} + F_{I} - F_{HI}}
$$
  
\n
$$
41800,33 \text{ t}
$$
  
\n
$$
F_{D} = \frac{41800,33 \text{ t}}{(440,44 \frac{\text{t}}{m} * 147 \text{ m}) - (192,27 \frac{\text{t}}{m} * 150 \text{ m}) - (7,605 \frac{\text{t}}{m} * 147 \text{ m}) + (24,78 \frac{\text{t}}{m} * 147 \text{ m}) - (149,81 \frac{\text{t}}{m} * 153 \text{ m})}
$$
  
\n
$$
FS_{D} = \frac{41800,33 \text{ t}}{15507,98 \text{ t}}
$$

$$
FS_D = 2,70 > 1 \text{ VERIFICA}
$$

#### *5.3.2.2.3. Factor de seguridad al deslizamiento frente a cargas sísmicas*

El procedimiento de cálculo es análogo al caso anterior solo que ahora se tiene en cuenta la fuerza sísmica desestabilizante la cual es  $F_{\text{ssimica}} = N_{\text{max}} W$ , donde W es la componente normal de los esfuerzos y  $N_{\text{max}} = 0.43$  es el coeficiente sísmico pseudoestático. Recalculando se obtiene:

$$
\mathbf{FS_{DS}} = \frac{\mathbf{F_e}}{\mathbf{F_d}}
$$

$$
\mathbf{FS_{DS}} = \frac{\mathbf{F_e}}{(\mathbf{F_{AC}} - \mathbf{F_{DEx}} - \mathbf{F_F} + \mathbf{F_I} - \mathbf{F_{HJ}}) + \mathbf{N_{m\'ax}W}}
$$

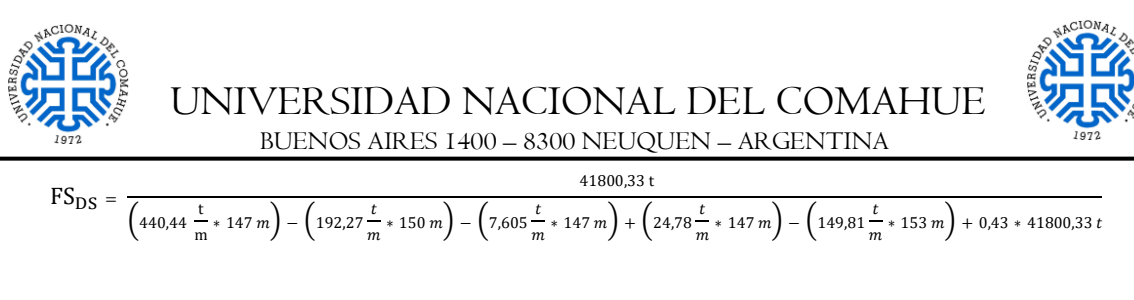

 $FS_{DS} =$ 41800,33 t 15507,98 t + 0,43 ∗ 41800,33 t

 $FS_{DS} = 1, 25 > 1, 10 VERIFICA$ 

## *5.3.2.2.4. Factor de seguridad al vuelco*

Para obtener el factor de seguridad al vuelco, es necesario determinar el momento ocasionado por la carga hidráulica pudiendo ser estabilizante o desestabilizante de acuerdo a la dirección de aplicación de las mismas.

En este caso no es necesario descomponer la fuerza hidráulica en la base del vertedero como se presentó en la [Figura 5-21](#page-81-0) sino que se la considera actuando desde el punto C al punto J. Aquí es importante verificar el vuelco tanto en el punto J como en contacto del perfil Creager y el tanque disipador (punto F) ya que existe riesgo de vuelco del mismo. La siguiente imagen ilustra la situación a analizar:

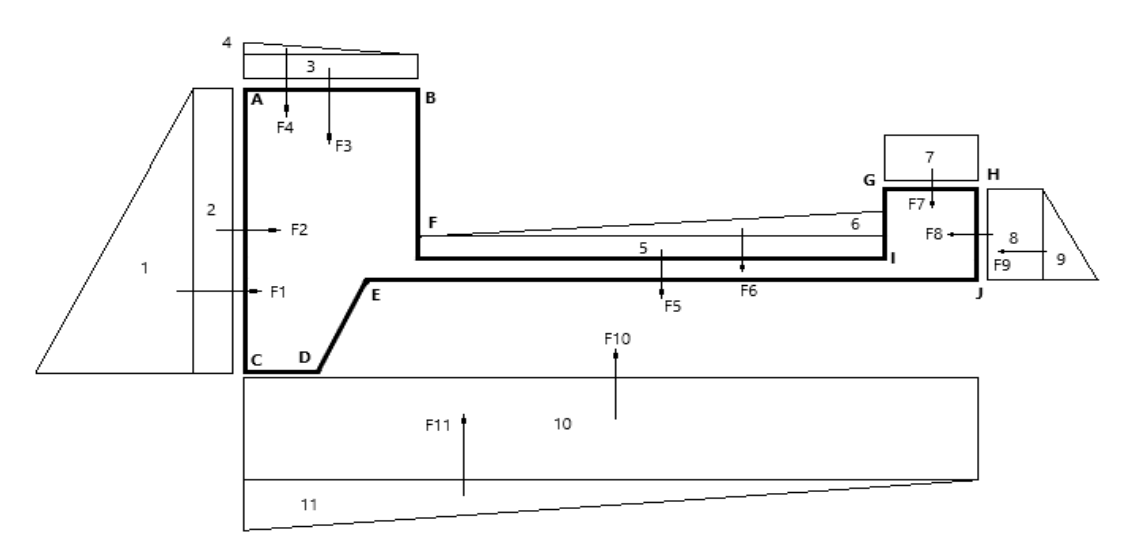

*Figura 5-22. Resultante de cargas hidráulicas actuantes. Fuente: Elaboración propia.*

Analizando en el punto J y descomponiendo la carga hidráulica en 11 elementos se obtienen los siguientes resultados de momentos estabilizantes y desestabilizantes respecto de J.

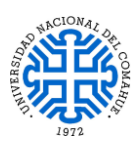

UNIVERSIDAD NACIONAL DEL COMAHUE

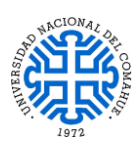

BUENOS AIRES 1400 – 8300 NEUQUEN – ARGENTINA

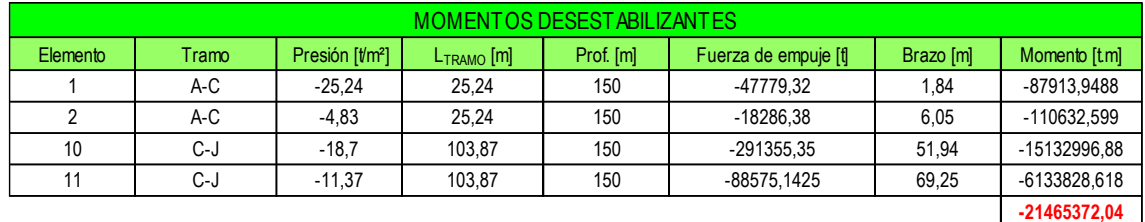

|          | MOMENTOS ESTABILIZANTES |                             |                 |           |                      |           |              |
|----------|-------------------------|-----------------------------|-----------------|-----------|----------------------|-----------|--------------|
| Elemento | Tramo                   | Presión [t/m <sup>2</sup> ] | $L_{TRAMO}$ [m] | Prof. [m] | Fuerza de empuje [t] | Brazo [m] | Momento [tm] |
| 3        | A-B                     | 3,9                         | 14.57           | 126       | 7159,698             | 96,6      | 691626,8268  |
| 4        | A-B                     | 0.93                        | 14.57           | 126       | 853,6563             | 99        | 84511.9737   |
| 5        | $F-I$                   | 3,9                         | 77.65           | 150       | 45425,25             | 50,48     | 2293066,62   |
| 6        | F-I                     | 3,14                        | 77.65           | 150       | 18286,575            | 37,53     | 686295,1598  |
|          | G-H                     | 7.04                        | 11.65           | 150       | 12302.4              | 5,83      | 71722,992    |
| 8        | G-H                     | 7.04                        | 11.65           | 150       | 12302,4              | 5,82      | 71599,968    |
| 9        | G-H                     | 11,66                       | 9,15            | 150       | 8001,675             | 3,88      | 31046,499    |
|          |                         |                             |                 |           |                      |           | 3929870.04   |

*Tabla 5-4. Momentos estabilizantes y desestabilizantes por carga hidráulica respecto al punto J. Fuente: Elaboración propia.*

El FS al vuelco en función de los momentos desestabilizantes y estabilizantes se determinará de la siguiente manera:

$$
FS_V = \frac{M_e}{M_d}
$$

$$
FS_V = \frac{M_{\text{TOTAL}} + M_{\text{HidraulicoEstabilizante}}}{M_{\text{HidraulicoDesestabilizante}}}
$$

$$
FS_V = \frac{23352351,38 \text{ t.m} + 3929870,04 \text{ t.m}}{21465372,04 \text{ t.m}}
$$

## $FS_V = 1, 27 > 1$  VERIFICA

La verificación al vuelco del Perfil Creager se realizó, para este caso, en el punto F siendo las fuerzas estabilizantes el peso del mismo, el peso de las tabiques y el puente sumando la carga hidráulica actuando en vertical sobre dicho perfil; mientras que la fuerza desestabilizante será la carga hidráulica actuando en el tramo A-C aguas arriba y parte de la carga hidráulica actuando en forma ascendente desde C hasta F:

 $M_e = M_{\text{puente}} + M_{\text{Perfil Creager}} + M_{\text{tabiaues}} + M_{\text{hid}_{\text{A}-\text{B}}}$  $M_e = 2201,25 t * 19,97 m + 74217,25 t * 7,28 m + 49433,48 t * 6,32 m + 8014,35 t * 7,55 m$  $M_e = 957188,48$  t.m

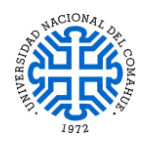

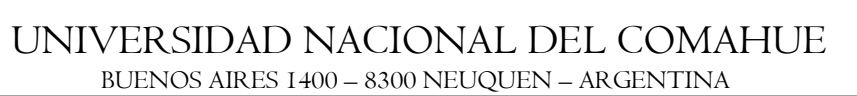

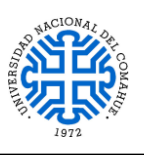

 $M_d = M_{hid_{A-C}} + M_{hid_{C-F}}$  $M_d = 66065,7 t * 0,505 m$ +  $\{(28,474\frac{t}{y})$  $\frac{1}{m^2}$ \* 14,571 m \* 150 m $\Big)$  \* 7.29 m  $+\left[\left(30,07\frac{t}{m^2}-28.474\frac{t}{m}\right)\right]$  $\left\lfloor \frac{1}{m^2} \right\rfloor * 14.571~m * 0.5 * 150~m \right\rfloor * 9.714~m \}$ 

 $M_d = 33363,18 \text{ t. m} + 453687,30 \text{ t. m} + 16942,66 \text{ t. m}$ 

 $M_d = 503993,14$  t.m

 $FS_V =$  $M_e$  $M_d$  $FS_V =$ 957188,48 t. m 503993,14 t. m

$$
FS_V = 1,90 > 1 \text{ VERIFICA}
$$

#### *5.3.2.2.5. Factor de seguridad a la flotación*

La situación plasmada en la siguiente figura, refleja la situación que se mencionó en la Sección [5.2.2.](#page-61-1) inciso [d-](#page-62-1) y [f-:](#page-62-0)

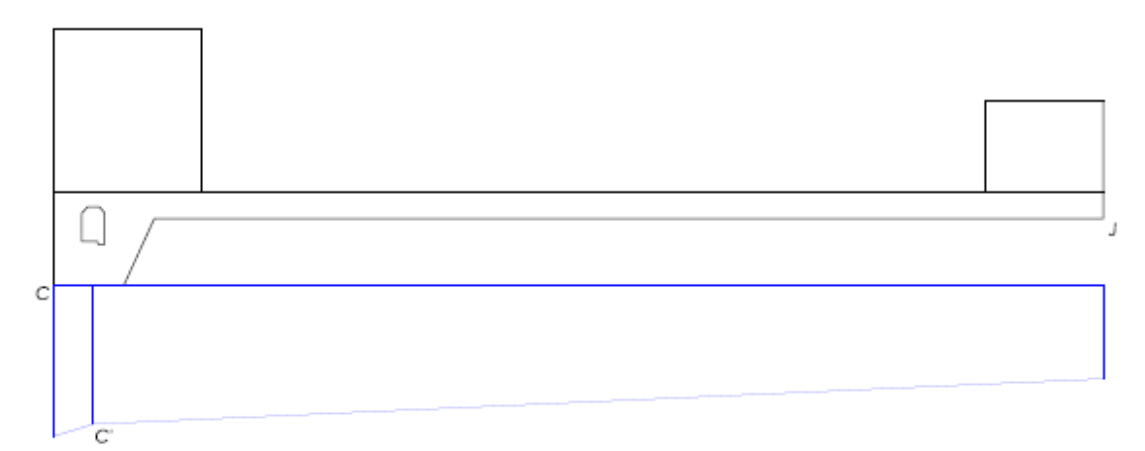

*Figura 5-23. Diagrama de presiones hidráulicas para el caso de flotación. Fuente: Elaboración propia.*

| <b>PUNTO</b> | Presión [t/m <sup>2</sup> ] |
|--------------|-----------------------------|
|              | 30,0700                     |
|              | 27,6600                     |
|              | 18,7000                     |

*Tabla 5-5. Presiones hidráulicas. Fuente: Elaboración propia.*

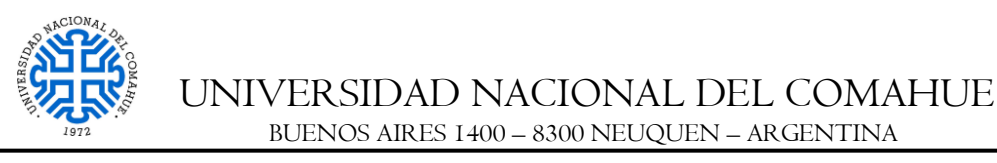

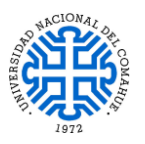

A continuación se calcula el factor de seguridad a la flotación de acuerdo al peso total de la estructura, el cual es dato, y las fuerzas hidráulicas ascendentes:

## *Fuerzas hidráulicas actuantes:*

*Tramo CC':*

$$
\circ \quad F_{CC'} = \frac{\left[30.07 \frac{t}{m^2} + 27.66 \frac{t}{m^2}\right] * 3.95 m}{2} = 114.02 \text{ t/m}
$$

*Tramo C'J:*

**.** 

$$
\circ \quad F_{C^{\prime}J} = \frac{\left[27,66\frac{t}{m^2} + 18,70\frac{t}{m^2}\right] \times 99,92 \, m}{2} = 2316,15 \, \text{t/m}
$$

$$
FS_{F} = \frac{F_e}{F_d}
$$

$$
FS_{F} = \frac{P_{TOTAL}}{F_d}
$$

$$
FS_{F} = \frac{338965,20 \text{ t}}{(114,02 \frac{\text{t}}{\text{m}} + 2316,15 \frac{\text{t}}{\text{m}}) * 150 \text{ m}}
$$

# $FS_F = 0,93 < 1,5$  NO VERIFICA

Dado que el FS a la flotación no verifica la condición de estabilidad mínima exigida en la práctica (F.S  $\geq$  1,5), se debe colocar *anclajes*<sup>6</sup> constituidos por barras de acero que van desde el interior del cuenco disipador y penetren en la roca de fundación hasta una profundidad de 10 m aproximadamente. Estos están ubicados a una distancia aproximada de 5 m, respecto de sus baricentros, y se recubrirán con un mortero cementicio para protegerlos de posibles corrosiones.

Para su dimensionamiento y verificación se adoptó un  $FS_F = 1.5$  y con dicho dato se determina el estado de carga que soportan los anclajes de la siguiente manera:

$$
FS_F = \frac{P_{TOTAL}}{F_d - F_{ANCLAJES}}
$$

$$
F_d - F_{ANCLAJES} = \frac{P_{TOTAL}}{FS_F}
$$

<sup>&</sup>lt;sup>6</sup> Podría implementarse esta solución ya que la seguridad absoluta no existe. Habría que realizar ensayos de perforaciones en el sitio para obtener parámetros geotécnicos más precisos que permitan reajustar el modelo y evaluar si los anclajes podrían obviarse.

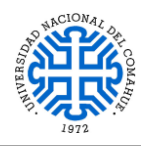

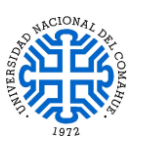

$$
F_{ANCLAJES} = F_d - \frac{P_{TOTAL}}{FS_F}
$$

$$
F_{ANCLAJES} = \left(114,02\frac{t}{m^2} + 2316,15\frac{t}{m^2}\right) * 150 m - \frac{338965,20 t}{1,50}
$$

 $F_{ANCLAIES} = 138548, 7 t$ 

La ubicación de los anclajes se verá en el Apartado [10-](#page-138-0) Anexo - Plano N°3 PIP: Esquema del vertedero.

# <span id="page-90-0"></span>*5.3.2.3. VERIFICACIÓN*

Para respaldar los cálculos anteriores, a continuación se realizó un modelado del vertedero, de acuerdo a las directrices planteadas en las hipótesis (Sección [5.2.2\)](#page-61-1) y respetando las dimensiones establecidas en el *Plano N°3 PIP: Esquema del vertedero,* mediante la asistencia del software de elementos finitos RFEM 5.19 y de esta manera analizar, de forma estimativa y preliminar, su comportamiento deformacional frente a la aplicación de las cargas de servicio ya mencionadas.

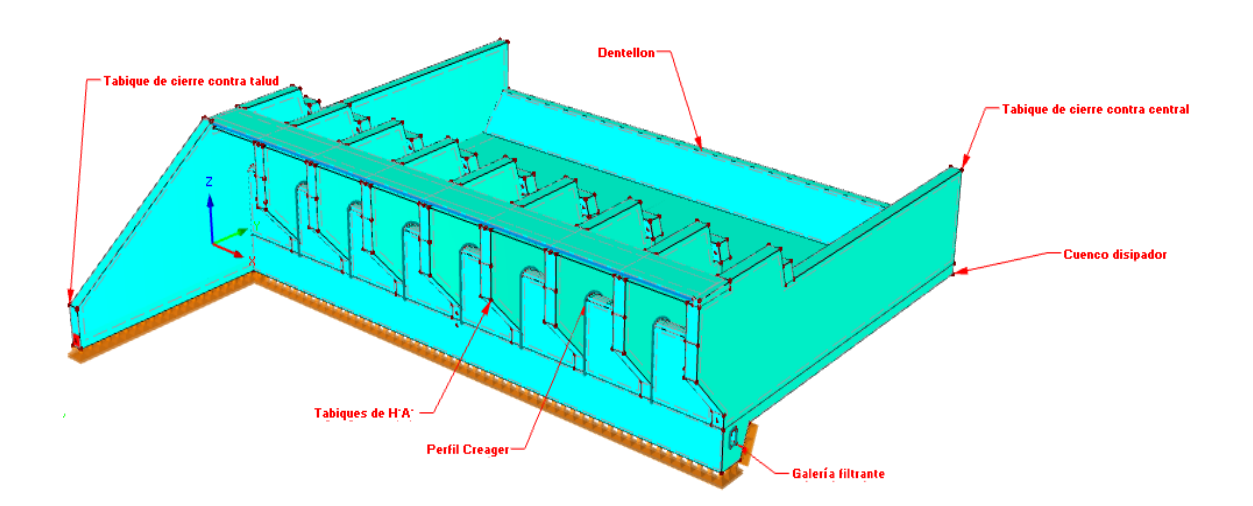

*Figura 5-24. Esquema general del vertedero con software RFEM 5.19. Fuente: Elaboración propia.*

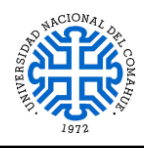

UNIVERSIDAD NACIONAL DEL COMAHUE BUENOS AIRES 1400 – 8300 NEUQUEN – ARGENTINA

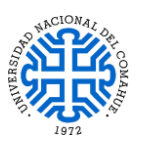

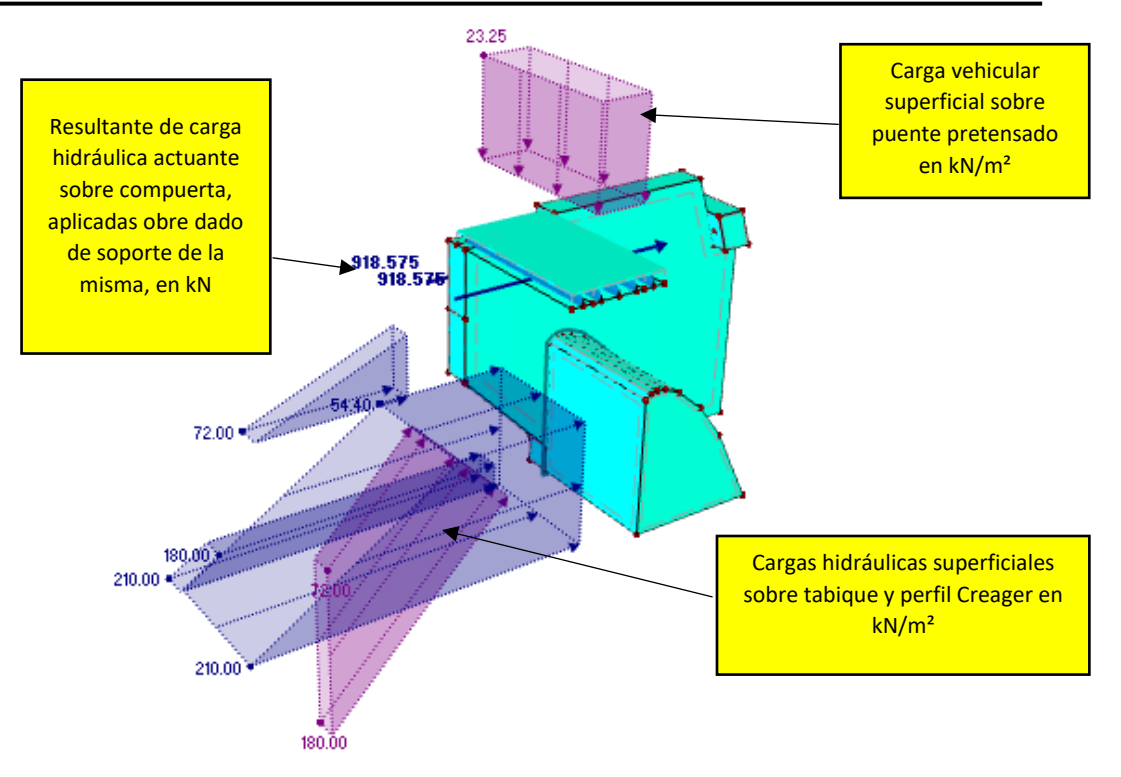

*Figura 5-25. Detalle del estado de carga actuante sobre tabique, perfil Creager y puente pretensado con software RFEM 5.19. Fuente: Elaboración propia.*

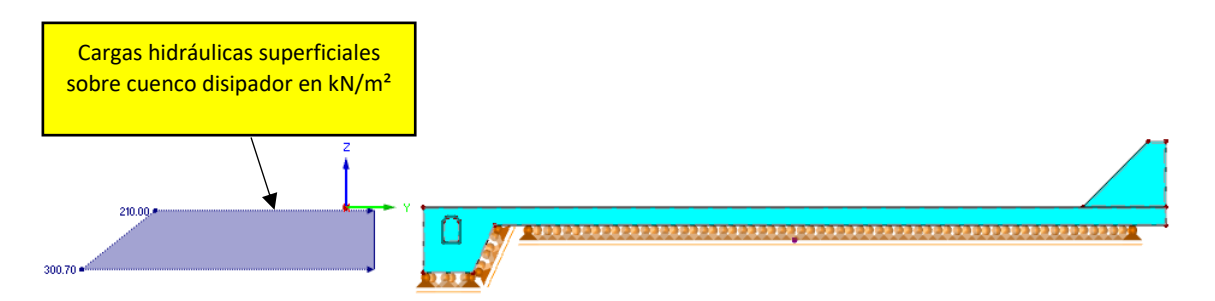

*Figura 5-26. Detalle del estado de carga actuante sobre el cuenco disipador en kN/m² con software RFEM 5.19. Fuente: Elaboración propia.*

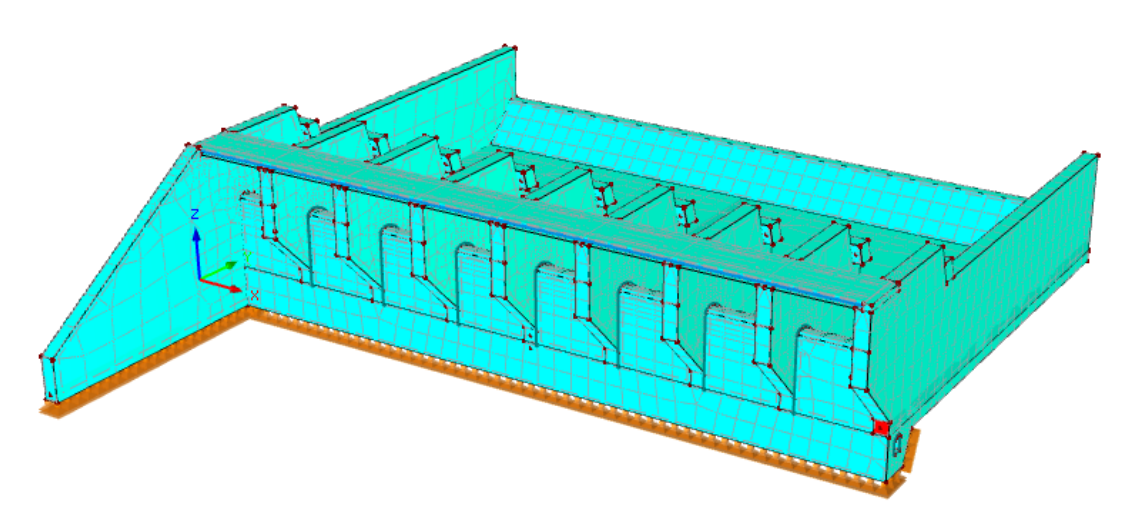

*Figura 5-27. Discretización del vertedero con software RFEM 5.19. Fuente: Elaboración propia.*

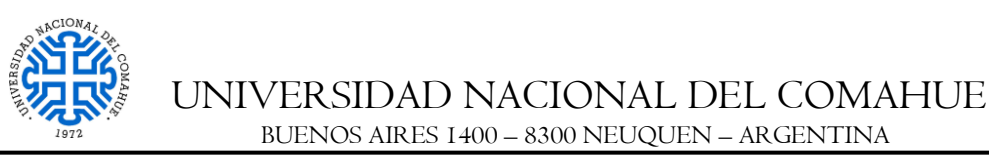

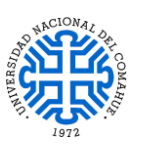

## *5.3.2.3.1. Resultados*

A continuación, se muestran los desplazamientos de todos los puntos del vertedero y las tensiones de contacto entre el cuenco y el estrato rocoso, obtenidos del análisis lineal global del modelo de acuerdo a la combinación de carga mencionada:

$$
C05 = CC1 + CC2 + CC3
$$

Donde:

- CC1 = peso propio
- $CC2 = \text{carga}$  de carril de diseño
- CC3 = carga hidráulica

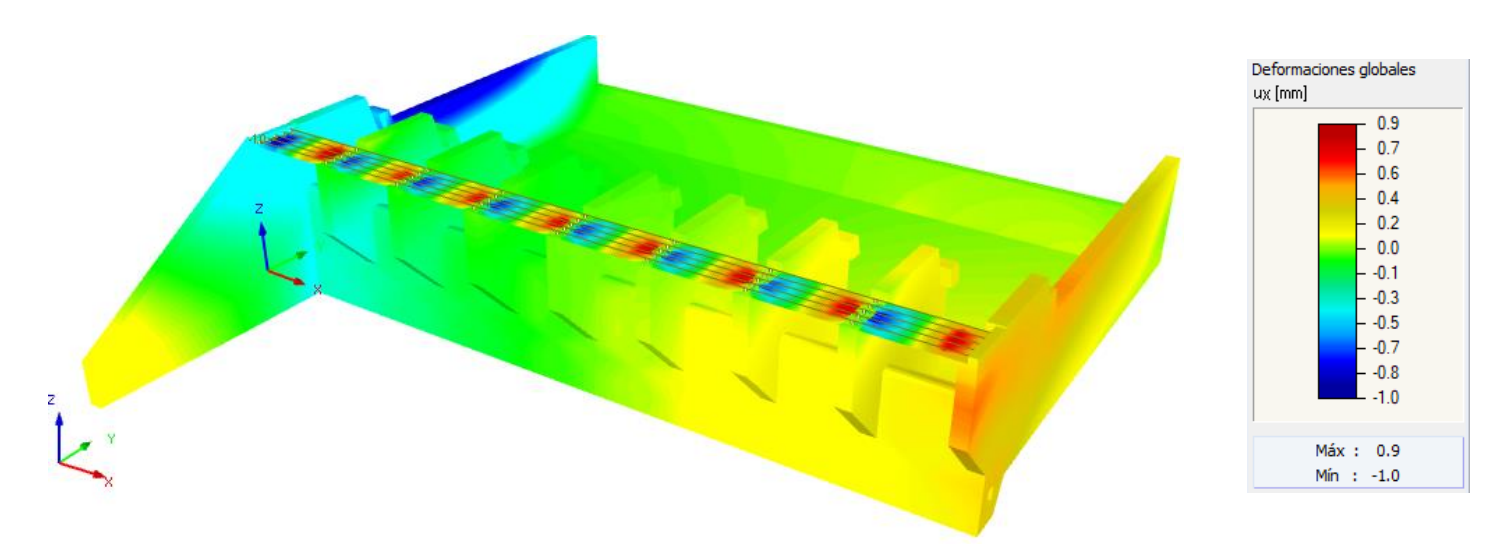

<span id="page-92-0"></span>*Figura 5-28. Desplazamiento global en dirección x para C05 con software RFEM 5.19. Fuente: Elaboración propia.*

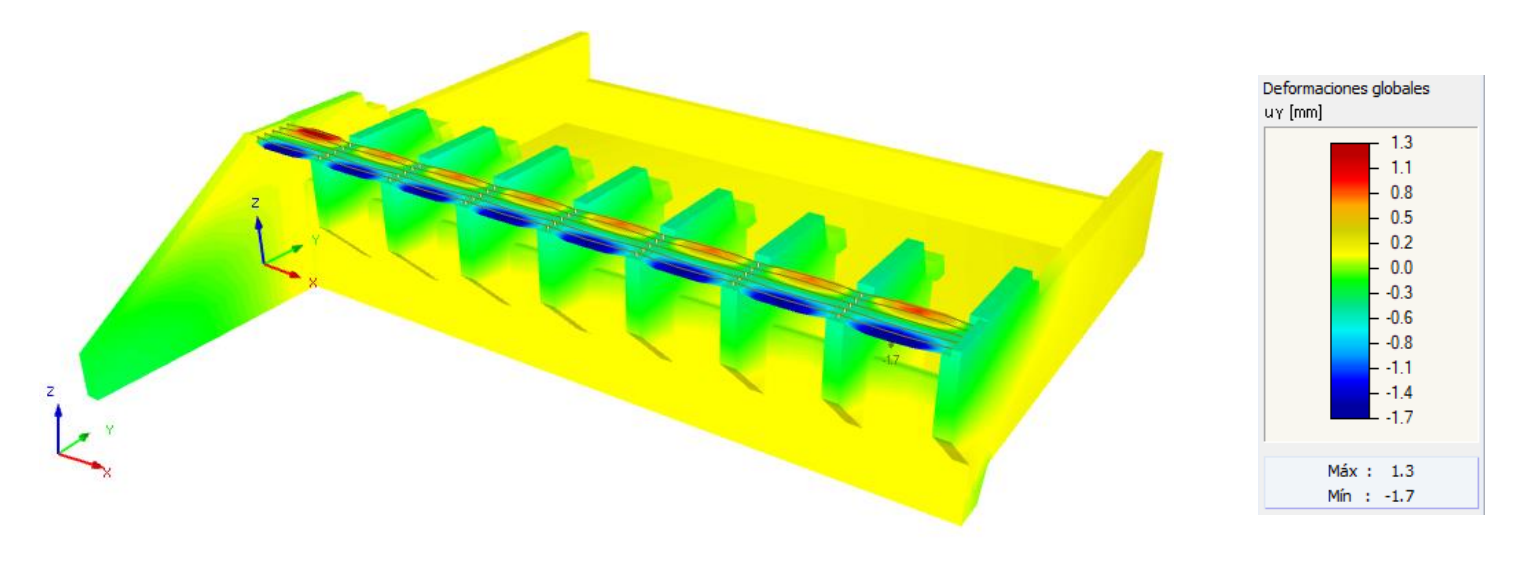

<span id="page-92-1"></span>*Figura 5-29. Desplazamiento global en dirección y para C05 con software RFEM 5.19. Fuente: Elaboración propia.*

UNIVERSIDAD NACIONAL DEL COMAHUE BUENOS AIRES 1400 – 8300 NEUQUEN – ARGENTINA

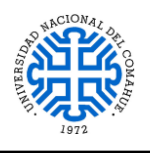

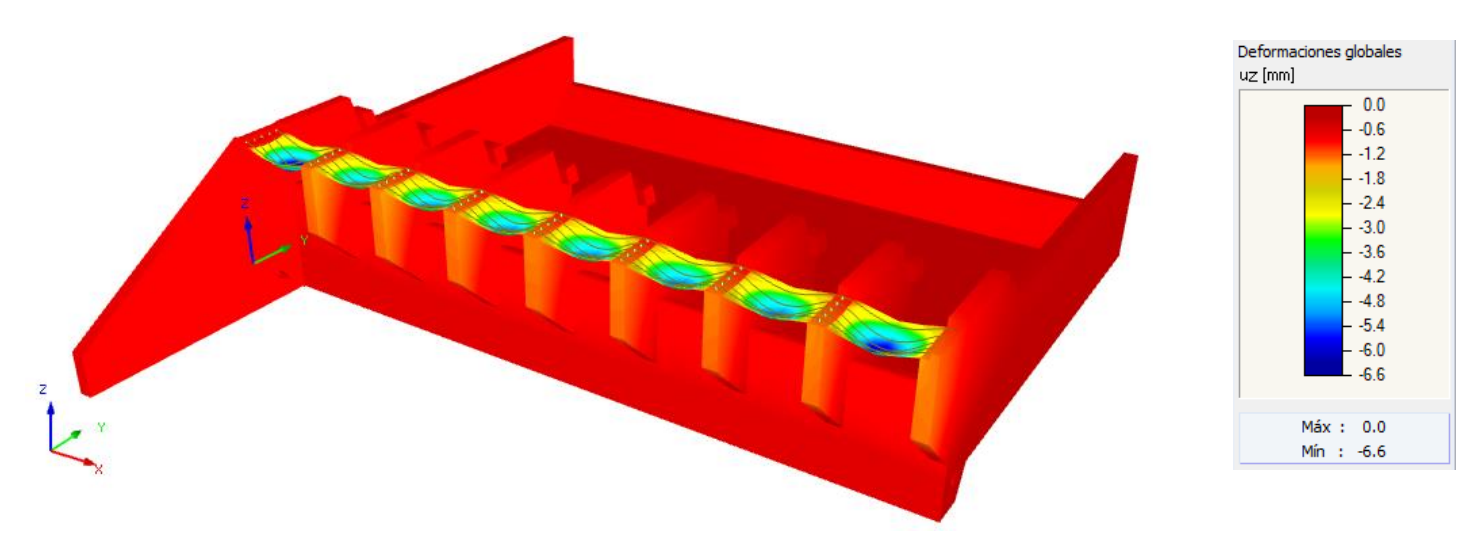

*Figura 5-30. Desplazamiento global en dirección z para C05 con software RFEM 5.19. Fuente: Elaboración propia.*

<span id="page-93-0"></span>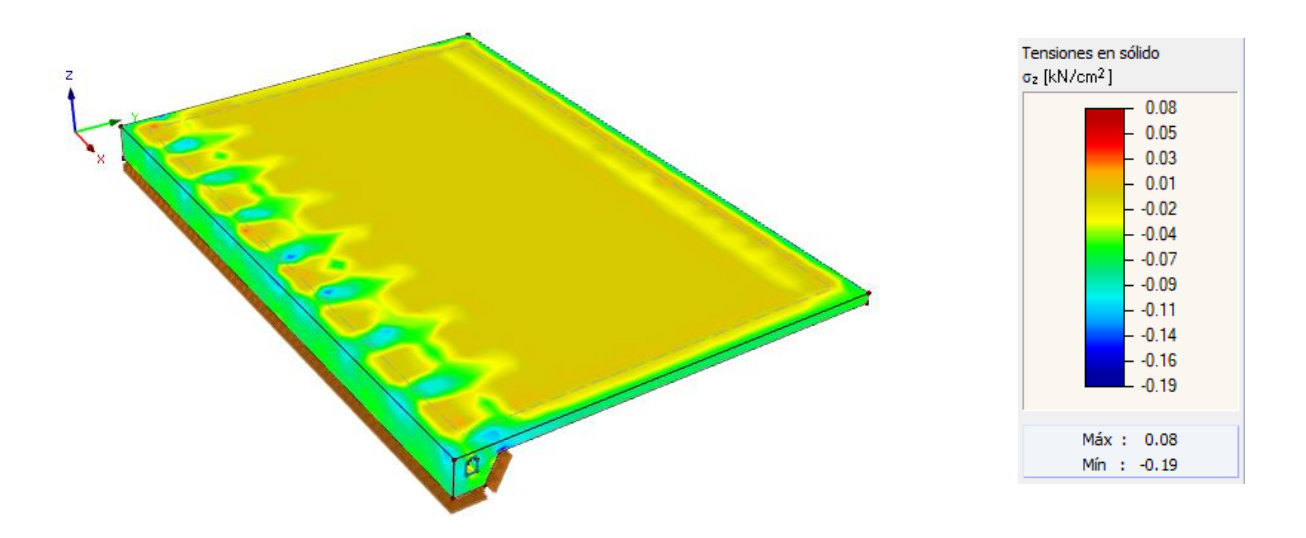

<span id="page-93-1"></span>*Figura 5-31. Tensiones normales en dirección z global actuando en cuenco disipador para C05 con software RFEM 5.19. Fuente: Elaboración propia.*

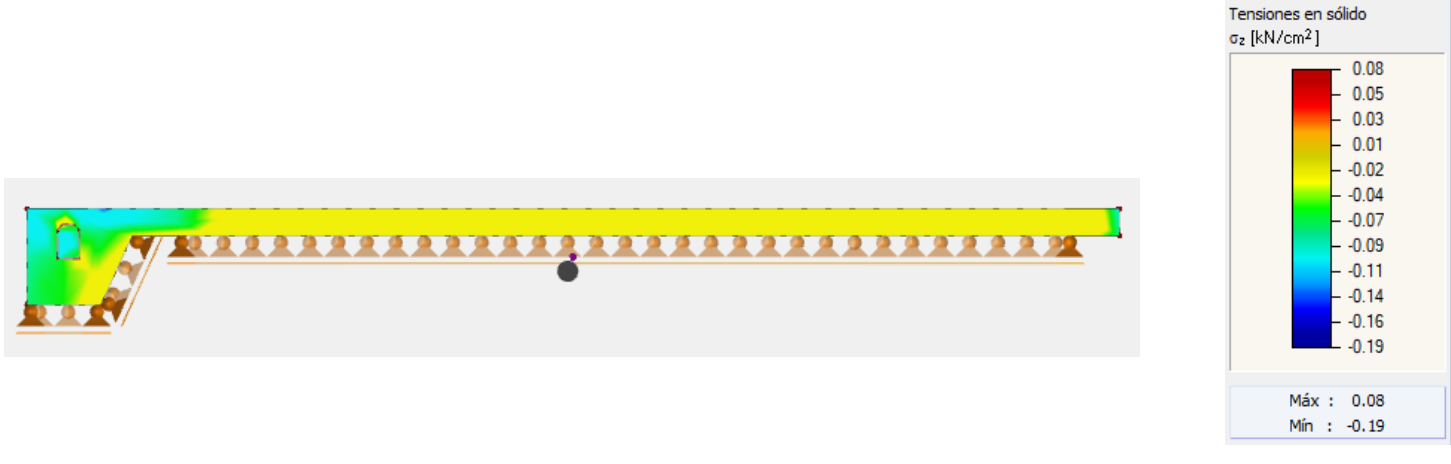

<span id="page-93-2"></span>*Figura 5-32. Tensiones normales en dirección z actuando en la sección media del cuenco disipador para C05 con software RFEM 5.19. Fuente: Elaboración propia.*

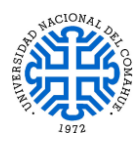

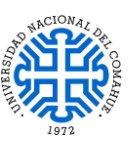

## *5.3.2.3.2. Análisis de resultados*

De los resultados exhibidos en las [Figura 5-28,](#page-92-0) [Figura](#page-92-1) 5-29 y [Figura 5-30,](#page-93-0) se puede concluir que las deformaciones globales en cada punto constituyente del vertedero, son despreciables para el estado de cargas actuantes.

Tomando de la bibliografía de consulta, un valor medio a la resistencia a compresión simple para la andesita σ = 2650 kg/cm<sup>2</sup> = 26,5 kN/cm<sup>2</sup>; y comparando con las tensiones normales en la dirección z, en el contacto entre el cuenco disipador y el estrato rocoso [\(Figura 5-31](#page-93-1) y [Figura](#page-93-2) 5-32), se tiene que:

$$
\sigma_{\text{compression}_{\text{max}}} = \left| -0.07 \frac{\text{kN}}{\text{cm}^2} \right| = 0.07 \frac{\text{kN}}{\text{cm}^2} < 26.5 \frac{\text{kN}}{\text{cm}^2} \text{ VERIFICA}
$$

De esta manera, queda verificada la resistencia a la compresión en el contacto cuenco – cimentación.

# *5.3.2.4. CONCLUSIONES*

Respecto a los cálculos realizados en las secciones [5.3.2.2](#page-81-1) y los resultados obtenidos del modelo analizado en [5.3.2.3,](#page-90-0) queda verificada de manera preliminar, la seguridad estructural del vertedero para el estado de cargas analizado.

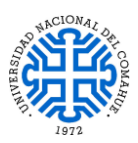

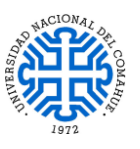

## **5.3.3. CENTRAL HIDROELÉCTRICA**

## *5.3.3.1. ASPECTOS GENERALES*

Durante las reuniones de consulta realizadas con la firma HISSA S.A. respecto al diseño de la Central Hidroeléctrica, se tuvo conocimiento mediante documentación inherente al proyecto en cuestión, que se había adoptado la premisa de que la central del dique generará una potencia media de 75 MW con 3 turbinas Kaplan de 25 MW c/u para un salto hidráulico de 30 m correspondiente a un caudal máximo de turbinado del orden de 1,4 módulos del río, siendo aproximadamente unos  $270 \text{ m}^3$ /s. Esto puedo corroborarse de la siguiente manera, prestando especial atención a la [Figura 2-15.](#page-27-0) Caudales Medios Mensuales – Rahueco de la Sección [2.6.](#page-26-0)

Si se consulta dicha sección y la imagen mencionada, se podrá apreciar que en los meses de Junio a Diciembre el Río Neuquén se encuentra en hidraulicidad alta, cuyo promedio de los caudales medios mensuales es:

$$
Q_{prom} = \frac{236 \frac{m^3}{s} + 235 \frac{m^3}{s} + 226 \frac{m^3}{s} + 244 \frac{m^3}{s} + 315 \frac{m^3}{s} + 350 \frac{m^3}{s} + 248 \frac{m^3}{s}}{7} = 264,85 \frac{m^3}{s} \approx 270 \frac{m^3}{s}
$$

Comparando este promedio respecto del caudal medio anual de 192 m<sup>3</sup>/s, [\(Tabla 2-2](#page-28-0)) Sección [2.6\)](#page-26-0) se obtiene que es 1,40 módulos de río:

$$
\frac{Q_{prom}}{Q_{medio}} = \frac{270 \frac{m^3}{s}}{192 \frac{m^3}{s}} = 1,40
$$

Por lo tanto, para garantizar el caudal mínimo ecológico hacia aguas debajo del dique, es necesario que las turbinas cuenten con ciertas dimensiones que permitan erogar el caudal máximo turbinable supuesto.

El diseño de los elementos constitutivos de las turbinas tales como la carcasa caracol, distribuidor, rodete y tubo de aspiración se obtuvieron para dicho salto hidráulico.

## *5.3.3.2. DATOS*

Los datos iniciales para el proceso de diseño son:

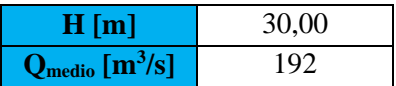

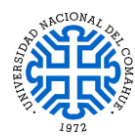

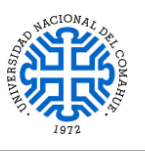

# *5.3.3.2.1. Cálculo de la potencia a instalar*

De acuerdo a la siguiente expresión se determinó la potencia media de la central:

$$
P_{media} = \eta * \gamma * Q_m * H_n * \left(\frac{9.81}{1000}\right) \text{ en kW}
$$

Donde:

- Pmedia: potencia media en kW con base en el factor de conversión (9.81/1000) de kg.m/s.
- $\bullet$   $\gamma$ : peso volumétrico del agua, kg/m<sup>3</sup>
- Q<sub>m</sub>: gasto medio turbinado, m<sup>3</sup>/s
- Hn: carga neta más frecuente, m
- η: eficiencia total del conjunto turbogenerador,  $η = η_t × η_g$  en %
- $\bullet$   $\eta_t$ : eficiencia de la turbina, %
- $\bullet$   $\eta$ g: eficiencia del generador, %

Reemplazando los valores del salto hidráulico de 30 m y caudal medio mensual de 192 m<sup>3</sup>/s, se obtiene la potencia media:

$$
P_{media} = 0.95 * 1000 \frac{kg}{m^3} * 192 \frac{m^3}{s} * 30 m * \frac{9.81}{1000} * \frac{1 \text{ MW}}{1000 \text{ kW}} = 53,68 \text{ MW}
$$

Usando un factor de planta igual a 0,72 la capacidad instalada se determina como:

FACTOR DE PLANTA = 
$$
\frac{\text{potencia media}}{\text{capacidad instalada}}
$$

capacidad instalada = potencia media FACTOR DE PLANTA

capacidad instalada = 
$$
\frac{53,68 \text{ MW}}{0,72}
$$

capacidad instalada = 
$$
74,55
$$
 MW

# capacidad adoptada =  $75 MW$

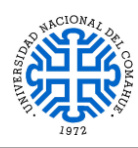

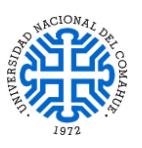

Por lo tanto se implementarán 3 turbinas Kaplan de 25 MW con un caudal máximo turbinable de 90 m<sup>3</sup>/s por cada una.

# *5.3.3.2.2. Elementos constitutivos de una turbina Kaplan*

*1. Carcasa o caracol.* Según las dimensiones de la turbina se construyen de acero, concreto armado solo o con camisa de acero. Su función principal es la de transformar la energía de presión en energía cinética y cubrir las partes internas de la turbina como el distribuidor y el rodete. Pueden tener pequeños álabes difusores o ser sólo tipo voluta.

*2. Distribuidor***.** El difusor de la carcasa y los álabes móviles del distribuidor dirigen el agua al rodete con un mínimo de pérdidas y transforman la energía de presión en energía cinética. La movilidad de los álabes del distribuidor permite aumentar o reducir el caudal Q de entrada al rodete, de acuerdo a la demanda de potencia, operando como uno o varios chiflones.

Por ejemplo, cuando se demanda mayor potencia, los álabes del distribuidor se abren para admitir el paso de mayor caudal Q y en el caso contrario, se cierran cuando hay una menor demanda o rechazo de carga.

*3. Rodete.* Es el elemento principal de la turbina, donde se transforma la energía cinética en energía mecánica y es la pieza que gira a la misma velocidad de rotación síncrona N' acoplado al rotor del generador mediante la flecha.

*4. Tubo de aspiración o succión.* Está conectado a la salida de la turbina y en su parte final inicia la conducción hacia la descarga o desfogue. Se le llama tubo de aspiración porque crea una depresión a la salida del rodete y tiene dos funciones principales, la primera recuperar la energía cinética del agua y la segunda transformarla en energía de presión y posición, para conducir el gasto turbinado hacia el desfogue, el cual puede estar a pie de presa o en instalaciones subterráneas (aguas debajo de túneles con longitudes considerables). Generalmente se construyen de acero o concreto armado con o sin blindaje (camisa de refuerzo de acero).

En la [Figura 5-33](#page-98-0) se indican, de acuerdo a la numeración correspondiente, cuatro de los principales elementos de las turbinas Kaplan.

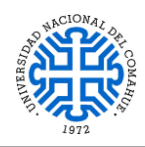

UNIVERSIDAD NACIONAL DEL COMAHUE BUENOS AIRES 1400 – 8300 NEUQUEN – ARGENTINA

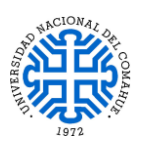

<span id="page-98-0"></span>*Figura 5-33. Elementos constitutivos de la turbina Kaplan. Fuente: selección y dimensionamiento de turbinas hidráulicas para centrales hidroeléctricas. Fuente: Apartado [9-](#page-136-0) Tesis.*

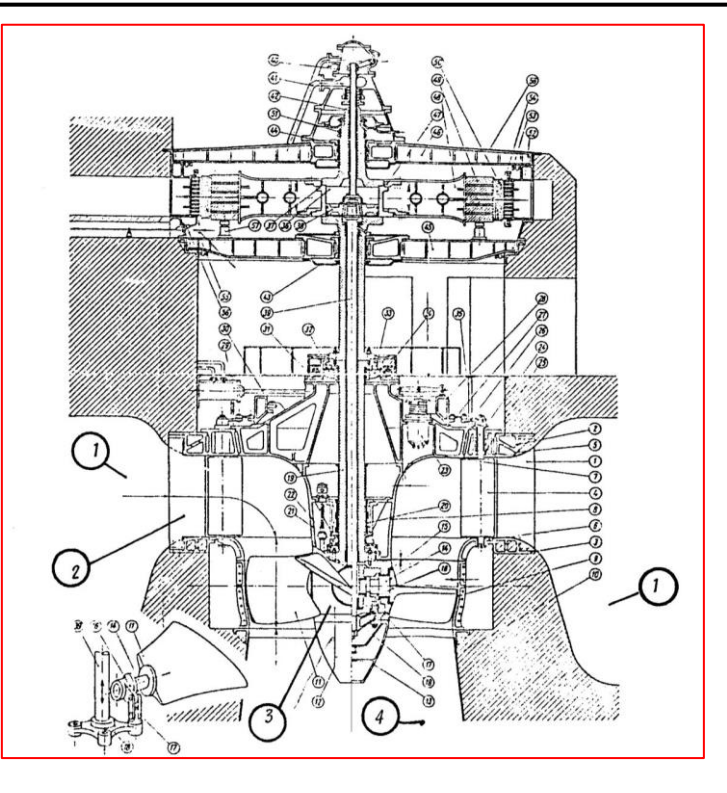

# *5.3.3.3. DETERMINACIÓN DE LAS DIMENSIONES DE LA TURBINA*

# *5.3.3.3.1. Velocidad específica*

Las turbinas se caracterizan por una constante que involucra variables de diseño conocida como velocidad especifica  $N<sub>S</sub>$  teniendo el mismo valor para turbinas geométricamente iguales y que operan en condiciones similares. La siguiente expresión permite calcular la velocidad específica en el sistema internacional:

$$
N_s = N\left(P_t\right)^{0.5}\left(H_d\right)^{-1.25}
$$

Donde

- N<sub>S</sub>: velocidad específica en rpm.kW<sup>0,5</sup> m<sup>-1,25</sup>
- N: velocidad angular o de rotación en rpm
- Pt: potencia de diseño de la turbina en kW
- Hd: carga de diseño de la turbina en m

Este es el parámetro característico que se emplea para determinar las principales dimensiones de las turbinas hidráulicas

La experiencia ha demostrado que la relación entre las variables  $N_S$  y  $H_d$ , toma en cuenta también los requerimientos técnicos, económicos, problemas de fabricación y tipo de turbina, es decir:

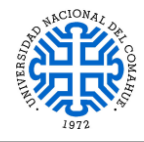

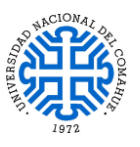

### $N_S = f(H_d)$

Este tipo de función define el rango del valor de Ns que tendrá una turbina para una carga de diseño dada.

De manera práctica se sabe que:

- TURBINAS PELTON opera con valores de cargas Hd grandes y gastos Qd pequeños
- TURBINAS FRANCIS opera con valores de cargas Hd medias y gastos Qd medios
- TURBINAS KAPLAN opera con cargas Hd pequeñas y gastos Qd grandes

A partir de las investigaciones realizadas a 130 turbinas Kaplan mediante el uso de la estadística se determinaron las expresiones de la velocidad específica:

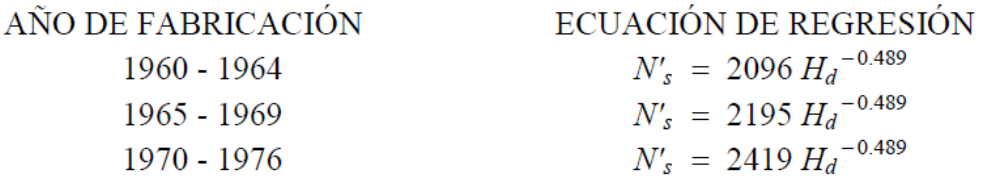

Donde H<sub>d</sub> es el salto hidráulico medido en m. Por una cuestión de practicidad se realizó un promedio de las tres expresiones anteriores para calcular N<sub>S</sub> como:

 $N'_S = 2237 * H_d^{-0.489} = 2237 * 30 m^{-0.489} = 424$  rpm. kW<sup>0,5</sup>. m<sup>-1,25</sup>

# *5.3.3.3.2. Tamaño del rodete*

Con la velocidad específica antes calculada se procede a determinar las dimensiones principales del rodete. Para ello se hace uso del coeficiente de velocidad periférica el cual está definido como:

$$
D_M = 84.5 * \emptyset * \sqrt{H_d}/N'
$$

Donde

∅: Coeficiente de velocidad periférica el cual es dependiente de la velocidad específica N<sub>S</sub>

 $H_d$ : Carga hidráulica de diseño en m

′: Velocidad de rotación sincrónica en rpm.

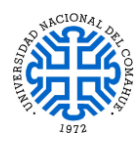

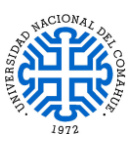

*Velocidad de rotación sincrónica N':* se determinó con la siguiente ecuación:

$$
N' = N'_S * (P_t)^{-0.5} * (H_d)^{1.25}
$$

Reemplazando valores se obtiene:

$$
N' = 424 \text{ rpm. kW}^{0.5} \cdot m^{-1.25} (25000 \text{ kW})^{-0.5} * (30 \text{ m})^{1.25}
$$

$$
N' = 188.27 \text{ rpm}
$$

La velocidad de rotación sincrónica se relaciona con la frecuencia eléctrica f y el Número de polos del generador (No.Po.) mediante la siguiente relación:

No. Po = 
$$
\frac{120}{N'}
$$
  
No. Po =  $\frac{120}{214,92} = 0.63$ 

**Los fabricantes de generadores recomiendan que este valor sea un número entero, en lo posible que sea múltiplo de cuatro, para evitar los efectos que producen las vibraciones excesivas en el conjunto turbogenerador, aunque algunos acepten sólo pares.**

A los fines prácticos del presente trabajo se adoptó un valor de velocidad de rotación sincrónica de:

## $N' = 240$  rpm

*Velocidad específica de cálculo:*

$$
N_S = N' * (P_t)^{0.5} * (H_d)^{-1.25}
$$
  
\n
$$
N_S = 240 \text{ rpm} * (25000 \text{ kW})^{0.5} * (30 \text{ m})^{-1.25}
$$
  
\n
$$
N_S = 540,48 \text{ rpm}. \text{ kW}^{0.5}. \text{ m}^{-1.25}
$$

*Coeficiente de velocidad periférica:*

$$
\phi = 0.79 + 1.61x10^{-3}.
$$
 N<sub>S</sub>  

$$
\phi = 0.79 + 1.61x10^{-3}.
$$
 540.48 rpm. kW<sup>0.5</sup>. m<sup>-1.25</sup>  

$$
\phi = 1.66
$$
 rpm. kW<sup>0.5</sup>. m<sup>-1.25</sup>

Con los valores obtenidos de velocidad de rotación sincrónica (N') y coeficiente de velocidad periférica (ø) se determina el diámetro del rodete:

$$
D_M = 84.5 * 1.66 * \frac{\sqrt{30}}{240}
$$

$$
D_M = 3,20 \text{ m}
$$

Las otras dimensiones del rodete  $D_m$ ,  $H_m$ ,  $H_1$  y Ht, y sus funciones de interpolación se muestran gráficamente en la siguiente figura, donde  $D_M$  es igual a  $D_{\text{max}}$  y Ht se indicará,

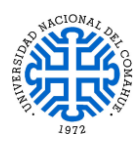

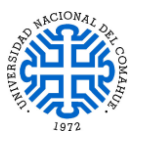

a su vez, en el dimensionado del tubo de aspiración. Las dimensiones están expresadas en metros lineales.

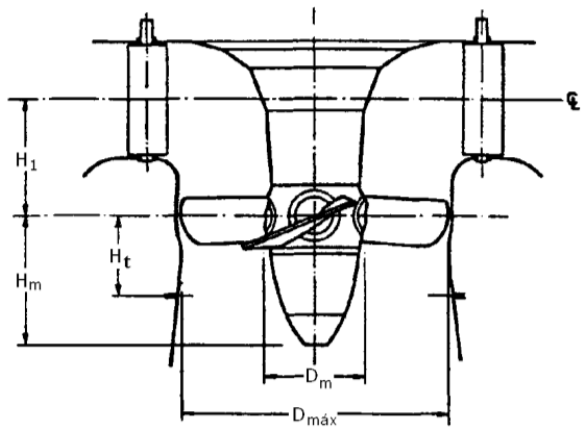

*Figura 5-34. Dimensiones del rodete. Fuente: Apartad[o 9-](#page-136-0) Tesis.*

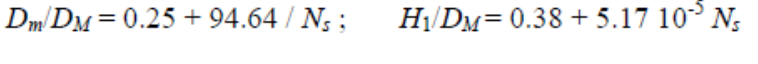

$$
H_m/D_M = 6.94 (N_s)^{-0.403}; \t H_f/D_M = 0.24 + 7.82 10^{-5} N_s
$$

| <b>Dimensiones del rodete</b> |      |  |
|-------------------------------|------|--|
| $\mathbf{D}_{\mathbf{m}}$     | 1,36 |  |
| H <sub>m</sub>                | 1,76 |  |
| H1                            | 1,31 |  |
| Ht                            | 0.90 |  |

*Tabla 5-6. Dimensiones del rodete. Fuente: Elaboración propia*

## *5.3.3.3.3. Carcasa o caracol*

Dado que el rango de velocidad específica N<sub>S</sub> se encuentra entre 400 y 600 aproximadamente, se puede seleccionar si la carcasa es de acero u hormigón. Para este caso se utilizará una carcasa de concreto con una carga de diseño  $H_d = 30$  m la cual se encuentra entre 15 y 35 m según lo que se necesita.

A continuación, se observan las expresiones de interpolación obtenidas para determinar las dimensiones de la carcasa. El parámetro D<sub>M</sub> hacer referencia al diámetro D = 3,20 m correspondiente a los alabes de la turbina antes calculado.

Carcaza de concreto

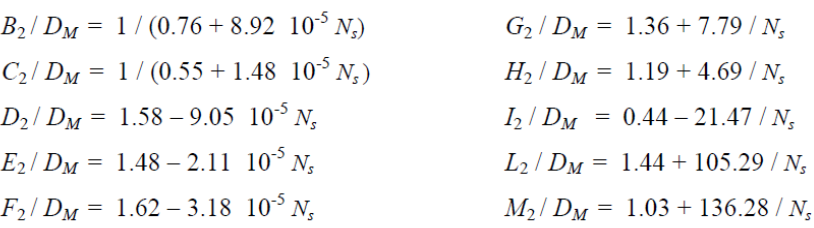

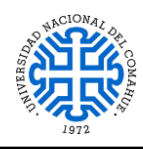

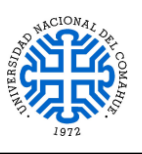

*Figura 5-35. Detalle de carcasa. Fuente: Apartado [9-](#page-136-0) Tesis.*

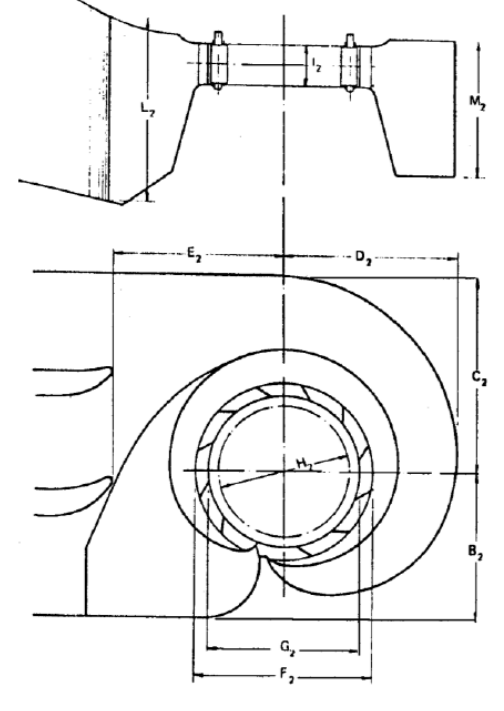

Reemplazando los valores de velocidad específica N<sub>s</sub> y el diámetro D<sub>M</sub> en las expresiones de interpolación se obtienen las dimensiones de la carcasa, en metros, pudiendo apreciarse en la siguiente tabla:

| <b>Carcasa</b> |      |  |
|----------------|------|--|
| B <sub>2</sub> | 3,96 |  |
| C <sub>2</sub> | 5,73 |  |
| $\mathbf{D2}$  | 4,90 |  |
| E2             | 4,70 |  |
| F2             | 5,13 |  |
| G <sub>2</sub> | 4,40 |  |
| H <sub>2</sub> | 3,84 |  |
| 12             | 1,28 |  |
| L <sub>2</sub> | 5,23 |  |
| M2             | 4,10 |  |

*Tabla 5-7. Dimensiones de la carcasa – Fuente: Elaboración propia.*

# *5.3.3.3.4. Tubo de aspiración*

Al igual que para el diseño de la carcasa, también se emplean expresiones de interpolación obtenidas estadísticamente del análisis de varias turbinas. Las expresiones se observan a continuación:

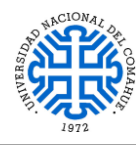

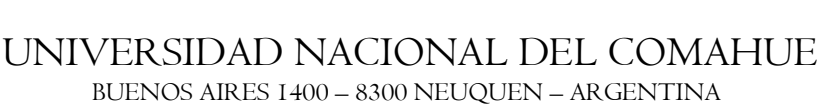

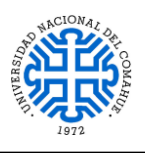

BUENOS AIRES 1400 – 8300 NEUQUEN – ARGENTINA

 $Ht/D_M = 0.24 + 7.82 \cdot 10^{-5} N_s$  $N/D_M = 2.00 - 2.14 \cdot 10^{-6} N_s$  $O/D_M = 1.40 - 1.67 \, 10^{-5} N_s$  $P/D_M = 1.26 - 16.35 / N_s$  $Q/D_M = 0.66 - 18.40 / N_s$  $R/D_M = 1.25 - 7.98 \, 10^{-5} N_s$ 

$$
S/DM = 4.26 + 201.51 / Ns
$$
  
\n
$$
T/DM = 1.20 + 5.12 10-4 Ns
$$
  
\n
$$
Z/DM = 2.58 + 102.66 / Ns
$$
  
\n
$$
U/DM = 0.15
$$
  
\n
$$
V/DM = 2.91
$$

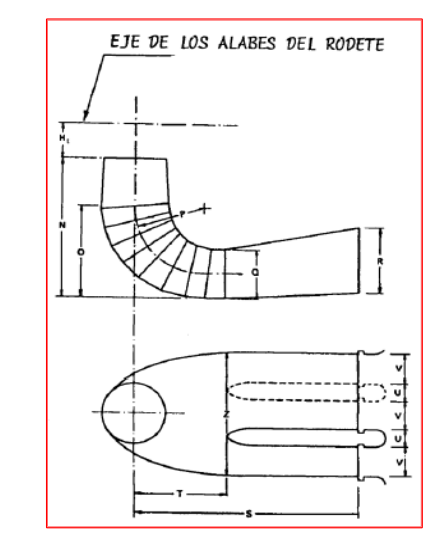

*Figura 5-36. Detalle de tubo de aspiración. Fuente: Apartado [9-](#page-136-0) Tesis.*

De manera análoga al cálculo de las dimensiones de la carcasa, se obtuvieron como resultado las siguientes dimensiones en metros:

| Tubo de aspiración |       |
|--------------------|-------|
| Ht                 | 0,90  |
| N                  | 6,40  |
| O                  | 4,45  |
| $\mathbf{P}$       | 3,94  |
| Q                  | 2,00  |
| $\bf R$            | 3,86  |
| S                  | 14,83 |
| T                  | 4,73  |
| Z                  | 8,86  |
| $\mathbf{U}$       | 0,48  |
| V                  | 9,31  |

*Tabla 5-8. Dimensiones del tubo de aspiración. Fuente: Elaboración propia.*

#### *5.3.3.4. CAVITACIÓN – CONCEPTO GENERAL*

En teoría, cuando la presión absoluta del agua, en un punto dentro de conductos o máquinas hidráulicas, llega a disminuir a tal grado que alcanza un valor igual o menor a la presión de saturación que se tiene a la temperatura normal del agua, presentando un

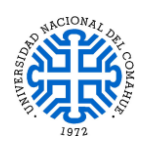

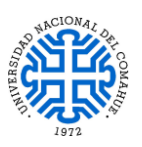

cambio de estado líquido a gaseoso; estas burbujas al ser conducidas a secciones donde la presión es mayor tienden a regresar a su estado líquido lo que provoca la condensación violenta de las mismas, ocasionando impactos en el contorno, que son periódicos y producen un fenómeno vibratorio que aumenta la erosión del material por fatiga en forma de cavidades, mejor conocido como cavitación.

Además del efecto perjudicial sobre la estructura del material y forma del rotor, la cavitación es responsable de otros efectos en las turbinas hidráulicas tales como:

- Caída en el rendimiento: con una cavitación incipiente, paradójicamente el rendimiento aumenta, cuando la cavitación se hace mayor el rendimiento decae notablemente.
- Vibraciones: debido al desbalanceo que se produce en las piezas girantes por pérdidas de material.
- Ruidos: debido al fenómeno de implosión y por el choque de las partículas desprendidas contra distintas superficies.
- Altos costos de mantenimiento: Aumenta la frecuencia de reparación y maniobrabilidad de los reguladores de velocidad.

# *5.3.3.4.1. Determinación del dominio de la turbina*

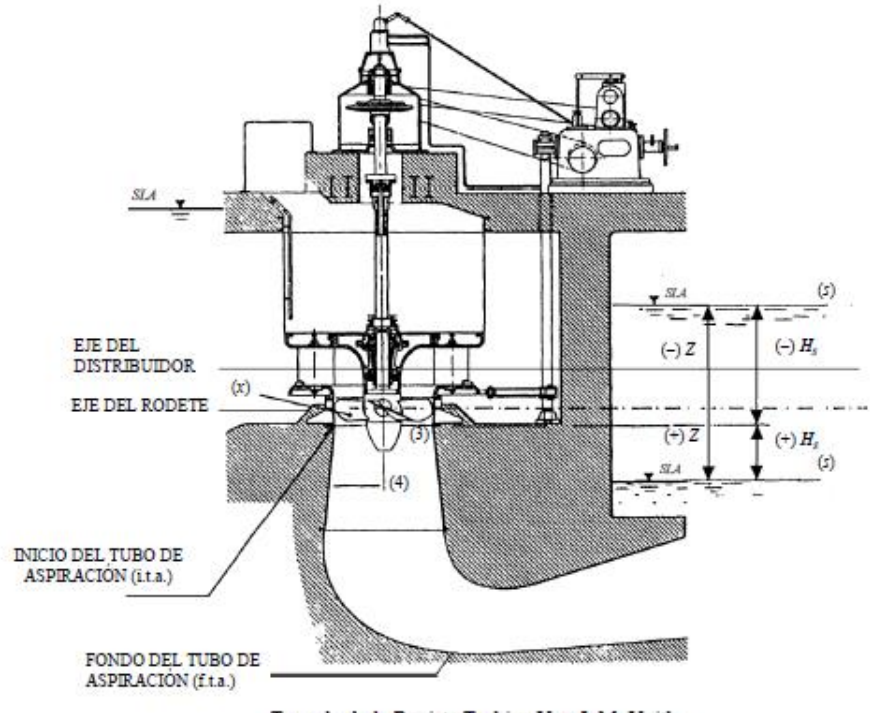

Tomado de la Revista Turbine Von J. M. Voith

*Figura 5-37. Balance energético entre puntos 4 y s. Fuente: Apartad[o 9-](#page-136-0) Tesis.*

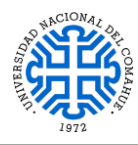

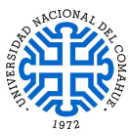

Por medio de un balance energético entre el punto (4) en el interior del tubo de aspiración y el punto (s) de salida:

(1) 
$$
z_4 + p_4/\gamma + v_4^2/2g = z_s + p_s/\gamma + v_s^2/2g + h_{p4-s}
$$

Donde:

$$
h_{p4-s}
$$
 pérdidas de energia entre la sección 4 y la salida  
\n $z_4 y z_s$  cotas de las secciones,  $z_4 = z_s$   
\n $v_4^2/2g y v_s^2/2g$  cargas de velocidad, donde  $v_s \approx 0$   
\n $p_4/\gamma y p_s/\gamma$  cargas de presión, donde  $p_s/\gamma = p_b/\gamma y$   
\n $p_b/\gamma$  presión barométrica o atmosférica

Sustituyendo a la presión atmosférica en (1) y despejando a  $p_4/\gamma$  para valores absolutos

(2) 
$$
p_4/\gamma = p_b/\gamma + h_{p4-s} - v_4^2/2g
$$

Debido a que la diferencia entre h<sub>p4-s</sub> y  $v_4^2/2g$  es muy pequeña y que  $z_s = z_4$  se obtiene:

$$
p_4/\gamma = p_b/\gamma
$$

Lo que significa que la presión absoluta en la sección (4) es aproximadamente igual a la presión atmosférica, ya que en ese punto la manométrica es casi nula.

Planteando Bernoulli entre la sección 3 y la sección 4 dentro del tubo de aspiración, se tiene:

(4) 
$$
z_3 + p_3/\gamma + v_3^2/2g = z_4 + p_4/\gamma + v_4^2/2g + h_{p3-4}
$$

Reemplazando la expresión (3) en (4) se determina lo siguiente:

(5) 
$$
p_3/\gamma = p_b/\gamma - (z_3 - z_4) - \frac{v_3^2 - v_4^2}{2g} + h_{p3-4}
$$

Se definen a las cargas estática de aspiración  $H_s$  y dinámica  $H_D$  como:

$$
H_s = z_3 - z_4 \text{ y} \quad H_D = \frac{v_3^2 - v_4^2}{2g}
$$

Utilizando las definiciones anteriores se obtiene:

(6) 
$$
h_3 = h_b - H_s - H_D + h_{p3-4}
$$

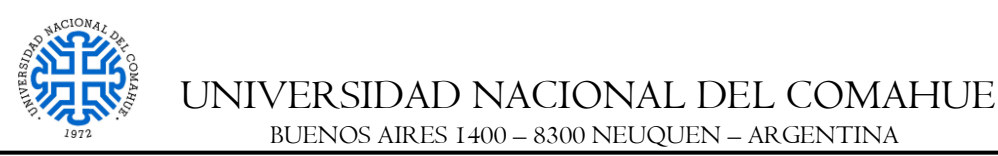

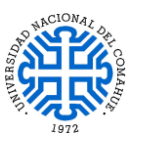

Por otro lado, en algún punto (x) en el interior del rodete, aguas arriba del punto (3) la presión disminuirá aún más por causas diversas, y es ahí donde puede presentarse la cavitación.

Si se le llama Δh a la caída de presión entre la sección (3) y el punto (x) se tiene:

$$
p_x/\gamma = p_3/\gamma - \Delta h
$$

Sustituyendo (6) en (7):

(8) 
$$
p_x/\gamma = p_b/\gamma - H_s - H_D + h_{p3-4} - \Delta h
$$

La cavitación se producirá cuando:

$$
p_x/\gamma = p_v/\gamma
$$

Donde  $p_y$  es la presión de saturación del vapor a la temperatura del agua y  $p_y/\gamma$  la carga de presión de vapor y representa el valor mínimo al que puede descender la presión absoluta en la turbina.

Sustituyendo la ecuación (9) en la (8) se tiene:

$$
p_v/\gamma = p_b/\gamma - H_s - H_D + h_{p3.4} - \Delta h
$$

Expresando en términos de columna de agua:

(11) 
$$
h_v = H_b - H_s - H_D - h_{p3.4} - \Delta h
$$

Despreciando a la carga dinámica H<sub>D</sub> y a las pérdidas h<sub>p3–4</sub> y considerando  $\Delta h = \sigma^*Hd$  se obtiene la expresión que relaciona a la carga estática de aspiración con el coeficiente de cavitación, como se muestra a continuación

$$
(12) \t\t\t H_s = h_b - h_v - \sigma H_d
$$

El valor de Hs puede ser  $(+)$  o  $(-)$  y representa la diferencia entre el nivel del desfogue y el inicio del tubo de aspiración (i.t.a.).

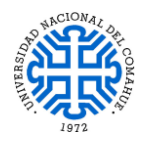

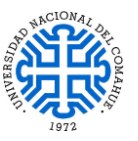

Los diferentes valores del coeficiente de Thoma o de cavitación (σ) están expresados en función de la velocidad específica, de acuerdo al análisis llevado a cabo en turbinas instaladas; las funciones de correlación son:

(13) 
$$
\sigma = 6.40 \times 10^{-5} N_s^{-1.46}
$$

*Tabla 5-10. Valores para presión de vaporización de acuerdo a la temperatura. Fuente: Apartado [9-](#page-136-0) Tesis.*

A continuación se muestran dos tablas correspondientes a valores de presión atmosférica y presión de vaporización respectivamente:

## *Presión atmosférica*

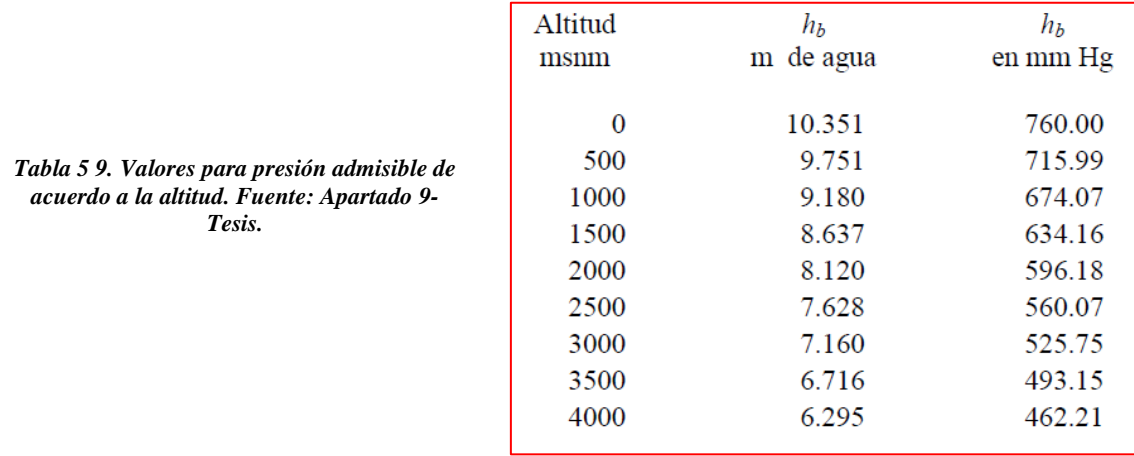

*Presión de vaporización* 

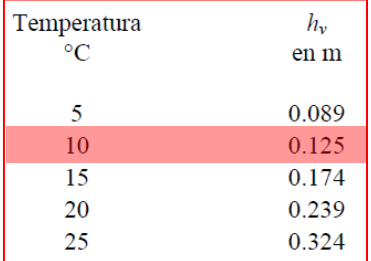

Para el salto de 30 m (entre el NAMO de 874 msnm y un nivel de remanso a 844 msnm) y de acuerdo a las dimensiones de las turbinas Kaplan establecidas en el *Plano N° 4 PIP: Esquema de la Central Hidroeléctrica*, partiendo de la ecuación 12, se obtiene

una presión de vaporización igual a:

$$
h_v = h_b - \sigma H_d - H_s
$$
  
\n
$$
h_v = 9{,}53 \, m - 6{,}4x10^{-5} \cdot (540{,}48)^{1,46} \cdot 30 \, m - 0{,}80 \, m
$$
  
\n
$$
h_v = -10{,}03 \, m < 0{,}125 \, m
$$
NO VERIFICA LA CAVITACIÓN
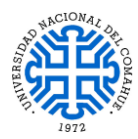

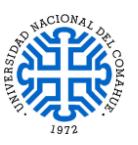

*Observación:* **El resultado obtenido es contraproducente, no obstante se proseguirá a determinar la cantidad de energía generada anual en la Sección [6.1](#page-126-0) para el salto hidráulico de 30 m, quedando como un aspecto a desarrollar a futuro, la solución de esta problemática. Ver Apartado [8-.](#page-135-0)**

#### <span id="page-108-0"></span>*5.3.3.5. CÁLCULO DE ESTABILIDAD DE LA CENTRAL HIDROELÉCTRICA*

La estabilidad de la central hidroeléctrica se determinó siguiendo las hipótesis de la Sección [5.2.3.](#page-63-0)

#### <span id="page-108-1"></span>*5.3.3.5.1. Factor de seguridad al deslizamiento*

Se estima el peso de toda la estructura de H°A° correspondiente a la central hidroeléctrica, y las fuerzas hidráulicas actuantes.

#### *Peso de la estructura de H°A°:*

 $A_{H^{\circ}A^{\circ}} = 796,12 \text{ m}^2$  $\gamma_{H^{\circ}A^{\circ}} = 2.5$  t/m<sup>3</sup>

$$
P_{\text{central}} = \gamma_{\text{H}^{\circ}\text{A}^{\circ}} A_{\text{H}^{\circ}\text{A}^{\circ}}
$$

$$
P_{\text{central}} = 2.5 \frac{\text{t}}{\text{m}^3} .796.12 \text{ m}^2
$$

$$
P_{\text{central}} = 1990.3 \frac{\text{t}}{\text{m}}
$$

*Fuerzas hidráulicas actuantes:* Se calcula los módulos de las fuerzas correspondientes a la carga hidráulica para la situación descrita:

$$
P_{\text{embeds}} = \gamma_{\text{w}}.\Delta_{\text{H}}
$$
  
\n
$$
P_{\text{embeds}} = 1.00 \frac{\text{t}}{\text{m}^3}. (874.00 \text{ m}\text{s} \text{nm} - 839.40 \text{ m}\text{s} \text{nm})
$$
  
\n
$$
P_{\text{embeds}} = 34.60 \frac{\text{t}}{\text{m}^2}
$$
  
\n
$$
F_{\text{embeds}} = \frac{P_{\text{embeds}} * \Delta_{\text{H}}}{2} = \frac{34.60 \frac{\text{t}}{\text{m}^2} * 34.60 \text{ m}}{2}
$$
  
\n
$$
F_{\text{embeds}} = 598.58 \frac{\text{t}}{\text{m}}
$$

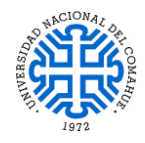

UNIVERSIDAD NACIONAL DEL COMAHUE BUENOS AIRES 1400 – 8300 NEUQUEN – ARGENTINA

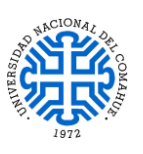

$$
P_{\text{restrictive}} = \gamma_{\text{w}}.\Delta_{\text{H}}
$$

$$
P_{\text{restrictive}} = 1,00\frac{t}{m^3}.\left(844,00 \text{ m}\text{s} \text{m} - 835,87 \text{ m}\text{s} \text{m} \text{m}\right)
$$

$$
P_{\text{restrictive}} = 8,13\frac{t}{m^2}
$$

$$
F_{\text{restriction}} = \frac{P_{\text{restriction}} \Delta_H}{2} = \frac{8,13 \frac{t}{m^2} * 8,13 \text{ m}}{2}
$$

$$
F_{\text{restriction}} = 33,05 \frac{t}{m}
$$

 $F_{ascendente}$  = (Pembalse + Prestitución). B 2 =  $\left(34,60\frac{\text{t}}{\text{m}^2} + 8,13\frac{\text{t}}{\text{m}^2}\right) * 55 \text{ m}$ 2  $F_{\text{ascendente}} = 1175,08$ t  $\mathbf{m}$ 

$$
F_d = F_{\text{embalse}} - F_{\text{restitución}}
$$

$$
F_d = 598,58 \frac{t}{m} - 33,05 \frac{t}{m}
$$

$$
F_d = 565,53 \frac{t}{m}
$$

*Normal al peso:* La central hidroeléctrica está fundada, al igual que el aliviadero, sobre una roca ígnea de tipo andesita por ende  $\varnothing = 45^{\circ}$  quedando la normal al peso como:

$$
F_e
$$
 = W.tan  $\phi$  = (P<sub>central</sub> - F<sub>ascendente</sub>) tan  $\phi$  = (1990,30 t/m -1175,08 t/m) tan 45<sup>o</sup> = 815,22  
t/m

Con las fuerzas estabilizantes y desestabilizantes calculadas se determinó el FS al deslizamiento en función de las mismas como:

$$
\text{FS}_{\text{D}} = \frac{\text{F}_{\text{e}}}{\text{F}_{\text{d}}}
$$
\n
$$
\text{FS}_{\text{D}} = \frac{815,22\frac{\text{t}}{\text{m}}}{565,53\frac{\text{t}}{\text{m}}}
$$

#### $FS_D = 1,44 > 1$  VERIFICA

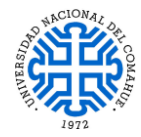

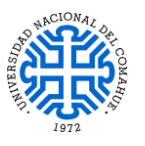

#### *5.3.3.5.2. Factor de seguridad al deslizamiento frente a cargas sísmicas*

Al igual que en el talud y el vertedero, es necesario confirmar la estabilidad de la central hidroeléctrica para la presencia de cargas sísmicas de manera tal que  $F.S \ge 1,1$ con el coeficiente sísmico pseudoestático Nmáx = 0,43.

El procedimiento de cálculo es idéntico al caso anterior de deslizamiento, solo que ahora se debe tener en cuenta la fuerza sísmica desestabilizante la cual es F<sub>sísmica</sub> = Nmáx.W, donde W es la resultante de esfuerzos verticales. Recalculando se obtiene:

$$
\text{FS}_{\text{DS}} = \, \frac{F_e}{F_d + N_{\text{m\'ax.}} W}
$$

$$
\mathbf{FS_{DS}} = \frac{815,22\frac{\mathbf{t}}{\mathbf{m}}}{565,53\frac{\mathbf{t}}{\mathbf{m}} + 0.43 * 815,22\frac{\mathbf{t}}{m}}
$$

#### $FS_{DS} = 0.89 < 1.10$  NO VERIFICA

*Observación:* Dado que el factor de seguridad frente a la acción de cargas sísmicas no verificó la condición límite establecida, se procede a determinar cuanta es la fuerza horizontal necesaria requerida por los anclajes para contrarrestar dicha solicitación de manera que, además de verificar la condición límite de seguridad, permita un correcto dimensionamiento de los mismos.

Para estar dentro del rango de la seguridad, se adoptó un FS = 1,5, por ende el estado de carga horizontal que soportaran los anclajes es:

$$
FS_{DS} = \frac{F_e}{F_d + N_{m\acute{a}x}.F_e - F_{ANCLAJES}}
$$
  
\n
$$
F_d + N_{m\acute{a}x}.F_e - F_{ANCLAJES} = \frac{F_e}{F S_{DS}}
$$
  
\n
$$
F_{ANCLAJES} = F_d + N_{m\acute{a}x}.F_e - \frac{F_e}{F S_{DS}}
$$
  
\n
$$
F_{ANCLAJES} = 565,53\frac{t}{m} + 0.43 * 815,22\frac{t}{m} - \frac{815,22\frac{t}{m}}{1,50}
$$
  
\n
$$
F_{ANCLAJES} = 372,60\frac{t}{m}
$$

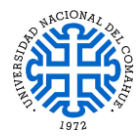

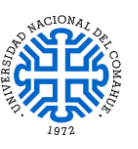

#### <span id="page-111-0"></span>*5.3.3.5.3. Factor de seguridad al vuelco*

Se tomará momento respecto al punto de unión entre la central hidroeléctrica y el cuenco ubicado en la restitución:

$$
M_{\text{estabilizante-central}} = W * d_{\text{central}}
$$
  

$$
M_{\text{estabilizante-central}} = 815,22 \frac{t}{m} * 26,2 \text{ m}
$$
  

$$
M_{\text{estabilizante-central}} = 21358,76 \frac{t \text{ m}}{m}
$$

 $M_{\text{desestabilizante-embalse}} = F_{\text{embalse}} * d_{F_{\text{embalse}}}$ Mdesestabilizante−embalse = 598,58 t m ∗ 14,10 m  $M_{\text{desestabilizante-embalse}} = 8439,97$ t. m  $\mathbf{m}$ 

$$
M_{\text{estabilizante}-\text{restrictición}} = F_{\text{restrictición}} * d_{\text{F}_{\text{restitución}}}
$$

$$
M_{\text{estabilizante}-\text{restrictición}} = 33.05 \frac{t}{m} * 5.30 m
$$

$$
M_{\text{estabilizante}-\text{restrictición}} = 175.17 \frac{t.m}{m}
$$

El FS al vuelco en función de los momentos desestabilizantes y estabilizantes se determinó de la siguiente manera:

$$
FS_V = \frac{M_e}{M_d}
$$
  
\n
$$
FS_V = \frac{M_{\text{estabilizante-central}} + M_{\text{estabilizante-restitución}}}{M_{\text{desestabilizante-embalse}}}
$$
  
\n
$$
FS_V = \frac{21358,76 \frac{\text{t.m}}{\text{m}} + 175,77 \frac{\text{t.m}}{\text{m}}}{8439,97 \frac{\text{t.m}}{\text{m}}}
$$
  
\n
$$
FS_V = 2,55 > 1 \text{ VERIFICA}
$$

#### <span id="page-111-1"></span>*5.3.3.5.4. Factor de seguridad a la flotación*

Se verificará la condición de flotación para el caso de presencia de filtraciones descartando la influencia de las presiones laterales tal como se hizo mención en las hipótesis de la Sección [5.2.3.](#page-63-0) La posible situación en cuestión, se da cuando se cierran las

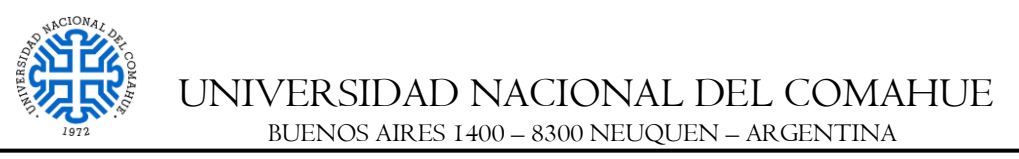

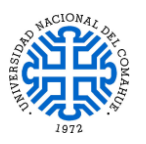

compuertas de la obra de toma y el tubo de aspiración para la posterior realización de las tareas de mantenimiento lo podría originar levantamientos del conjunto estructural.

Para ello se supone que existe un gradiente ΔH de presiones en la base de las galerías filtrantes equivalente a la mitad de la diferencia de alturas entre la cota de aguas arriba y la altura del tirante a la salida del cuenco.

 $\Delta H = 0.5 * (874$  msnm – 853 msnm)

 $\Delta H = 10.5$  m

Como se dispone de 2 galerías filtrantes entonces la caída de presión en cada una es igual a 5,25 m. Simplificando los cálculos de subpresiones, por medio del software AutoCAD Civil 2017, se estimó el área equivalente a dicho gradiente y el mismo se descontó del área correspondiente a la fuerza ascendente por subpresión, es decir:

<span id="page-112-0"></span>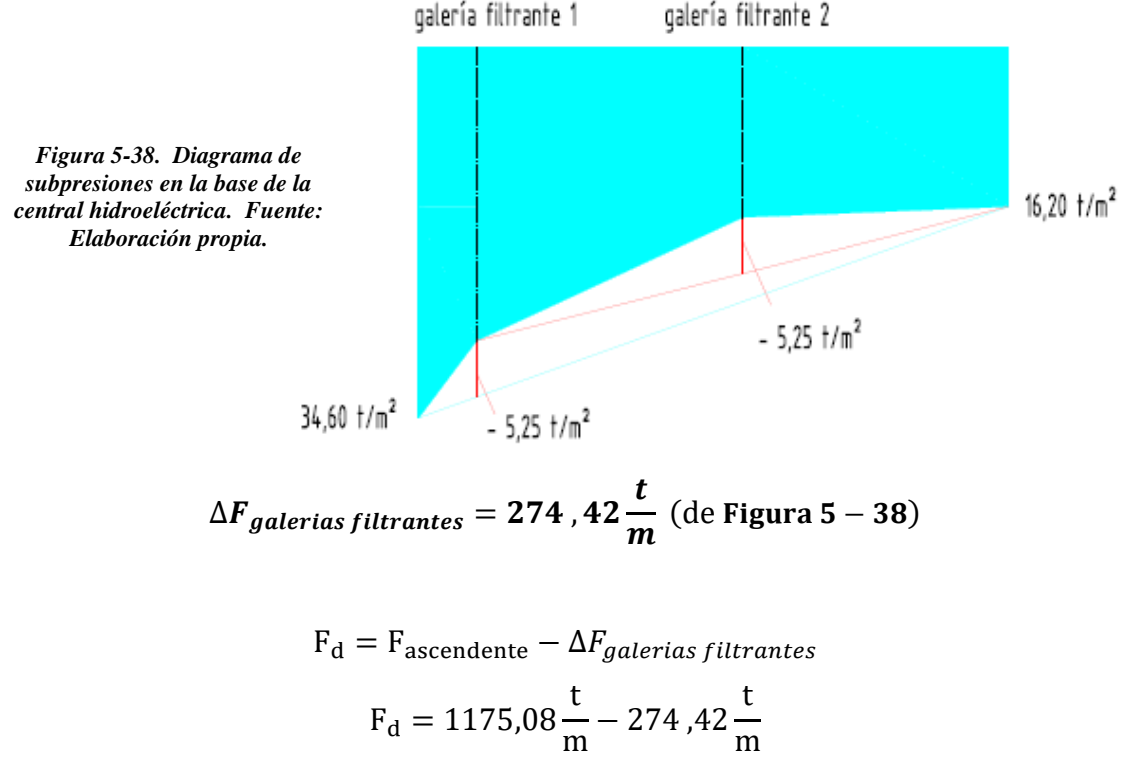

$$
F_d=900,66\frac{t}{m}
$$

A continuación se procede a verificar el factor de seguridad a la flotación:

$$
FS_F = \frac{P_{\text{central}}}{F_d}
$$

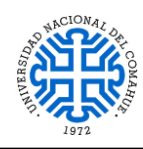

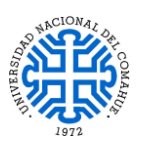

$$
FS_{F} = \frac{1990.3 \frac{\text{t}}{\text{m}}}{900.66 \frac{\text{t}}{\text{m}}}
$$

#### $FS_F = 2, 21 > 1, 5$  VERIFICA

#### *5.3.3.6. CONCLUSIONES*

**Dada la alta complejidad geométrica de la Central Hidroeléctrica respecto a las demás obras, se optó por concluir la estabilidad de dicha estructura con los cálculos realizados en la Sección [5.3.3.5,](#page-108-0)** ya que al modelarla y verificarla en el software de elementos finitos RFEM 5.19 implica un análisis mucho más extenso y detallado con otras herramientas las cuales excederían el límite del presente informe. En el Apartado [8-](#page-135-0) , se establecerá el tipo de análisis que se deberá realizar a futuro partiendo del diseño 3D de la Central Hidroeléctrica esquematizada en la [Figura 4-1](#page-56-0) y [Figura](#page-57-0) 4-2.

De acuerdo a las secciones [5.3.3.5.1,](#page-108-1) [5.3.3.5.3](#page-111-0) y [5.3.3.5.4,](#page-111-1) queda verificada la estabilidad al deslizamiento, vuelco y flotación quedando por dimensionar los futuros anclajes para que verifiquen la estabilidad al deslizamiento frente a la acción sísmica. Como propuesta, se colocaran 7 anclajes que penetren en la roca de fundación con una inclinación de 46° respecto de la vertical vista desde aguas arriba. Ver Apartado [10-](#page-138-0) Anexo - Plano N° 4 PIP – Esquema de Central Hidroeléctrica. Con la carga horizontal de 372,60 t/m, repartida entre los 7 anclajes, se planteó que los mismos estarán sometidos a esfuerzos cortantes y axiales tal y como se puede ver en la siguiente ilustración:

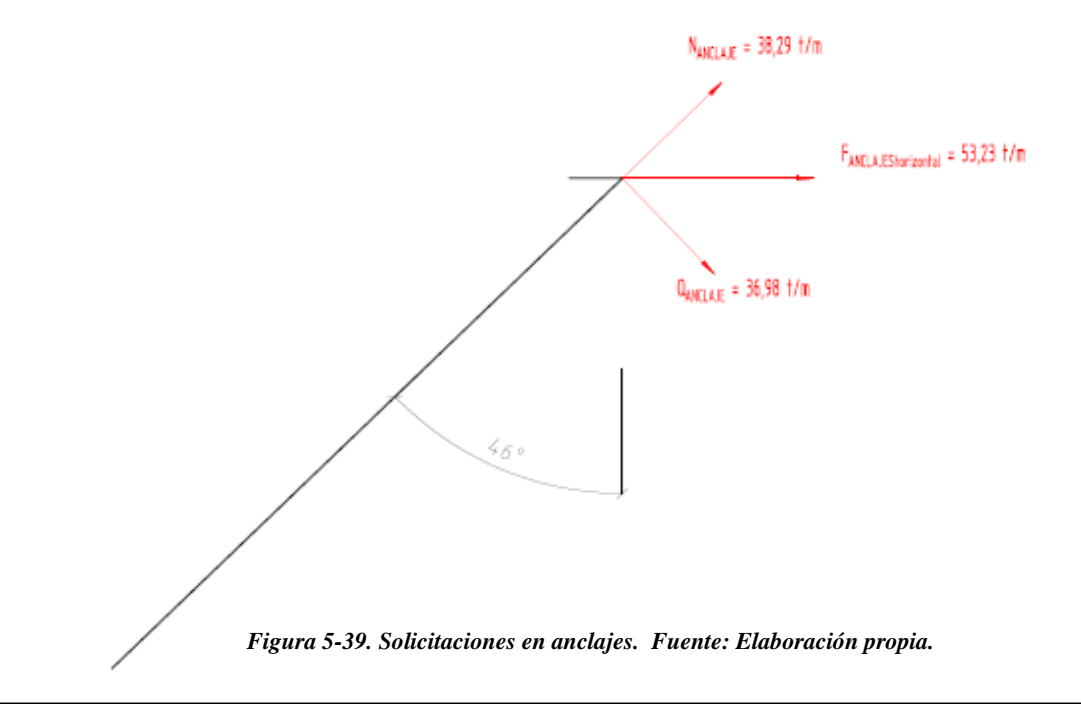

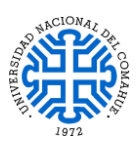

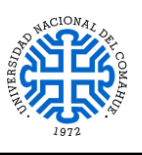

#### **5.3.4. TÚNEL DE DESVÍO**

#### *5.3.4.1. PROCEDIMIENTO DE DISEÑO*

De acuerdo a la bibliografía de consulta y respetando las hipótesis planteadas en la Sección [5.2.4,](#page-64-0) se modeló y calculó el túnel de desvió con la asistencia del software de elementos finitos RFEM 5.19; para ello se adoptó los siguientes parámetros geotécnicos correspondientes a una andesita, en representación de la Formación Colipilli, los cuales fueron cargados al modelo:

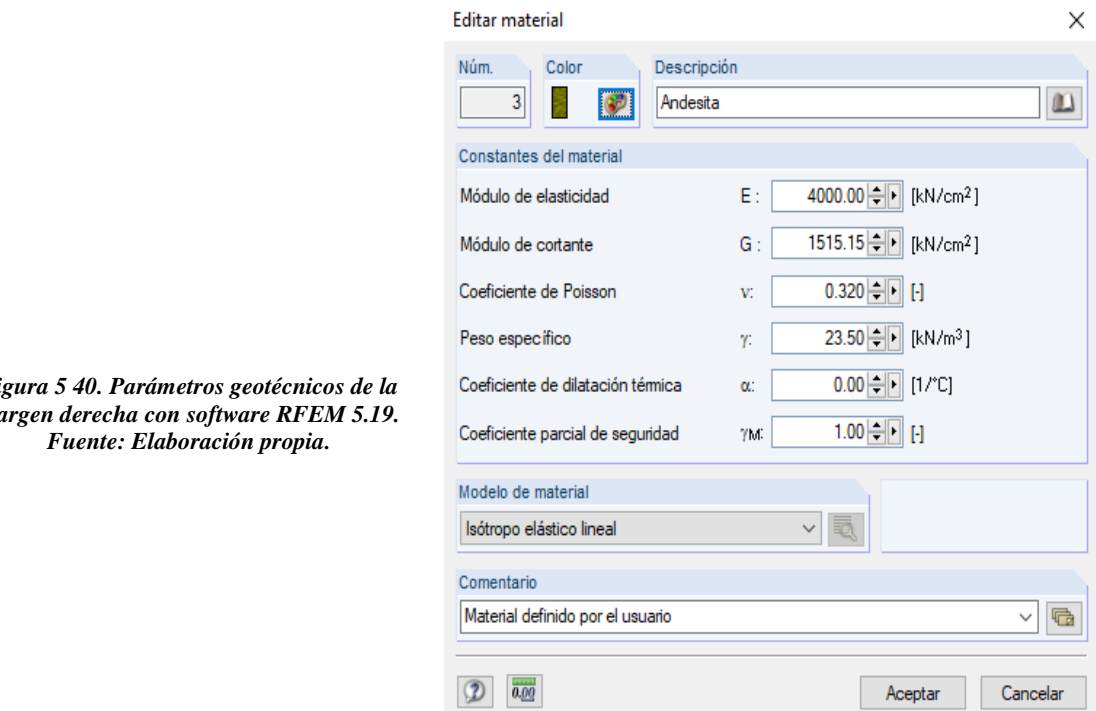

*Figura 5 40. Parámetros geotécnicos de la margen derecha con software RFEM 5.19.* 

Para iniciar, se modeló un sólido 3D esquematizando la situación en cuestión y se determinó en base a ésta las respectivas tensiones y deformaciones para el caso de peso propio. El análisis que se llevó a cabo fue geométricamente lineal, tomando elementos triangulares y cuadrangulares de 8 m de lado, y como condición de borde se supuso que los deslizamientos en la base del modelo se encuentran restringidos.

La siguiente figura muestra, de forma aproximada, el modelado del túnel de desvío en los 100 m considerados:

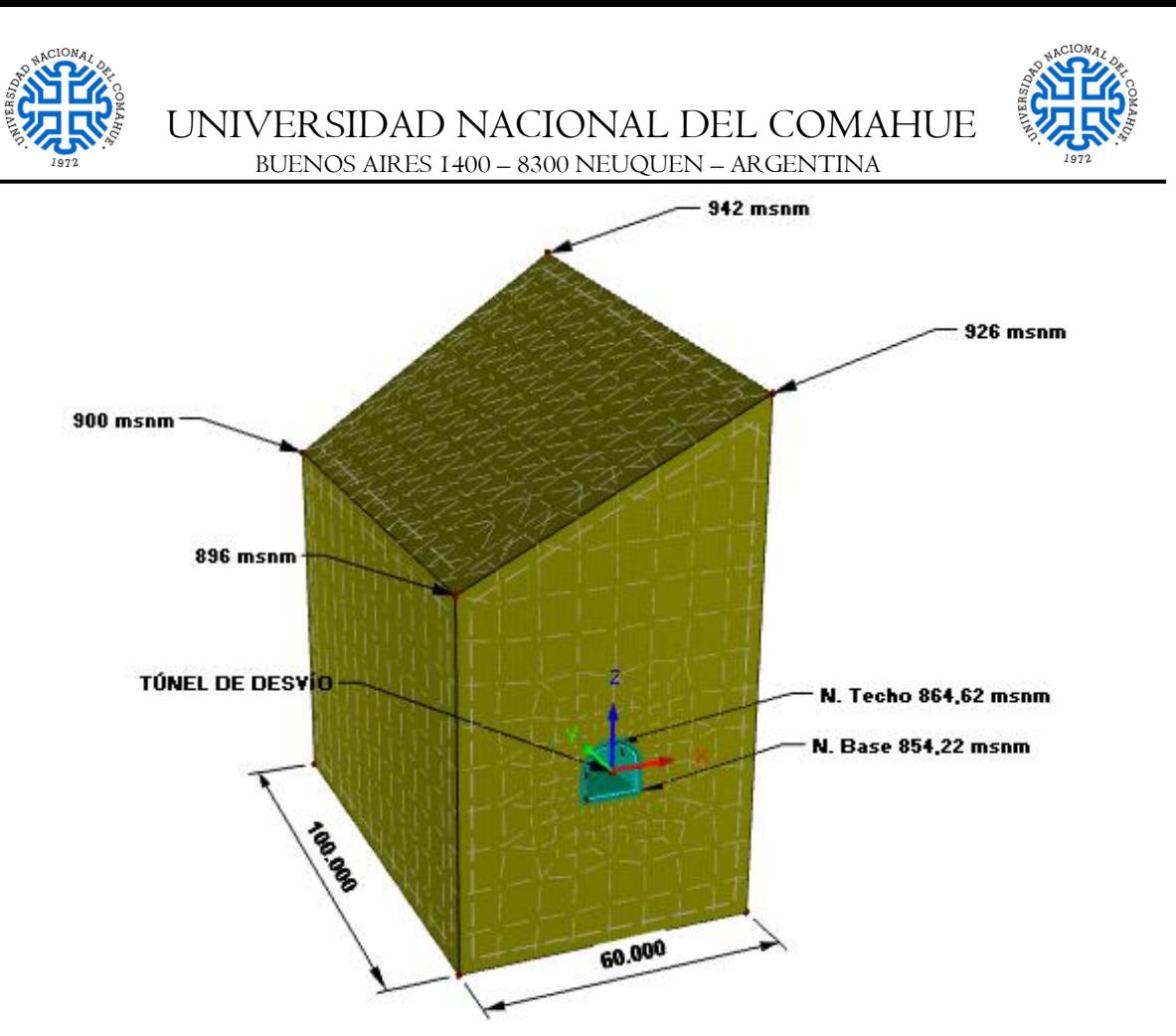

*Figura 5-41. Modelado del túnel de desvío con software RFEM 5.19. Fuente: Elaboración propia.*

#### <span id="page-115-0"></span>*5.3.4.1.1. Resultados*

A continuación se muestran los resultados obtenidos del análisis para peso propio del modelado anterior:

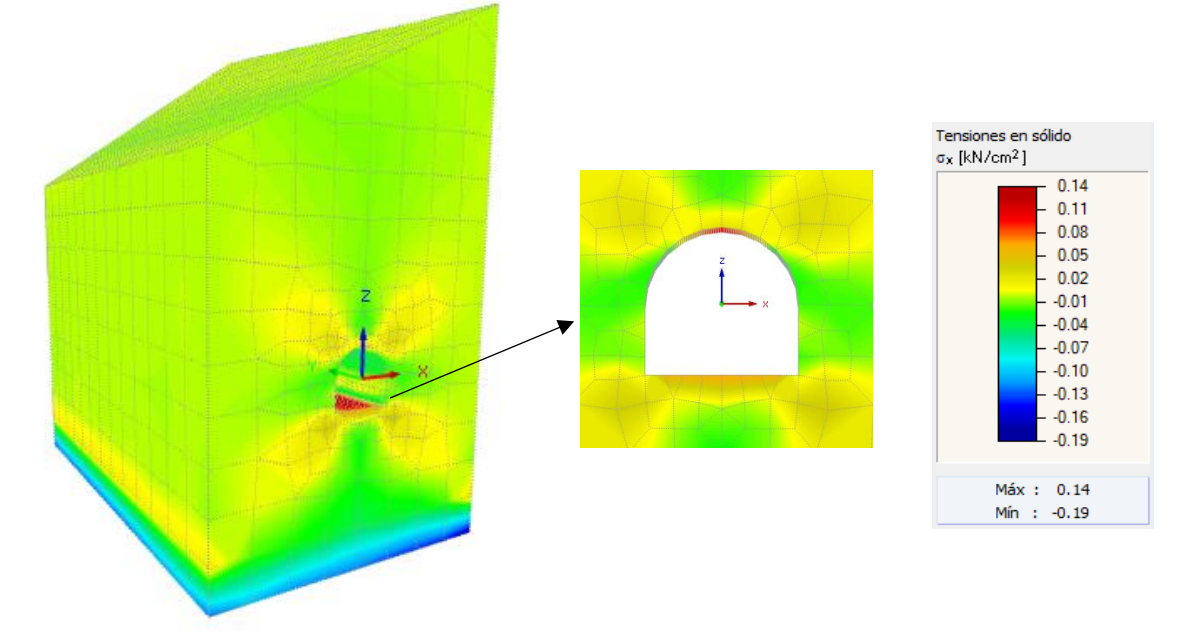

*Figura 5-42. Tensiones σx en el estrato rocoso con software RFEM 5.19. Fuente: Elaboración propia.*

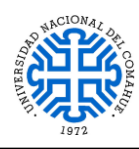

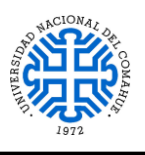

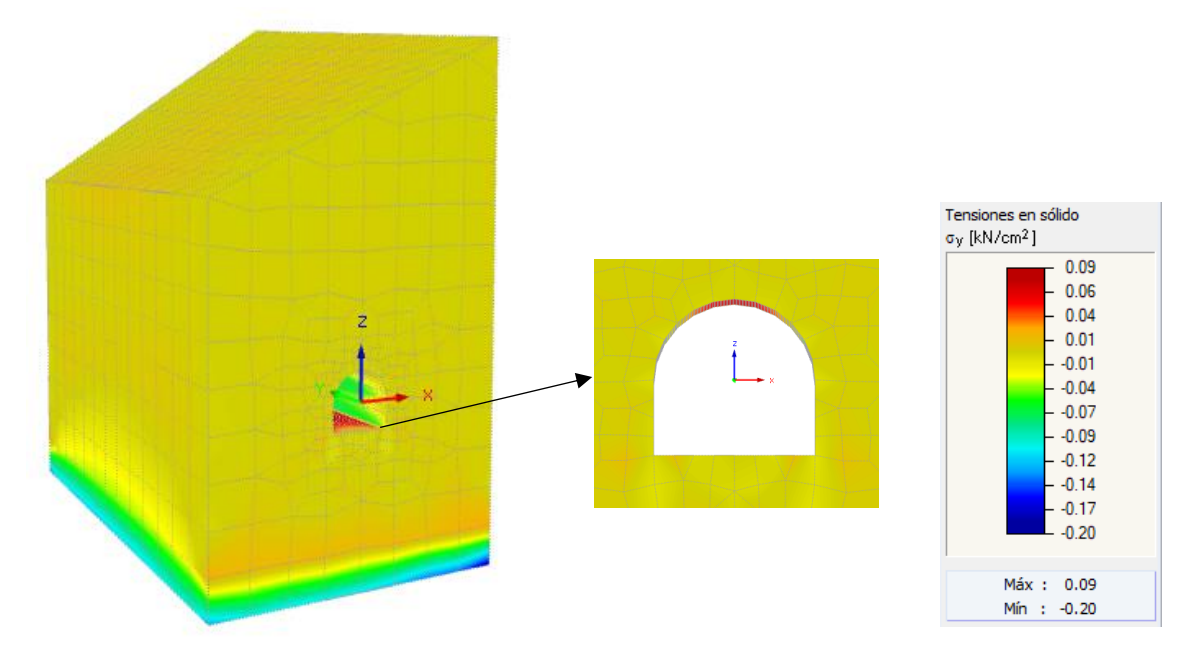

*Figura 5-43. Tensiones σy en el estrato rocoso con software RFEM 5.19. Fuente: Elaboración propia.*

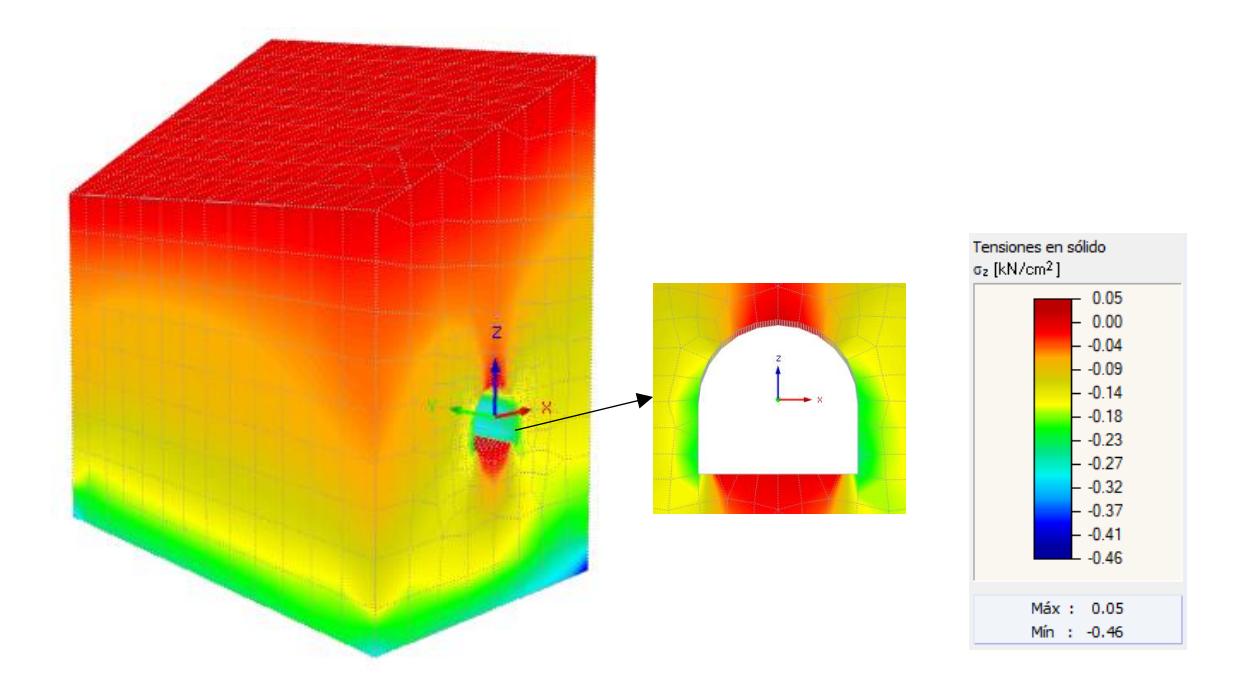

*Figura 5-44. Tensiones σz en el estrato rocoso con software RFEM 5.19. Fuente: Elaboración propia.*

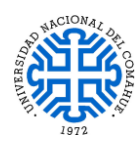

UNIVERSIDAD NACIONAL DEL COMAHUE BUENOS AIRES 1400 – 8300 NEUQUEN – ARGENTINA

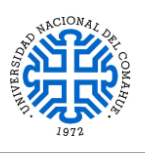

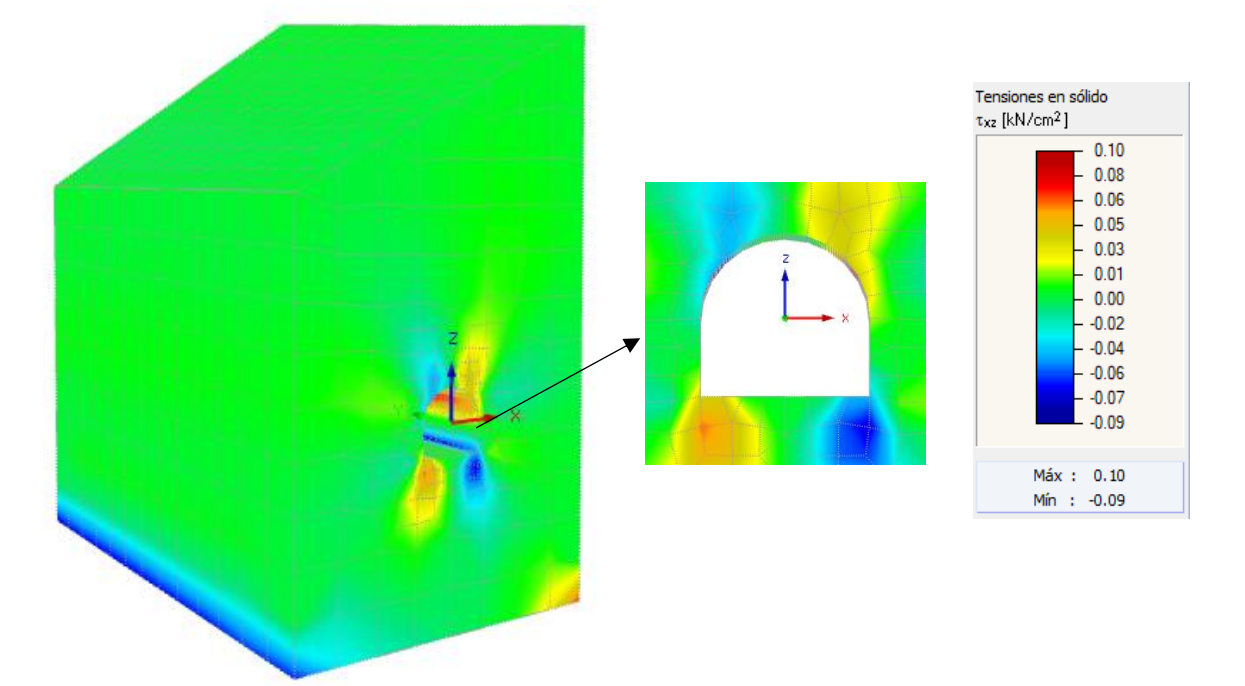

*Figura 5-45. Tensiones ζxz en el estrato rocoso con software RFEM 5.19. Fuente: Elaboración propia.*

<span id="page-117-0"></span>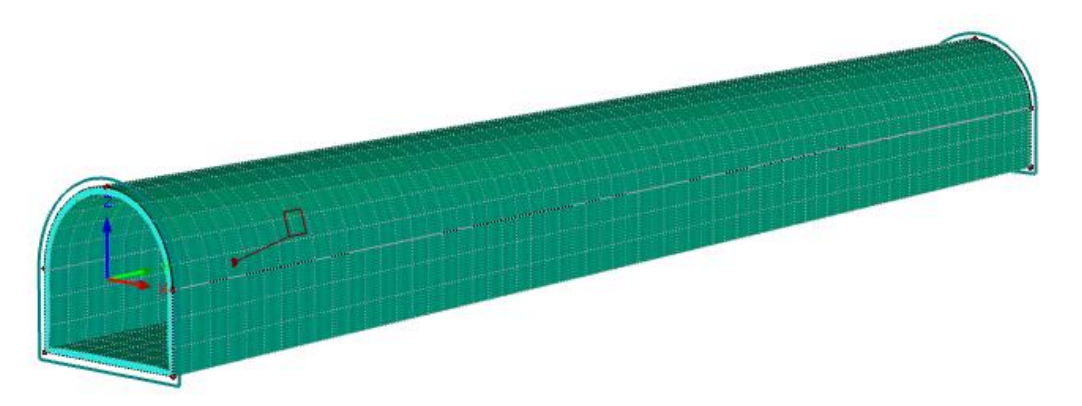

*Figura 5-46. Discretización del túnel de desvío con software RFEM 5.19. Fuente: Elaboración propia.*

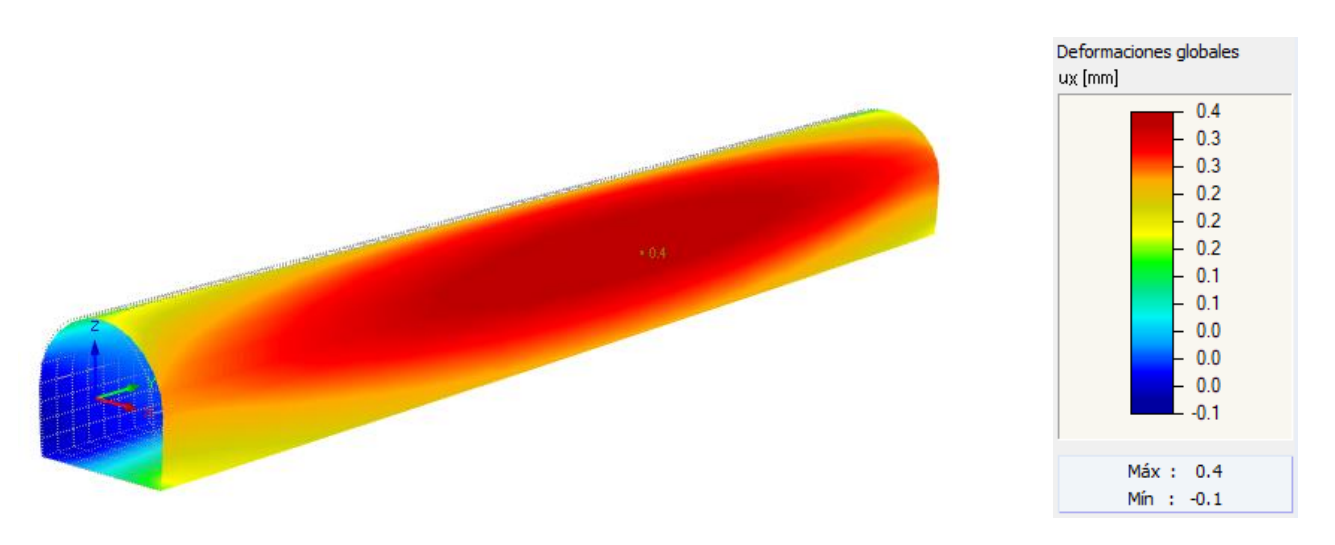

<span id="page-117-1"></span>*Figura 5-47. Deformación global del túnel de desvío en dirección x con software RFEM 5.19. Fuente: Elaboración propia.*

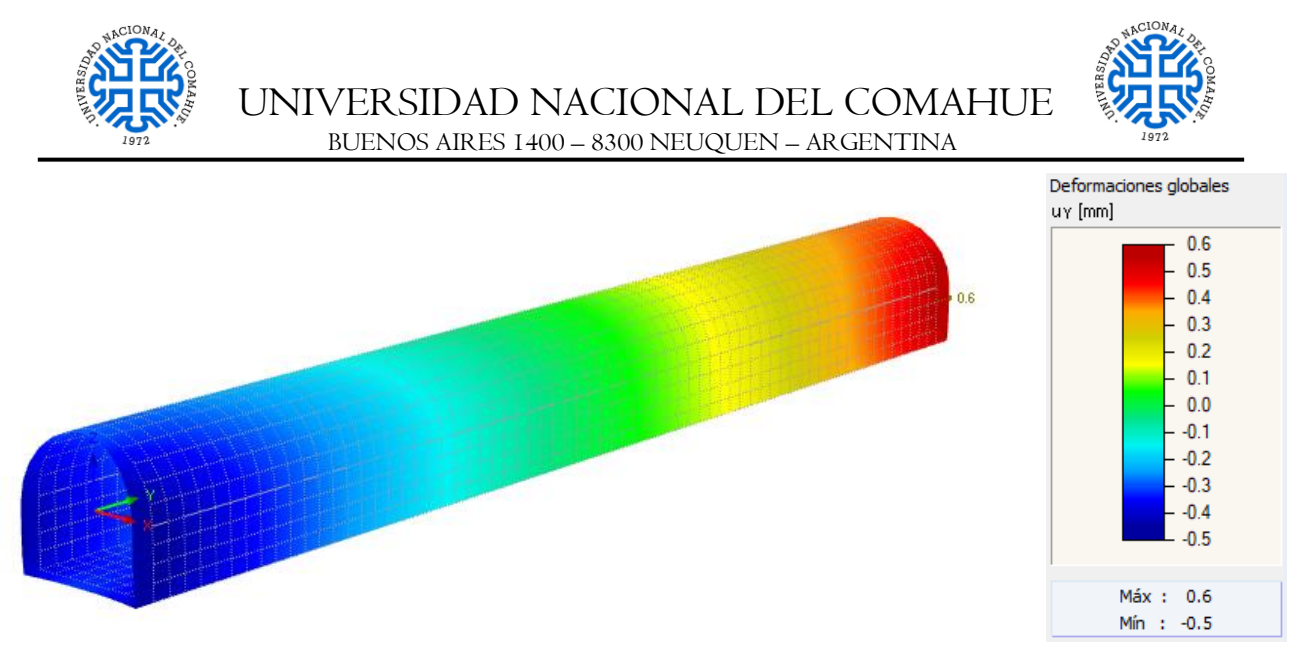

*Figura 5-48. Deformación global del túnel de desvío en dirección y con software RFEM 5.19. Fuente: Elaboración propia.*

<span id="page-118-0"></span>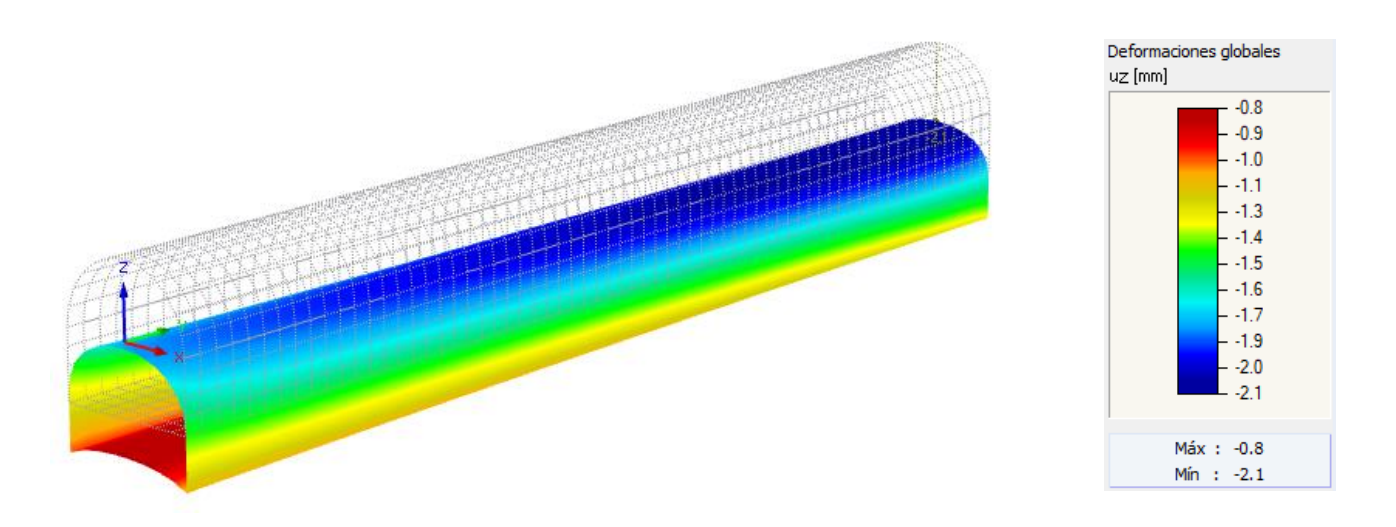

<span id="page-118-1"></span>*Figura 5-49. Deformación global del túnel de desvío en dirección z con software RFEM 5.19. Fuente: Elaboración propia.*

#### *5.3.4.2. VERIFICACIÓN*

Comparando las tensiones tangenciales en las paredes del túnel [\(Figura 5-45\)](#page-117-0) respecto a la tensión de compresión σz correspondiente a la andesita, se obtiene que:

$$
\left|\tau_{\text{max}_{xz}}\right| = 0,10 \frac{kN}{cm^2}
$$

$$
\sigma_{z_{compression \text{ maxima}}} = 26,5 \frac{kN}{cm^2}
$$

Por lo tanto:

$$
|\tau_{\text{max}_{xz}}| < \sigma_{z_{\text{compression maxima}}} \text{ VERIFICA}
$$

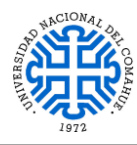

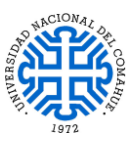

Respecto a las deformaciones correspondientes a la superficie del túnel en contacto con la andesita [\(Figura 5-47](#page-117-1), [Figura 5-48](#page-118-0) y [Figura 5-49\)](#page-118-1) para los 100 m analizados, se obtuvieron los siguientes valores máximos:

> $|u_{x_{\text{max}}}| = 0,40 \text{ mm}$  $|u_{y_{\text{max}}}| = 0,60 \text{ mm}$  $|u_{z_{\text{max}}}| = 2.1 \text{ mm}$

Si se quisiera conocer las deformaciones relativas respecto a los 100 m de túnel se verá que estas son insignificantes y por lo tanto despreciables:

$$
u_{rx} = \frac{|u_{x_{max}}|}{100000 \, mm} = \frac{0,40 \, mm}{100000 \, mm} = 4x10^{-6}
$$
\n
$$
u_{ry} = \frac{|u_{y_{max}}|}{100000 \, mm} = \frac{0,60 \, mm}{100000 \, mm} = 6x10^{-6}
$$
\n
$$
u_{rz} = \frac{|u_{z_{max}}|}{100000 \, mm} = \frac{2,1 \, mm}{100000 \, mm} = 2,1x10^{-5}
$$

#### *5.3.4.3. CONCLUSIÓN*

De acuerdo a los resultados obtenidos del modelo calculado en [5.3.4.1.1,](#page-115-0) queda verificada la seguridad estructural, de forma preliminar, para los 100 m de túnel seleccionados.

La velocidad de escurrimiento se verá en la Sección [5.3.5](#page-120-0) siguiente.

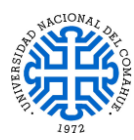

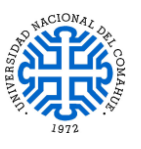

#### <span id="page-120-0"></span>**5.3.5. ATAGUÍAS**

#### *5.3.5.1. PROCEDIMIENTO DE DISEÑO*

El proceso de diseño se basó respetando las hipótesis planteadas en la Sección [5.2.5.](#page-64-1)

#### *5.3.5.1.1. Balance energético de Bernoulli*

El balance energético se realizó de acuerdo al Plano N° 1 PIP: Disposición de las obras, sobre la margen derecha y siguiendo la trayectoria del túnel de desvío hacia aguas abajo.

El desarrollo de la expresión se verá a continuación; siendo el subíndice 1 inherente a la sección de entrada al túnel, desde aguas arriba, mientras que el subíndice 2 representa la sección de salida del mismo aguas abajo y el centro de coordenadas ( $z_2 = 0$ ); además al ser la sección constante entonces por ende la velocidad de escurrimiento se supone constante  $(v_1 = v_2)$ :

$$
E_{EMBOCADURA} - \Delta H_{perdidas hid. en tunel} = E_{SALIDA}
$$
\n
$$
\left[\frac{P_1}{\gamma} + \frac{v_1^2}{2g} + z_1\right] - \left(\frac{v.n}{R^3}\right)^2 \cdot L = \frac{P_2}{\gamma} + \frac{v_2^2}{2g} + z_2
$$
\n
$$
z_{AGUAS ARRIBA} + z_1 - \left(\frac{v.n}{R^3}\right)^2 \cdot L = y_t
$$
\n
$$
z_{AGUAS ARRIBA} = y_t - z_1 + \left(\frac{v.n}{R^3}\right)^2 \cdot L
$$
\n
$$
z_{AGUAS ARRIBA} = y_t - z_1 + \left(\frac{Q.n}{A \cdot \left(\frac{A}{P}\right)^3}\right)^2 \cdot L
$$

Reemplazando valores en la ecuación 1 se obtiene que la altura de remanso  $z_{AGUAS ARRIBA}$ es:

$$
z_{AGUAS ARRIBA} = 4,70 \text{ m} - (855 \text{ msnm} - 853 \text{ msnm}) + \left(\frac{1390 \frac{\text{m}^3}{\text{s}}.0,014}{99,80 \text{ m}^2 \cdot \left(\frac{99,80 \text{ m}^2}{37,76 \text{ m}}\right)^{\frac{2}{3}}}\right)^2.505,54 \text{ m}
$$

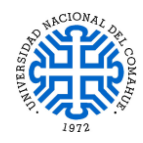

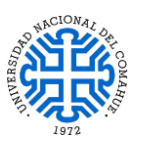

 $z_{AGUAS \;ARRIBA} = 4,70 \; \text{m} - 2 \; \text{m} + 5,25 \; \text{m}$ 

 $Z_{AGUAS ARRIBA} = 7.95$  m

La altura del nivel de remanso, sobre la ataguía aguas arriba respecto al nivel de terreno natural es:

 $H = y_t + z_{AGUAS ARRIBA} + \Delta \cot a_{umbral del tunel}$ 

$$
H = 4,70 \text{ m} + 7,95 \text{ m} + 2 \text{ m}
$$

 $H = 14,65$  m 2

$$
v_{\text{túnel}} = \frac{Q}{A_{\text{túnel}}} = \frac{1390 \frac{m^3}{s}}{99,80 \text{ m}} = 13,93 \frac{\text{m}}{\text{s}}
$$

**Nota:** La altura de presión hidrostática obtenida en 2 es la que se utilizará para la estimación de las redes de flujo y verificación de la cuña de falla en la ataguía aguas arriba. A continuación se determina la cota del nivel de remanso sobre la ataguía aguas arriba:

 $NAMO_{at,0}$  at a graphic  $NIN + \Delta \cot a_{umbral}$  del tunel  $y_t + z_{AGI/AS, ARRIBA}$  $NAMO_{ataquia, 2}$  aguas arriba = 853 msnm + 2 m + 4,70 m + 7,95 m  $NAMO_{ataquia \, aquas \, arriba} = 867,65 \, \text{msnm}$ 

#### *5.3.5.2. VERIFICACIÓN DE MECANISMOS DE ROTURA*

A continuación se realizó un análisis similar al desarrollado para la presa, a modo de verificación de las hipótesis de la Sección [5.2.5,](#page-64-1) por medio del software de elementos finitos SLIDE 2, utilizando 1500 elementos triangulares para ambas ataguías. **Los datos de los materiales a utilizar son los especificados en la Sección [3.2.3,](#page-44-0) anexando los siguientes datos hipotéticos para la pantalla de cemento bentonita:**

- $\gamma = 22$  KN/m<sup>3</sup> (Peso específico)
	- $c \approx 25$  KN/m<sup>2</sup> (Cohesión)
- $k \approx 10^{-10}$  m/s (Permeabilidad)

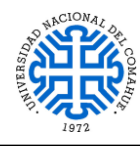

UNIVERSIDAD NACIONAL DEL COMAHUE BUENOS AIRES 1400 – 8300 NEUQUEN – ARGENTINA

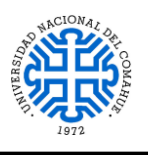

*Ataguía de aguas arriba:*

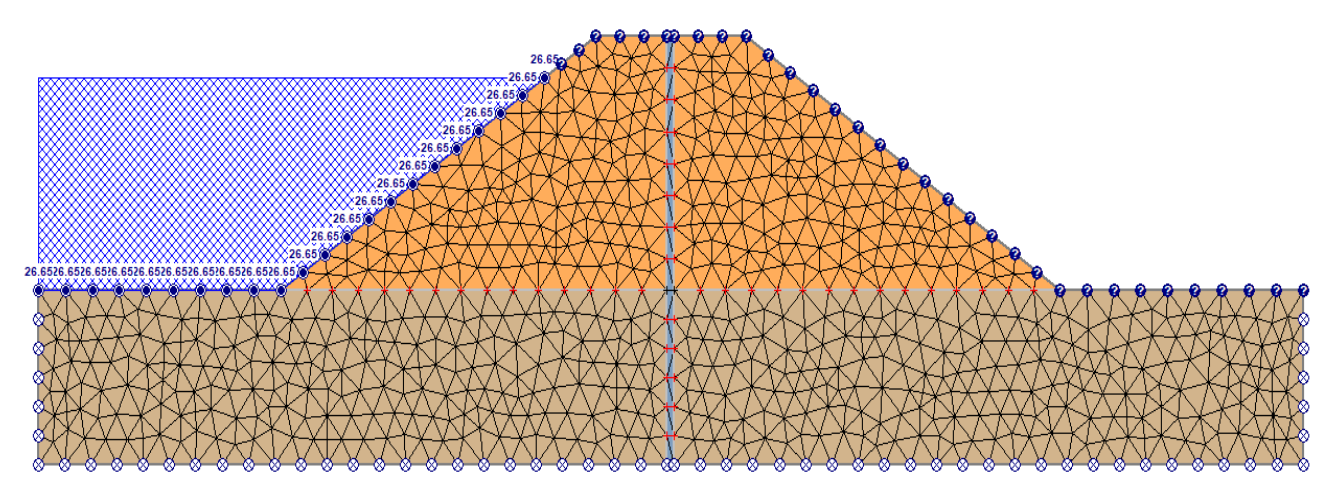

*Figura 5-50. Discretización del conjunto ataguía – cimentación con software SLIDE 2. Fuente: Elaboración propia.*

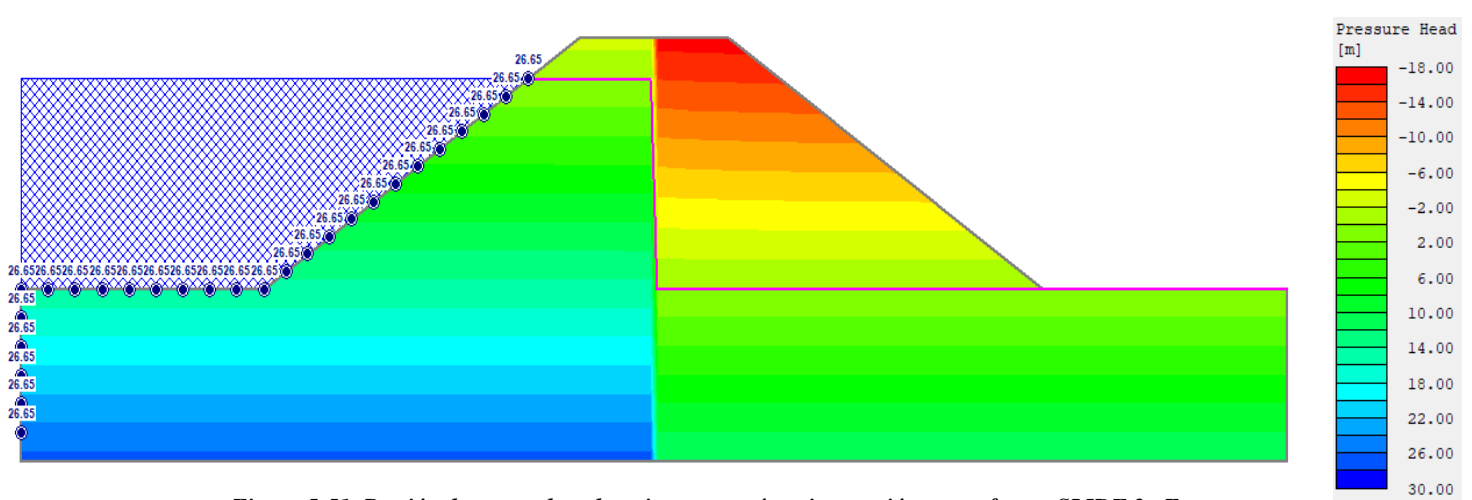

*Figura 5-51. Presión de poro sobre el conjunto ataguía - cimentación con software SLIDE 2. Fuente: Elaboración propia.*

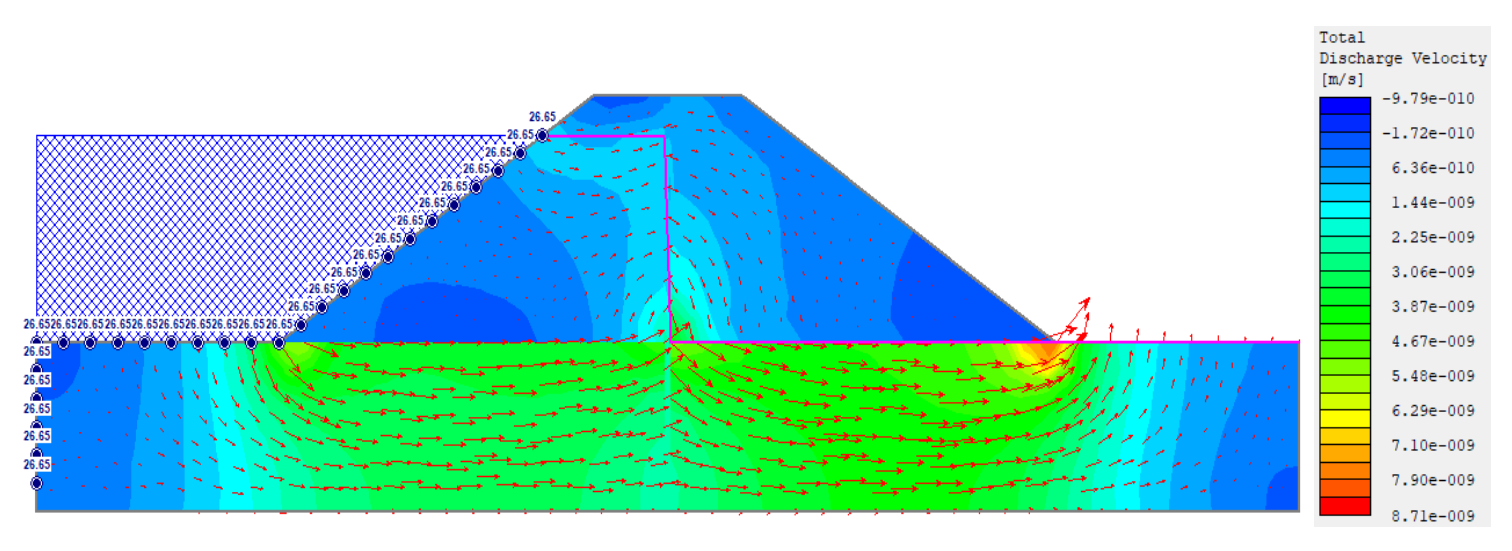

*Figura 5-52. Vectores de flujo a través del conjunto ataguía – cimentación con software SLIDE 2. Fuente: Elaboración propia.*

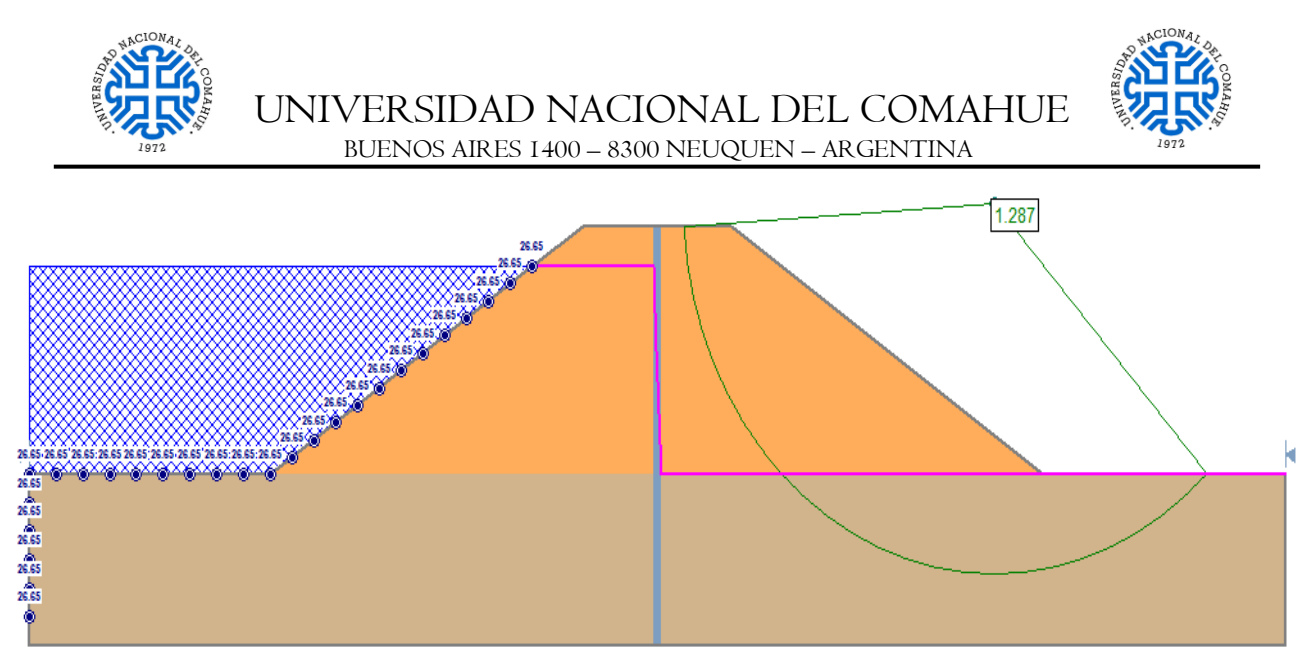

*Figura 5-53. Estimación del F.S para la cuña de falla arbitraria de la ataguía con software SLIDE 2. Fuente: Elaboración propia.*

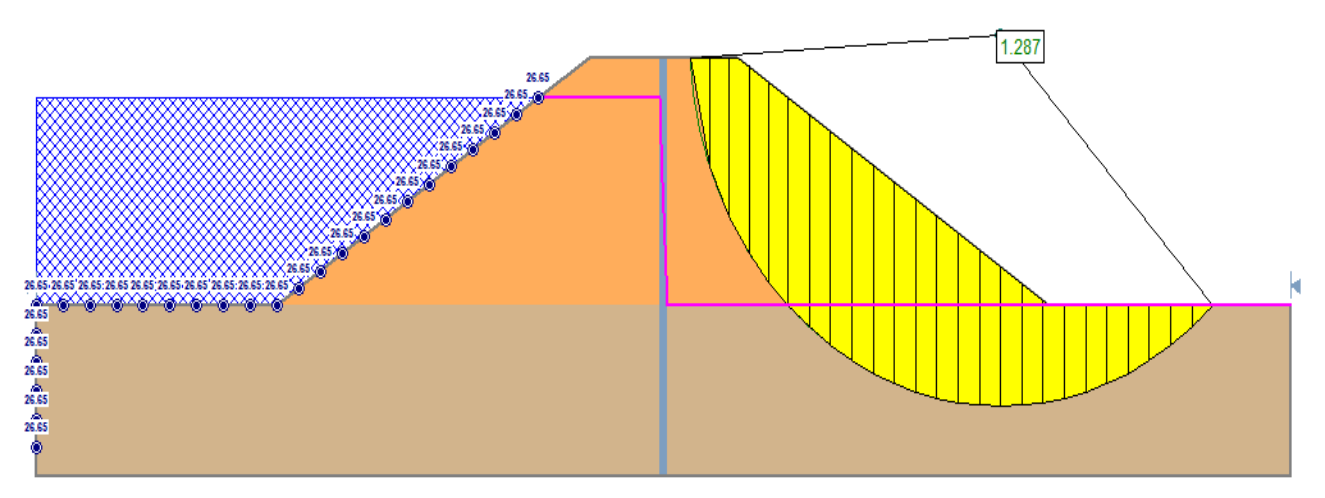

*Figura 5-54. Estimación del F.S para la cuña de falla arbitraria para la ataguía – detalle de las 25 dovelas con software SLIDE 2. Fuente: Elaboración propia.*

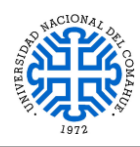

UNIVERSIDAD NACIONAL DEL COMAHUE BUENOS AIRES 1400 – 8300 NEUQUEN – ARGENTINA

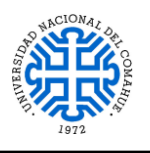

*Ataguía de aguas abajo:*

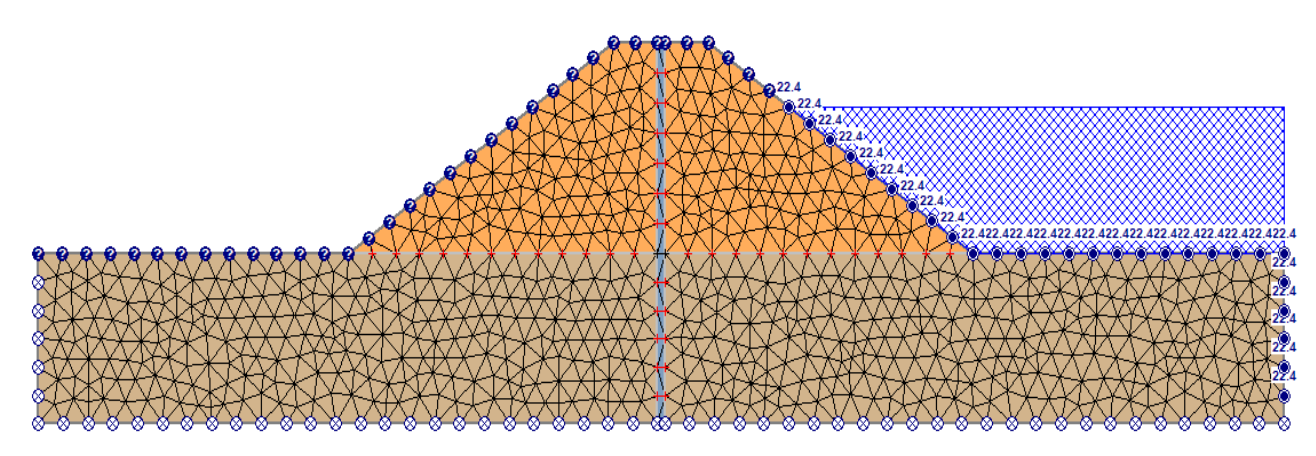

*Figura 5-55. Discretización del conjunto ataguía – cimentación con software SLIDE 2. Fuente: Elaboración propia.*

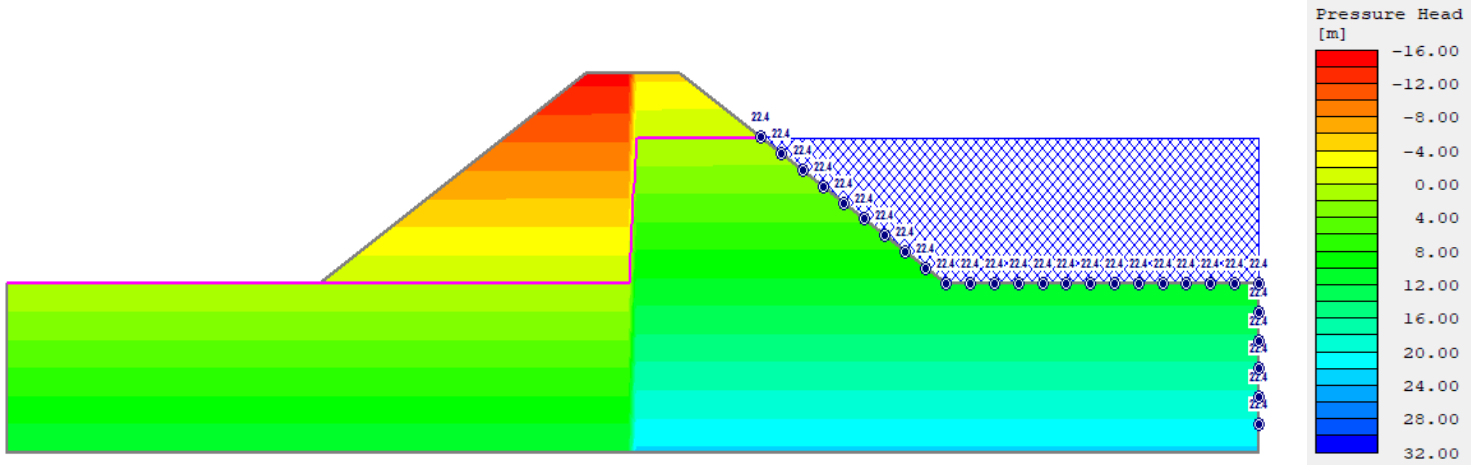

*Figura 5-56. Presión de poro sobre el conjunto ataguía - cimentación con software SLIDE 2. Fuente: Elaboración propia.*

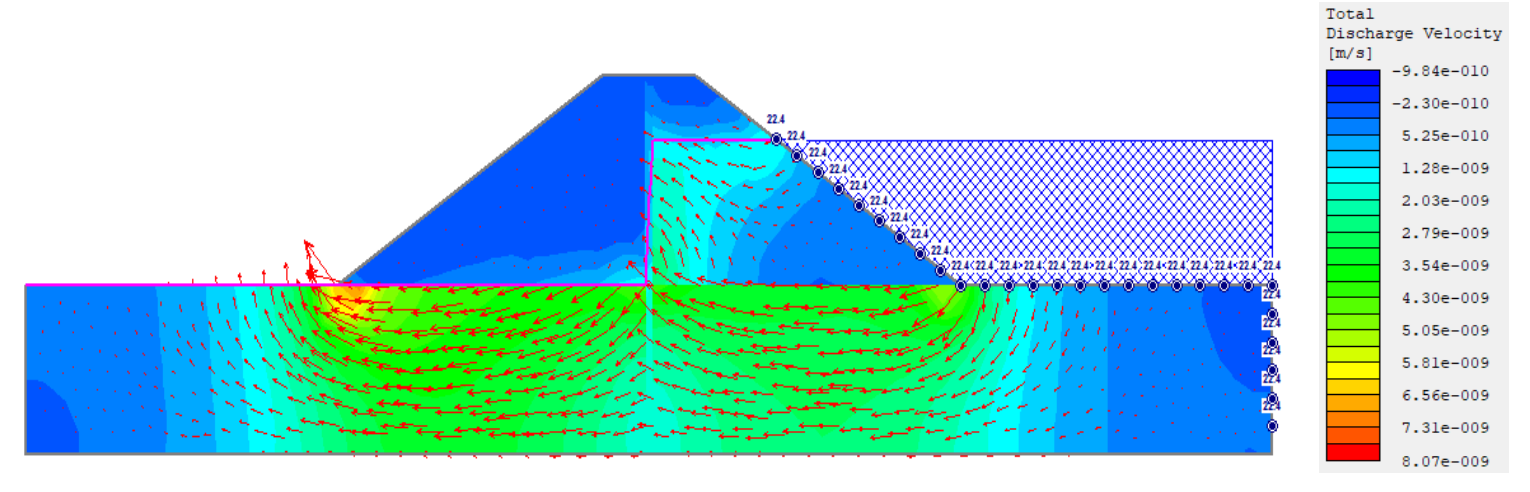

*Figura 5-57. Vectores de flujo a través del conjunto ataguía – cimentación con software SLIDE 2. Fuente: Elaboración propia.*

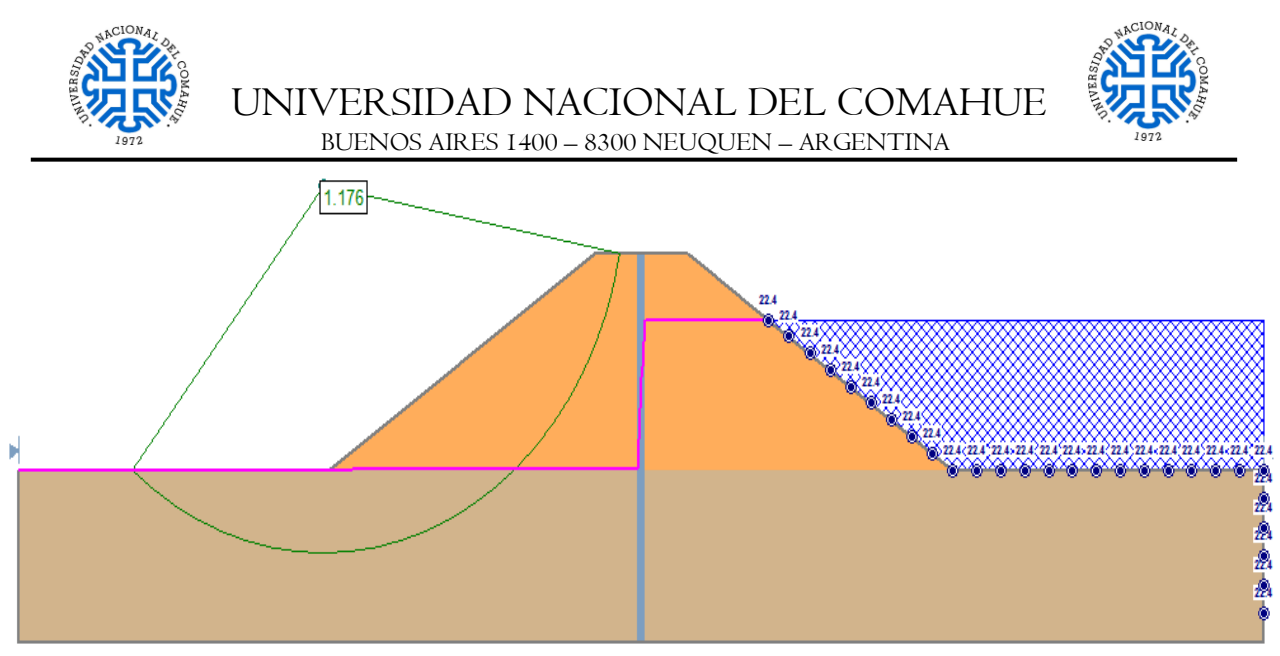

*Figura 5-58. Estimación del F.S para la cuña de falla arbitraria de la ataguía con software SLIDE 2. Fuente: Elaboración propia.*

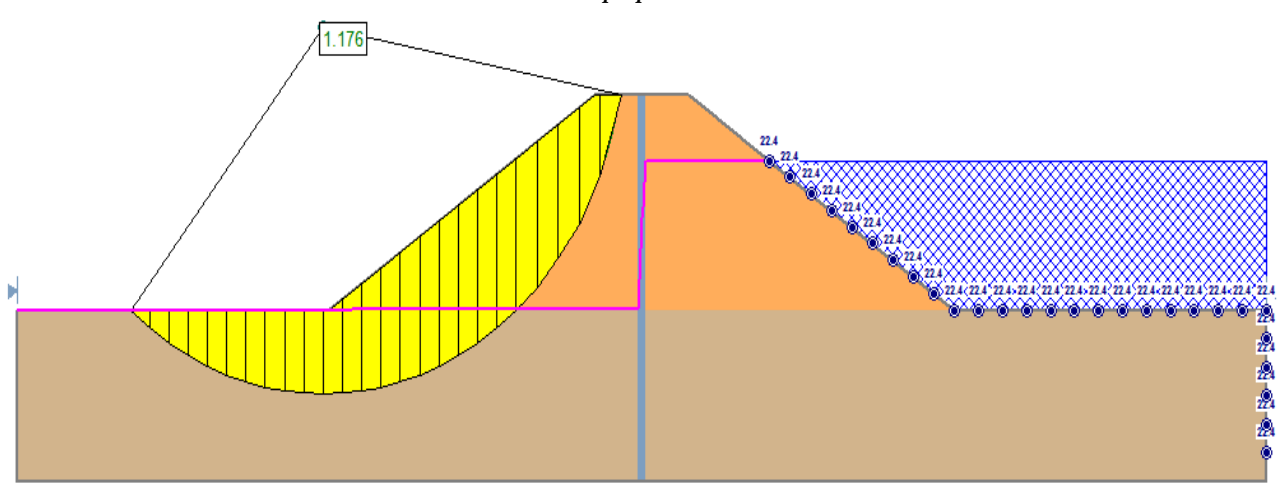

*Figura 5-59. Estimación del F.S para la cuña de falla arbitraria para la ataguía – detalle de las 25 dovelas con software SLIDE 2. Fuente: Elaboración propia.*

#### *5.3.5.3. CONCLUSIONES*

Analizando los resultados obtenidos para ambas ataguías se concluyó lo siguiente:

- Ambas ataguías verifican las cuñas de fallas propuestas con factores de seguridad mayores a la unidad: FS = 1,287 p/ataguía de aguas arriba y FS = 1,176 p/ataguía de aguas abajo.
- La velocidad del flujo es mayor en la ataguía de aguas arriba con un valor de  $8.71x10<sup>-9</sup>m/s$ ; pero aun así no es superior a la permeabilidad de los materiales constituyentes de los espaldones y el suelo de cimentación por lo tanto verifica esta propiedad.
- La velocidad de escurrimiento es muy elevada a lo largo del túnel de desvío; se requerirán medidas para atenuarla. Ver Apartado [8-.](#page-135-0)

#### **De esta manera quedan verificadas, de forma preliminar, ambas ataguías.**

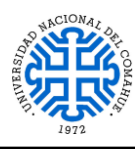

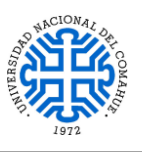

## <span id="page-126-1"></span>**6- EVALUACIÓN ECONÓMICA**

#### <span id="page-126-0"></span>**6.1. CÓMPUTO Y PRESUPUESTO**

#### A continuación se presenta el cómputo y presupuesto (en moneda estadounidense) de

#### todas las obras que conforman el Dique Compensador:

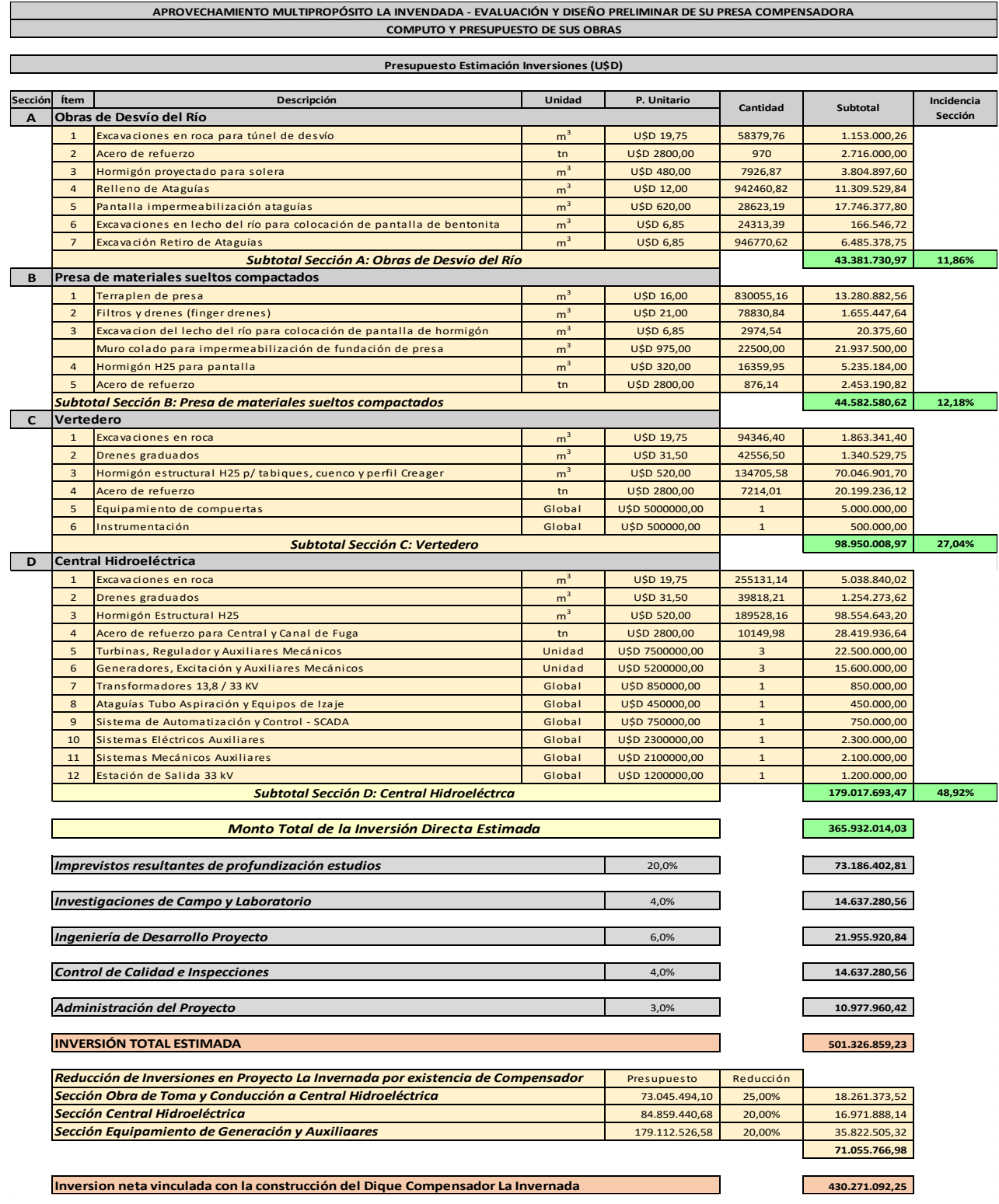

*Tabla 6-1. Cómputo y Presupuesto de las obras. Fuente: Elaboración propia.*

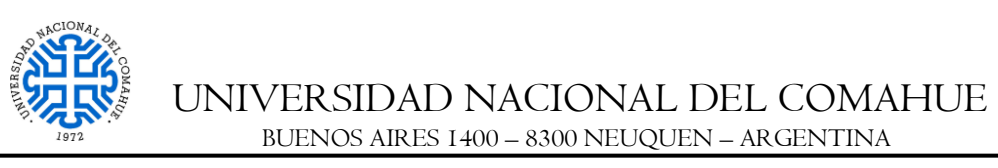

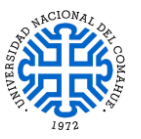

La cantidad de energía generada anual se obtuvo con la fórmula de potencia media utilizada en la Sección [5.3.3.2.1](#page-96-0) el caudal medio mensual  $Q_{\text{medio}} = 192 \text{ m}^3/\text{s}$  y el salto hidráulico  $H = 30$  m, tal y como se muestra a continuación:

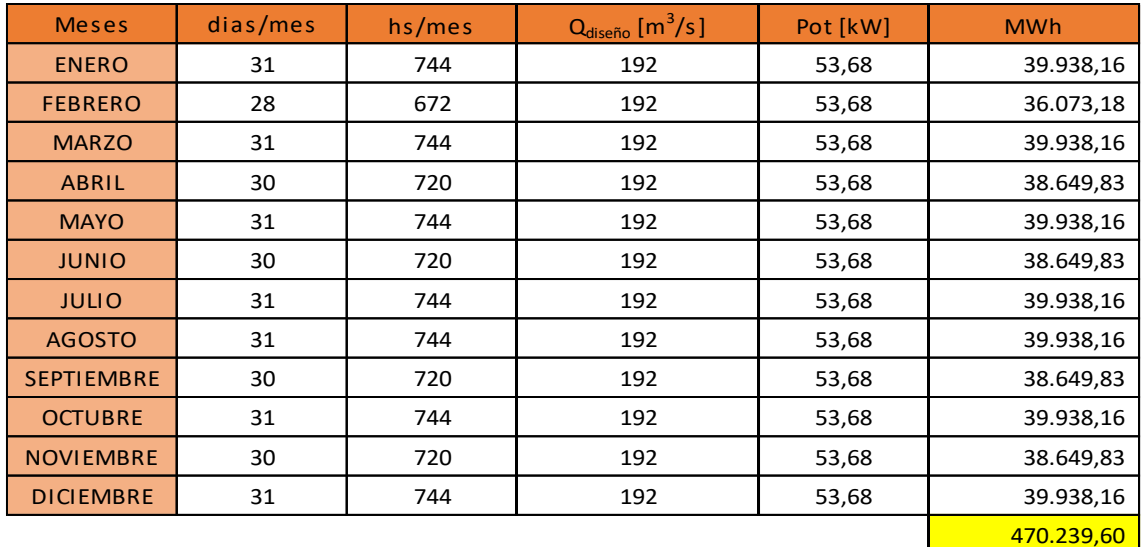

*Tabla 6-2. Cantidad de energía generada anual. Fuente: Elaboración propia.*

Si tomamos un precio de venta de la energía generada anual igual a 120 U\$D/MWh se obtiene:

Ingresos por venta de energía anual  $= 120$ U\$D  $\frac{1}{1000}$  \* 470.239,60 MWh

Ingresos por venta de energía anual =  $56.428.752.38 \text{ U}$ \$D

#### **6.2. EVALUACIÓN ECONÓMICA FINANCIERA**

La factibilidad de este proyecto se evaluó de acuerdo a una simulación del comportamiento económico desde el inicio del mismo, con su etapa de preparación de documentación y de construcción (5 años), hasta el final de la etapa comercial correspondiente a los próximos 20 años de vida útil. Para ello se fijó una planilla de flujo de fondos con los costos de ejecución (ya calculados) y los ingresos los cuales además de provenir por la venta de generación de energía de la central, pueden provenir de financiamiento externo.

Obtenidos los flujos por cada año, se calculó el *valor actual neto* (VAN) que es la diferencia entre los flujos de fondos actualizados que promete un activo y la inversión inicial (I) necesaria para su adquisición - en nuestro caso sería para la construcción del Dique Compensador – y arroja un valor en unidades monetarias (pesos o dólares) que visualiza el aumento o disminución que experimentan los flujos generados durante cierto

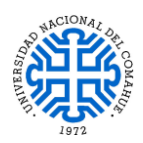

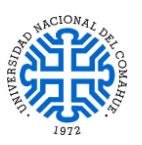

tiempo; a groso modo este valor indica cuánto vale, monetariamente hablando, el proyecto y es a su vez una herramienta de toma de decisión para los posibles inversores. **Siempre que el VAN sea positivo será conveniente llevar adelante el proyecto.**

Para conocer cuál es el rendimiento porcentual de la inversión se calcula la *tasa interna de retorno* (TIR), que es la máxima tasa de interés que se le puede pagar a un inversor por participar en el proyecto; esta tasa de interés arroja un VAN igual a cero por lo tanto en este caso el proyecto sería indiferente, o sea que no hay perdida ni ganancia, por ende debe ser superior al porcentaje de rentabilidad pretendido como mínimo por el inversor en función del riesgo implícito del proyecto para que el VAN sea positivo.

Retomando el tema, la evaluación económica se llevó adelante bajo las siguientes consideraciones:

- Inversión por etapas:
	- o 5 % de la inversión en el primer año
	- o 20 % de la inversión en el segundo año
	- o 45 % de la inversión en el tercer año
	- o 30 % de la inversión en el cuarto año
- Tasa de interés del 8% anual a partir del 5to año
- Moneda: dólar estadounidense (en valores constantes netos de inflación EEUU)
- Gastos de O&M Fijos de 7 u\$s/kW instalado por año y gastos de O&M Variables de 2 u\$s/MWh generado neto.
- Gastos de CAMMESA y ENRE: 1.05% de las ventas de energía eléctrica.
- Tasa AIC/ORSEP: equivalente al 1,5% de la ventas.
- Costo Fijo de Transporte de Energía: ha sido estimado en 0,149 u\$s/MWh.
- No se consideraran impuestos por lo tanto se realizará esta primera aproximación solo con el beneficio bruto.

A continuación, se anexa una tabla resumen de los resultados obtenidos de la evaluación económica:

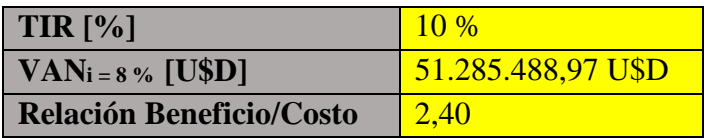

*Tabla 6 3. Síntesis de los principales resultados de la evaluación económica a 25 años. Fuente: Elaboración propia.*

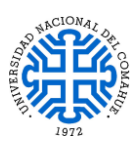

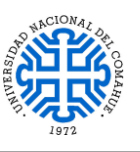

#### **6.3. CONCLUSIÓN**

Como la TIR es mayor que la tasa de interés  $i = 8$  % anual, se obtuvo un VAN positivo de 51.285.488,97 U\$D correspondiente a ésta última en 25 años; esto indica a su vez que las entidades financieras habrán recuperado su inversión y aumentado su capital sin ningún inconveniente. Esto es muy satisfactorio porque muestra, de forma aproximada, que el proyecto sería viable para el tiempo estimado pudiendo captar la atención de posibles inversores hacia la zona a futuro.

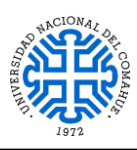

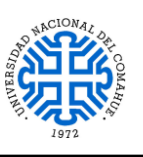

#### **7- CONCLUSIONES GENERALES**

Aparte del análisis de factibilidad económica realizado en el Apartado [6-,](#page-126-1) precedente, se presentan a continuación los principales aspectos que contribuirían a la viabilidad del presente proyecto preliminar:

#### *EMPUNTAMIENTO ENERGÉTICO*

Al materializarse la obra del Dique Compensador, el mismo permitirá que el Aprovechamiento Multipropósito La Invernada ubicado inmediatamente aguas arriba, disponga de una mayor capacidad de "empuntamiento" pudiendo colocar su oferta de potencia y de energía en las horas de mayor demanda de energía del sistema interconectado nacional. De esta forma el sistema conjunto logrará un mayor retorno por la venta de energía y potencia de acuerdo a los precios fijados por el SADI. Al mismo tiempo, el efecto regulador del compensador evitará que las oscilaciones de los caudales provoquen erosiones indeseables en las márgenes ubicadas aguas abajo.

Para comprender mejor este beneficio que aporta el dique a la Central Hidroeléctrica La Invernada, se presentan a continuación – a modo de simulación preliminar - dos diagramas de potencia generada por semana tanto para los periodos de baja y alta hidraulicidad, de acuerdo a las condiciones de operación propuestas en la Sección [3.4.](#page-45-0) Cabe destacar que se supondrá que la Central Hidroeléctrica La Invernada erogará un caudal máximo aproximado de 500 m<sup>3</sup>/s operando en óptimas condiciones mientras que la central del dique erogará el caudal medio mensual de 190 m<sup>3</sup>/s.

| <b>Dia</b>     | hs/dia | Pot. Central La Inv. [MW] | Pot. Central Dique [MW] | Energía Generada L.I | Energía Generada D.C |  |
|----------------|--------|---------------------------|-------------------------|----------------------|----------------------|--|
| Domingo        | 24     |                           | 53,68                   | 0.00 MW.h            | 1288,33 MW.h         |  |
| Lunes          | 6      | 606,81                    | 53,68                   | 3640.89 MW.h         | 1288.33 MW.h         |  |
| <b>Martes</b>  | 24     | 606,81                    | 53,68                   | 14563,55 MW.h        | 1288,33 MW.h         |  |
| Miércoles      | 24     | 606,81                    | 53,68                   | 14563,55 MW.h        | 1288.33 MW.h         |  |
| <b>Jueves</b>  | 24     | 606,81                    | 53,68                   | 14563,55 MW.h        | 1288,33 MW.h         |  |
| <b>Viernes</b> | 22     | 606,81                    | 53,68                   | 13349.92 MW.h        | 1288,33 MW.h         |  |
| Sábado         | 24     |                           | 53,68                   | 0.00 MW.h            | 1288,33 MW.h         |  |
|                |        |                           |                         | 60681,45 MW.h        | 9018,29 MW.h         |  |
|                |        |                           |                         | 69699.74 MW.h        |                      |  |

<span id="page-130-0"></span>*Tabla 7-1. Resumen de la energía generada semanal entre la central hidroeléctrica la invernada y la central del dique compensador durante el período de baja hidraulicidad. Fuente: Elaboración propia.*

En la [Tabla 7-1,](#page-130-0) la energía hidroeléctrica generada por la central del dique se supone que se mantiene constante de manera que cumple con la condición de base para la central de La Invernada. La misma situación se presenta en la [Tabla 7-2.](#page-131-0)

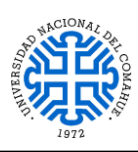

UNIVERSIDAD NACIONAL DEL COMAHUE BUENOS AIRES 1400 – 8300 NEUQUEN – ARGENTINA

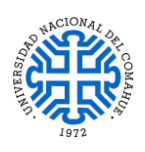

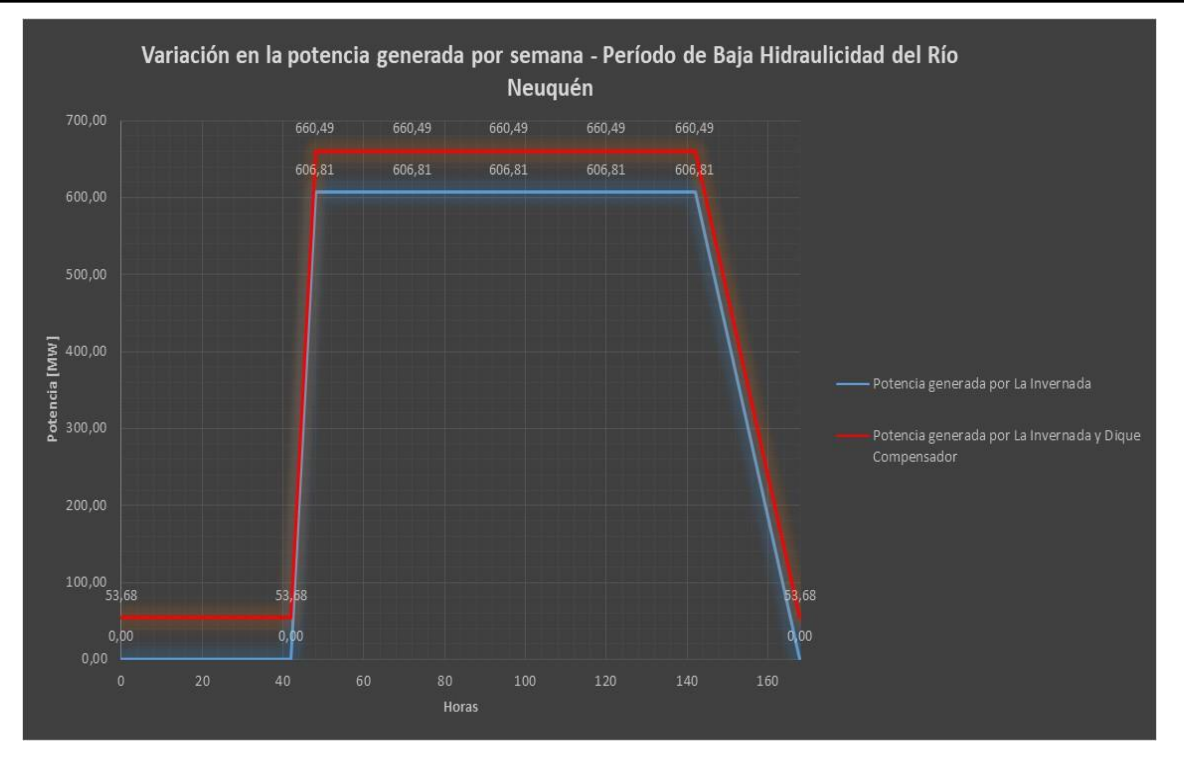

<span id="page-131-1"></span>*Figura 7-1. Variación en la potencia generada por semana – período de baja hidraulicidad del río Neuquén Fuente: Elaboración propia.*

| <b>Dia</b>     | hs/dia | Pot. Central La Inv. [MW] | Pot. Central Dique [MW] | MWh La Invernada | MWh Dique Compensador |
|----------------|--------|---------------------------|-------------------------|------------------|-----------------------|
| Domingo        | 24     | 606,81                    | 53,68                   | 14563,55 MW.h    | 1288,33 MW.h          |
| Lunes          | 24     | 606,81                    | 53,68                   | 14563,55 MW.h    | 1288,33 MW.h          |
| <b>Martes</b>  | 24     | 606,81                    | 53,68                   | 14563,55 MW.h    | 1288,33 MW.h          |
| Miércoles      | 24     | 606,81                    | 53,68                   | 14563,55 MW.h    | 1288,33 MW.h          |
| Jueves         | 24     | 606,81                    | 53,68                   | 14563,55 MW.h    | 1288.33 MW.h          |
| <b>Viernes</b> | 24     | 606,81                    | 53,68                   | 14563,55 MW.h    | 1288.33 MW.h          |
| Sábado         | 24     | 606,81                    | 53,68                   | 14563,55 MW.h    | 1288.33 MW.h          |
|                |        |                           |                         | 101944.83 MW.h   | 9018,29 MW.h          |
|                |        |                           |                         | 110963.13 MW.h   |                       |

<span id="page-131-0"></span>*Tabla 7-2. Resumen de la energía generada semanal entre la central hidroeléctrica la invernada y la central del dique compensador durante el período de alta hidraulicidad. Fuente: Elaboración propia.*

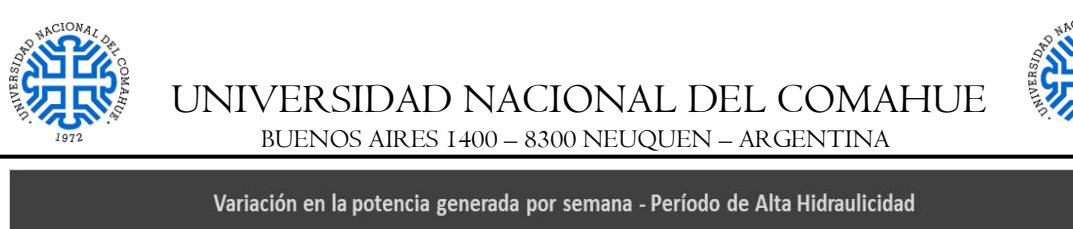

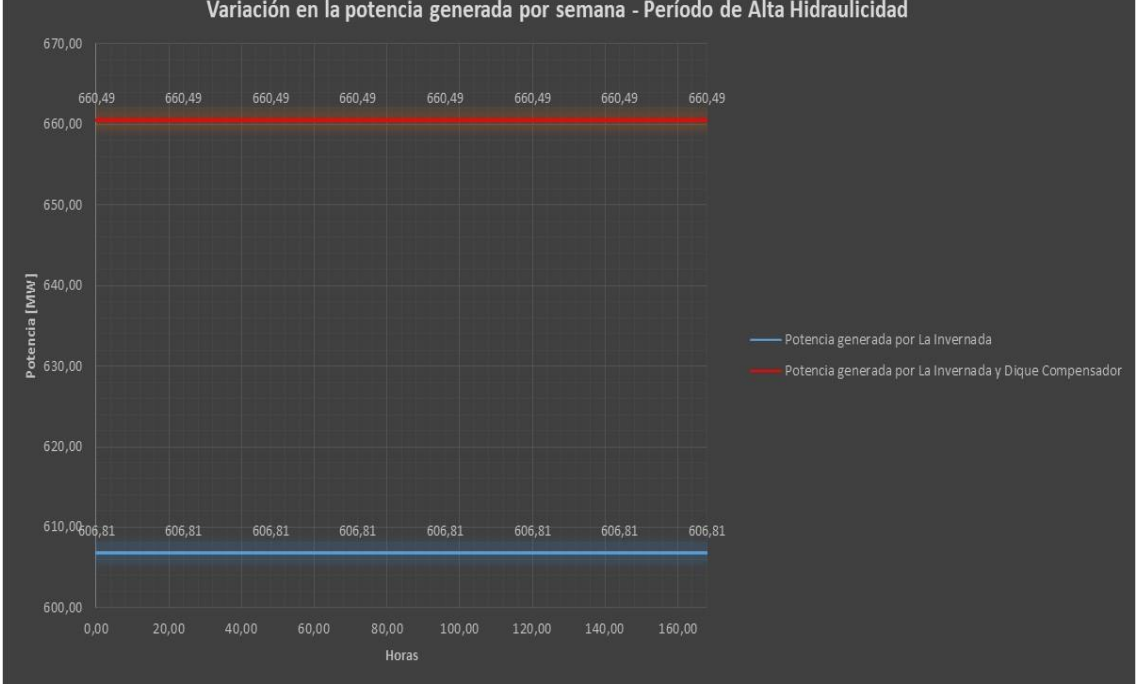

<span id="page-132-0"></span>*Figura 7-2. Variación en la potencia generada por semana – período de alta hidraulicidad del río Neuquén. Fuente: Elaboración propia.*

Observando los resultados obtenidos en las [Tabla 7-1](#page-130-0) y [Tabla 7-2](#page-131-0) y corroborando con las [Figura 7-1](#page-131-1) y [Figura 7-2,](#page-132-0) se puede ver la compensación de energía que otorga la central del Dique Compensador a la Central Hidroeléctrica La Invernada por semana. Si hacemos un análisis a priori de los ingresos por venta de la misma, para ambos periodos analizados, tomando el mismo precio que en [6.1](#page-126-0) de 120 U\$D/MWh se obtiene:

Ingresos por semana para período de hidraulicidad baja:

IBH = 120 U\$D/MWh . 69.670 MWh = **8.360.350 U\$D**

Ingresos por semana para período de hidraulicidad alta:

IAH = 120 U\$D/MWh . 110960 MWh = **13.315.575 U\$D**

Ingresos anuales:

 $I_{\text{Anual}} = I_{\text{BH}} * \text{Semanas}_{\text{BH}} + I_{\text{AH}} \text{ Semanas}_{\text{AH}}$ 

 $I_{\text{Anual}} = 8.360.370 \text{ U$}$   $\$D * 5 \text{ meses} * 4 \text{ sem/mes} + 13.315.575 \text{ U$}$   $\$D * 7 \text{ meses} * 4 \text{ sem/mes}$ 

#### **IAnual = 540.043.490 U\$D**

Para el Aprovechamiento Multipropósito La Invernada, se hizo una estimación de ingresos por venta de energía anual de 310 MM U\$D por lo tanto con la energía compensada del Dique Compensador se estara obteniendo un ingreso de 1,75 veces mayor. Esto mejoraría la rentabilidad de dicho proyecto en un lapso de tiempo quizás menor.

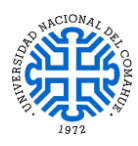

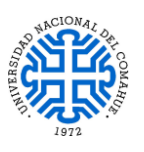

#### *SEGURIDAD ESTRUCTURAL*

De acuerdo a la localización del eje de cierre seleccionado para la presa del Dique Compensador y considerando el contexto geológico circundante, se pudo verificar que el diseño preliminar propuesto cumple con los requisitos referidos a la seguridad estructural de manera global para los estados de carga a los que estará sometido durante su vida útil, tales como:

- Peso Propio
- Empuje Hidrostático
- Carga Vehicular
- Acción Sísmica

De materializarse la obra y para la etapa del proyecto ejecutivo, se deberá chequear nuevamente el modelo de acuerdo a los datos que se obtengan de futuros relevamientos, sondeos y ensayos a realizar en el lugar, antes de proceder a su construcción. Ver Apartado [8-.](#page-135-0)

#### *ASPECTOS AMBIENTALES*

Los beneficios ambientales que aportará al norte neuquino son variados. Desde el punto de vista socio-productivo, serán de relevancia ya que la zona presenta un potencial en materia de ganadería, agricultura y turismo.

Al generar un espejo de agua, los pobladores que se encuentren en las cercanías al embalse y estén dedicados tanto a la cría de ganado caprino - en su mayoría – como a la agricultura, podrán disponer del recurso hídrico de una manera más directa, no sólo para el cuidado de sus animales sino también para su auto sustento. Esto a su vez, sentará las bases para posibles proyectos de irrigación y de esta manera potenciar la agricultura del sector de una manera ordenada y eficiente, siendo también una gran ventaja para la cría de animales ya que se evitarían los largos trayectos entre veranadas e invernadas con el consecuente perjuicio que esto ocasiona.

Cabe destacar además que los lugareños podrán contar con un suministro de energía renovable adicional para su consumo.

No hay que olvidar que el norte neuquino se ha convertido en los últimos años en un nuevo polo turístico - tanto para personas extranjeras como nacionales - debido a su geografía agreste y su gastronomía tradicional como lo es el chivito asado; esto es de gran agrado ya que al disponerse de este nuevo lago artificial, permitirá el desarrollo de actividades recreativas realzando el valor de los emprendimientos hoteleros existentes y

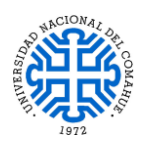

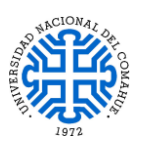

los futuros, permitiendo a los visitantes contemplar las bellezas naturales del lugar y las costumbres de la zona; esto puede contribuir a captar la atención de entidades financieras.

Es inevitable que en la construcción de estas estructuras, como lo es este Dique Compensador, se vea afectada una gran superficie del suelo de cimentación (980 Has) generando también posibles litigios legales con las personas asentadas en las inmediaciones a dicha obra. Afortunadamente, no hay comunidades cercanas al área de interés que se puedan ver afectadas por el futuro embalse, por lo que se descartaría cualquier tipo de problemática social quedando como consigna subsanar el daño ocasionado al sitio por medio de proyectos de forestación para la generación de mano de obra para atraer población.

Como beneficio adicional, y como se mencionó antes, la existencia del Dique Compensador controlará los gradientes de caudal aguas abajo evitando variaciones bruscas que puedan ocasionar erosiones de las márgenes del río Neuquén.

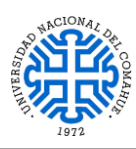

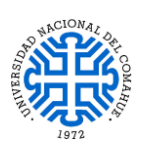

### <span id="page-135-0"></span>**8- ASPECTOS A DESARROLLAR**

Si bien este trabajo verifica las cuestiones técnicas y económicas cumpliendo con el objetivo principal, no obstante, se deberá realizar las siguientes tareas para reajustar el modelo y corroborar la factibilidad técnica-económica del proyecto:

- Realizar perforaciones en el sitio de implantación para determinar el tipo de suelo.
- Ensayos:
	- o Geotécnicos
	- o De tecnología de canteras
	- o De tecnología del hormigón

De esta manera se obtendrán parámetros geotécnicos mucho más precisos de los materiales a utilizar en su construcción, previo análisis de seguridad de cada una de las obras.

Respecto a las obras, será menester analizarlas a un nivel de detalle minucioso, con softwares actualizados, para evitar posibles problemas que conlleven a daños severos una vez materializadas. Algunos de estos estudios serán:

- Estimación del tránsito circundante y su respectiva carga vehicular de acuerdo al período de vida útil del proyecto (TMDA).
- Modelado y cálculo en 3D de las obras junto con su contexto geológico; sobre todo las obras de hormigón dado su alto nivel de detalles.
- Análisis del comportamiento de las estructuras de hormigón frente a variaciones térmicas y acción sísmica.
- Simulación del comportamiento de las turbinas para el salto hidráulico de 30 m y proponer posibles soluciones al problema de cavitación presente en la Sección [5.3.3.4.1.](#page-104-0)
- Análisis hidrológico del río Neuquén, en caso de materializarse el Aprovechamiento Multipropósito La Invernada, para determinar el caudal de diseño de forma más precisa.
- Simulación del escurrimiento a través del túnel de desvío para tomar las medidas necesarias a fin de evitar erosiones en las paredes del mismo con el nuevo caudal de diseño.

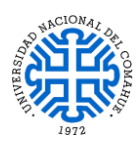

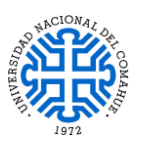

## **9- BIBLIOGRAFÍA DE REFERENCIA**

#### **Sitios webs:**

*Referencia 1:* 

[https://www.minutoneuquen.com/con-estilo/2020/3/24/crianceros-trashumantes-circularan](https://www.minutoneuquen.com/con-estilo/2020/3/24/crianceros-trashumantes-circularan-libremente-por-las-rutas-198976.html)[libremente-por-las-rutas-198976.html](https://www.minutoneuquen.com/con-estilo/2020/3/24/crianceros-trashumantes-circularan-libremente-por-las-rutas-198976.html)

- *Referencia 2:*  [https://copade.neuquen.gov.ar/gallery/index.php/image\\_block/random/31818](https://copade.neuquen.gov.ar/gallery/index.php/image_block/random/31818)
- *Referencia 3:*  [https://www.neuqueninforma.gob.ar/turismo-implementara-el-sello-de-distincion-de](https://www.neuqueninforma.gob.ar/turismo-implementara-el-sello-de-distincion-de-gastronomia-neuquina-en-el-corredor-norte/)[gastronomia-neuquina-en-el-corredor-norte/](https://www.neuqueninforma.gob.ar/turismo-implementara-el-sello-de-distincion-de-gastronomia-neuquina-en-el-corredor-norte/)

 *Referencia 4:*  [http://hosteriahuinganco.com.ar/pesca-en-rio-neuquen-y-afluentes/pesca-en-laguna-huaraco](http://hosteriahuinganco.com.ar/pesca-en-rio-neuquen-y-afluentes/pesca-en-laguna-huaraco-norte-neuquino/)[norte-neuquino/](http://hosteriahuinganco.com.ar/pesca-en-rio-neuquen-y-afluentes/pesca-en-laguna-huaraco-norte-neuquino/)

- *Referencia 5:*  [https://cdn.educ.ar/dinamico/UnidadHtml\\_\\_get\\_\\_99035ba6-7a06-11e1-83f6](https://cdn.educ.ar/dinamico/UnidadHtml__get__99035ba6-7a06-11e1-83f6-%20ed15e3c494af/index.html) [ed15e3c494af/index.html](https://cdn.educ.ar/dinamico/UnidadHtml__get__99035ba6-7a06-11e1-83f6-%20ed15e3c494af/index.html)
- *Referencia 6:*  [https://www.academia.edu/31583204/Aliviadero\\_Tipo\\_Creager](https://www.academia.edu/31583204/Aliviadero_Tipo_Creager)

#### **Libros:**

- *Braja M. Das. (2001) Fundamentos de Ingeniería Geotécnica. Editado por International Thomson Editores, S. A. de C. V., una división de Thomson Learning, Inc. Col. Polanco. México, D.F. 11560.*
- *Braja M. Das, G.V Ramana (2001) Principles of soil dynamics Second Edition. Printed in United State of America, 200 First Stamford Place, Suite 400 Stamford, CT 06902.*
- *Eulalio Juárez Badillo, Alfonso Rico Rodríguez. (2000) Mecánica de Suelos Tomo 2. Editado por Editorial Limusa, S.A y Grupo Noriega Editores. Balderas 95, México, D.F. C.P. 06040.*
- *Francisco Torre Herrera. (1992) Obras Hidráulicas 2da Edición. Editorial Limusa, S.A. Grupo Noriega Editores. Balderas 95, C.P. 06040, México, D.F.*

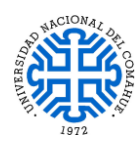

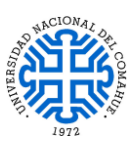

- *Luis I. González Vallejo, Mercedes Ferrer, Luis Ortuño, Carlos Otero. (2002) Ingeniería Geológica. Editado por Prentice Hall, sello editorial de Pearson Educación, Ribera del Loira, 28. 28042 Madrid, España.*
- *T. William Lambe, Robert V. Whitman. (2012) Mecánica de Suelos. Editado por Editorial Limusa, S.A y Grupo Noriega Editores. Balderas 95, México, D.F. C.P. 06040.*

#### **Tesis:**

 *Héctor García Gutiérrez, Arturo Nava Mastache. (2013) Selección y Dimensionamiento de Turbinas Hidráulicas para Centrales Hidroeléctricas. Universidad Nacional Autónoma de México. Avenida Universidad 3000, Delegación Coyoacán, México, D.F. C.P. 04510.*

#### **Documentos técnicos:**

- *Aprovechamientos Multipropósito en la cuenca media del Río Neuquén La Invernada – Informe Final (30 -10 - 2017). Elaborado por Consorcio IHHG y aprobado por GGA/OEN.*
- *Aprovechamientos Multipropósito en la cuenca media del Río Neuquén La Invernada –– Informe Final (17 -10 - 2017). Estudios Socio ambientales. Anexo LI –A03.*
- *Aprovechamientos Multipropósito en la cuenca media del Río Neuquén La Invernada –– Informe Final. Diciembre 2016 - Enero 2017. Investigaciones Geosísmicas. Anexo LI - A11.*
- *Aprovechamientos Multipropósito en la cuenca media del Río Neuquén La Invernada –– Informe Final (30 -10 - 2017). Sondeos Exploratorios. Anexo LI - A12.*
- *Informe preliminar de "Evaluación preliminar de un compensador aguas debajo de La Invernada" – Proporcionado por la firma HISSA S.A.*
- *Aprovechamientos Multipropósito en la cuenca media del Río Neuquén - Informe preliminar de la geología del Dique Compensador La Invernada – Proporcionado por la firma HISSA S.A.*

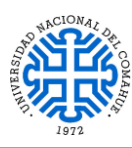

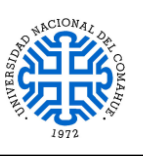

## <span id="page-138-0"></span>**10- ANEXO**

A continuación se adjuntan los planos de las obras los cuales forman parte del análisis del informe desarrollado:

- *Plano N° 1 PIP: Disposición de las obras*
- *Plano N° 2 PIP: Esquema de la presa*
- *Plano N°3 PIP: Esquema del vertedero*
- *Plano N°4 PIP: Esquema de la central hidroeléctrica*
- *Plano N°5 PIP: Esquemas de ataguías y túnel de desvío*

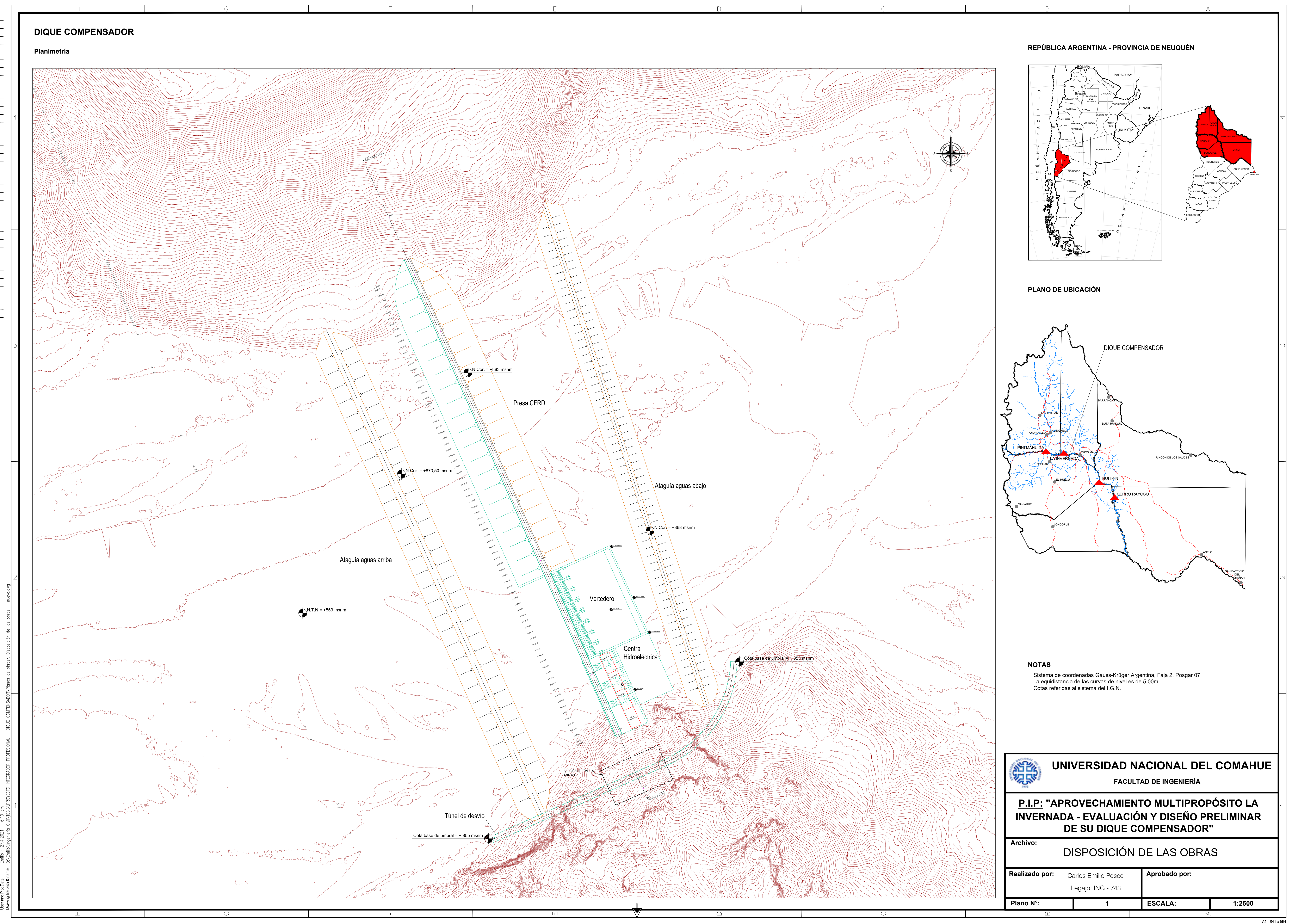

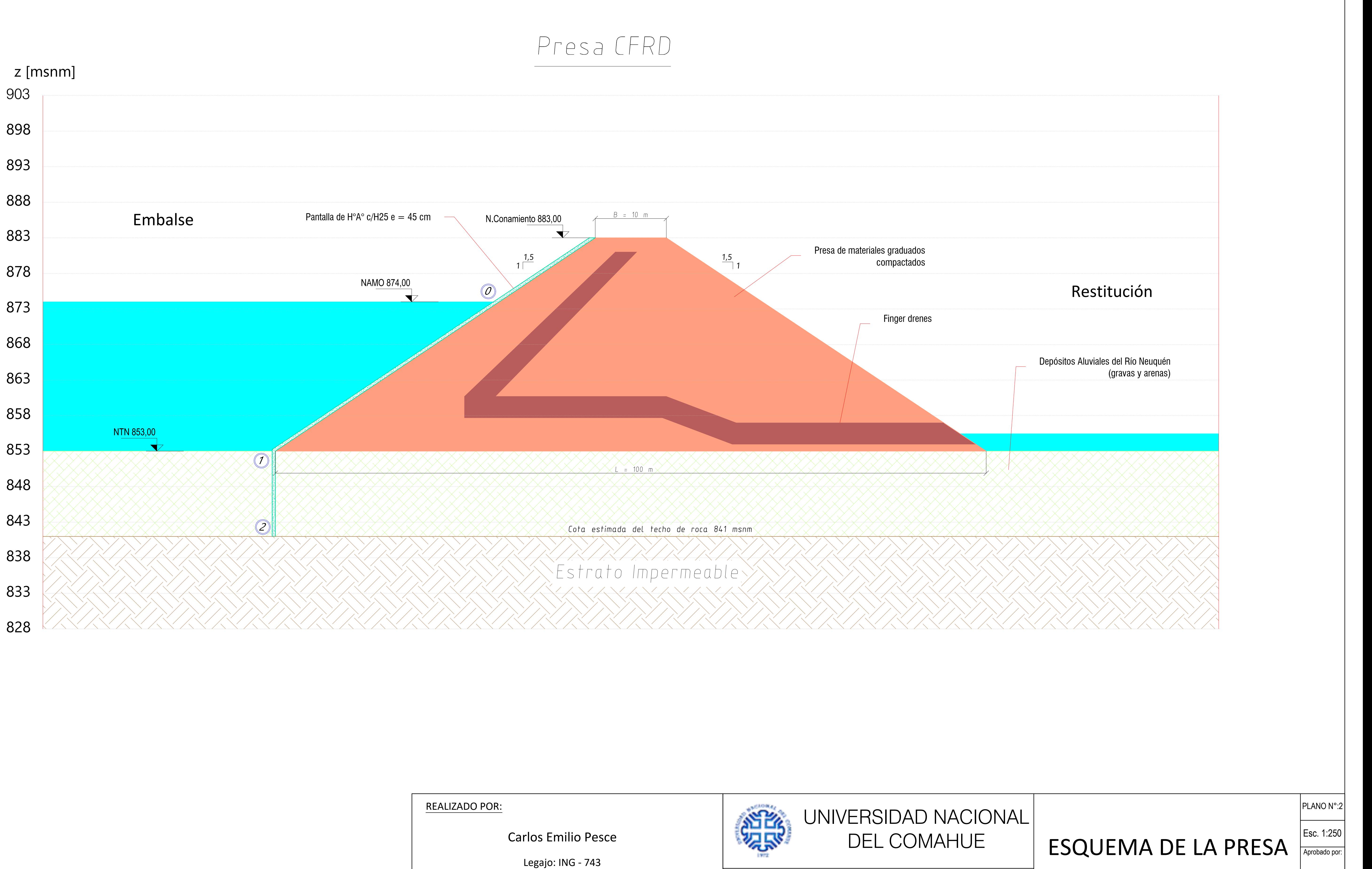

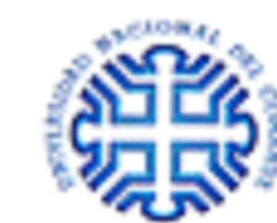

P.I.P: "APROVECHAMIENTO MULTIPROPÓSITO LA INVERNADA - EVALUACIÓN Y DISEÑO PRELIMINAR DE SU DIQUE COMPENSADOR"

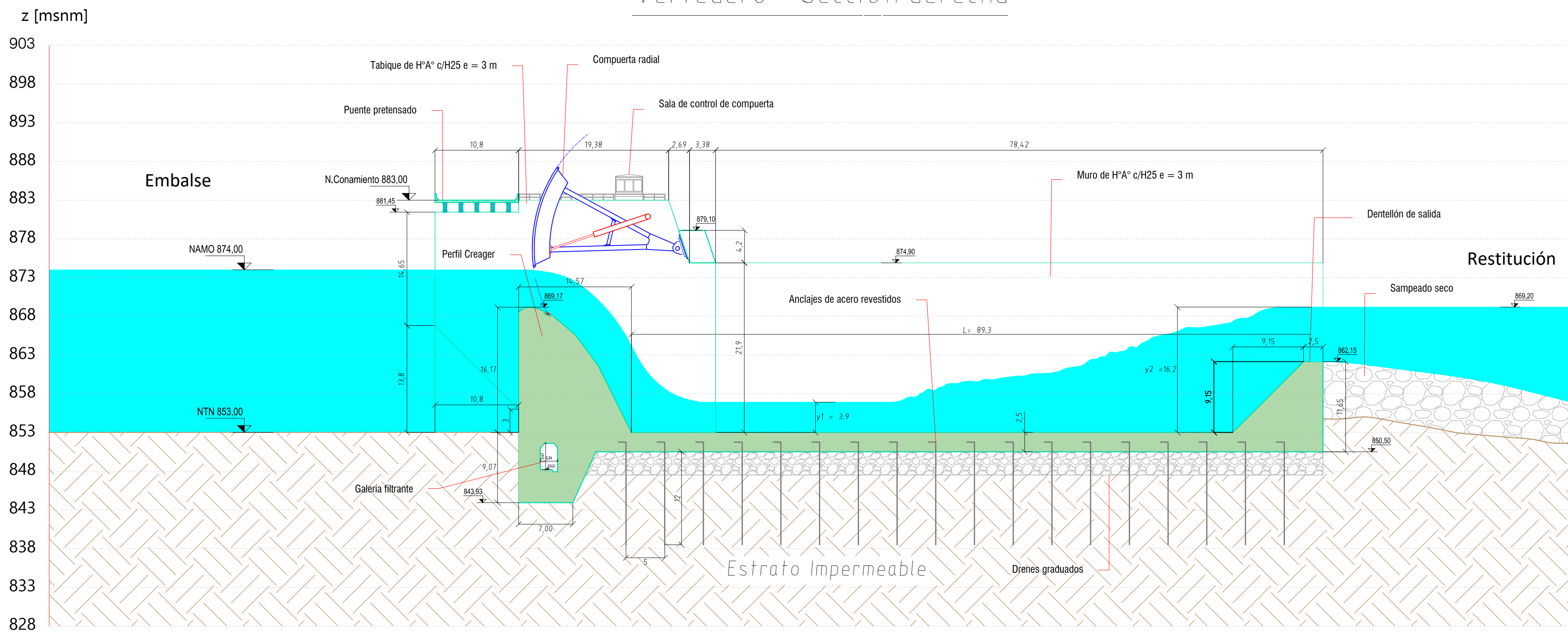

## Vertedero - Secci ón derecha

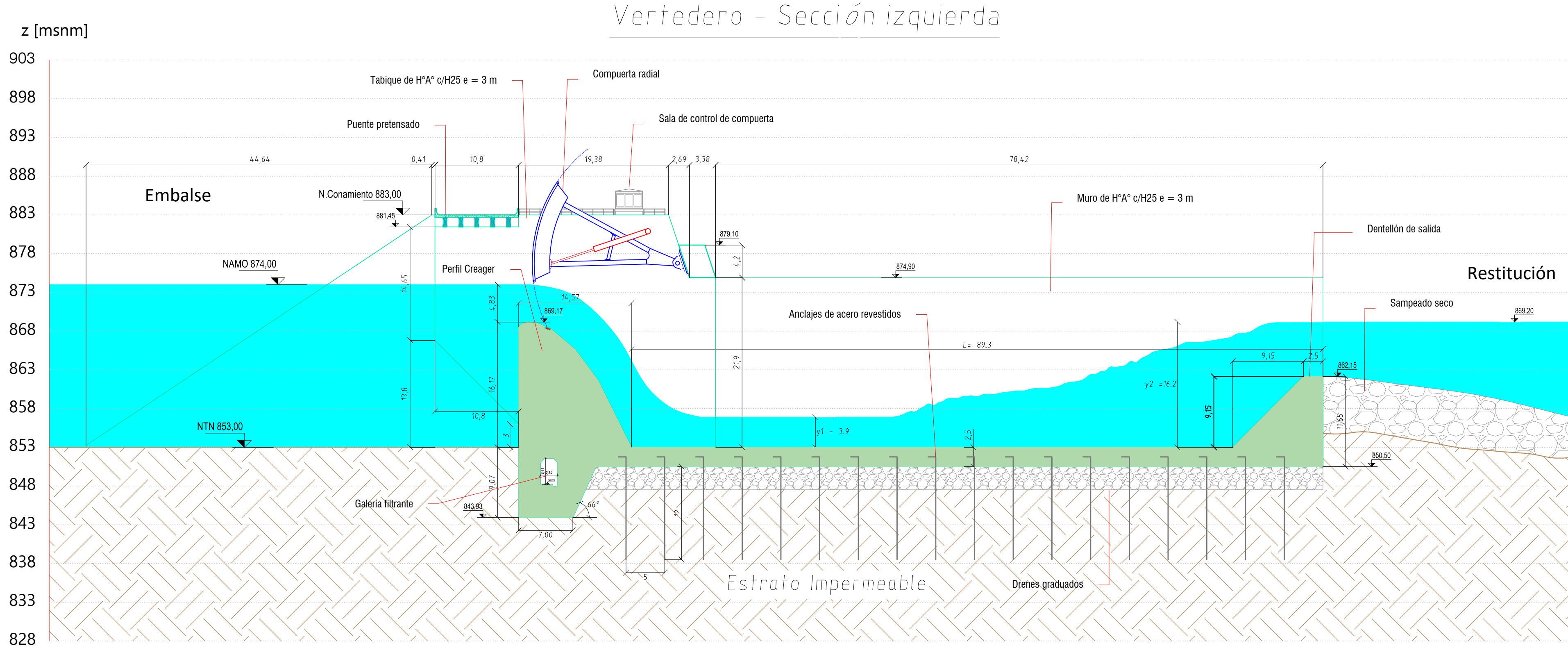

# DEL COMAHUE | ESQUEMA DEL VERTEDERO

UNIVERSIDAD NACIONAL

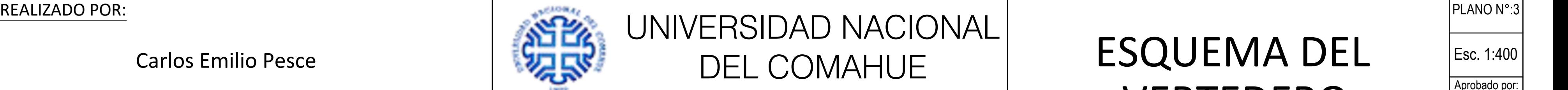

Carlos Emilio Pesce

Legajo: ING - 743

Aprobado por:

Esc. 1:400

P.I.P: "APROVECHAMIENTO MULTIPROPÓSITO LA INVERNADA - EVALUACIÓN Y DISEÑO PRELIMINAR DE SU DIQUE COMPENSADOR"

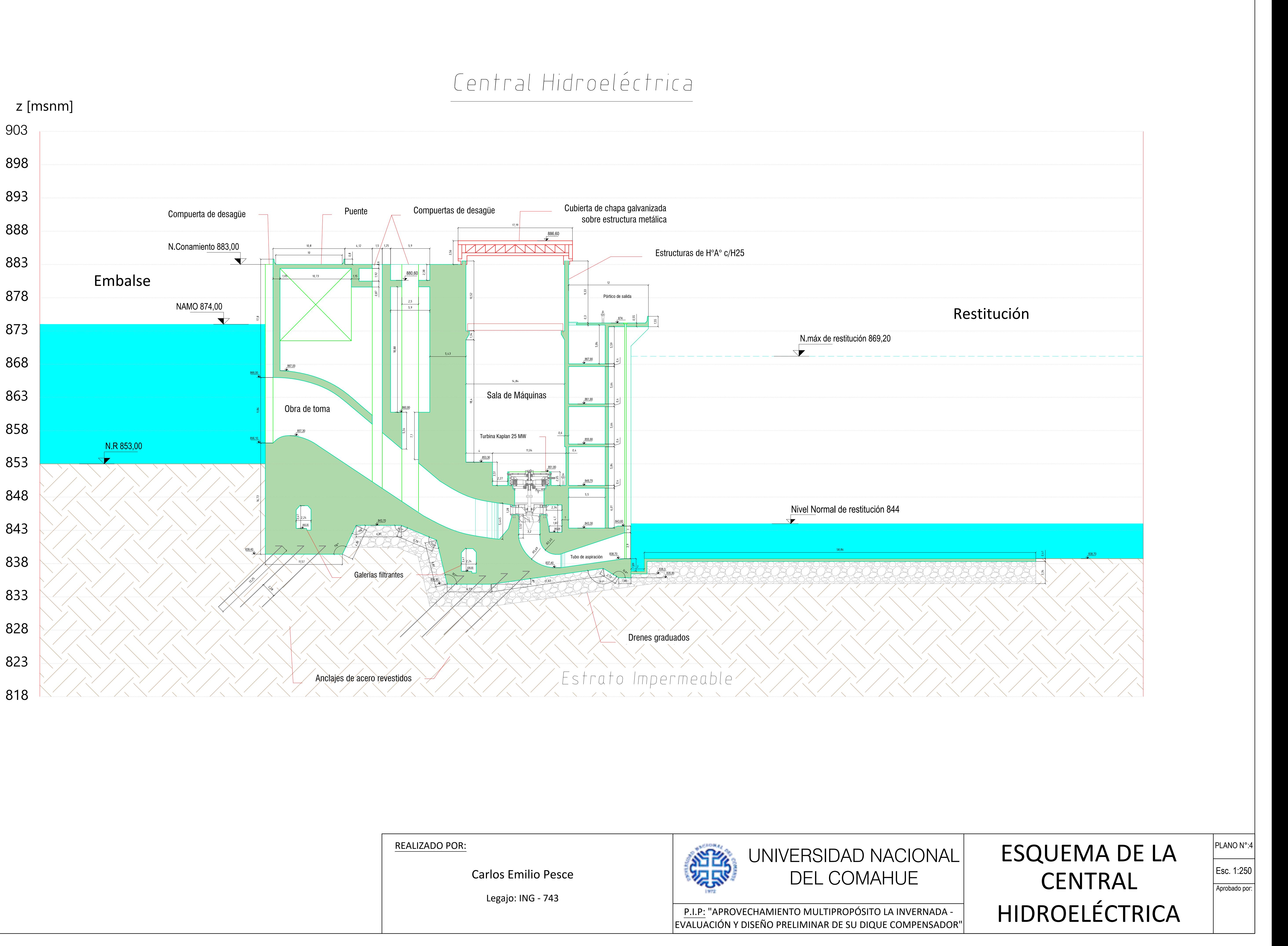

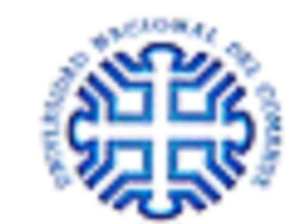

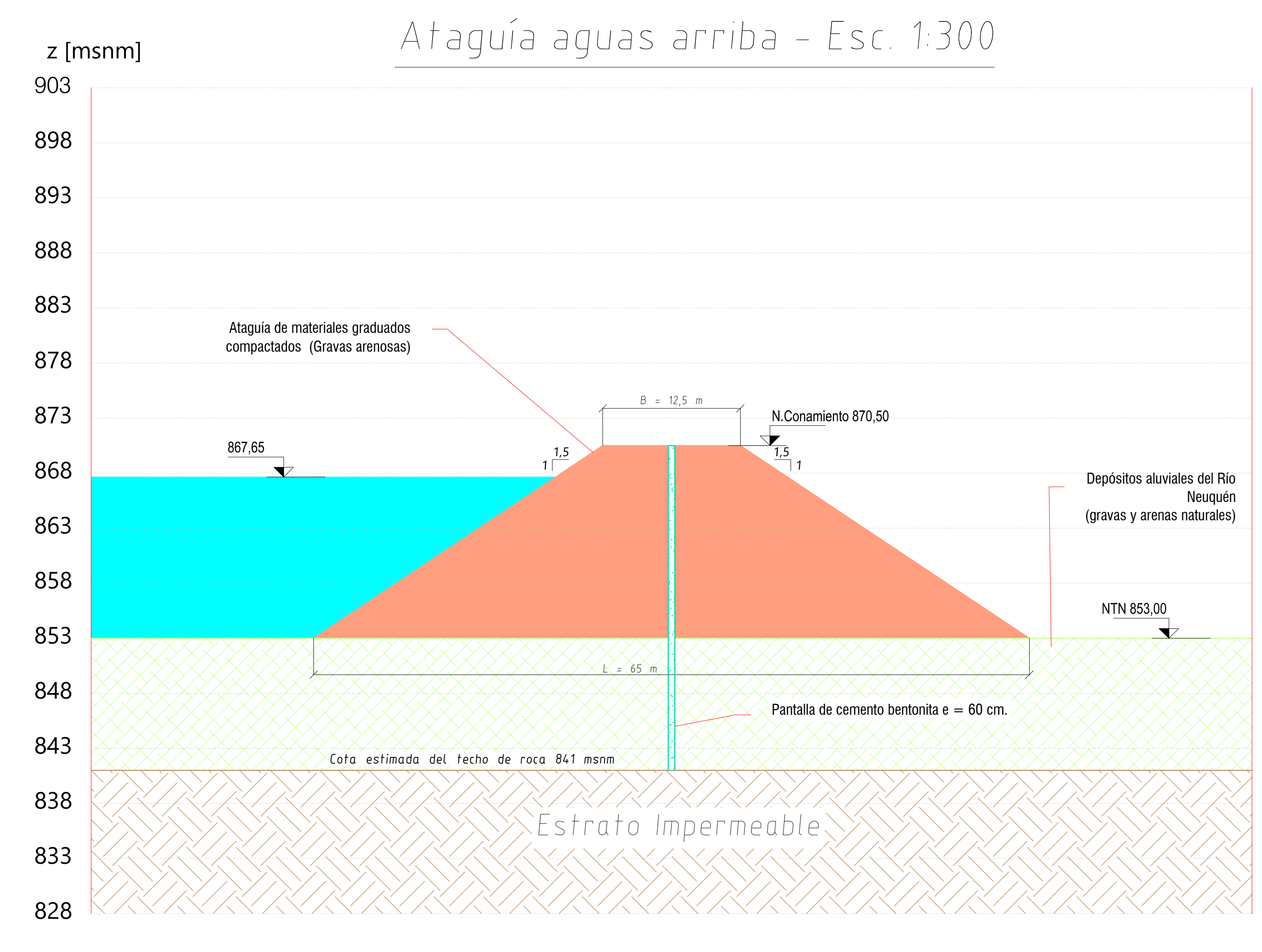

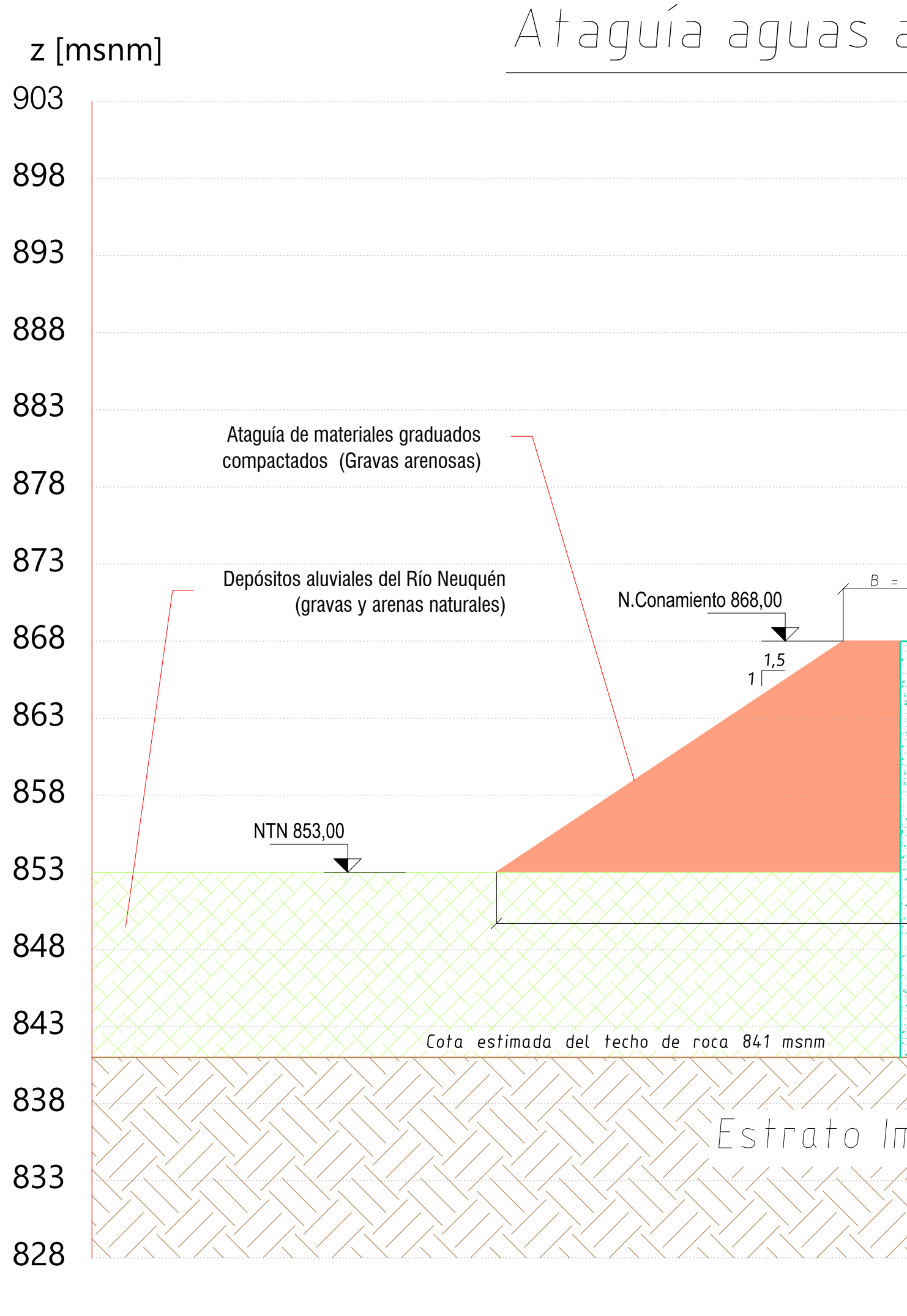

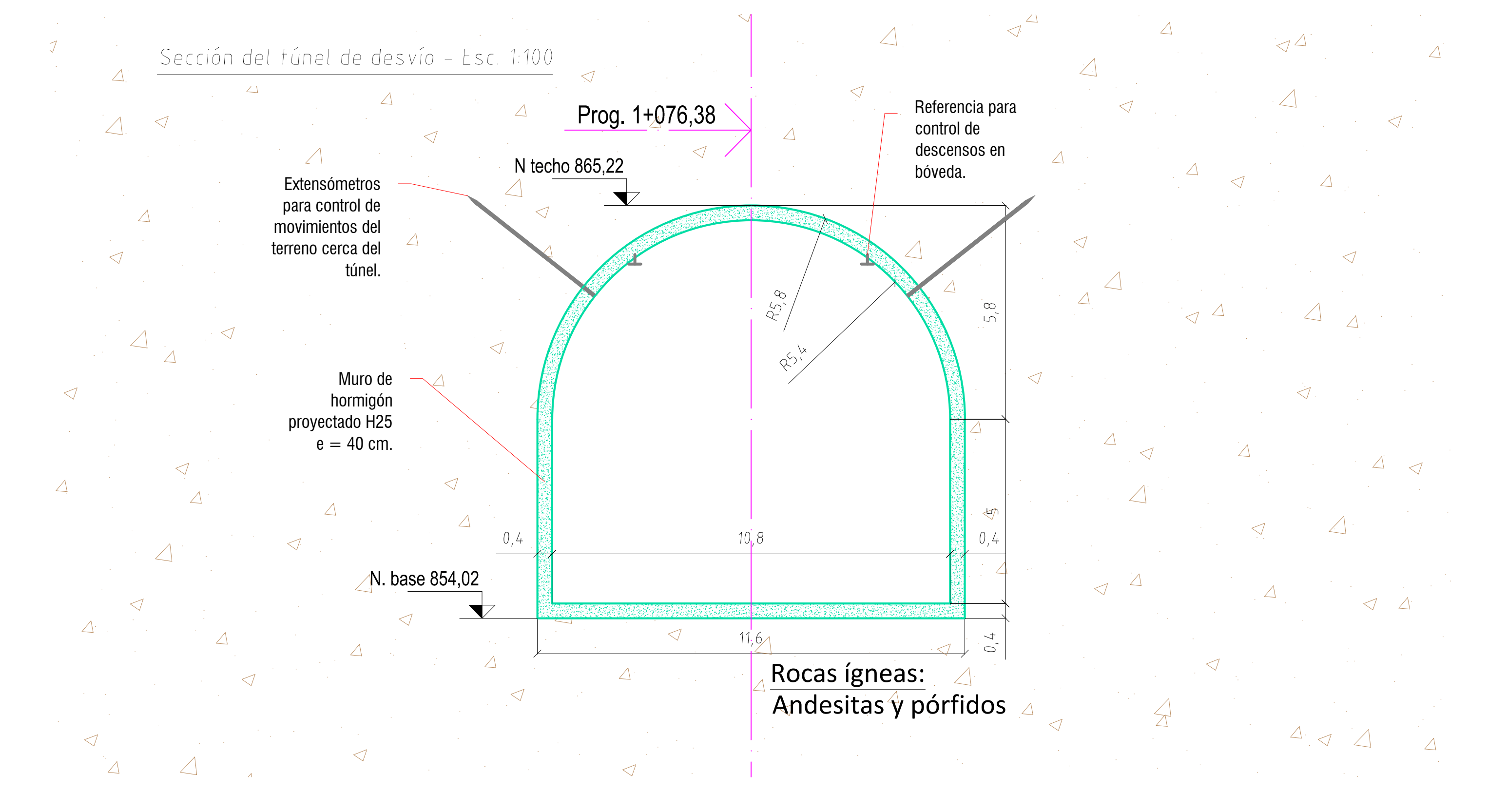

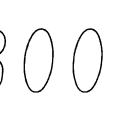

Carlos Emilio Pesce

Legajo: ING - 743

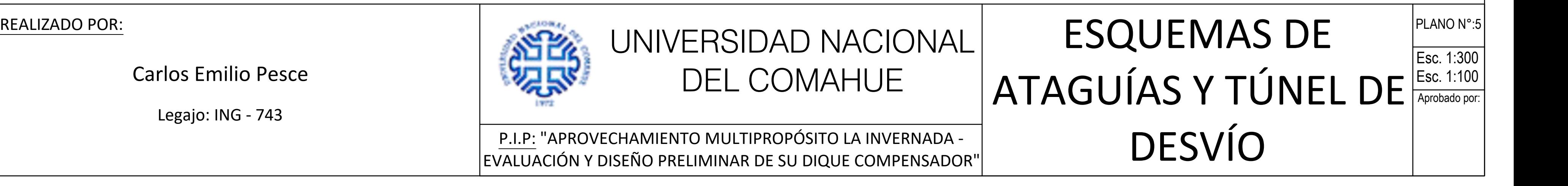

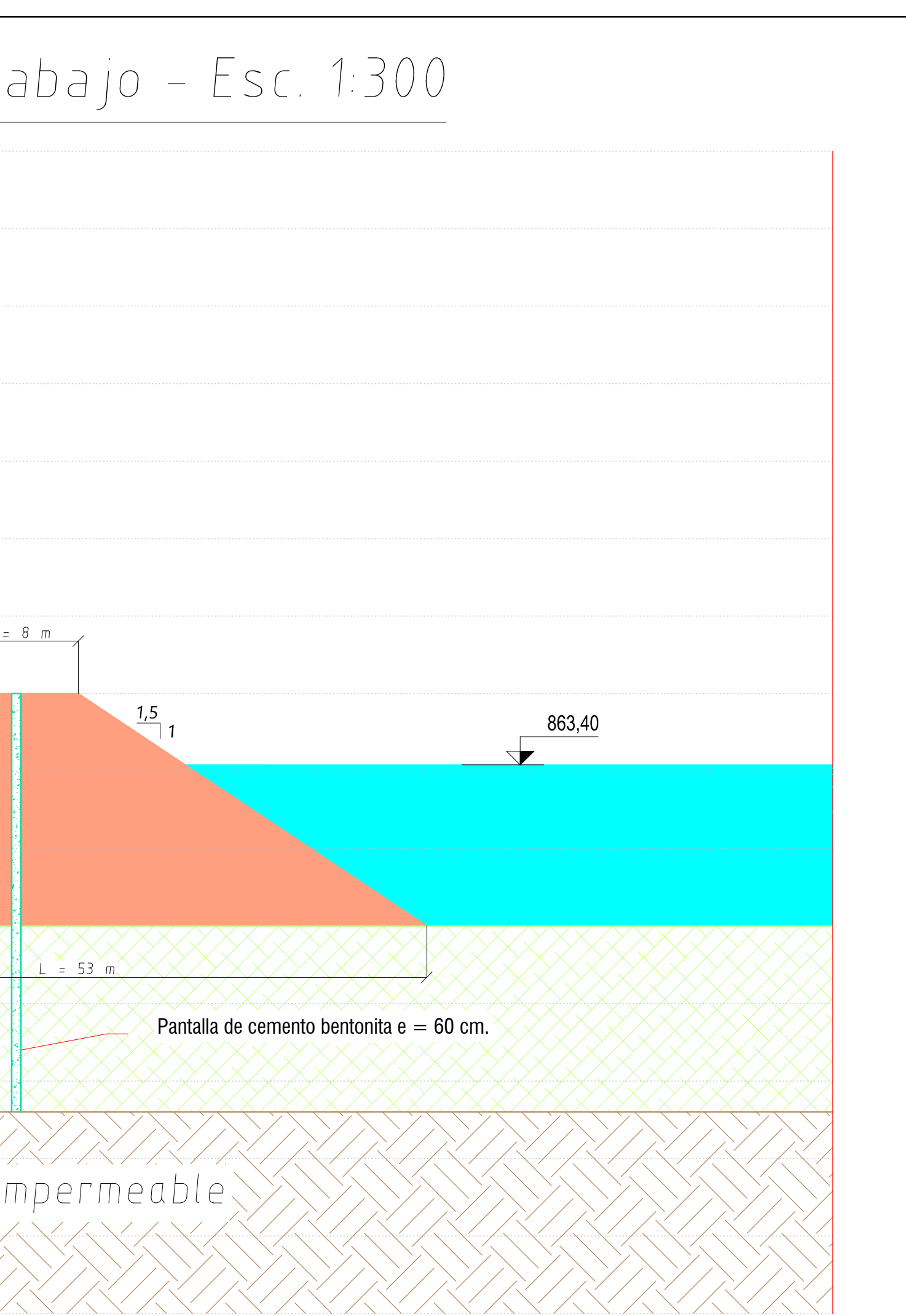

Observación: La sección del túnel de desvío es constante en toda su longitud, siendo la más solicitada, la que esta sobre la progresiva  $1+076,38$ , correspondiente al eje de cierre del Dique Compensador.